# **Distributed Cache Service**

# **Service Overview**

**Issue** 01 **Date** 2024-05-07

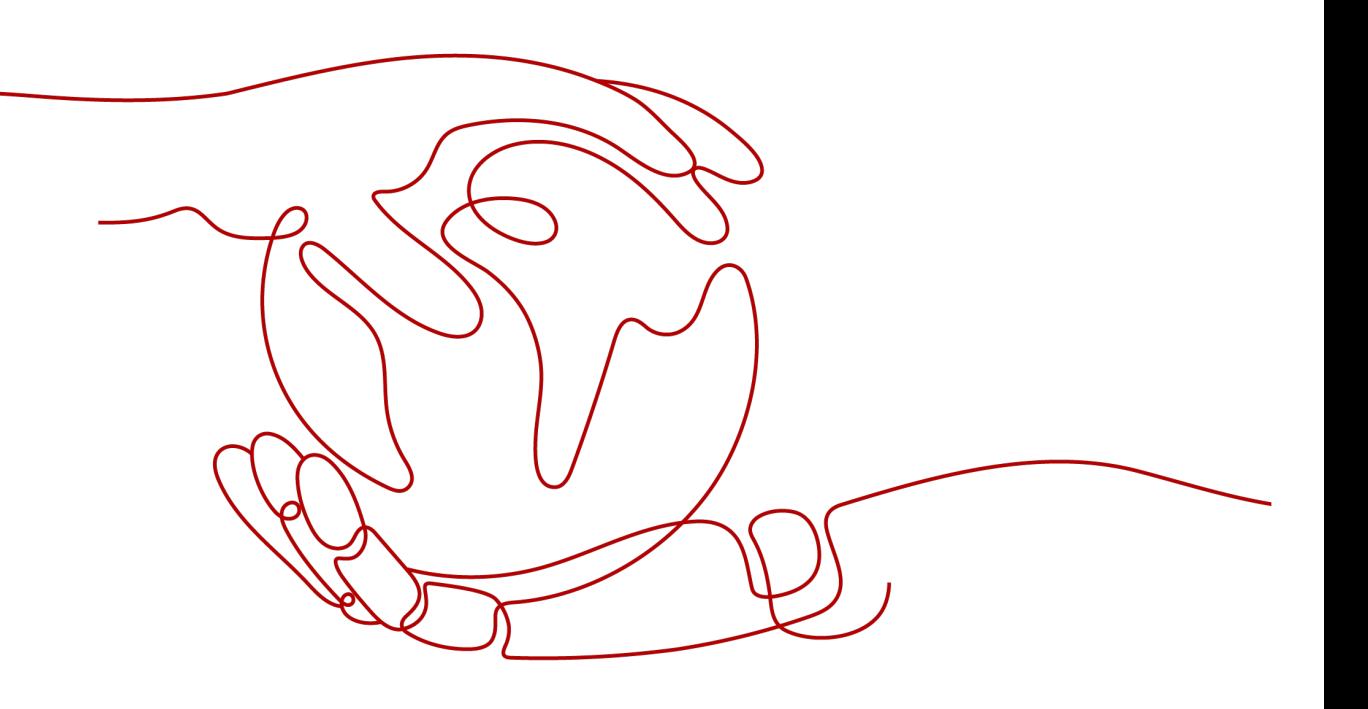

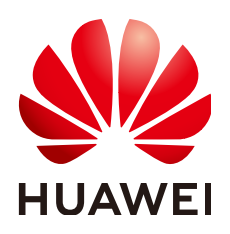

# **Copyright © Huawei Cloud Computing Technologies Co., Ltd. 2024. All rights reserved.**

No part of this document may be reproduced or transmitted in any form or by any means without prior written consent of Huawei Cloud Computing Technologies Co., Ltd.

# **Trademarks and Permissions**

 $\triangle \triangleright$ HUAWEI and other Huawei trademarks are the property of Huawei Technologies Co., Ltd. All other trademarks and trade names mentioned in this document are the property of their respective holders.

# **Notice**

The purchased products, services and features are stipulated by the contract made between Huawei Cloud and the customer. All or part of the products, services and features described in this document may not be within the purchase scope or the usage scope. Unless otherwise specified in the contract, all statements, information, and recommendations in this document are provided "AS IS" without warranties, guarantees or representations of any kind, either express or implied.

The information in this document is subject to change without notice. Every effort has been made in the preparation of this document to ensure accuracy of the contents, but all statements, information, and recommendations in this document do not constitute a warranty of any kind, express or implied.

# **Huawei Cloud Computing Technologies Co., Ltd.**

Address: Huawei Cloud Data Center Jiaoxinggong Road Qianzhong Avenue Gui'an New District Gui Zhou 550029 People's Republic of China

Website: <https://www.huaweicloud.com/intl/en-us/>

# **Contents**

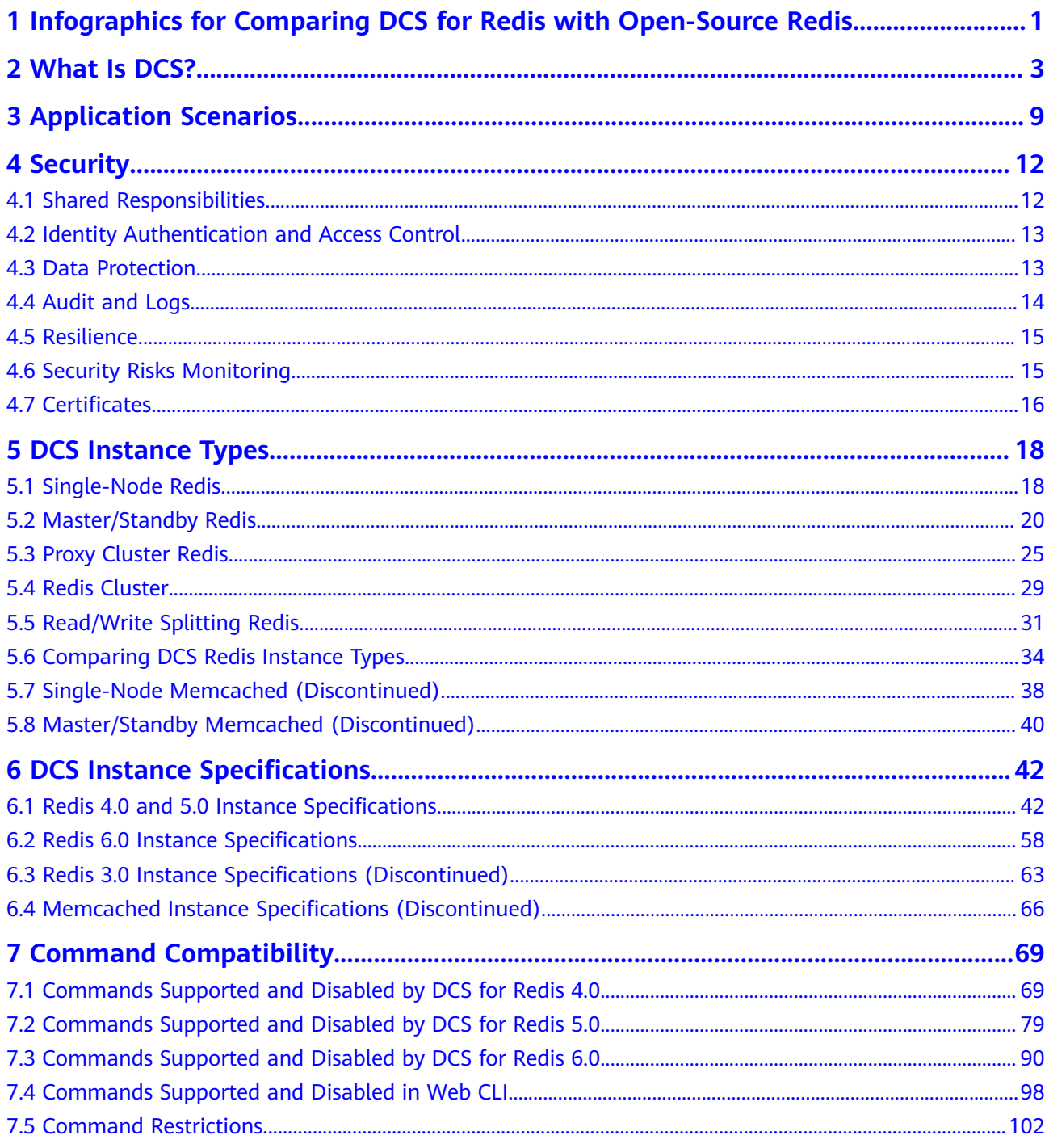

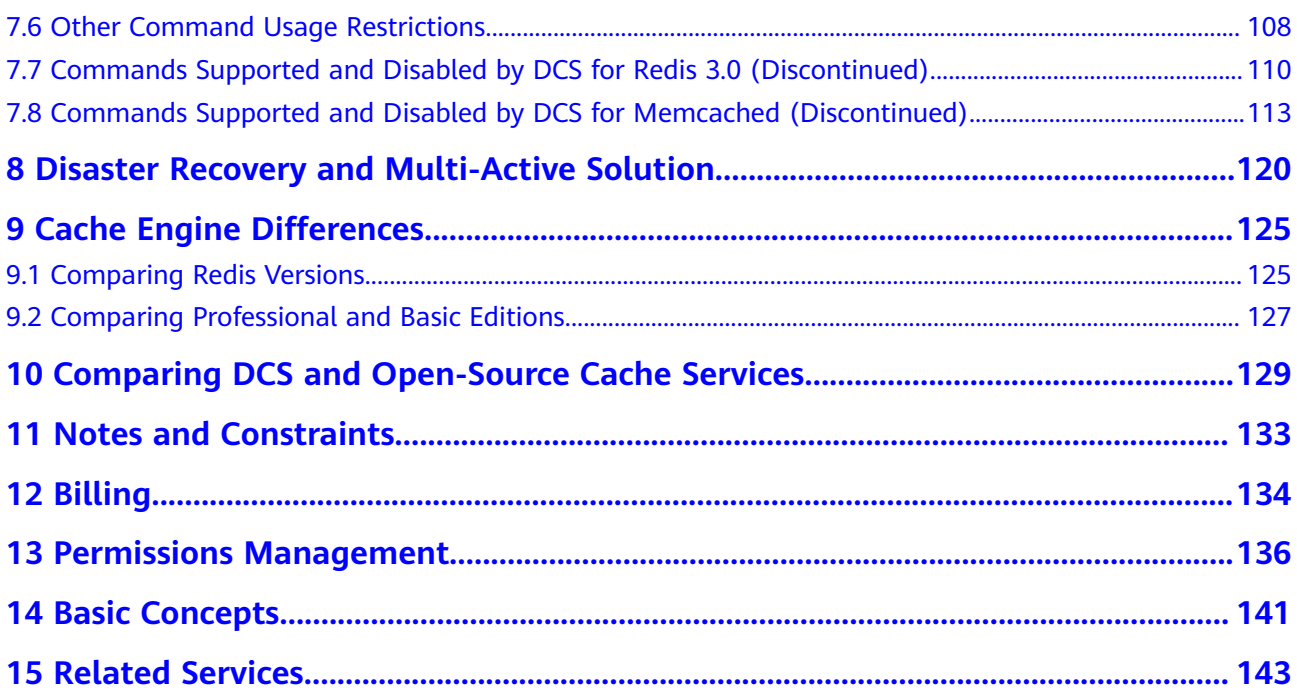

# <span id="page-4-0"></span>**1 Infographics for Comparing DCS for Redis with Open-Source Redis**

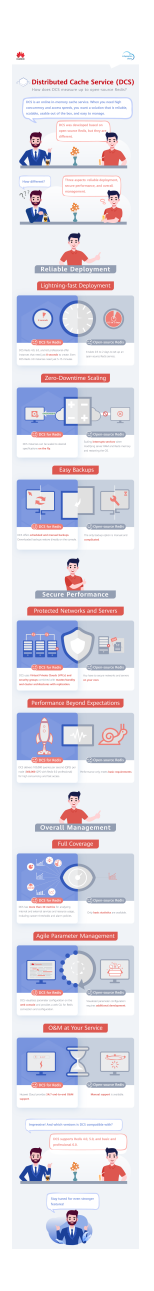

# **2 What Is DCS?**

<span id="page-6-0"></span>Huawei Cloud Distributed Cache Service (DCS) is an online, distributed, fast inmemory cache service compatible with Redis. It is reliable, scalable, usable out of the box, and easy to manage, meeting your requirements for high read/write performance and fast data access.

Usability out of the box

DCS provides single-node, master/standby, read/write splitting, Proxy Cluster, and Redis Cluster instances with specifications ranging from 128 MB to 2048 GB. DCS instances can be created with just a few clicks on the console, without requiring you to prepare servers.

DCS Redis 4.0, 5.0, and 6.0 instances are containerized and can be created within seconds.

Security and reliability

Instance data storage and access are securely protected through HUAWEI CLOUD security management services, including Identity and Access Management (IAM), Virtual Private Cloud (VPC), Cloud Eye, and Cloud Trace Service (CTS).

Master/Standby and cluster instances can be deployed within an availability zone (AZ) or across AZs.

Auto scaling

DCS instances can be scaled up or down online, helping you control costs based on service requirements.

Easy management

A web-based console is provided for you to perform various operations, such as restarting instances, modifying configuration parameters, and backing up and restoring data. RESTful application programming interfaces (APIs) are also provided for automatic instance management.

Online migration

You can create a data migration task on the console to import backup files or migrate data online.

# **DCS for Redis**

DCS for Redis supports Redis 4.0/5.0/6.0.

# $\Box$  Note

- DCS for Redis 3.0 is no longer provided. You can use DCS for Redis 4.0, 5.0, or 6.0 instead.
- DCS Redis 6.0 instances are supported only in some regions.

Redis is a storage system that supports multiple types of data structures, including key-value pairs. It can be used in such scenarios as data caching, event publishing/ subscribing, and high-speed queuing, as described in **[Application Scenarios](#page-12-0)**. Redis is written in ANSI C, supporting direct read/write of **[strings](https://redis.io/topics/data-types-intro#redis-strings)**, **[hashes](https://redis.io/topics/data-types-intro#redis-hashes)**, **[lists](https://redis.io/topics/data-types-intro#redis-lists)**, **[sets](https://redis.io/topics/data-types-intro#redis-sets)**, **[sorted sets](https://redis.io/topics/data-types-intro#redis-sorted-sets)**, and **[streams](https://redis.io/topics/streams-intro)**. Redis works with an in-memory dataset which can be persisted on disk.

DCS Redis instances can be customized based on your requirements.

DCS for Redis 4.0/5.0/6.0 basic

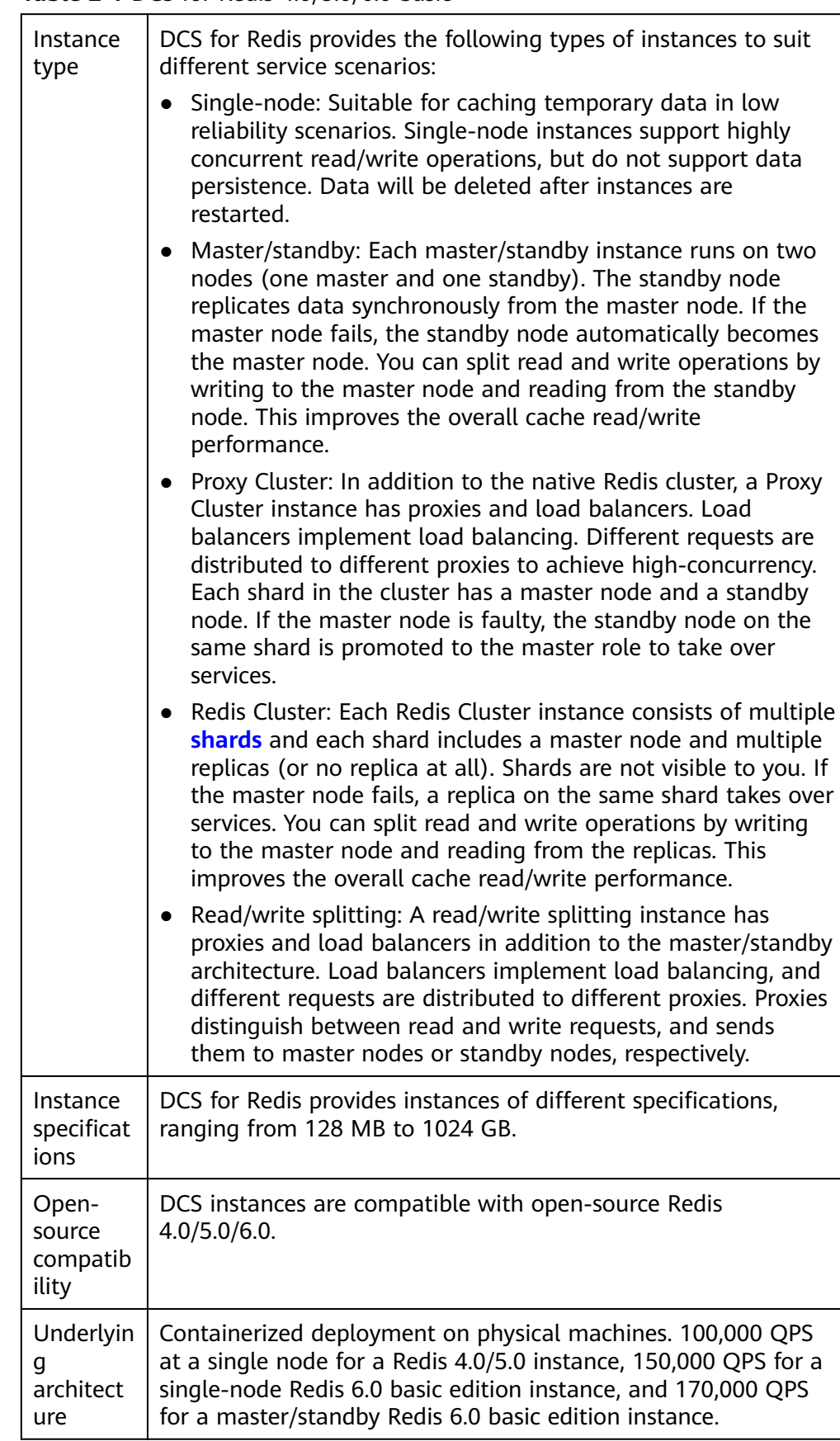

### **Table 2-1** DCS for Redis 4.0/5.0/6.0 basic

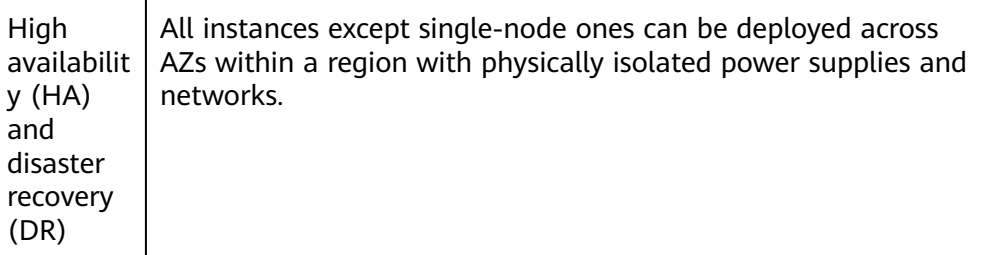

For more information about open-source Redis, visit **<https://redis.io/>**.

DCS for Redis 6.0 professional edition

DCS for Redis 6.0 professional edition features multithreading-based high performance.

Multithreading-based high performance is achieved based on the open-source KeyDB, which is a Redis fork that delivers high performance. KeyDB focuses on multithreading, memory efficiency, and high throughput, and provides features found only in Redis Enterprise. KeyDB is fully compatible with the Redis protocol, modules, and scripts, and guarantees the atomicity of scripts and transactions. The development of KeyDB keeps pace with that of Redis, so KeyDB provides a superset of Redis functionality and can replace existing Redis deployments. Given the same hardware, KeyDB handles twice as many queries per second as Redis does with 60% lower latency.

In versions earlier than Redis 6.0, a slow query often causes other queries to be delayed due to the single thread model. To address performance issues, the new edition has made a series of optimization based on a multi-thread model. Multi-thread concurrency has been improved for I/O and backend event processing; access to cached data is further accelerated through fair spinlock; expired keys can be removed twice as faster thanks to optimized algorithms; support for subkey expires also improves the read/write performance of big keys. As a result, the new edition is suitable in scenarios requiring high single-node performance, such as trending topics and livestreaming events on the Internet.

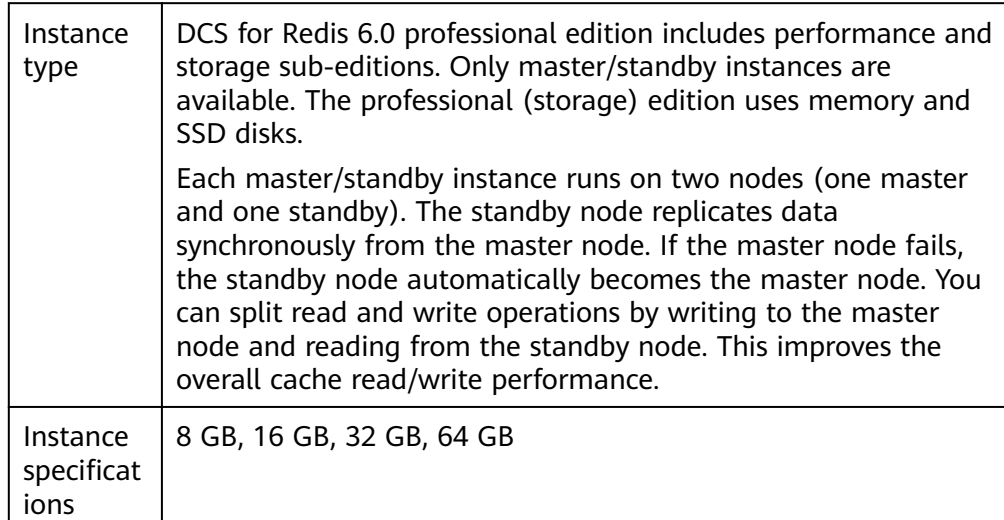

**Table 2-2** DCS for Redis 6.0 professional edition

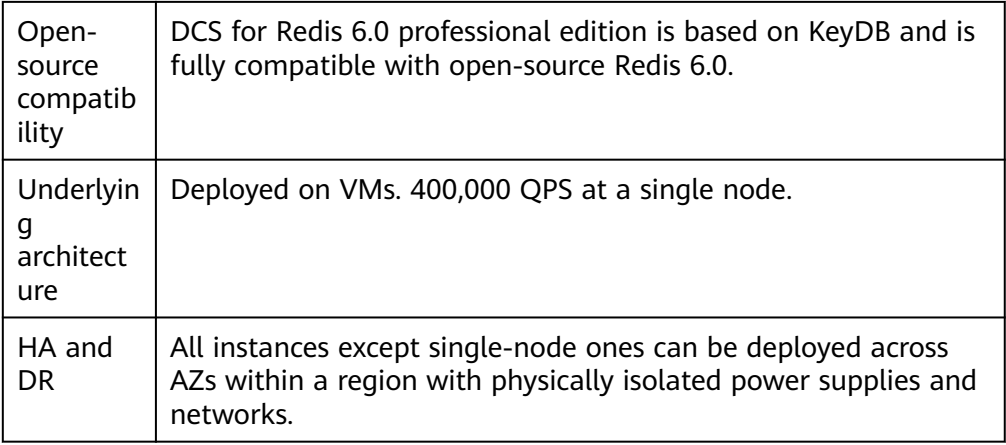

For more information about KeyDB, visit **<https://keydb.dev/>**.

# **DCS for Memcached (Discontinued)**

# $\Box$  note

DCS for Memcached is no longer provided. You can use DCS Redis instances instead.

Memcached is an in-memory key-value caching system that supports read/write of simple strings. It is often used to cache backend database data to alleviate load on these databases and accelerate web applications. For details about its application scenarios, see **[Memcached \(Discontinued\) Application Scenarios](#page-13-0)**.

In addition to full compatibility with Memcached, DCS for Memcached provides the hot standby and data persistence.

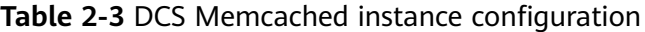

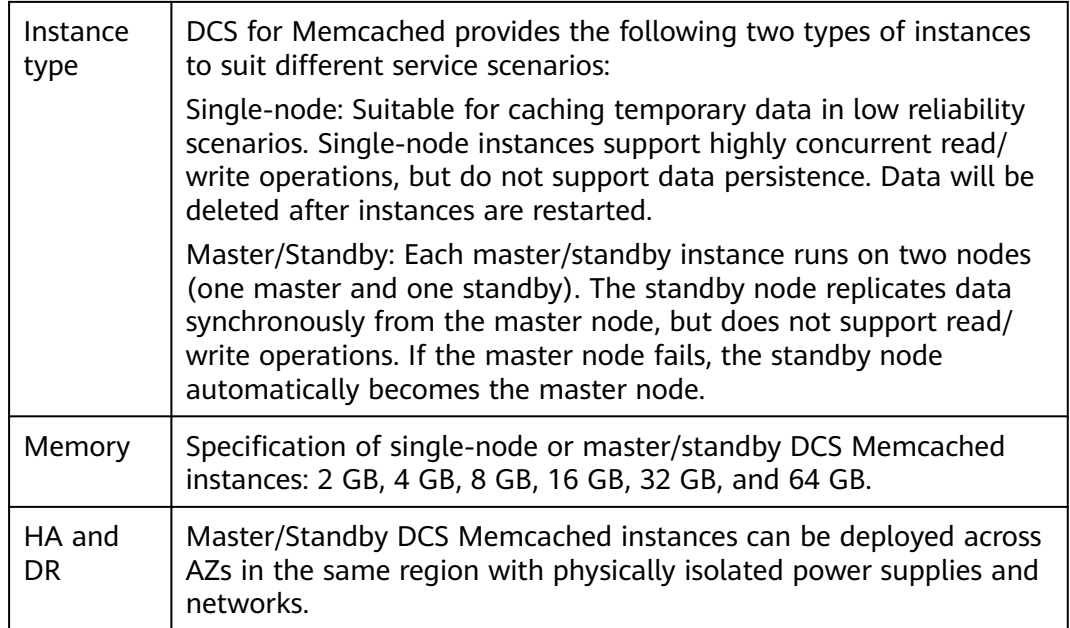

For more information about open-source Memcached, visit **[https://](https://memcached.org/) [memcached.org/](https://memcached.org/)**.

# **DCS Video Introduction**

Watch the following video to learn more about DCS.

**[Distributed Cache Service](https://support.huaweicloud.com/intl/en-us/dcs/index.html)**

# **3 Application Scenarios**

# <span id="page-12-0"></span>**Redis Application Scenarios**

Many large-scale e-commerce websites and video streaming and gaming applications require fast access to large amounts of data that has simple data structures and does not need frequent join queries. In such scenarios, you can use Redis to achieve fast yet inexpensive access to data. Redis enables you to retrieve data from in-memory data stores instead of relying entirely on slower disk-based databases. In addition, you no longer need to perform additional management tasks. These features make Redis an important supplement to traditional diskbased databases and a basic service essential for Internet applications receiving high-concurrency access.

Typical application scenarios of DCS for Redis are as follows:

# 1. **E-commerce flash sales**

E-commerce product catalogue, deals, and flash sales data can be cached to Redis.

For example, the high-concurrency data access in flash sales can be hardly handled by traditional relational databases. It requires the hardware to have higher configuration such as disk I/O. By contrast, Redis supports 100,000 QPS per node and allows you to implement locking using simple commands such as **SET**, **GET**, **DEL**, and **RPUSH** to handle flash sales.

For details about locking, see **[Implementing Distributed Locks with Redis](https://support.huaweicloud.com/intl/en-us/bestpractice-dcs/dcs-bp-0713001.html)** in Best Practices.

# 2. **Live video commenting**

In live streaming, online user, gift ranking, and bullet comment data can be stored as sorted sets in Redis.

For example, bullet comments can be returned using the **ZREVRANGEBYSCORE** command. The **ZPOPMAX** and **ZPOPMIN** commands in Redis 5.0 can further facilitate message processing.

# 3. **Game leaderboard**

In online gaming, the highest ranking players are displayed and updated in real time. The leaderboard ranking can be stored as sorted sets, which are easy to use with up to 20 commands.

For details, see **[Ranking with Redis](https://support.huaweicloud.com/intl/en-us/bestpractice-dcs/dcs-bp-0312001.html)** in Best Practices.

# <span id="page-13-0"></span>4. **Social networking comments**

In web applications, queries of post comments often involve sorting by time in descending order. As comments pile up, sorting becomes less efficient.

By using lists in Redis, a preset number of comments can be returned from the cache, rather than from disk, easing the load off the database and accelerating application responses.

# **Memcached (Discontinued) Application Scenarios**

Memcached is suitable for storing simple key-value data.

1. Web pages

Caching static data such as HTML pages, Cascading Style Sheets (CSS), and images to DCS Memcached instances improves access performance of web pages.

2. Frontend database

In dynamic systems such as social networking and blogging sites, write operations are far fewer than read operations such as querying users, friends, and articles. To ease the database load and improve performance, the following data can be cached to Memcached:

– Frequently accessed data that does not require real-time updates and can expire automatically

Example: latest article lists and rankings. Although data is generated constantly, its impact on user experience is limited. Such data can be cached for a preset period of time and accessed from the database after this period. If web page editors want to view the latest ranking, a cache clearing or refreshing policy can be configured.

– Frequently accessed data that requires real-time updates

Example: friend lists, article lists, and reading records. Such data can be cached to Memcached first, and then updated whenever changes (adding, modifying, and deleting data) occur.

3. Flash sales

It is difficult for traditional databases to write an order placement operation during flash sales into the database, modify the inventory data, and ensure transaction consistency while ensuring uninterrupted user experience.

Memcached **incr** and **decr** commands can be used to store inventory information and complete order placement in memory. Once an order is submitted, an order number is generated. Then, the order can be paid.

# $\Box$  NOTE

Scenarios where Memcached is not suitable:

● The size of a single cache object is larger than 1 MB.

Memcached cannot cache an object larger than 1 MB. In such cases, use Redis.

● The key contains more than 250 characters.

To use Memcached in such a scenario, you can generate an MD5 hash for the key and cache the hash instead.

● High data reliability is required.

Open-source Memcached does not provide data replication, backup, and migration, so data persistence is not supported.

Master/Standby DCS Memcached instances support data persistence. For more information, contact technical support.

● Complex data structures and processing are required.

Memcached supports only simple key-value pairs, and does not support complex data structures such as lists and sets, or complex operations such as sorting.

# **4 Security**

# <span id="page-15-0"></span>**4.1 Shared Responsibilities**

Huawei guarantees that its commitment to cyber security will never be outweighed by the consideration of commercial interests. To cope with emerging cloud security challenges and pervasive cloud security threats and attacks, Huawei Cloud builds a comprehensive cloud service security assurance system for different regions and industries based on Huawei's unique software and hardware advantages, laws, regulations, industry standards, and security ecosystem.

**[Figure 4-1](#page-16-0)** illustrates the responsibilities shared by Huawei Cloud and users.

- **Huawei Cloud:** Ensure the security of cloud services and provide secure clouds. Huawei Cloud's security responsibilities include ensuring the security of our IaaS, PaaS, and SaaS services, as well as the physical environments of the Huawei Cloud data centers where our IaaS, PaaS, and SaaS services operate. Huawei Cloud is responsible for not only the security functions and performance of our infrastructure, cloud services, and technologies, but also for the overall cloud O&M security and, in the broader sense, the security and compliance of our infrastructure and services.
- **Tenant:** Use the cloud securely. Tenants of Huawei Cloud are responsible for the secure and effective management of the tenant-customized configurations of cloud services including IaaS, PaaS, and SaaS. This includes but is not limited to virtual networks, the OS of virtual machine hosts and guests, virtual firewalls, API Gateway, advanced security services, all types of cloud services, tenant data, identity accounts, and key management.

**[Huawei Cloud Security White Paper](https://res-static.hc-cdn.cn/cloudbu-site/intl/en-us/TrustCenter/WhitePaper/Best%20Practices/SecurityWhitepaper_intl_en.pdf)** elaborates on the ideas and measures for building Huawei Cloud security, including cloud security strategies, the shared responsibility model, compliance and privacy, security organizations and personnel, infrastructure security, tenant service and security, engineering security, O&M security, and ecosystem security.

| Data security                                                                    | <b>Tenant Data</b>                                    | Customer-side data<br>encryption & data<br>integrity check |  | Server-side<br>encryption                                                                                                    | Network traffic protection<br>(Encryption/integrity/identity)<br>(File system/data) |                               |            |                      |  |
|----------------------------------------------------------------------------------|-------------------------------------------------------|------------------------------------------------------------|--|----------------------------------------------------------------------------------------------------|-------------------------------------------------------------------------------------|-------------------------------|------------|----------------------|--|
| Application<br>security                                                          | Huawei Cloud<br><b>Application</b><br><b>Services</b> | <b>Tenant</b><br><b>Application</b><br><b>Services</b>     |  | <b>Custom Tenant Configurations</b><br>Virtual networks, gateways,<br>advanced protection, platforms,<br>applications, data, identity<br>management, key management,<br>and more |                                                                                     |                               |            | Tenant<br><b>IAM</b> |  |
| Platform<br>security                                                             | Huawei Cloud<br><b>Platform Services</b>              | <b>Tenant</b><br><b>Platform Services</b>                  |  |                                                                                                    |                                                                                     | Huawei<br>Cloud<br><b>IAM</b> |            |                      |  |
| Infrastructure<br>security                                                       | laaS                                                  | Compute                                                    |  | Storage                                                                                                    | <b>Database</b>                                                                     |                               | Networking |                      |  |
|                                                                                  | Physical<br>Infrastructure                            | Region                                                     |  | AZ                                                                                                    |                                                                                     |                               | Edge       |                      |  |
| Device<br>security                                                               | <b>Terminal Device Security</b>                       |                                                            |  |                                                                                                    |                                                                                     |                               |            |                      |  |
| Green: Huawei Cloud's responsibilities<br><b>Blue: Tenant's responsibilities</b> |                                                       |                                                            |  |                                                                                                    |                                                                                     |                               |            |                      |  |

<span id="page-16-0"></span>**Figure 4-1** Huawei Cloud shared security responsibility model

# **4.2 Identity Authentication and Access Control**

# **Identity Authentication**

Access requesters must present the identity credential for identity validity verification when accessing DCS on the console or by calling APIs. DCS uses Identity and Access Management (IAM) to provide three identity authentication modes: **[passwords](https://support.huaweicloud.com/intl/en-us/usermanual-iam/iam_01_0607.html)**, **[access keys](https://support.huaweicloud.com/intl/en-us/usermanual-ca/ca_01_0003.html)**, and **[temporary access keys](https://support.huaweicloud.com/intl/en-us/usermanual-ca/ca_01_0005.html)**. In addition, DCS provides **[login protection](https://support.huaweicloud.com/intl/en-us/usermanual-iam/iam_07_0002.html#section1)** and **[login authentication policies](https://support.huaweicloud.com/intl/en-us/usermanual-iam/iam_01_0704.html)** to harden identity authentication security.

# **Access Control**

You can assign different permissions for DCS to employees in your organization for fine-grained permissions management. IAM provides identity authentication, permissions management, and access control, helping you secure access to your Huawei Cloud resources. For details, see **[Permissions Management](https://support.huaweicloud.com/intl/en-us/productdesc-dcs/ProductDescPrivilegeManagement.html)**.

# **4.3 Data Protection**

DCS takes different measures to keep data secure and reliable.

| <b>Measure</b>          | <b>Description</b>                                                                                                    | Reference                                                       |
|-------------------------|----------------------------------------------------------------------------------------------------|-----------------------------------------------------------------|
| DR and multi-<br>active | To meet reliability requirements of your<br>data and services, you can deploy a DCS<br>instance in a single AZ (single<br>equipment room) or across AZs (intra-<br>city DR). | <b>Disaster Recovery</b><br>and Multi-Active<br><b>Solution</b> |

**Table 4-1** DCS data protection methods and features

<span id="page-17-0"></span>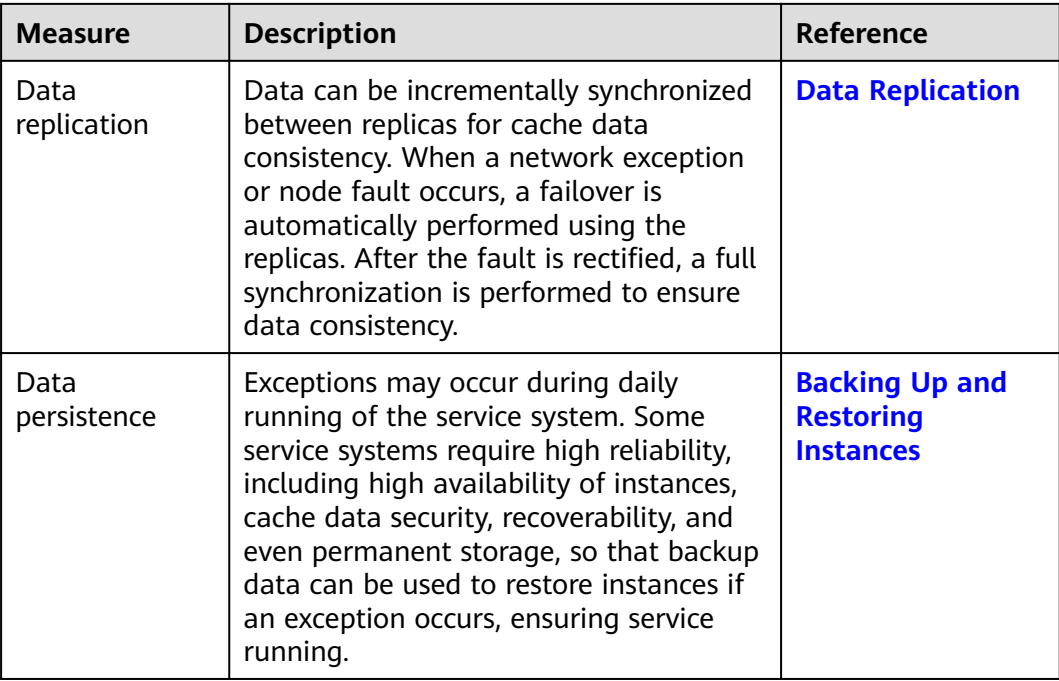

# **4.4 Audit and Logs**

# **Cloud Trace Service (CTS)**

CTS records operations on the cloud resources in your account. You can use the logs generated by CTS to perform security analysis, trace resource changes, audit compliance, and locate faults.

After you enable CTS and configure a tracker, CTS can record management and data traces of DCS for auditing.

For details about how to enable and configure CTS, see **[Enabling CTS](https://support.huaweicloud.com/intl/en-us/qs-cts/cts_02_0001.html)**.

For details about DCS management and data operations that can be traced, see **[Operations Logged by CTS](https://support.huaweicloud.com/intl/en-us/usermanual-dcs/dcs-ug-0713012.html)**.

<span id="page-18-0"></span>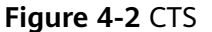

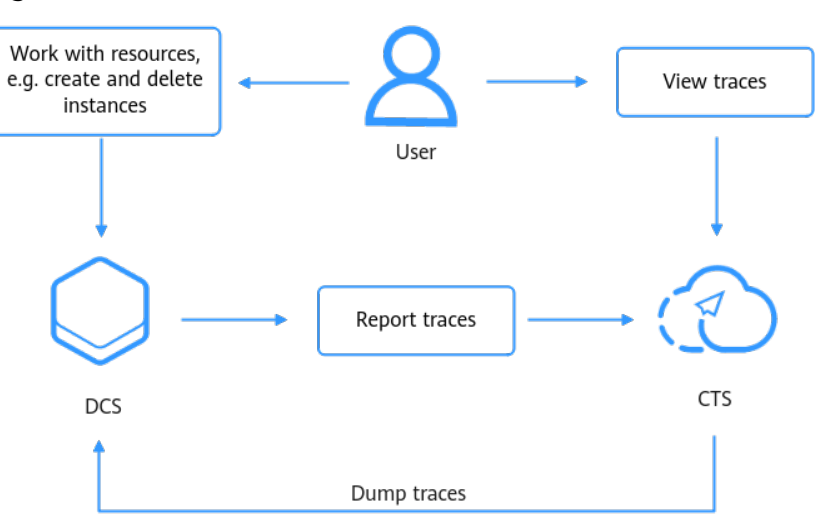

# **4.5 Resilience**

DCS provides a three-level reliability architecture and uses cross-AZ DR, intra-AZ instance DR, and instance data replication to ensure service durability and reliability.

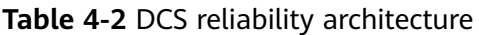

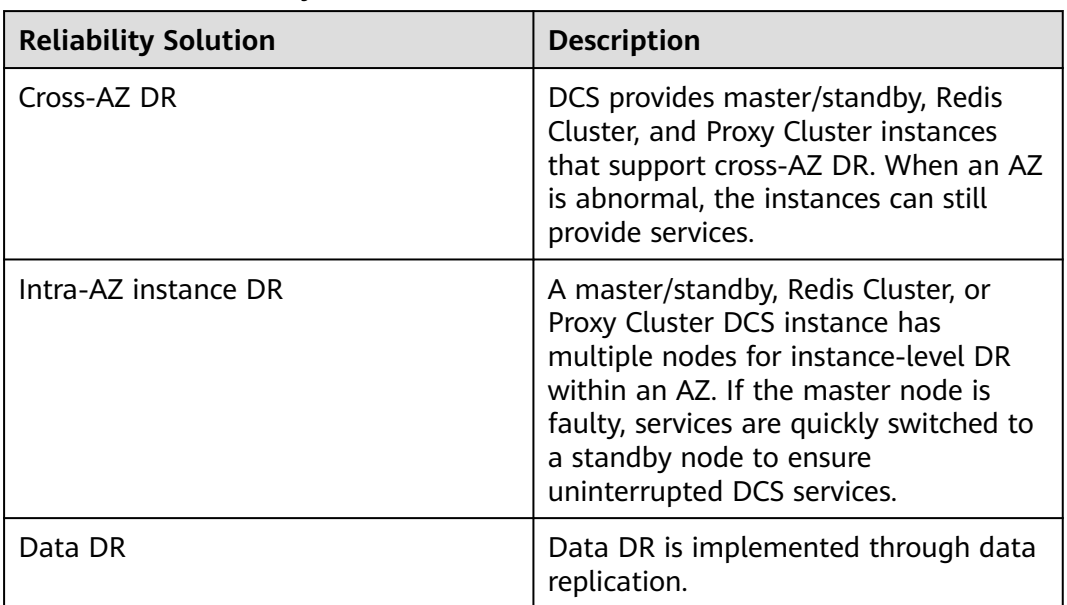

# **4.6 Security Risks Monitoring**

DCS uses Cloud Eye to help you monitor your DCS instances and receive alarms and notifications in real time. You can obtain key information about instances in real time, such as service requests, resource usage, bandwidth, number of concurrent operations, and flow control times.

For details about DCS metrics and how to create alarm rules, see **[DCS Metrics](https://support.huaweicloud.com/intl/en-us/usermanual-dcs/dcs-ug-0713011.html)**.

# <span id="page-19-0"></span>**4.7 Certificates**

# **Compliance Certificates**

Huawei Cloud services and platforms have obtained various security and compliance certifications from authoritative organizations, such as International Organization for Standardization (ISO). You can **[download](https://www.huaweicloud.com/intl/en-us/securecenter/compliance/compliance-center/download-compliance-certificates.html)** them from the console.

**Figure 4-3** Downloading compliance certificates

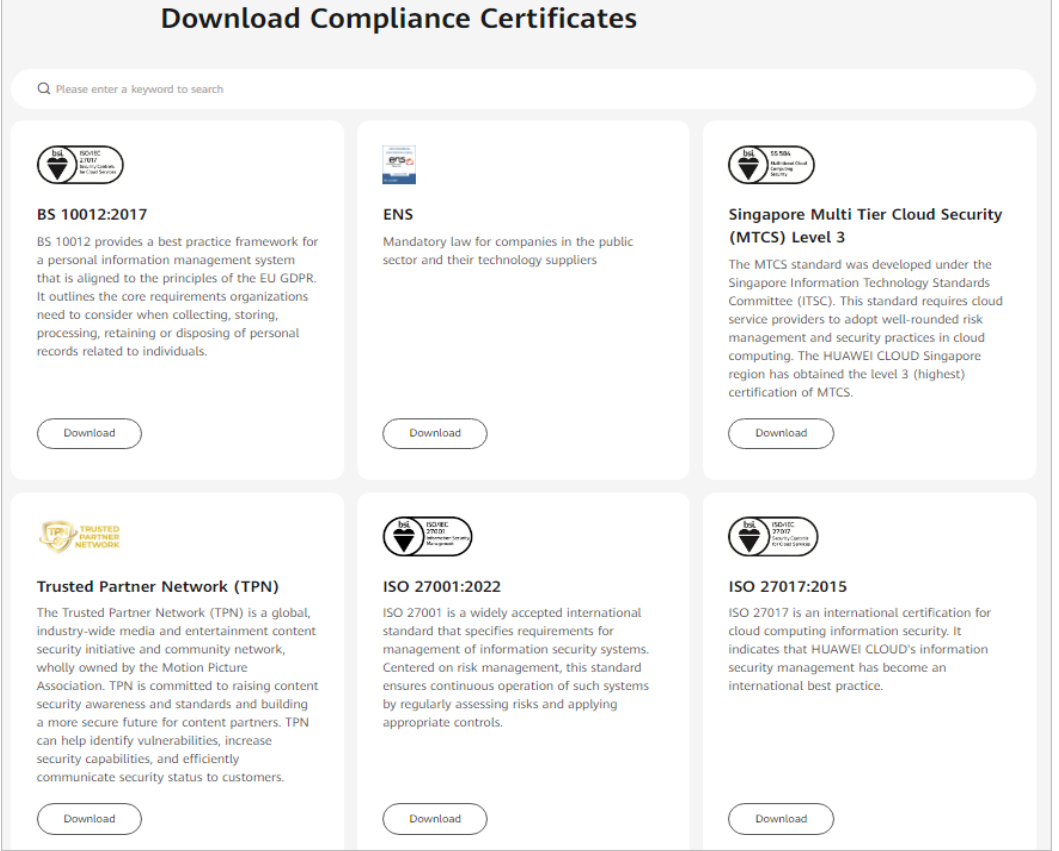

# **Resource Center**

Huawei Cloud also provides the following resources to help users meet compliance requirements. For details, see **[Resource Center](https://www.huaweicloud.com/intl/en-us/securecenter/resource.html)**.

### **Figure 4-4** Resource center

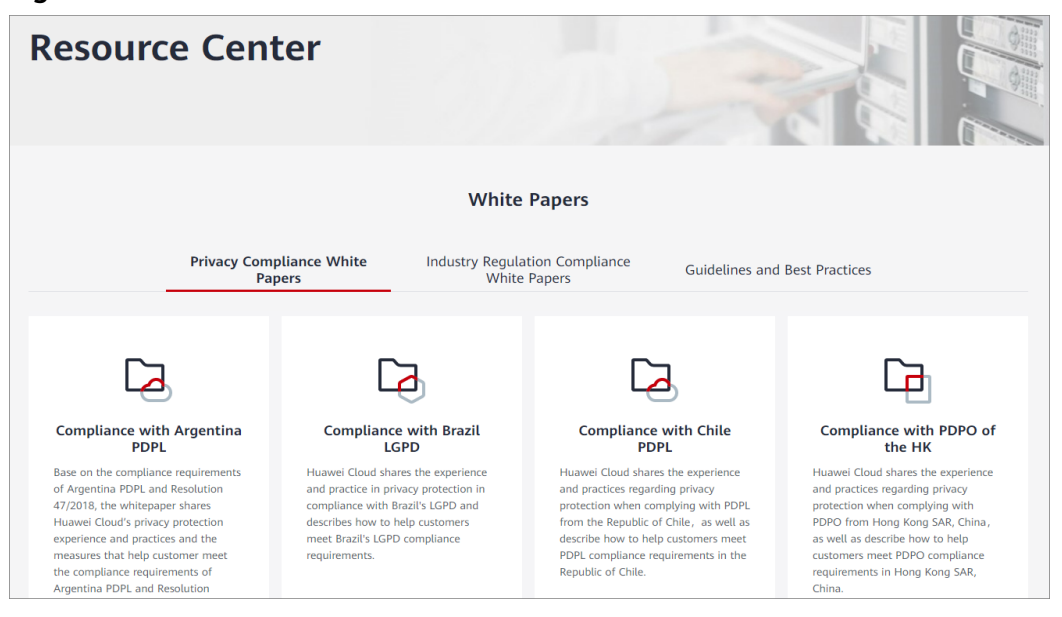

# **5 DCS Instance Types**

# <span id="page-21-0"></span>**5.1 Single-Node Redis**

Each single-node DCS Redis instance has only one node and does not support data persistence. They are suitable for cache services that do not require data reliability.

# $\Box$  Note

- Currently, DCS for Redis 6.0 is available only in some regions, such as CN North-Beijing4 and CN South-Guangzhou.
- You cannot upgrade the Redis version for an instance. For example, a single-node DCS Redis 4.0 instance cannot be upgraded to a single-node DCS Redis 5.0 instance. If your service requires the features of higher Redis versions, create a DCS Redis instance of a higher version and then migrate data from the old instance to the new one.
- Single-node instances cannot ensure data persistence and do not support automatic or manual data backup. Exercise caution when using them.

# **Features**

1. Low system overhead and high QPS

Single-node instances do not support data synchronization or data persistence, reducing system overhead and supporting higher concurrency. QPS of single-node DCS Redis instances reaches up to 100,000.

2. Process monitoring and automatic fault recovery

With an HA monitoring mechanism, if a single-node DCS instance becomes faulty, a new process is started within 30 seconds to resume service provisioning.

3. Out-of-the-box usability and no data persistence

Single-node DCS instances can be used out of the box because they do not involve data loading. If your service requires high QPS, you can warm up the data beforehand to avoid strong concurrency impact on the backend database.

4. Low-cost and suitable for development and testing

Single-node instances are 40% cheaper than master/standby DCS instances, suitable for setting up development or testing environments.

In summary, single-node DCS instances support highly concurrent read/write operations, but do not support data persistence. Data will be deleted after instances are restarted. They are suitable for scenarios which do not require data persistence, such as database front-end caching, to accelerate access and ease the concurrency load off the backend. If the desired data does not exist in the cache, requests will go to the database. When restarting the service or the DCS instance, you can pre-generate cache data from the disk database to relieve pressure on the backend during startup.

# **Architecture**

**Figure 5-1** shows the architecture of a single-node DCS Redis instance.

# $\Box$  Note

Redis 3.0 and 6.0 professional do not support port customization and allow only port 6379. For Redis 4.0/5.0/6.0 basic, you can specify a port or use the default port 6379. In the following architecture, port 6379 is used. If you have customized a port, replace **6379** with the actual port.

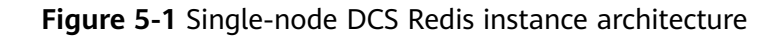

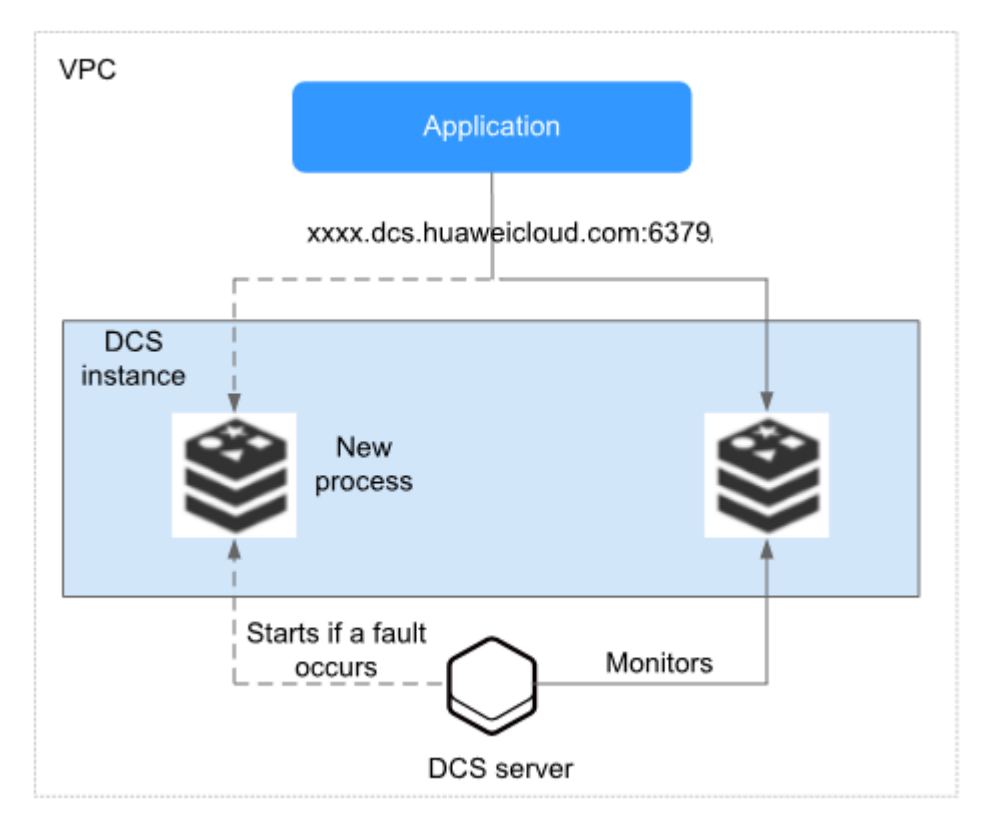

Architecture description:

● **VPC**

The VPC where all nodes of the instance run.

# <span id="page-23-0"></span> $\Box$  Note

For intra-VPC access, the client and the instance must be in the same VPC with specific security group rule configurations.

A DCS Redis 3.0 instance can be accessed from a VPC or over public networks. The client can be deployed outside of the VPC and access the instance through the elastic IP address (EIP) bound to the instance. DCS Redis 4.0/5.0/6.0 instances do not support public access.

For more information, see **[Public Access to a DCS Redis Instance](https://support.huaweicloud.com/intl/en-us/usermanual-dcs/dcs-ug-0713003.html)** and **[How Do I](https://support.huaweicloud.com/intl/en-us/dcs_faq/dcs-faq-0713002.html) [Configure a Security Group?](https://support.huaweicloud.com/intl/en-us/dcs_faq/dcs-faq-0713002.html)**

### ● **Application**

The client of the instance, which is the application running on an Elastic Cloud Server (ECS).

DCS Redis and Memcached instances are respectively compatible with Redis and Memcached protocols, and can be accessed through open-source clients. For examples of accessing DCS instances with different programming languages, see the **[instance access instructions](https://support.huaweicloud.com/intl/en-us/usermanual-dcs/dcs-ug-0713004.html)**.

### ● **DCS instance**

A single-node DCS instance, which has only one node and one Redis process.

DCS monitors the availability of the instance in real time. If the Redis process becomes faulty, DCS starts a new process within seconds to resume service provisioning.

# **5.2 Master/Standby Redis**

This section describes master/standby DCS Redis instances.

# $\Box$  Note

- Currently, DCS for Redis 6.0 is available only in some regions, such as CN North-Beijing4 and CN South-Guangzhou.
- You cannot uparade the Redis version for an instance. For example, a master/standby DCS Redis 4.0 instance cannot be upgraded to a master/standby DCS Redis 5.0 instance. If your service requires the features of higher Redis versions, create a DCS Redis instance of a higher version and then migrate data from the old instance to the new one.

# **Features**

Master/Standby DCS instances have higher availability and reliability than singlenode DCS instances.

Master/Standby DCS instances have the following features:

### 1. **Data persistence and high reliability**

By default, data persistence is enabled by both the master and the standby nodes of a master/standby DCS Redis instance.

The standby node of a Redis 3.0 instance is invisible to you. Only the master node provides data read/write operations.

The standby node of a Redis 4.0/5.0/6.0 basic instance is visible to you. You can read data from the standby node by connecting to it using the instance read-only address.

# 2. **Data synchronization**

Data in the master and standby nodes is kept consistent through incremental synchronization.

### $\Box$  Note

After recovering from a network exception or node fault, master/standby instances perform a full synchronization to ensure data consistency.

### 3. **Automatic master/standby switchover**

If the master node becomes faulty, the instance is disconnected and unavailable for several seconds. The standby node takes over within 30 seconds without manual operations to resume stable services.

### 4. **Multiple DR policies**

Each master/standby DCS instance can be deployed across AZs with physically isolated power supplies and networks. Applications can also be deployed across AZs to achieve HA for both data and applications.

### 5. **Read/write splitting**

Master/standby DCS Redis 4.0/5.0/6.0 basic instances support client read/write splitting. When connecting to such an instance, you can use the read/write address to connect to the master node or use the read-only address to connect to the standby node.

If you use a master/standby instance and need client-side read/write splitting, configure the client. If read/write splitting is required, **[read/write splitting](#page-34-0) [instances](#page-34-0)** are recommended.

# **Architecture of Master/Standby DCS Redis 3.0 Instances**

**Figure 5-2** shows the architecture of a master/standby DCS Redis 3.0 instance.

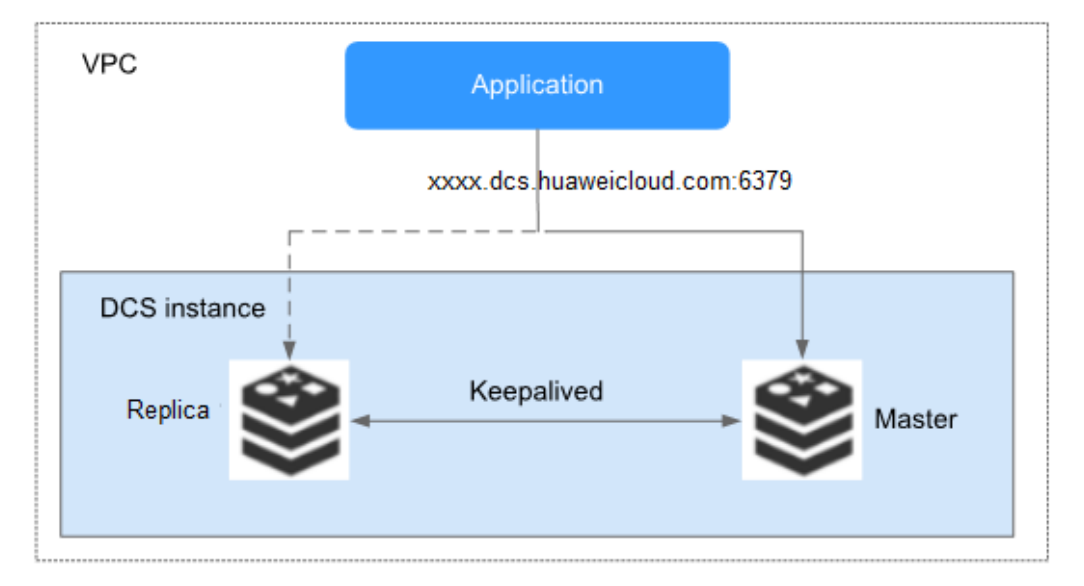

**Figure 5-2** Architecture of a master/standby DCS Redis 3.0 instance

# Architecture description:

# ● **VPC**

The VPC where all nodes of the instance run.

# $\cap$  note

For intra-VPC access, the client and the instance must be in the same VPC with specific security group rule configurations.

A DCS Redis 3.0 instance can be accessed from a VPC or over public networks. The client accessing the instance can be deployed outside of the VPC and access the instance through the EIP bound to the instance. Public access is not supported by DCS Redis 4.0/5.0/6.0 instances.

For more information, see **[Public Access to a DCS Redis Instance](https://support.huaweicloud.com/intl/en-us/usermanual-dcs/dcs-ug-0713003.html)** and **[How Do I](https://support.huaweicloud.com/intl/en-us/dcs_faq/dcs-faq-0713002.html) [Configure a Security Group?](https://support.huaweicloud.com/intl/en-us/dcs_faq/dcs-faq-0713002.html)**

### ● **Application**

The Redis client of the instance, which is the application running on the ECS.

DCS Redis and Memcached instances are respectively compatible with Redis and Memcached protocols, and can be accessed through open-source clients. For examples of accessing DCS instances with different programming languages, see the **[instance access instructions](https://support.huaweicloud.com/intl/en-us/usermanual-dcs/dcs-ug-0713004.html)**.

# ● **DCS instance**

A master/standby DCS instance which has a master node and a replica node. By default, data persistence is enabled and data is synchronized between the two nodes.

DCS monitors the availability of the instance in real time. If the master node becomes faulty, the standby node becomes the master node and resumes service provisioning.

The default Redis port is 6379.

# **Architecture of Master/Standby DCS Redis 4.0/5.0/6.0 Basic Instances**

The following figure shows the architecture of a master/standby DCS Redis 4.0/5.0/6.0 basic instance.

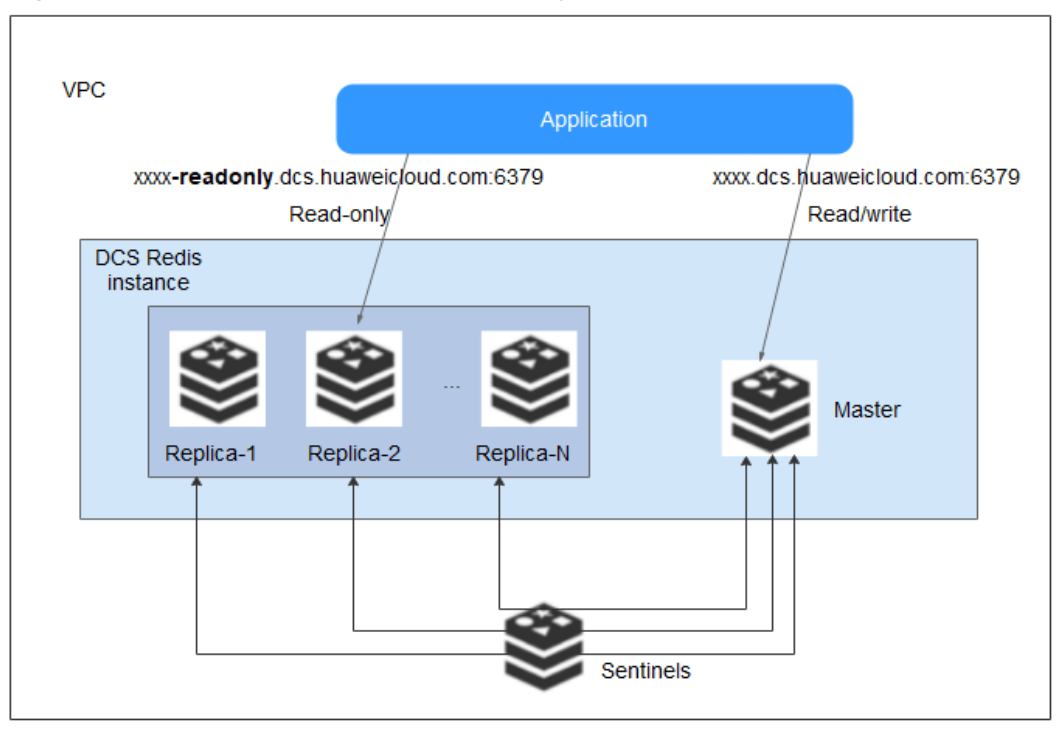

**Figure 5-3** Architecture of a master/standby DCS Redis 4.0/5.0/6.0 basic instance

Architecture description:

1. Each master/standby DCS Redis 4.0/5.0/6.0 basic instance has a domain name address (for connecting to the master node) for read and write and an address (for connecting to the standby node) for read only.

These addresses can be obtained on the instance details page on the DCS console.

2. You can configure Sentinel for a master/standby Redis 4.0/5.0/6.0 basic instance. Sentinels monitor the running status of the master and standby nodes. If the master node becomes faulty, a failover will be performed.

Sentinels are invisible to you and is used only in the service. For details about Sentinel, see **[What Is Sentinel?](https://support.huaweicloud.com/intl/en-us/dcs_faq/dcs-faq-210707001.html)**

3. A read-only node has the same specifications as a read/write node. When a master/standby instance is created, a pair of master and standby nodes are included in the instance by default.

### $\Box$  Note

- For DCS Redis 4.0/5.0/6.0 basic instances, you can customize the port. If no port is specified, the default port 6379 will be used. In the architecture diagram, port 6379 is used. If you have customized a port, replace **6379** with the actual port.
- Read-only domain names of master/standby DCS Redis 4.0, 5.0, or 6.0 basic edition instances do not support load balancing. For high reliability and low latency, use cluster or read/write splitting instances.
- Requests to the domain name address may fail if the standby of a master/standby pair (DCS Redis 4.0, 5.0, or 6.0 basic edition) is faulty. For higher reliability and lower latency, use read/write splitting instances.

# **Architecture of Master/Standby DCS Redis 6.0 Professional Edition Instances**

**Figure 5-4** shows the architecture of a master/standby DCS Redis 6.0 professional edition instance.

**Figure 5-4** Architecture of a master/standby DCS Redis 6.0 professional edition instance

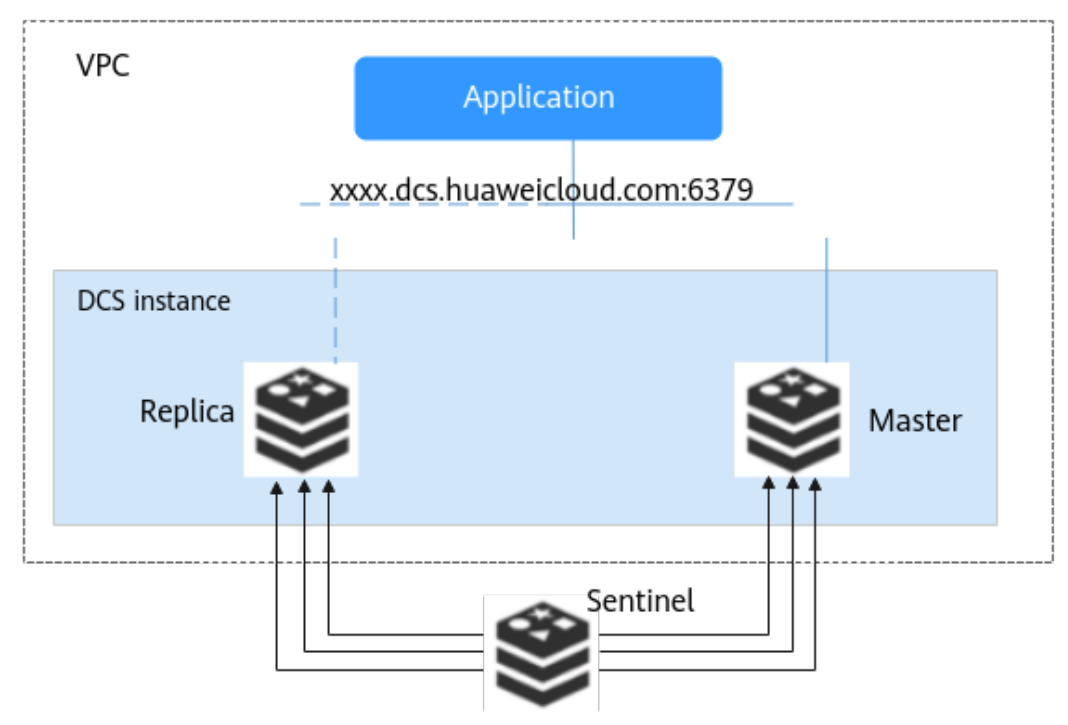

Architecture description:

● **VPC**

The VPC where all nodes of the instance run.

 $\Box$  Note

For intra-VPC access, the client and the instance must be in the same VPC with specific security group rule configurations. For more information, see **[How Do I Configure a](https://support.huaweicloud.com/intl/en-us/dcs_faq/dcs-faq-0713002.html) [Security Group?](https://support.huaweicloud.com/intl/en-us/dcs_faq/dcs-faq-0713002.html)**

● **Application**

The Redis client of the instance, which is the application running on the ECS.

DCS Redis and Memcached instances are respectively compatible with Redis and Memcached protocols, and can be accessed through open-source clients. For examples of accessing DCS instances with different programming languages, see the **[instance access instructions](https://support.huaweicloud.com/intl/en-us/usermanual-dcs/dcs-ug-0713004.html)**.

### ● **DCS instance**

A master/standby DCS instance which has a master node and a replica node.

Master/standby DCS Redis 6.0 professional edition instances support Sentinels. Sentinels monitor the running status of the master and standby nodes. If the master node becomes faulty, a failover will be performed.

Sentinels are invisible to you and is used only in the service. For details about Sentinel, see **[What Is Sentinel?](https://support.huaweicloud.com/intl/en-us/dcs_faq/dcs-faq-210707001.html)**

The default Redis port is 6379.

# <span id="page-28-0"></span>**5.3 Proxy Cluster Redis**

DCS for Redis provides Proxy Cluster instances, which use Linux Virtual Server (LVS) and proxies to achieve high availability. Proxy Cluster instances have the following features:

- The client is decoupled from the cloud service.
- They support millions of concurrent requests, equivalent to Redis Cluster instances.
- A wide range of memory specifications adapt to different scenarios.

# $\cap$  note

- You cannot upgrade the Redis version for an instance. For example, a Proxy Cluster DCS Redis 4.0 instance cannot be upgraded to a Proxy Cluster DCS Redis 5.0 instance. If your service requires the features of higher Redis versions, create a DCS Redis instance of a higher version and then migrate data from the old instance to the new one.
- A Proxy Cluster instance can be connected in the same way that a single-node or master/standby instance is connected, without any special settings on the client. You can use the IP address or domain name of the instance, and do not need to know or use the proxy or shard addresses.

# **Proxy Cluster DCS Redis 3.0 Instances**

Proxy Cluster DCS Redis 3.0 instances are based on x86, compatible with **[open](https://github.com/CodisLabs/codis) [source codis](https://github.com/CodisLabs/codis)** and come with specifications ranging from 64 GB to 1024 GB, meeting requirements for **millions of concurrent connections** and **massive data cache**. Distributed data storage and access is implemented by DCS, without requiring development or maintenance.

Each Proxy Cluster instance consists of load balancers, proxies, cluster managers, and **[shards](#page-145-0)**.

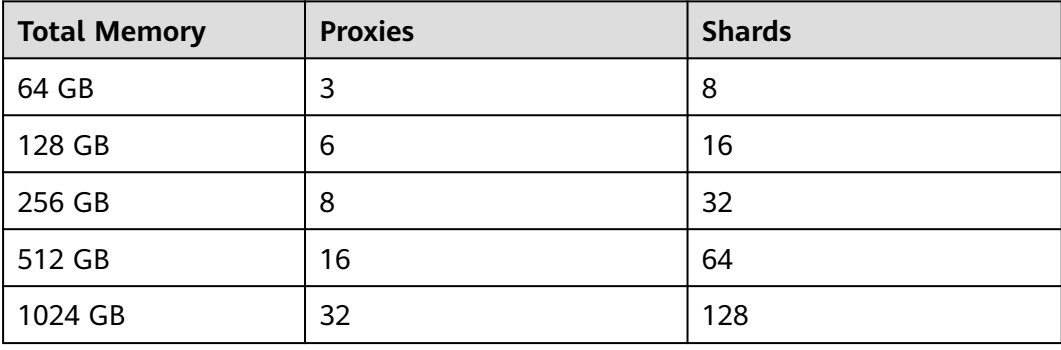

**Table 5-1** Total memory, proxies, and shards of Proxy Cluster DCS Redis 3.0 instances

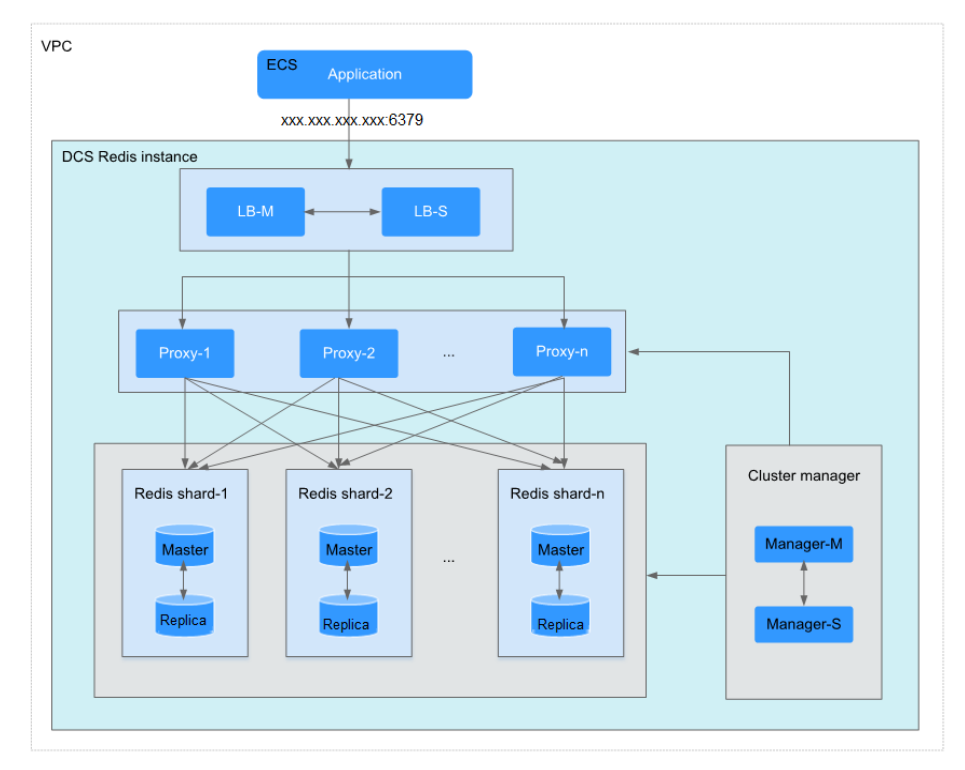

**Figure 5-5** Architecture of a Proxy Cluster DCS Redis 3.0 instance

Architecture description:

● **VPC**

The VPC where all nodes of the instance are run.

# $\Box$  Note

If public access is not enabled for the instance, ensure that the client and the instance are in the same VPC and configure security group rules for the VPC.

If public access is enabled for the instance, the client can be deployed outside of the VPC to access the instance through the EIP bound to the instance.

For more information, see **[Public Access to a DCS Redis 3.0 Instance](https://support.huaweicloud.com/intl/en-us/usermanual-dcs/dcs-ug-0713003.html)** and **[How Do I](https://support.huaweicloud.com/intl/en-us/dcs_faq/dcs-faq-0713002.html) [Configure a Security Group?](https://support.huaweicloud.com/intl/en-us/dcs_faq/dcs-faq-0713002.html)**

### ● **Application**

The client used to access the instance.

DCS Redis instances can be accessed using open-source clients. For examples of accessing DCS instances with different programming languages, see **[Accessing a DCS Redis Instance](https://support.huaweicloud.com/intl/en-us/usermanual-dcs/dcs-ug-0713004.html)**.

● **LB-M/LB-S**

The load balancers, which are deployed in master/standby HA mode. The connection addresses (**IP address:Port** and **Domain Name:Port**) of the cluster DCS Redis instance are the addresses of the load balancers.

● **Proxy**

The proxy server used to achieve high availability and process highconcurrency client requests.

You can connect to a Proxy Cluster instance at the IP addresses of its proxies.

# ● **Redis shard**

A shard of the cluster.

Each shard consists of a pair of master/replica nodes. If the master node becomes faulty, the replica node automatically takes over cluster services.

If both the master and replica nodes of a shard are faulty, the cluster can still provide services but the data on the faulty shard is inaccessible.

# ● **Cluster manager**

The cluster configuration managers, which store configurations and partitioning policies of the cluster. You cannot modify the information about the configuration managers.

# **Proxy Cluster DCS Redis 4.0/5.0 Instances**

# $\Box$  Note

Proxy Cluster DCS Redis 4.0 and later instances are provided only in some regions.

Proxy Cluster DCS Redis 4.0/5.0 instances are built based on open-source Redis 4.0/5.0 and compatible with **[open source codis](https://github.com/CodisLabs/codis)**. They provide multiple largecapacity specifications ranging from 4 GB to 1024 GB.

**Table 5-2** lists the number of shards corresponding to different specifications. You can customize the shard size when creating an instance. Currently, the number of replicas cannot be customized. By default, each shard has two replicas.

**Memory per shard=Instance specification/Number of shards**. For example, if a 48 GB instance has 6 shards, the size of each shard is 48 GB/6 = 8 GB.

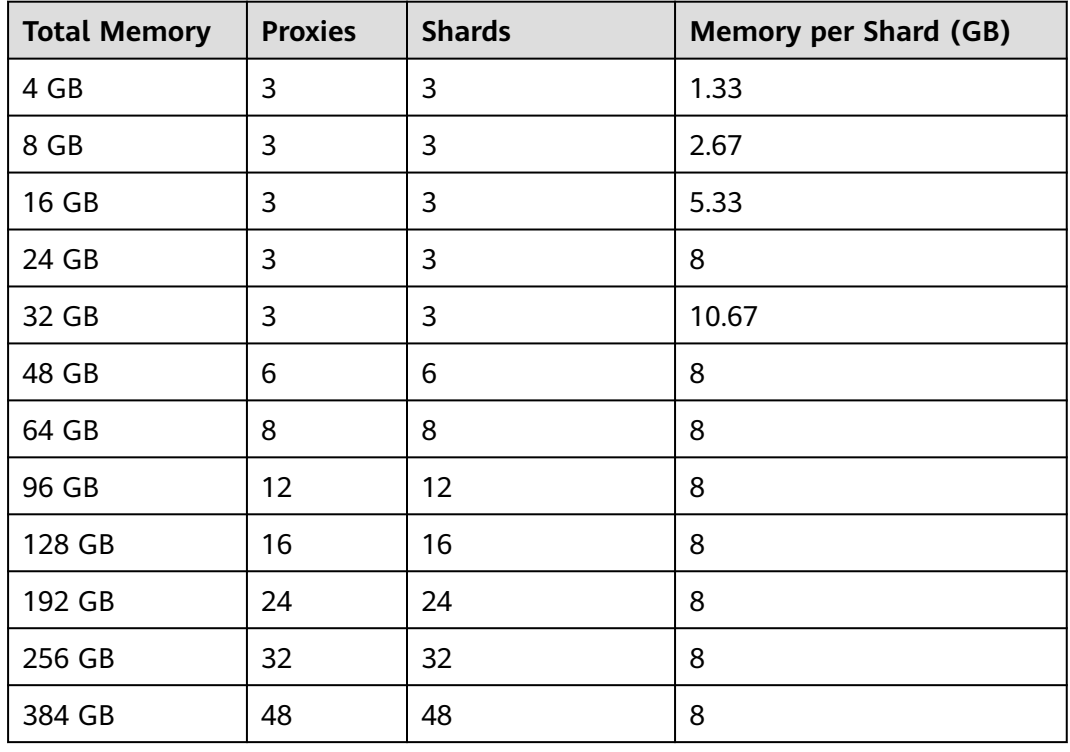

**Table 5-2** Total memory, proxies, and shards of Proxy Cluster DCS Redis 4.0/5.0 instances

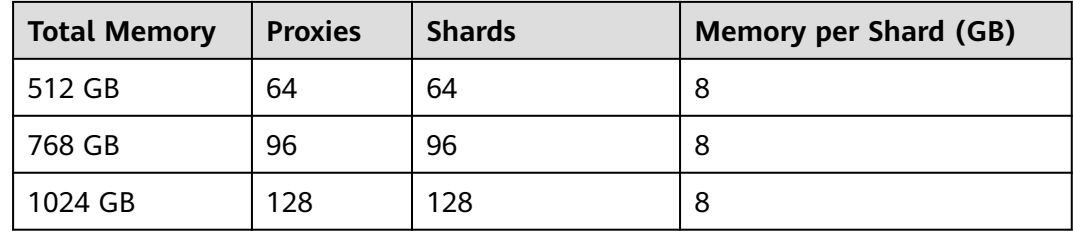

# **Figure 5-6** Proxy Cluster DCS Redis 4.0/5.0 instances

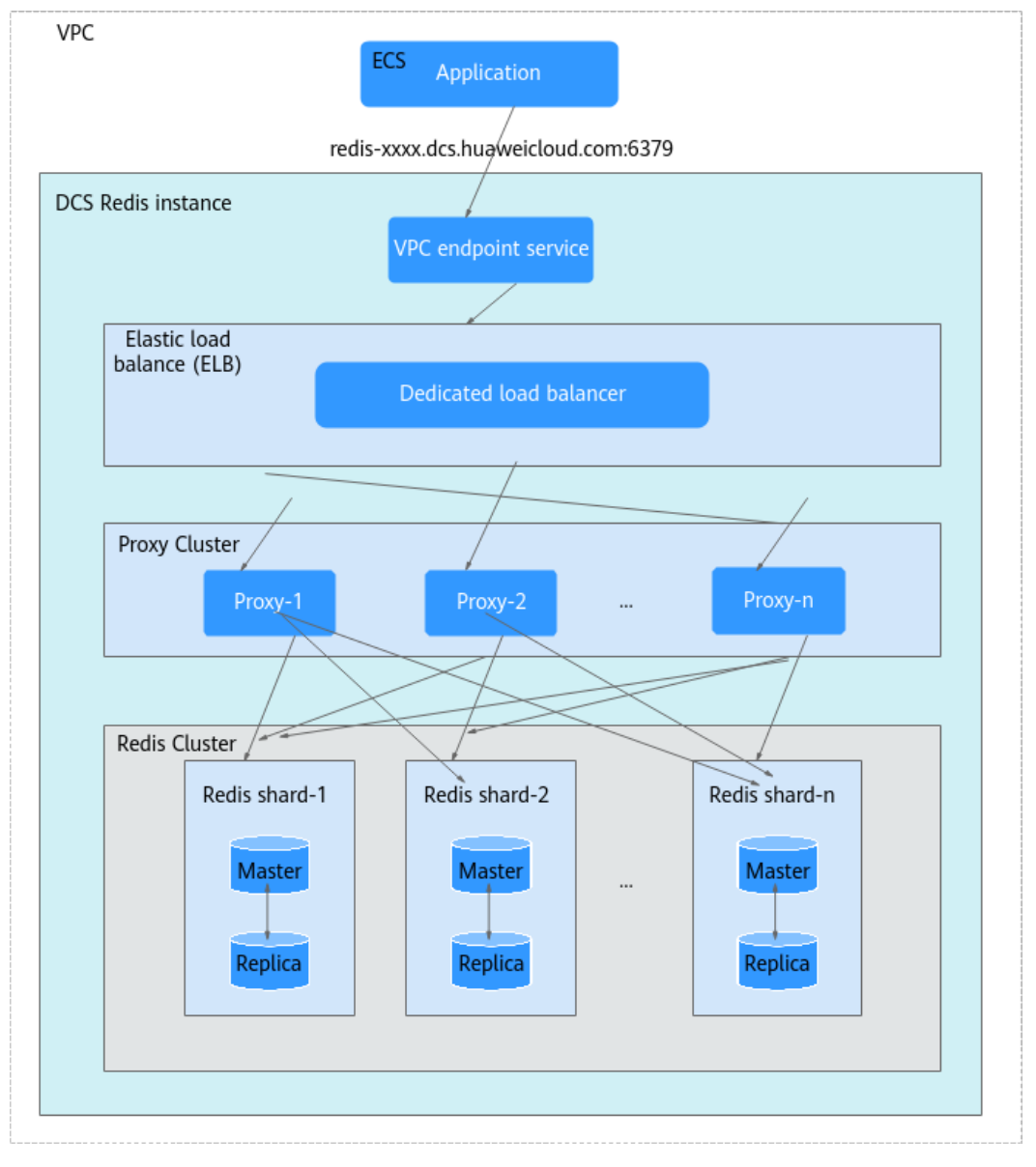

Architecture description:

● **VPC**

The VPC where all nodes of the instance are run.

# <span id="page-32-0"></span> $\Box$  Note

The client and the cluster instance must be in the same VPC, and the instance whitelist must allow access from the client IP address.

### ● **Application**

The client used to access the instance.

DCS Redis instances can be accessed using open-source clients. For examples of accessing DCS instances with different programming languages, see **[Accessing a DCS Redis Instance](https://support.huaweicloud.com/intl/en-us/usermanual-dcs/dcs-ug-0713004.html)**.

### **VPC endpoint service**

You can configure your DCS Redis instance as a VPC endpoint service and access the instance at the VPC endpoint service address.

The IP address or domain name address of the Proxy Cluster DCS Redis instance is the address of the VPC endpoint service.

● **ELB**

The load balancers are deployed in cluster HA mode and support multi-AZ deployment.

● **Proxy**

The proxy server used to achieve high availability and process highconcurrency client requests.

You cannot connect to a Proxy Cluster instance at the IP addresses of its proxies.

### **Redis Cluster**

A shard of the cluster.

Each shard consists of a pair of master/replica nodes. If the master node becomes faulty, the replica node automatically takes over cluster services.

If both the master and replica nodes of a shard are faulty, the cluster can still provide services but the data on the faulty shard is inaccessible.

# **5.4 Redis Cluster**

Redis Cluster DCS instances use the native distributed implementation of Redis. Redis Cluster instances have the following features:

- They are compatible with native Redis clusters.
- They inherit the smart client design from Redis.
- They deliver many times higher performance than master/standby instances.

Read/write splitting is supported by configuring the client for Redis Cluster instances. **[Read more](https://support.huaweicloud.com/intl/en-us/dcs_faq/dcs-faq-0427027.html)** about DCS's support for read/write splitting.

# $\Box$  Note

- You cannot upgrade the Redis version for an instance. For example, a Redis Cluster DCS Redis 4.0 instance cannot be upgraded to a Redis Cluster DCS Redis 5.0 instance. If your service requires the features of higher Redis versions, create a Redis Cluster instance of a higher version and then migrate data from the old instance to the new one.
- The method of connecting a client to a Redis Cluster instance is different from that of connecting a client to other types of instances. For details, see **[Accessing a DCS Redis](https://support.huaweicloud.com/intl/en-us/usermanual-dcs/dcs-ug-0312006.html) [Instance](https://support.huaweicloud.com/intl/en-us/usermanual-dcs/dcs-ug-0312006.html)**.
- Currently, Redis Cluster DCS for Redis 6.0 basic edition is available only in regions such as CN North-Beijing4 and CN South-Guangzhou.

# **Redis Cluster Instances**

The Redis Cluster instance type provided by DCS is compatible with the **[native](https://redis.io/topics/cluster-spec) [Redis Cluster](https://redis.io/topics/cluster-spec)**, which uses smart clients and a distributed architecture to perform sharding.

**Table 5-3** lists the shard specifications for different instance specifications.

You can customize the shard size when creating a Redis Cluster instance. If the shard size is not customized, the default size is used. **Size of a shard = Instance specification/Number of shards**. For example, if a 48 GB instance has 6 shards, the size of each shard is  $48$  GB/6 = 8 GB.

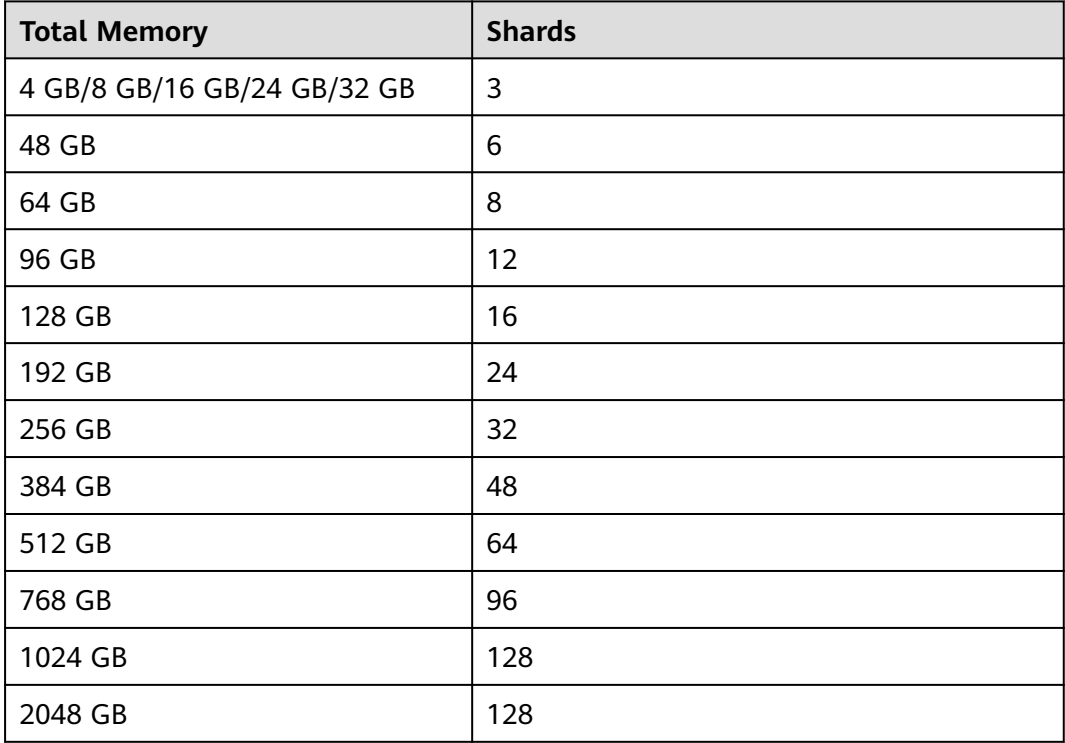

**Table 5-3** Specifications of Redis Cluster DCS instances

Distributed architecture

Any node in a Redis Cluster can receive requests. Received requests are then redirected to the right node for processing. Each node consists of a subset of <span id="page-34-0"></span>one master and one (by default) or multiple replicas. The master or replica roles are determined through an election algorithm.

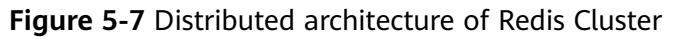

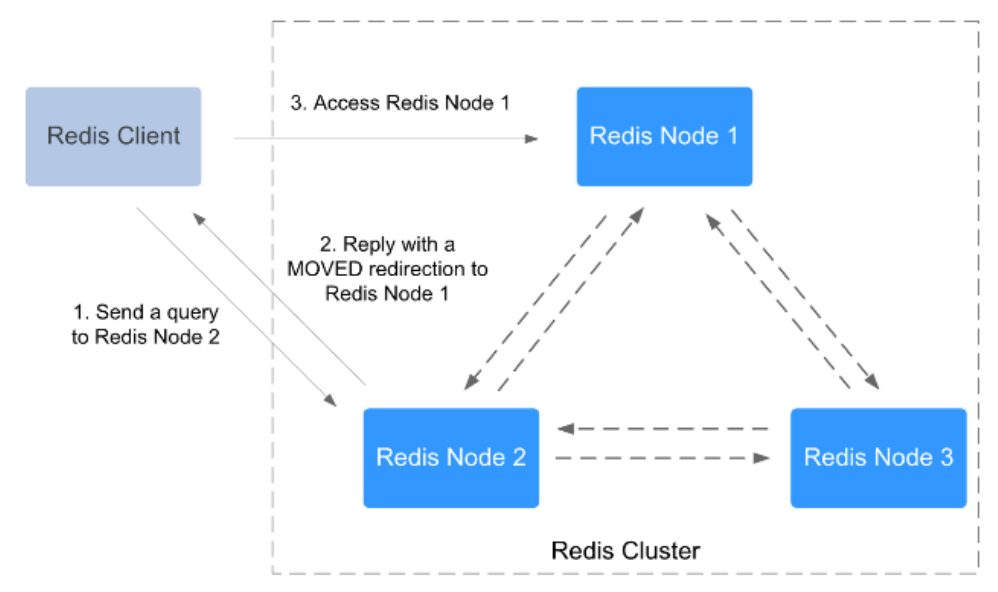

Presharding

There are 16,384 hash slots in each Redis Cluster. The mapping between hash slots and Redis nodes is stored in Redis Servers. To compute what is the hash slot of a given key, simply take the CRC16 of the key modulo 16384.

**Figure 5-8** Redis Cluster presharding

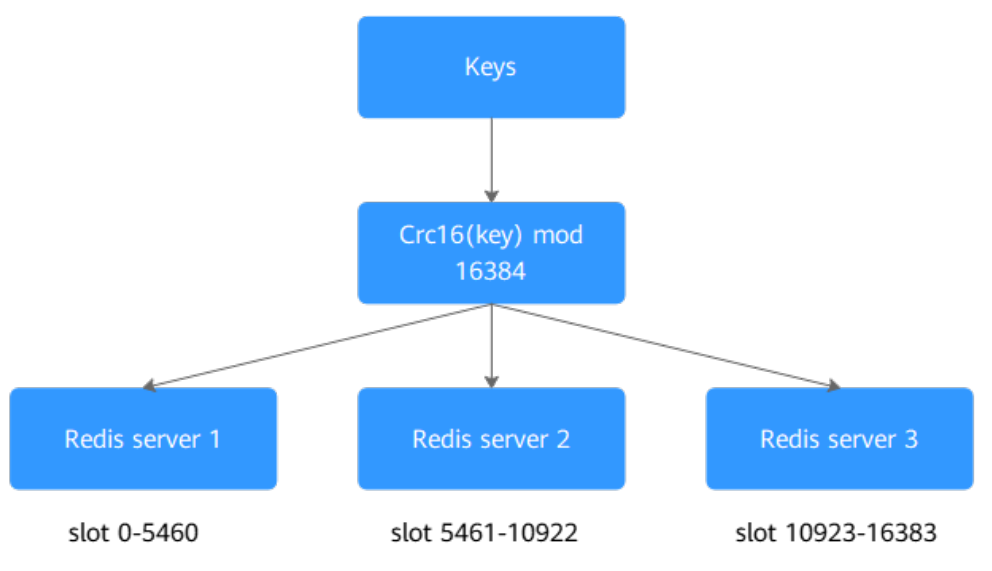

# **5.5 Read/Write Splitting Redis**

Read/write splitting is suitable for scenarios with high read concurrency and few write requests, aiming to improve the performance of high concurrency and reducing O&M costs.

# $\Box$  Note

The read/write splitting instance type is supported only in some regions. Only DCS Redis 4.0/5.0 support read/write splitting instances.

Read/Write splitting is implemented on the server side by default. Proxies distinguish between read and write requests, and forward write requests to the master node and read requests to the standby node. You do not need to perform any configuration on the client.

When using read/write splitting instances, note the following:

1. Read requests are sent to replicas. There is a delay when data is synchronized from the master to the replicas.

If your services are sensitive to the delay, do not use read/write splitting instances. Instead, use master/standby or cluster instances.

2. Read/write splitting is suitable when there are more read requests than write requests. If there are a lot of write requests, the master and replicas may be disconnected, or the data synchronization between them may fail after the disconnection. As a result, the read performance deteriorates.

If your services are write-heavy, use master/standby or cluster instances.

3. If a replica is faulty, it takes some time to synchronize all data from the master. During the synchronization, the replica does not provide services, and the read performance of the instance deteriorates.

To reduce the impact of the interruption, use an instance with less than 32 GB memory. The smaller the memory, the shorter the time for full data synchronization between the master and replicas, and the smaller the impact of the interruption.
## **Architecture**

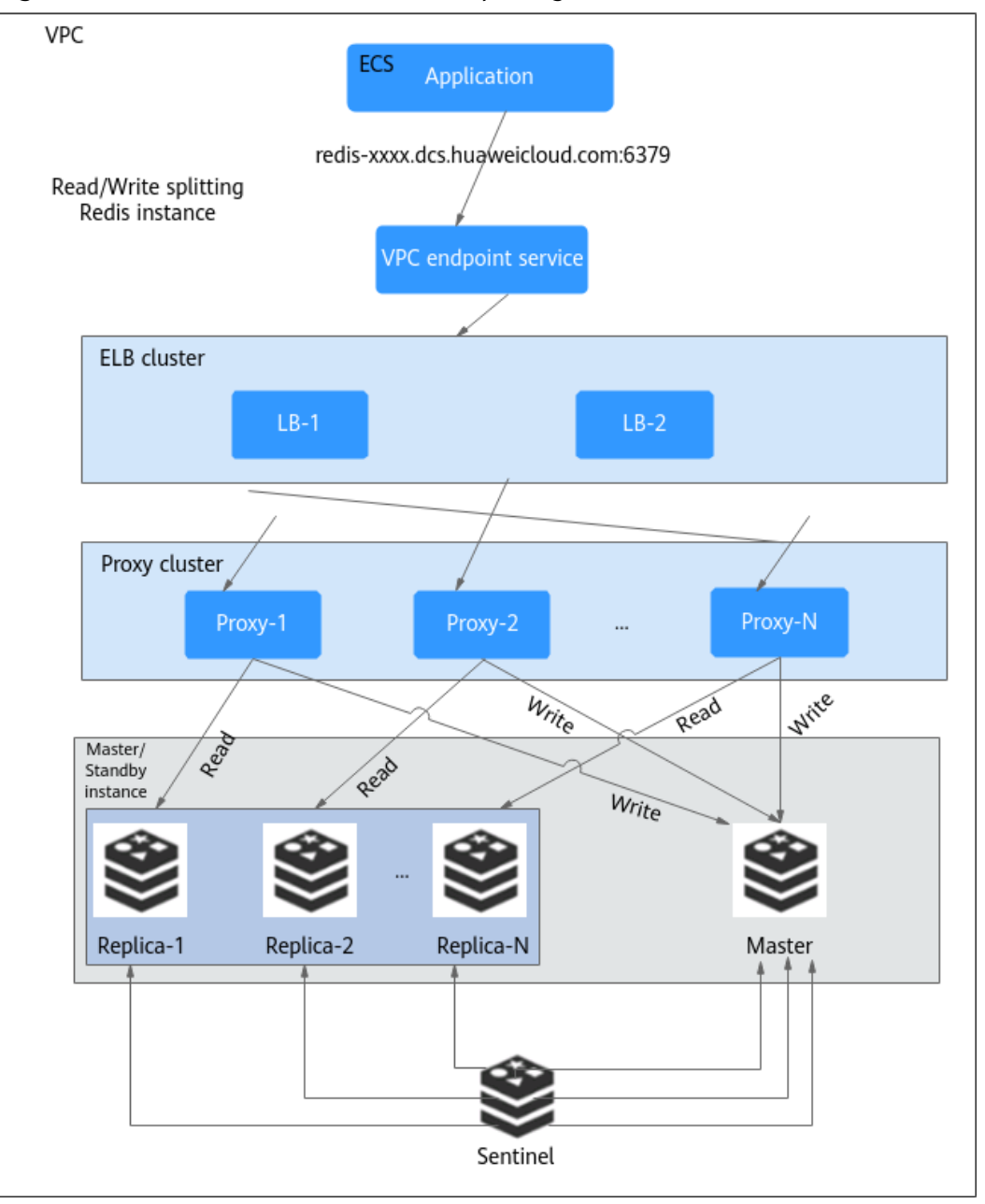

**Figure 5-9** Architecture of a read/write splitting instance

Architecture description:

● **VPC endpoint service**

You can configure your DCS Redis instance as a VPC endpoint service and access the instance at the VPC endpoint service address.

The IP address or domain name of the read/write splitting DCS Redis instance is the address of the VPC endpoint service.

● **ELB**

The load balancers are deployed in cluster HA mode and support multi-AZ deployment.

## ● **Proxy**

A proxy cluster is used to distinguish between read requests and write requests, and forward write requests to the master node and read requests to the standby node. You do not need to configure the client.

## **Sentinel cluster**

Sentinels monitor the status of the master and replicas. If the master node is faulty or abnormal, a failover is performed to ensure that services are not interrupted.

## ● **Master/standby instance**

A read/write splitting instance is essentially a master/standby instance that consists of a master node and a standby node. By default, data persistence is enabled and data is synchronized between the two nodes.

The master and standby nodes can be deployed in different AZs.

# **5.6 Comparing DCS Redis Instance Types**

**Table 5-4** describes the differences between different Redis instance types in terms of features and commands.

## $\Box$  Note

DCS for Redis 3.0 is no longer provided. You can use DCS for Redis 4.0 or later.

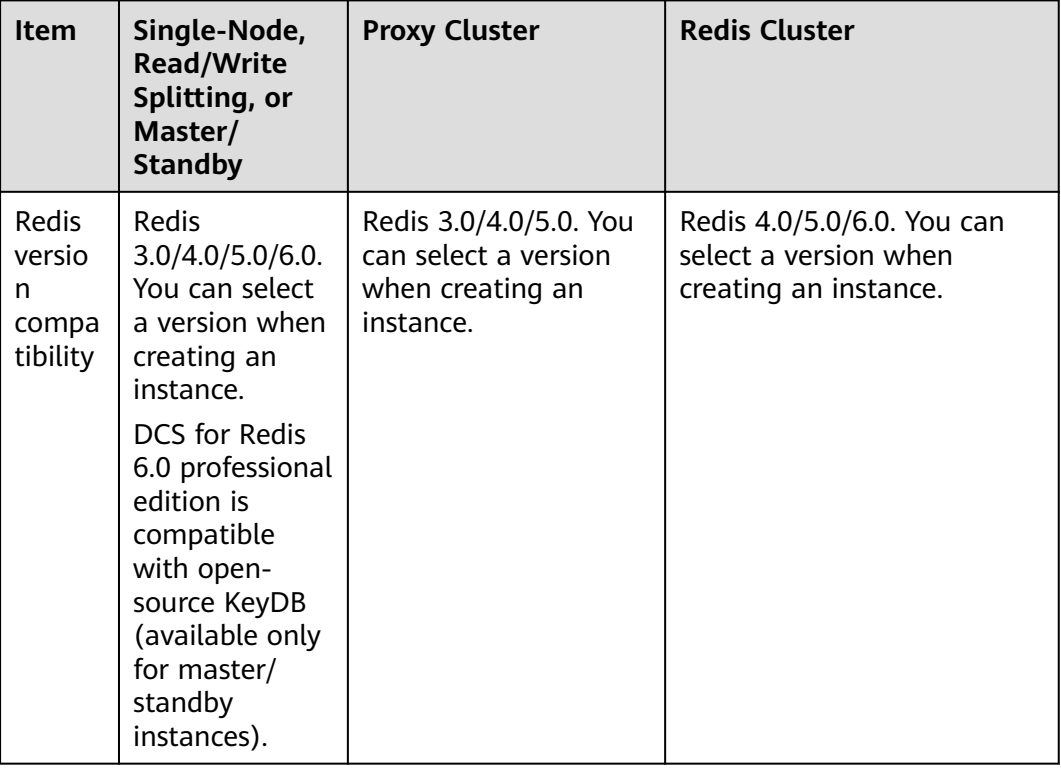

#### **Table 5-4** Differences between DCS instance types

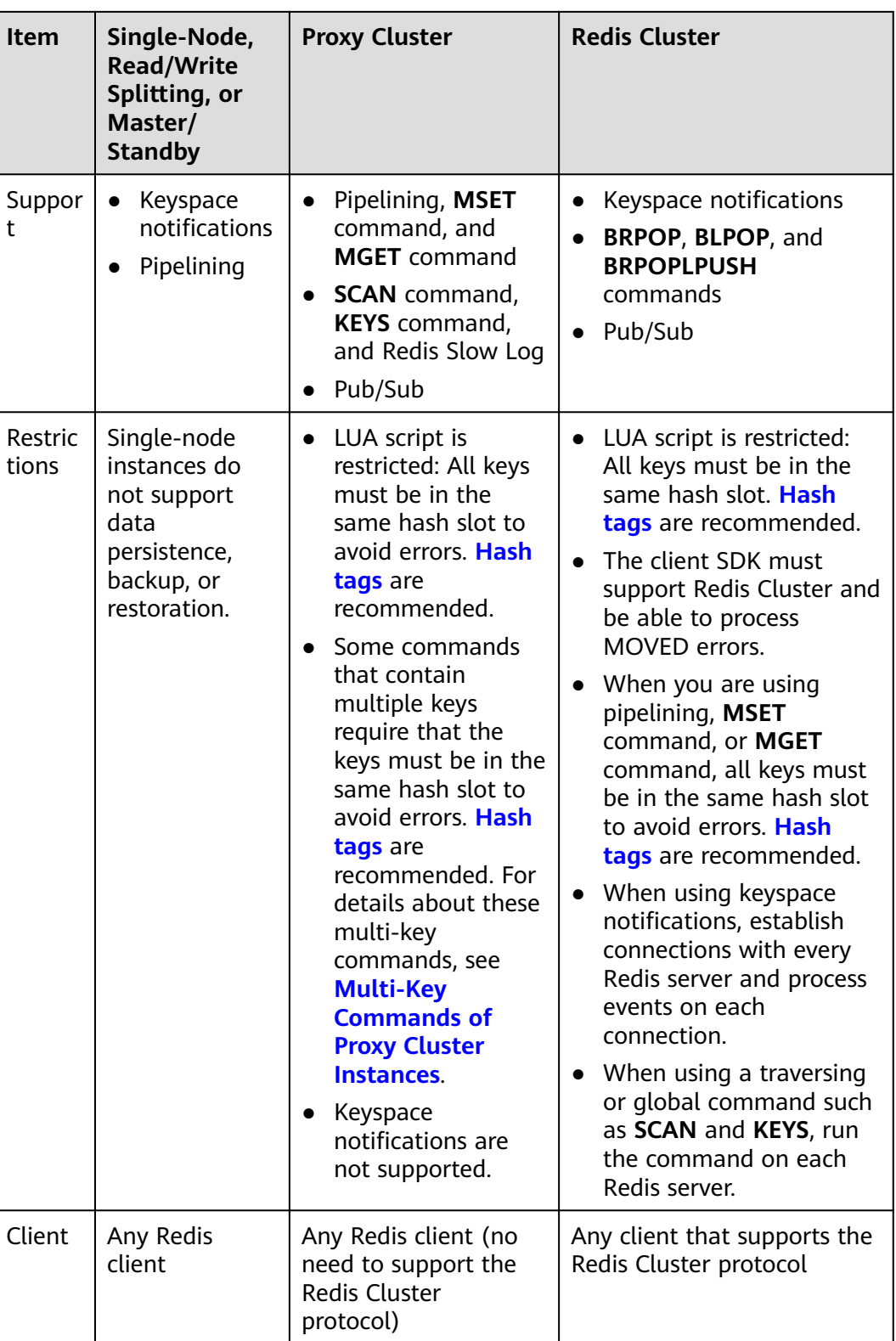

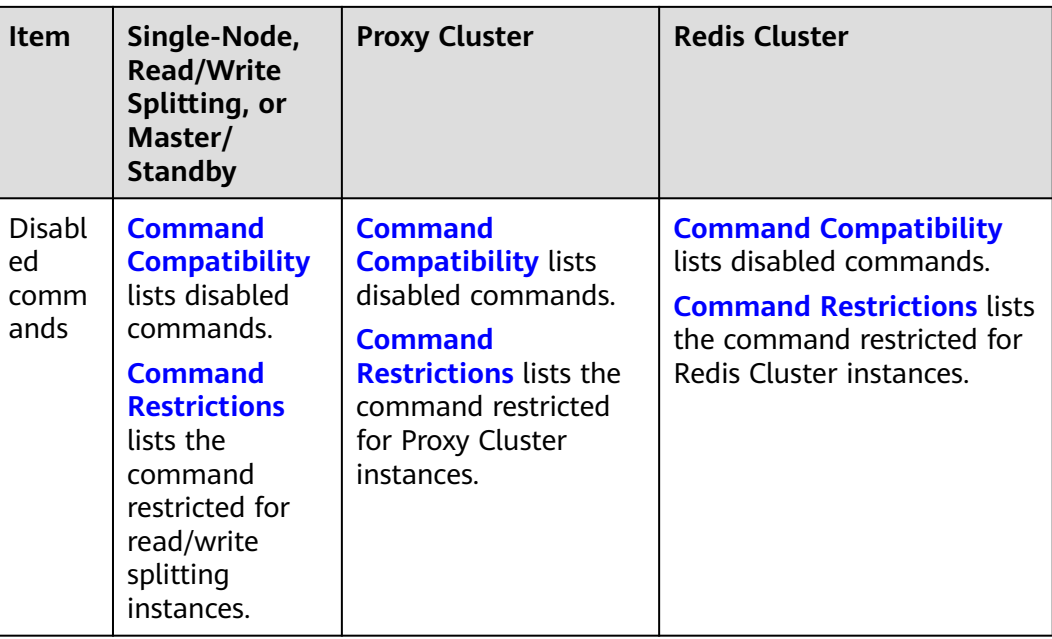

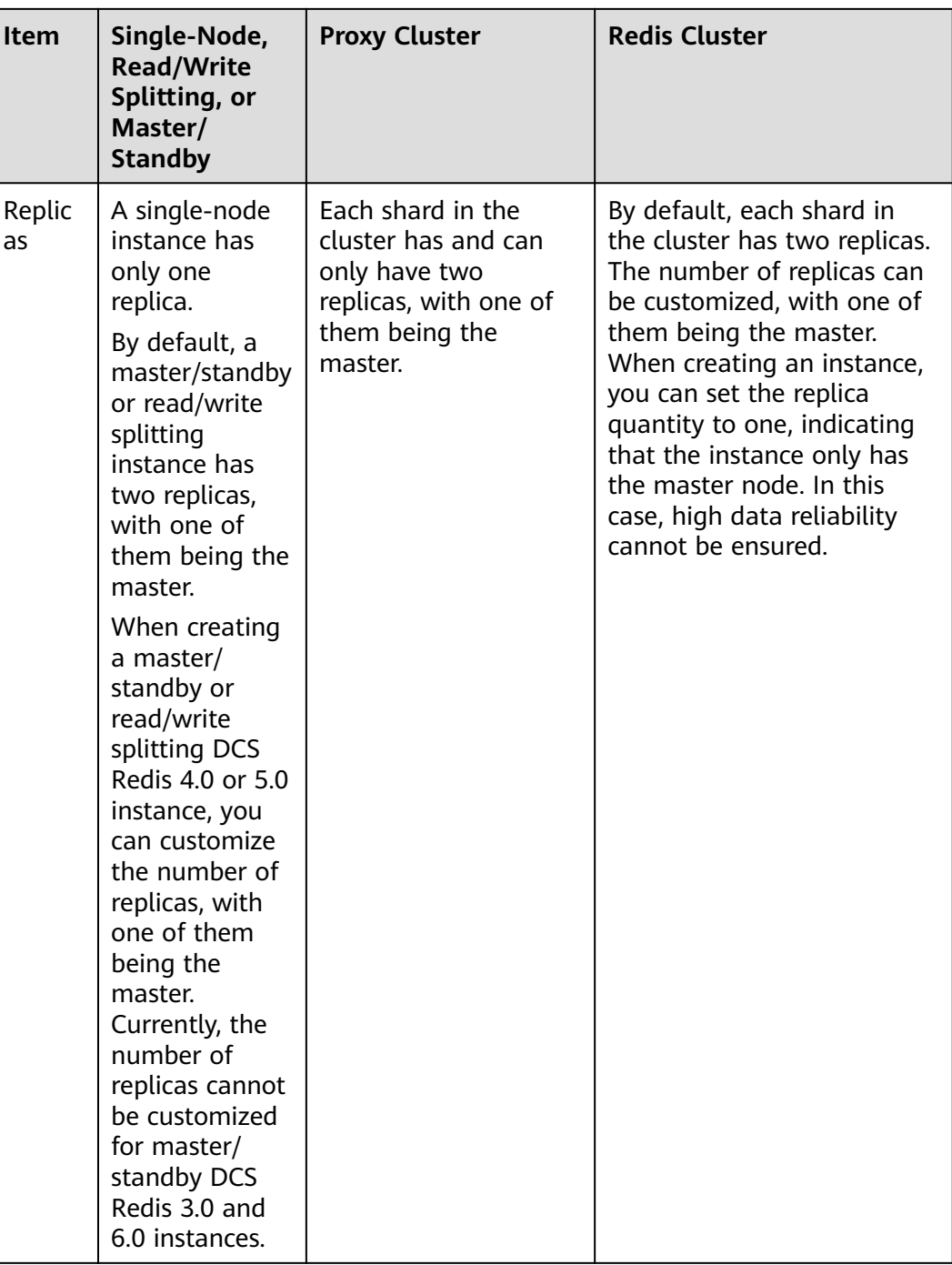

## **Related FAQs**

- **[Does DCS for Redis Support Multi-DB?](https://support.huaweicloud.com/intl/en-us/dcs_faq/dcs-faq-0427028.html)**
- **[What Are the CPU Specifications of DCS Instances?](https://support.huaweicloud.com/intl/en-us/dcs_faq/dcs-faq-0220614.html)**
- **[Does DCS for Redis Support Read/Write Splitting?](https://support.huaweicloud.com/intl/en-us/dcs_faq/dcs-faq-0427027.html)**

# **5.7 Single-Node Memcached (Discontinued)**

## $\Box$  Note

DCS for Memcached is no longer provided. You can use DCS Redis instances instead.

This section describes the features and architecture of single-node DCS Memcached instances.

## **Features**

1. Low system overhead and high QPS

Single-node instances do not support data synchronization or data persistence, reducing system overhead and supporting higher concurrency. QPS of single-node DCS Memcached instances reaches up to 100,000.

- 2. Process monitoring and automatic fault recovery With an HA monitoring mechanism, if a single-node DCS instance becomes faulty, a new process is started within 30 seconds to resume service provisioning.
- 3. Out-of-the-box usability and no data persistence

Single-node DCS instances can be used out of the box because they do not involve data loading. If your service requires high QPS, you can warm up the data beforehand to avoid strong concurrency impact on the backend database.

4. Low-cost and suitable for development and testing

Single-node instances are 40% cheaper than master/standby DCS instances, suitable for setting up development or testing environments.

In summary, single-node DCS instances support highly concurrent read/write operations, but do not support data persistence. Data will be deleted after instances are restarted. They are suitable for scenarios which do not require data persistence, such as database front-end caching, to accelerate access and ease the concurrency load off the backend. If the desired data does not exist in the cache, requests will go to the database. When restarting the service or the DCS instance, you can pre-generate cache data from the disk database to relieve pressure on the backend during startup.

## **Architecture**

**[Figure 5-10](#page-42-0)** shows the architecture of single-node DCS Memcached instances.

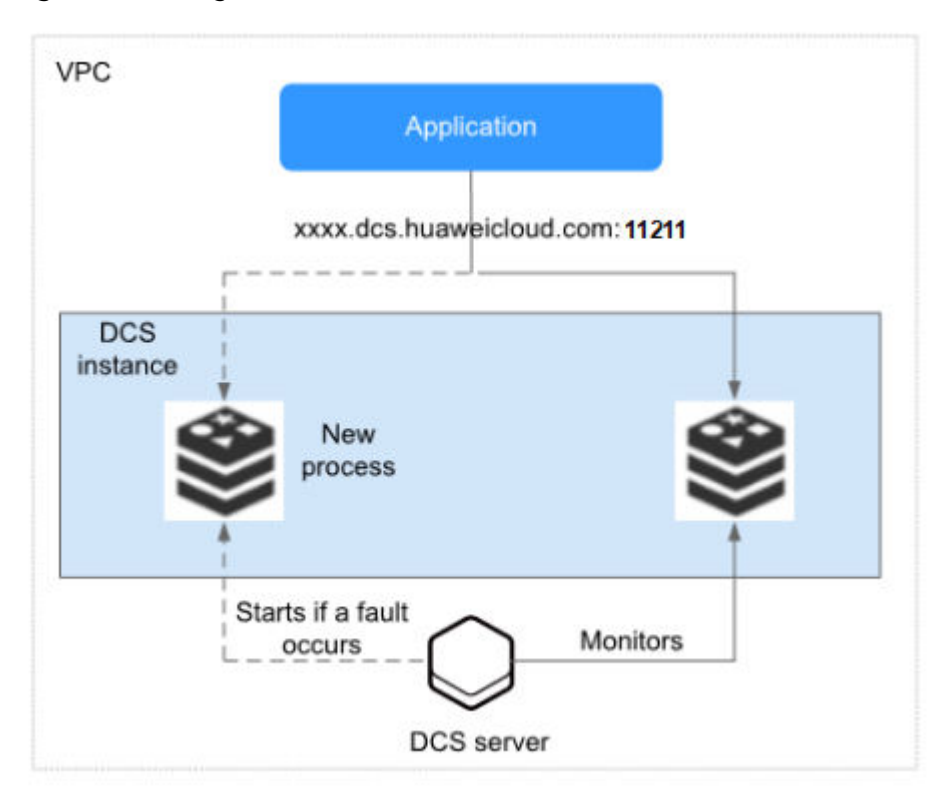

<span id="page-42-0"></span>**Figure 5-10** Single-node DCS instance architecture

Architecture description:

● **VPC**

The VPC where all nodes of the instance are run.

#### $\Box$  Note

Single-node DCS Memcached instances do not support public access. The client and the instance must be in the same VPC with security group rule configurations.

For more information, see **[How Do I Configure a Security Group?](https://support.huaweicloud.com/intl/en-us/dcs_faq/dcs-faq-0713002.html)**

#### ● **Application**

The client of the instance, which is the application running on an Elastic Cloud Server (ECS).

DCS Memcached instances are compatible with the Memcached protocol, and can be accessed through open-source clients. For examples of accessing DCS instances with different programming languages, see **[Accessing a DCS](https://support.huaweicloud.com/intl/en-us/usermanual-dcs/dcs-ug-0312014.html) [Memcached Instance](https://support.huaweicloud.com/intl/en-us/usermanual-dcs/dcs-ug-0312014.html)**.

**DCS** instance

A single-node DCS instance, which has only one node and one Memcached process.

DCS monitors the availability of the instance in real time. If the Memcached process becomes faulty, DCS starts a new process to resume service provisioning.

Use port 11211 to access a DCS Memcached instance.

# **5.8 Master/Standby Memcached (Discontinued)**

## $\Box$  Note

DCS for Memcached is no longer provided. You can use DCS Redis instances instead.

This section describes master/standby DCS Memcached instances.

## **Features**

Master/Standby instances have higher availability and reliability than single-node instances.

Master/Standby DCS Memcached instances have the following features:

#### 1. **Data persistence and high reliability**

By default, data persistence is enabled by both the master and the standby node of a master/standby DCS Memcached instance. In addition, data persistence is supported to ensure high data reliability.

The standby node of a DCS Memcached instance is invisible to you. Only the master node provides data read/write operations.

#### 2. **Data synchronization**

Data in the master and standby nodes is kept consistent through incremental synchronization.

## $\Box$  Note

After recovering from a network exception or node fault, master/standby instances perform a full synchronization to ensure data consistency.

#### 3. **Automatic master/standby switchover**

If the master node becomes faulty, the standby node takes over within 30 seconds, without requiring any service interruptions or manual operations.

#### 4. **Multiple DR policies**

Each master/standby instance can be deployed across AZs with physically isolated power supplies and networks. Applications can also be deployed across AZs to achieve HA for both data and applications.

## **Architecture of Master/Standby DCS Memcached Instances**

**[Figure 5-11](#page-44-0)** shows the architecture of master/standby DCS Memcached instances.

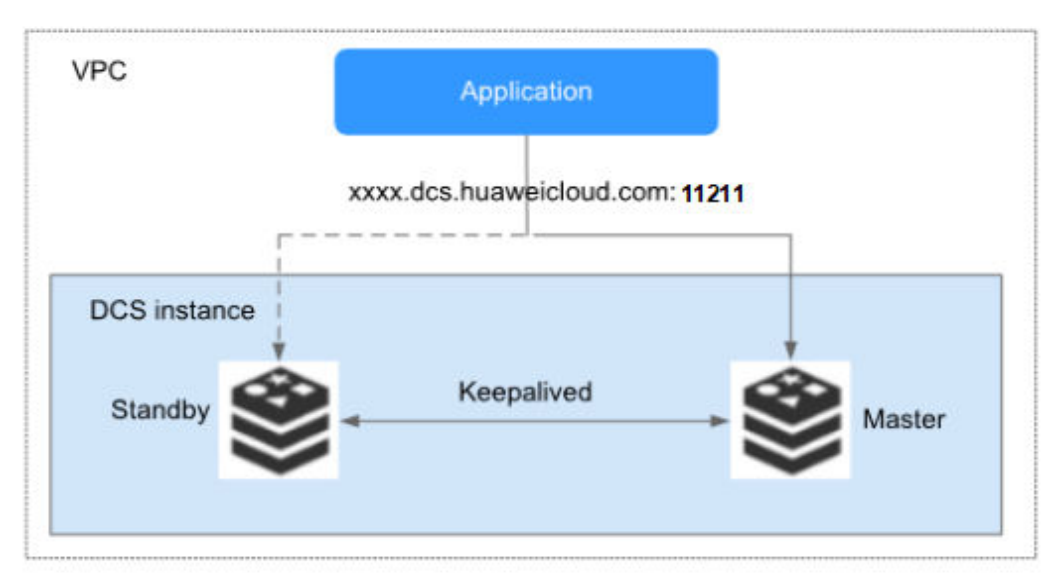

<span id="page-44-0"></span>**Figure 5-11** Master/Standby DCS Memcached instance architecture

Architecture description:

● **VPC**

The VPC where all nodes of the instance are run.

#### $\Box$  Note

Master/Standby DCS Memcached instances do not support public access. The client and the instance must be in the same VPC with security group rule configurations. For more information, see **[How Do I Configure a Security Group?](https://support.huaweicloud.com/intl/en-us/dcs_faq/dcs-faq-0713002.html)**

## ● **Application**

The Memcached client of the instance, which is the application running on the ECS.

DCS Memcached instances are compatible with the Memcached protocol, and can be accessed through open-source clients. For examples of accessing DCS instances with different programming languages, see **[Accessing a DCS](https://support.huaweicloud.com/intl/en-us/usermanual-dcs/dcs-ug-0312014.html) [Memcached Instance](https://support.huaweicloud.com/intl/en-us/usermanual-dcs/dcs-ug-0312014.html)**.

## **DCS** instance

Indicates a master/standby DCS instance which has a master node and a standby node. By default, data persistence is enabled and data is synchronized between the two nodes.

DCS monitors the availability of the instance in real time. If the master node becomes faulty, the standby node becomes the master node and resumes service provisioning.

Use port 11211 to access a DCS Memcached instance.

# **6 DCS Instance Specifications**

# **6.1 Redis 4.0 and 5.0 Instance Specifications**

This section describes DCS Redis 4.0 and 5.0 instance specifications, including the total memory, available memory, maximum number of connections allowed, maximum/assured bandwidth, and reference performance.

The following metrics are related to the instance specifications:

- Used memory: You can check the memory usage of an instance by viewing the **Memory Usage** and **Used Memory** metrics.
- Maximum connections: The maximum number of connections allowed is the maximum number of clients that can be connected to an instance. To check the number of connections to an instance, view the **Connected Clients** metric. After an instance is created, you can change the maximum number of connections of the instance by modifying the **maxclients** parameter on the **Instance Configuration** > **Parameters** page on the console. This parameter cannot be modified for Proxy Cluster instances.
- QPS represents queries per second, which is the number of commands processed per second. For details about QPS testing, see the **[Performance](https://support.huaweicloud.com/intl/en-us/pwp-dcs/dcs-pwp-0606001.html) [White Paper](https://support.huaweicloud.com/intl/en-us/pwp-dcs/dcs-pwp-0606001.html)**.
- Bandwidth: You can view the **Flow Control Times** metric to check whether the bandwidth has exceeded the limit. You can also check the **Bandwidth Usage** metric. This metric is for reference only, because it may be higher than 100%. For details, see **[Why Does Bandwidth Usage Exceed 100%?](https://support.huaweicloud.com/intl/en-us/dcs_faq/dcs-faq-0513001.html)**

## $\cap$  note

- DCS Redis 4.0 and 5.0 instances are available in single-node, master/standby, Proxy Cluster, Redis Cluster, and read/write splitting types.
- DCS Redis 4.0 and 5.0 instances support x86 and Arm architectures. x86 is recommended. Arm is unavailable in some regions.
- The specifications available on the console vary by region.

## **Single-Node Instances**

Single-node DCS Redis 4.0 or 5.0 instances support x86 and Arm CPU architectures. The following table lists the specifications.

| <b>Total</b><br><b>Memor</b><br>y<br>(GB) | <b>Available</b><br><b>Memory</b><br>(GB) | Max.<br><b>Connection</b><br>s (Default/<br>Limit)<br>(Count) | Assured/<br><b>Maximum</b><br><b>Bandwidth</b><br>(Mbit/s) | <b>Referen</b><br>ce<br>Perform<br>ance<br>(QPS) | <b>Specification</b><br>Code (spec_code<br>in the API) |
|-------------------------------------------|-------------------------------------------|---------------------------------------------------------------|------------------------------------------------------------|--------------------------------------------------|--------------------------------------------------------|
| 0.125                                     | 0.125                                     | 10,000/10,0<br>00                                             | 40/40                                                      | 80,000                                           | x86:<br>redis.single.xu1.tin<br>y.128<br>Arm:          |
|                                           |                                           |                                                               |                                                            |                                                  | redis.single.au1.tin<br>y.128                          |
| 0.25                                      | 0.25                                      | 10,000/10,0<br>00                                             | 80/80                                                      | 80,000                                           | x86:<br>redis.single.xu1.tin<br>y.256                  |
|                                           |                                           |                                                               |                                                            |                                                  | Arm:<br>redis.single.au1.tin<br>y.256                  |
| 0.5                                       | 0.5                                       | 10,000/10,0<br>00                                             | 80/80                                                      | 80,000                                           | x86:<br>redis.single.xu1.tin<br>y.512                  |
|                                           |                                           |                                                               |                                                            |                                                  | Arm:<br>redis.single.au1.tin<br>y.512                  |
| $\mathbf{1}$                              | 1                                         | 10,000/50,0<br>00                                             | 80/80                                                      | 80,000                                           | x86:<br>redis.single.xu1.lar<br>ge.1                   |
|                                           |                                           |                                                               |                                                            |                                                  | Arm:<br>redis.single.au1.lar<br>ge.1                   |
| 2                                         | $\overline{2}$                            | 10,000/50,0<br>00                                             | 128/128                                                    | 80,000                                           | x86:<br>redis.single.xu1.lar<br>ge.2                   |
|                                           |                                           |                                                               |                                                            |                                                  | Arm:<br>redis.single.au1.lar<br>ge.2                   |
| 4                                         | $\overline{4}$                            | 10,000/50,0<br>00                                             | 192/192                                                    | 80,000                                           | x86:<br>redis.single.xu1.lar<br>ge.4                   |
|                                           |                                           |                                                               |                                                            |                                                  | Arm:<br>redis.single.au1.lar<br>ge.4                   |

**Table 6-1** Specifications of single-node DCS Redis 4.0 or 5.0 instances

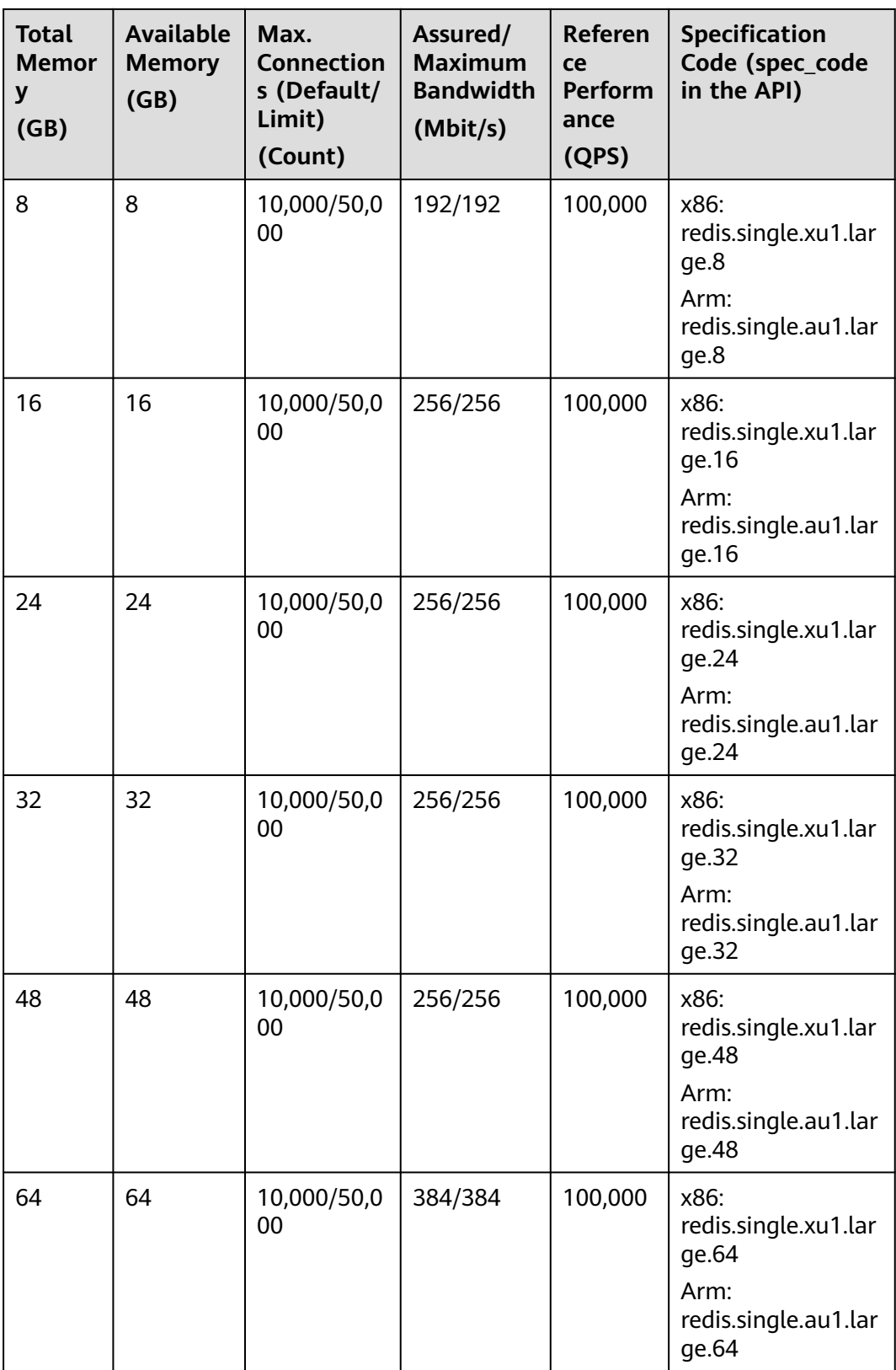

## **Master/Standby Instances**

Master/standby instances support x86 and Arm CPU architectures. An instance can have 2 to 5 replicas. For example, the specifications of an Arm-based instance can

be **Arm | master/standby | 2 replicas** or **Arm | master/standby | 5 replicas**. By default, a master/standby instance has one master node and two replicas (including the master replica).

Given the same memory size, the differences between x86-based master/standby instances, Arm-based master/standby instances, and master/standby instances with multiple replicas are as follows:

- The available memory, maximum number of connections, assured/maximum bandwidth, and QPS are the same.
- Specification code: **Table 6-2** only lists the specification names of x86- and Arm-based instances. The specification names reflect the number of replicas, for example, redis.ha.au1.large.**r2**.8 (master/standby | Arm | 2 replicas | 8 GB) and redis.ha.au1.large.**r3**.8 (master/standby | Arm | 3 replicas | 8 GB).
- IP addresses: Number of occupied IP addresses = Number of master nodes  $x$ Number of replicas. For example:

2 replicas: Number of occupied IP addresses =  $1 \times 2 = 2$ 3 replicas: Number of occupied IP addresses =  $1 \times 3 = 3$ 

| <b>Total</b><br><b>Memor</b><br>у<br>(GB) | <b>Available</b><br><b>Memory</b><br>(GB) | Max.<br><b>Connect</b><br>ions<br>(Defaul<br>t/Limit)<br>(Count) | Assured/<br><b>Maximu</b><br>m<br><b>Bandwid</b><br>th<br>(Mbit/s) | <b>Reference</b><br>Performance<br>(QPS) | <b>Specification</b><br>Code (spec_code<br>in the API) |
|-------------------------------------------|-------------------------------------------|------------------------------------------------------------------|--------------------------------------------------------------------|------------------------------------------|--------------------------------------------------------|
| 0.125                                     | 0.125                                     | 10,000/1<br>0,000                                                | 40/40                                                              | 80,000                                   | x86:<br>redis.ha.xu1.tiny.r<br>2.128                   |
|                                           |                                           |                                                                  |                                                                    |                                          | Arm:<br>redis.ha.au1.tiny.r<br>2.128                   |
| 0.25                                      | 0.25                                      | 10,000/1<br>0,000                                                | 80/80                                                              | 80,000                                   | x86:<br>redis.ha.xu1.tiny.r<br>2.256                   |
|                                           |                                           |                                                                  |                                                                    |                                          | Arm:<br>redis.ha.au1.tiny.r<br>2.256                   |
| 0.5                                       | 0.5                                       | 10,000/1<br>0,000                                                | 80/80                                                              | 80,000                                   | x86:<br>redis.ha.xu1.tiny.r<br>2.512                   |
|                                           |                                           |                                                                  |                                                                    |                                          | Arm:<br>redis.ha.au1.tiny.r<br>2.512                   |

**Table 6-2** Specifications of master/standby DCS Redis 4.0 or 5.0 instances

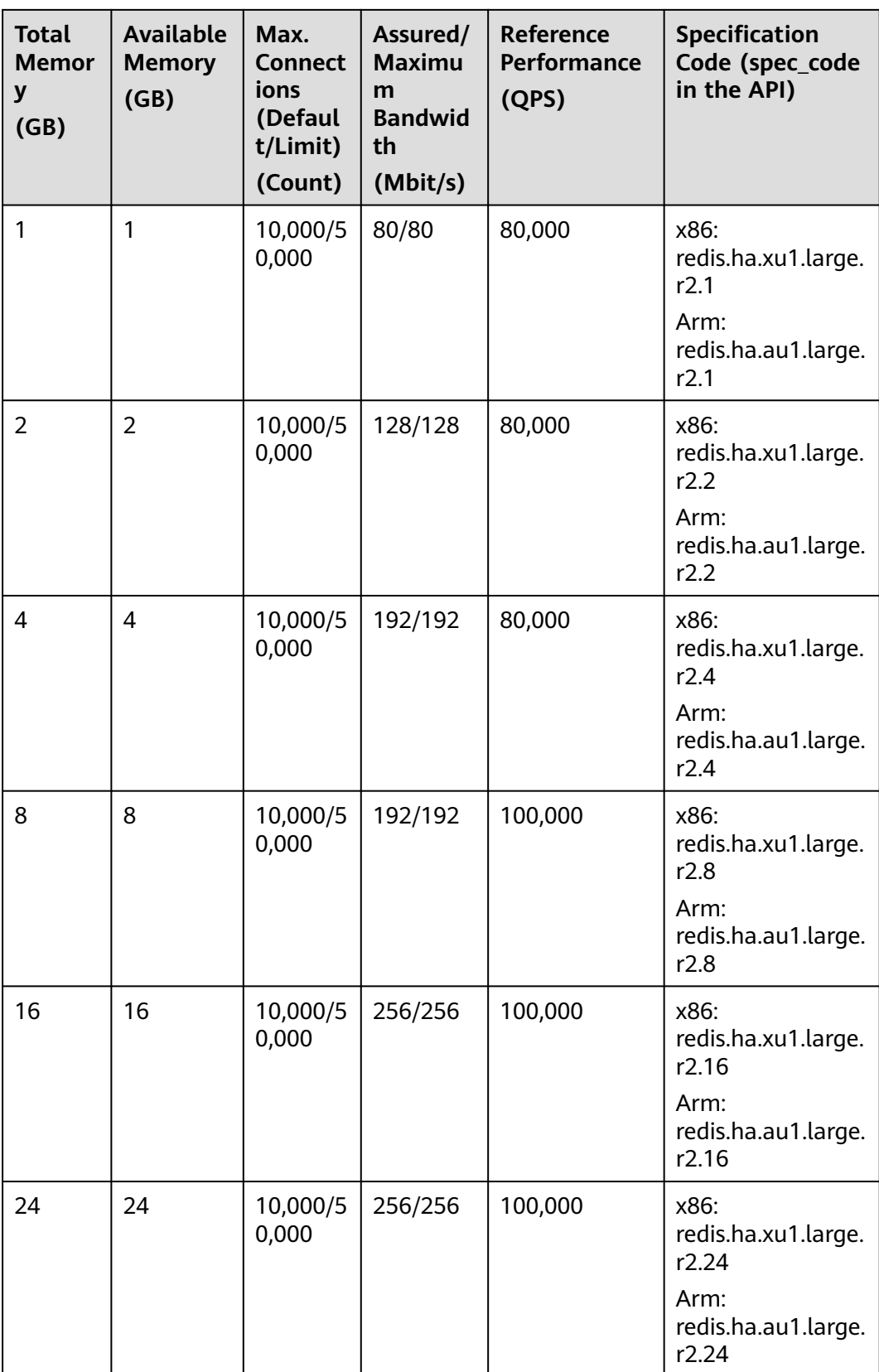

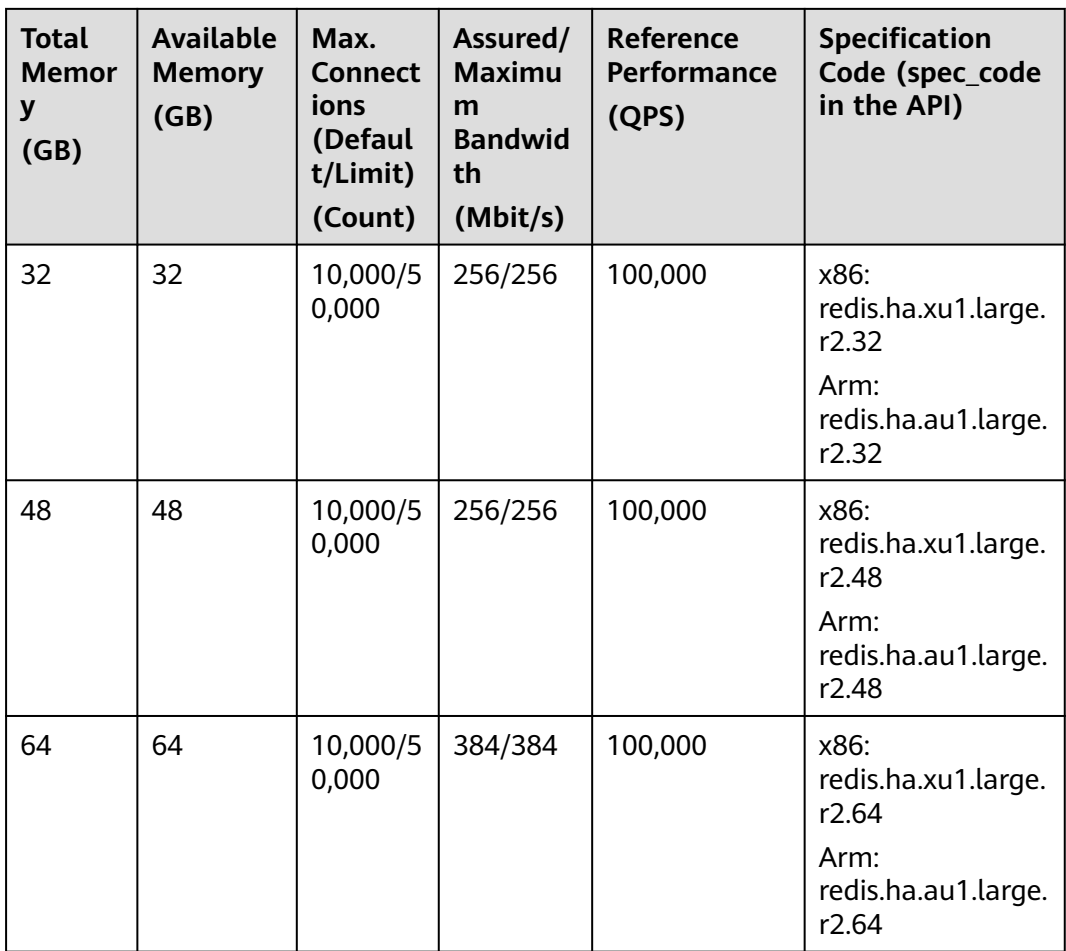

## **Proxy Cluster Instances**

Proxy Cluster instances support x86 and Arm CPU architectures. **[Table 6-3](#page-51-0)** lists the specifications.

Proxy Cluster instances do not support customization of the number of replicas. Each shard has two replicas by default. For details about the default number of shards, see **[Table 5-2](#page-30-0)**. When buying an instance, you can customize the size of a single shard.

## <span id="page-51-0"></span> $\Box$  Note

- The following table lists only the Proxy Cluster instance specifications with default shards. If you customize shards, see the maximum number of connections, assured/ maximum bandwidth, and product specification code (flavor) in the **Instance Specification** table on the **Buy DCS Instance** page of the DCS console.
- The maximum connections of a cluster is for the entire instance, and not for a single shard. Maximum connections of a single shard = Maximum connections of an instance/ Number of shards.
- The maximum bandwidth and assured bandwidth of a cluster is for the entire instance, and not for a single shard. The relationship between the instance bandwidth and the bandwidth of a single shard is as follows:
	- Instance bandwidth = Bandwidth of a single shard x Number of shards
	- For a cluster instance, if the memory of a single shard is 1 GB, the bandwidth of a single shard is 384 Mbit/s. If the memory of a single shard is greater than 1 GB, the bandwidth of a single shard is 768 Mbit/s.
	- The upper limit of the bandwidth of a Proxy Cluster instance is 10,000 Mbit/s. That is, even if the bandwidth of a single shard multiplied by the number of shards is greater than 10,000 Mbit/s, the bandwidth of the instance is still 10,000 Mbit/s.

| <b>Specif</b><br>icatio<br>n.<br>(GB) | <b>Availa</b><br>ble<br><b>Memo</b><br>ry<br>(GB) | <b>Shar</b><br>$\mathsf{ds}$<br>(Mas<br>ter<br><b>Nod</b><br>es) | Max.<br><b>Connect</b><br>ions<br>(Default<br>/Limit)<br>(Count) | Assured/<br><b>Maximu</b><br>m<br><b>Bandwid</b><br>th<br>(Mbit/s) | Reference<br><b>Performanc</b><br>e<br>(QPS) | <b>Specification</b><br>Code<br>(spec_code in<br>the API) |
|---------------------------------------|---------------------------------------------------|------------------------------------------------------------------|------------------------------------------------------------------|--------------------------------------------------------------------|----------------------------------------------|-----------------------------------------------------------|
| 4                                     | 4                                                 | 3                                                                | 20,000/2<br>0,000                                                | 2304/23<br>04                                                      | 240,000                                      | x86:<br>redis.proxy.xu1.l<br>arge.4                       |
|                                       |                                                   |                                                                  |                                                                  |                                                                    |                                              | Arm:<br>redis.proxy.au1.l<br>arge.4                       |
| 8                                     | 8                                                 | 3                                                                | 30,000/3<br>0,000                                                | 2304/23<br>04                                                      | 240,000                                      | x86:<br>redis.proxy.xu1.l<br>arge.8                       |
|                                       |                                                   |                                                                  |                                                                  |                                                                    |                                              | Arm:<br>redis.proxy.au1.l<br>arge.8                       |
| 16                                    | 16                                                | 3                                                                | 30,000/3<br>0,000                                                | 2304/23<br>04                                                      | 240,000                                      | x86:<br>redis.proxy.xu1.l<br>arge.16                      |
|                                       |                                                   |                                                                  |                                                                  |                                                                    |                                              | Arm:<br>redis.proxy.au1.l<br>arge.16                      |

**Table 6-3** Specifications of Proxy Cluster DCS Redis 4.0 and 5.0 instances

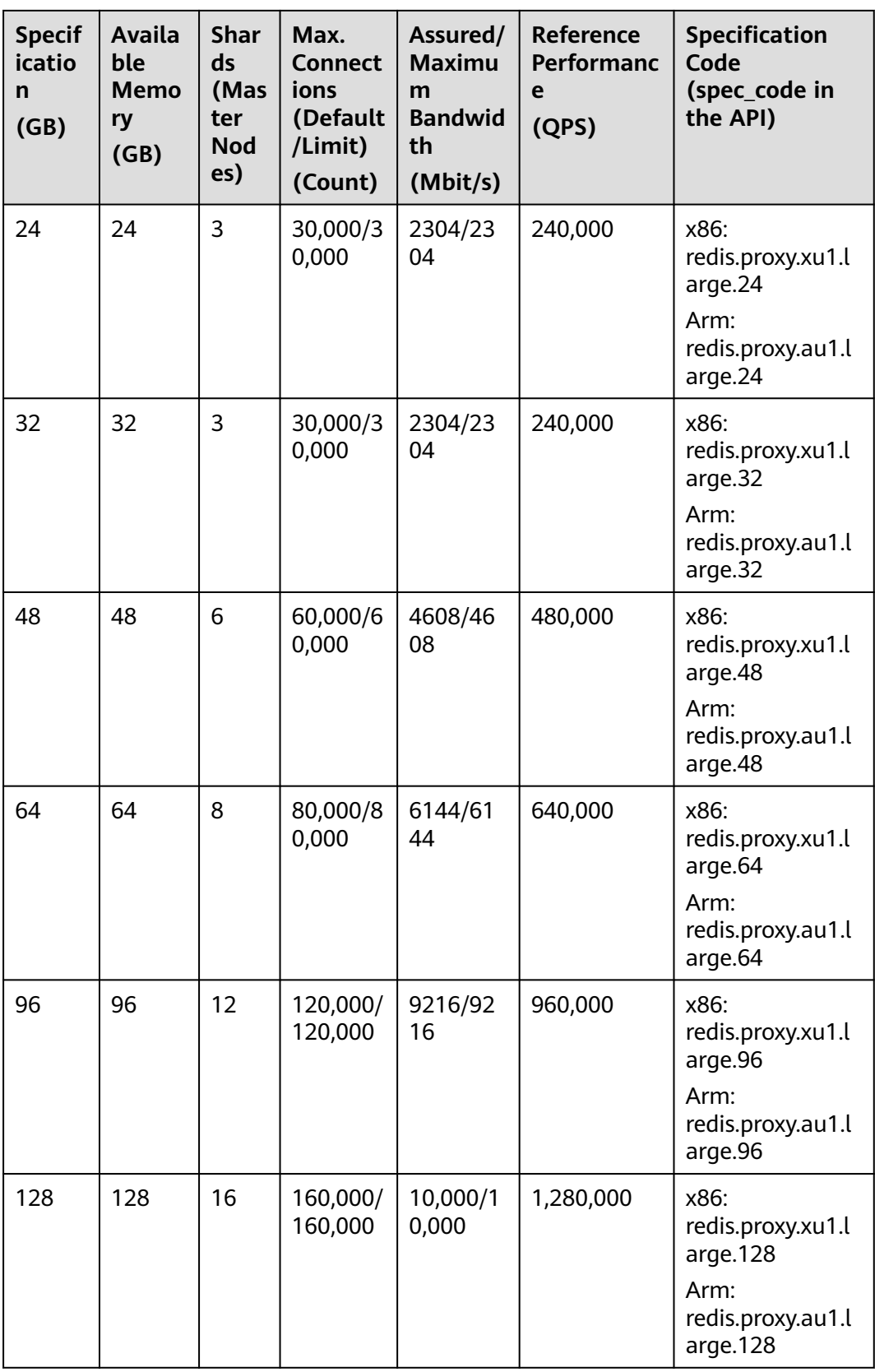

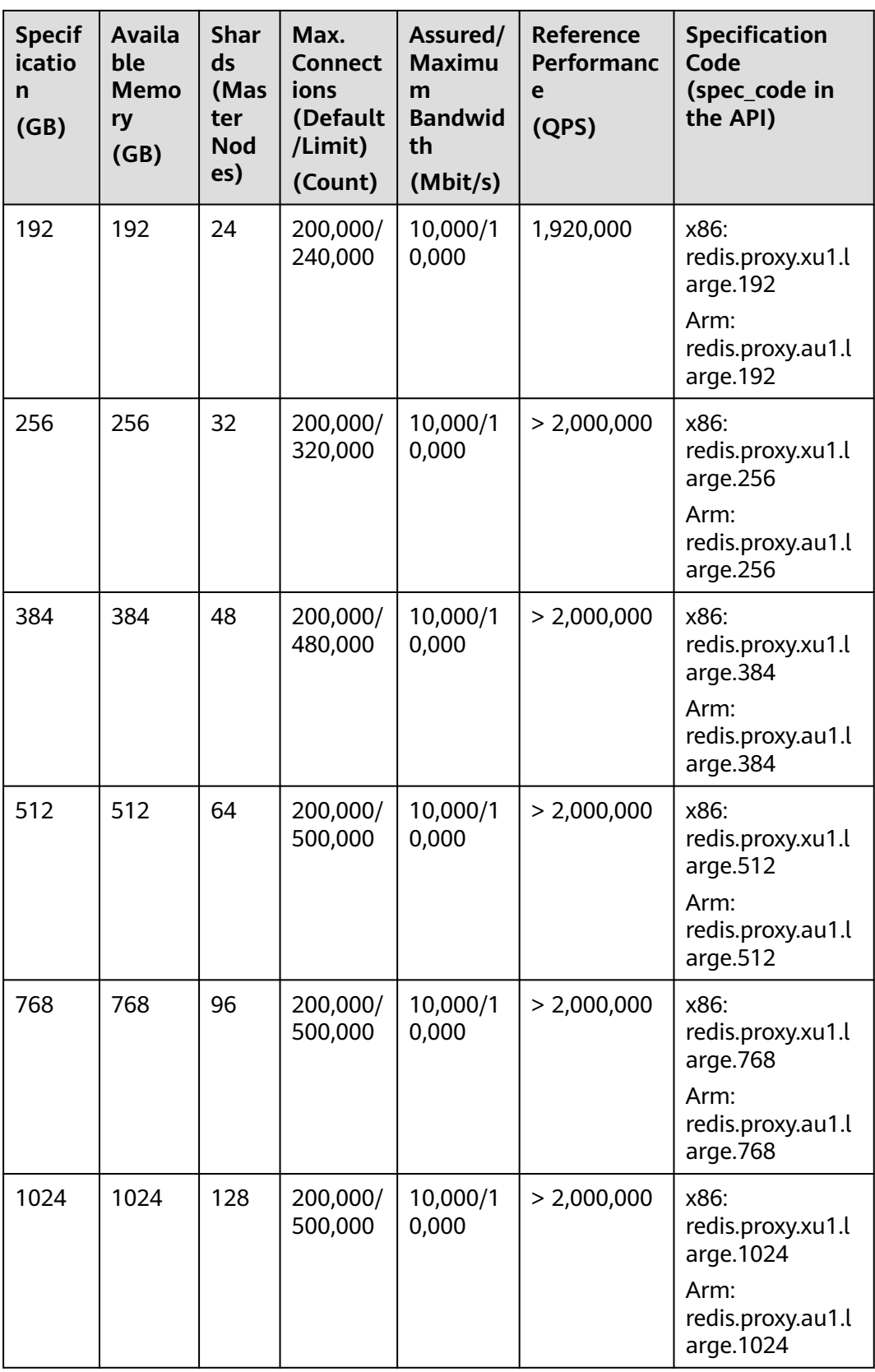

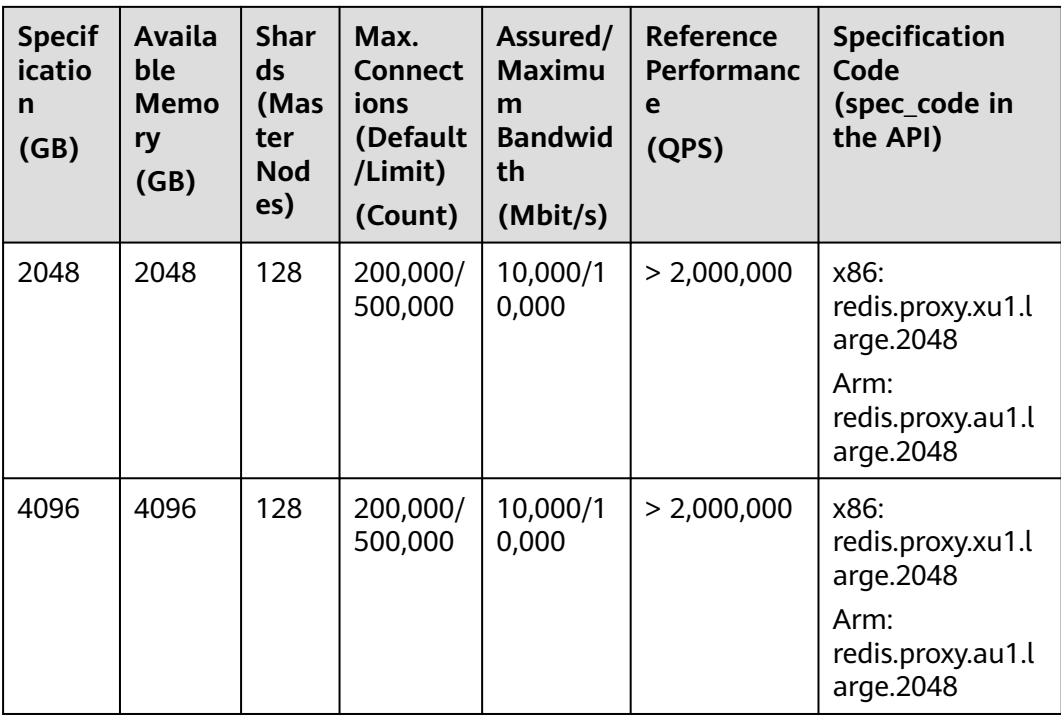

## **Redis Cluster Instances**

Redis Cluster instances support x86 and Arm CPU architectures. Each instance can have 1 to 5 replicas. For example, the instance specifications can be **Redis Cluster | 1 replica** or **Redis Cluster | 5 replicas**. By default, a Redis Cluster instance has two replicas. A Redis Cluster instance with only 1 replica indicates that the replica quantity has been decreased.

Given the same memory size, the differences between x86-based Redis Cluster instances, Arm-based Redis Cluster instances, and Redis Cluster instances with multiple replicas are as follows:

- The available memory, shard quantity (master node quantity), maximum number of connections, assured/maximum bandwidth, and QPS are the same.
- Specification name: **[Table 6-4](#page-55-0)** only lists the specification names of x86- and Arm-based instances with 2 replicas. The specification names reflect the number of replicas, for example, redis.cluster.au1.large.**r2**.24 (Redis Cluster | Arm | 2 replicas | 24 GB) and redis.cluster.au1.large.**r3**.24 (Redis Cluster | Arm | 3 replicas | 24 GB).
- IP addresses: Number of occupied IP addresses = Number of shards x Number of replicas. For example:

24 GB | Redis Cluster | 3 replicas: Number of occupied IP addresses =  $3 \times 3 = 9$ 

Available memory per node = Instance available memory/Master node quantity

For example, a 24 GB x86-based instance has 24 GB available memory and 3 master nodes. The available memory per node is 24/3 = 8 GB.

Maximum connections limit per node = Maximum connections limit/Master node quantity For example:

<span id="page-55-0"></span>For example, a 24 GB x86-based instance has 3 master nodes and the maximum connections limit is 150,000. The maximum connections limit per  $node = 150,000/3 = 50,000.$ 

## $\Box$  Note

- The following table lists only the Redis Cluster instance specifications with default shards. If you customize shards, see the maximum number of connections, assured/ maximum bandwidth, and product specification code (flavor) in the **Instance Specification** table the **Buy DCS Instance** page of the DCS console.
- The maximum connections of a cluster is for the entire instance, and not for a single shard. Maximum connections of a single shard = Maximum connections of an instance/ Number of shards.
- The maximum bandwidth and assured bandwidth of a cluster is for the entire instance, and not for a single shard. The relationship between the instance bandwidth and the bandwidth of a single shard is as follows:
	- Instance bandwidth = Bandwidth of a single shard x Number of shards
	- For a cluster instance, if the memory of a single shard is 1 GB, the bandwidth of a single shard is 384 Mbit/s. If the memory of a single shard is greater than 1 GB, the bandwidth of a single shard is 768 Mbit/s.

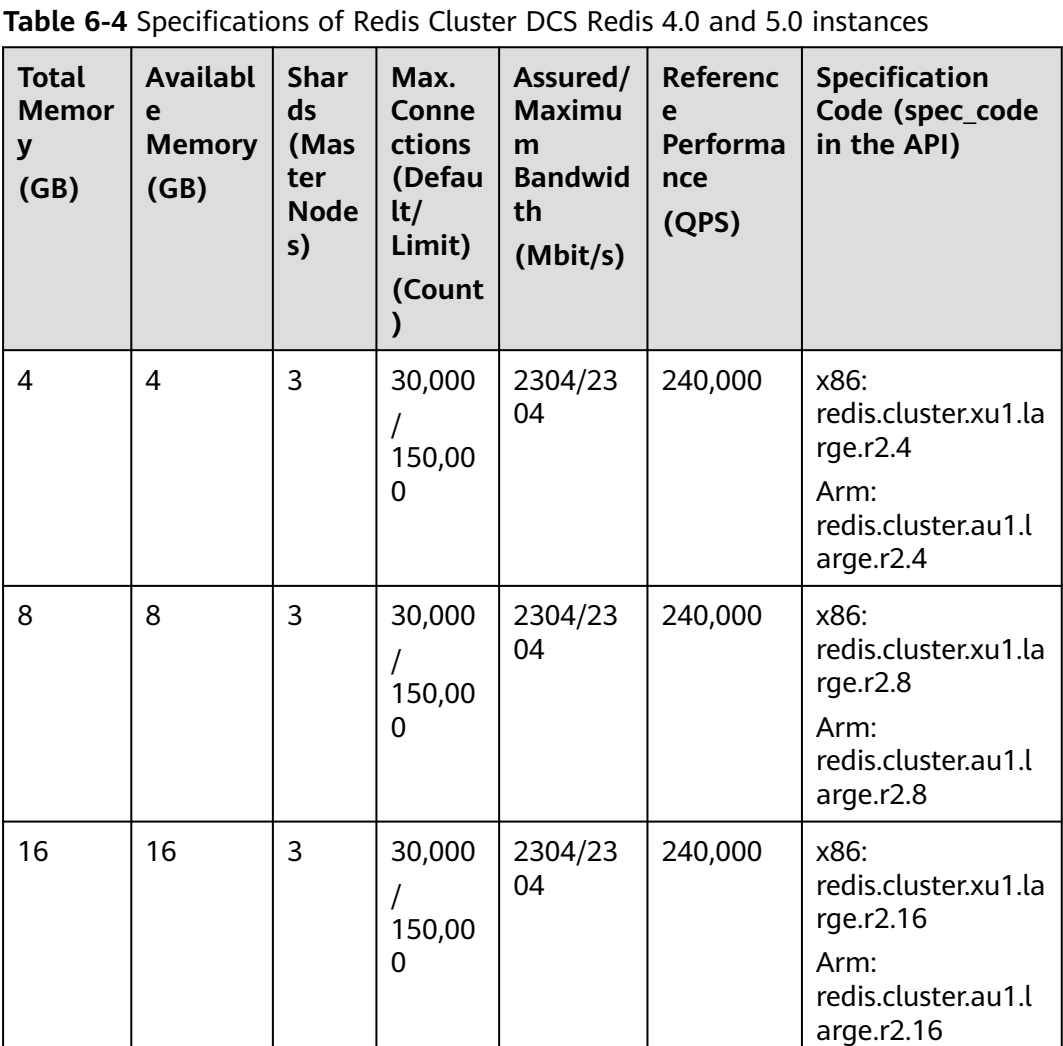

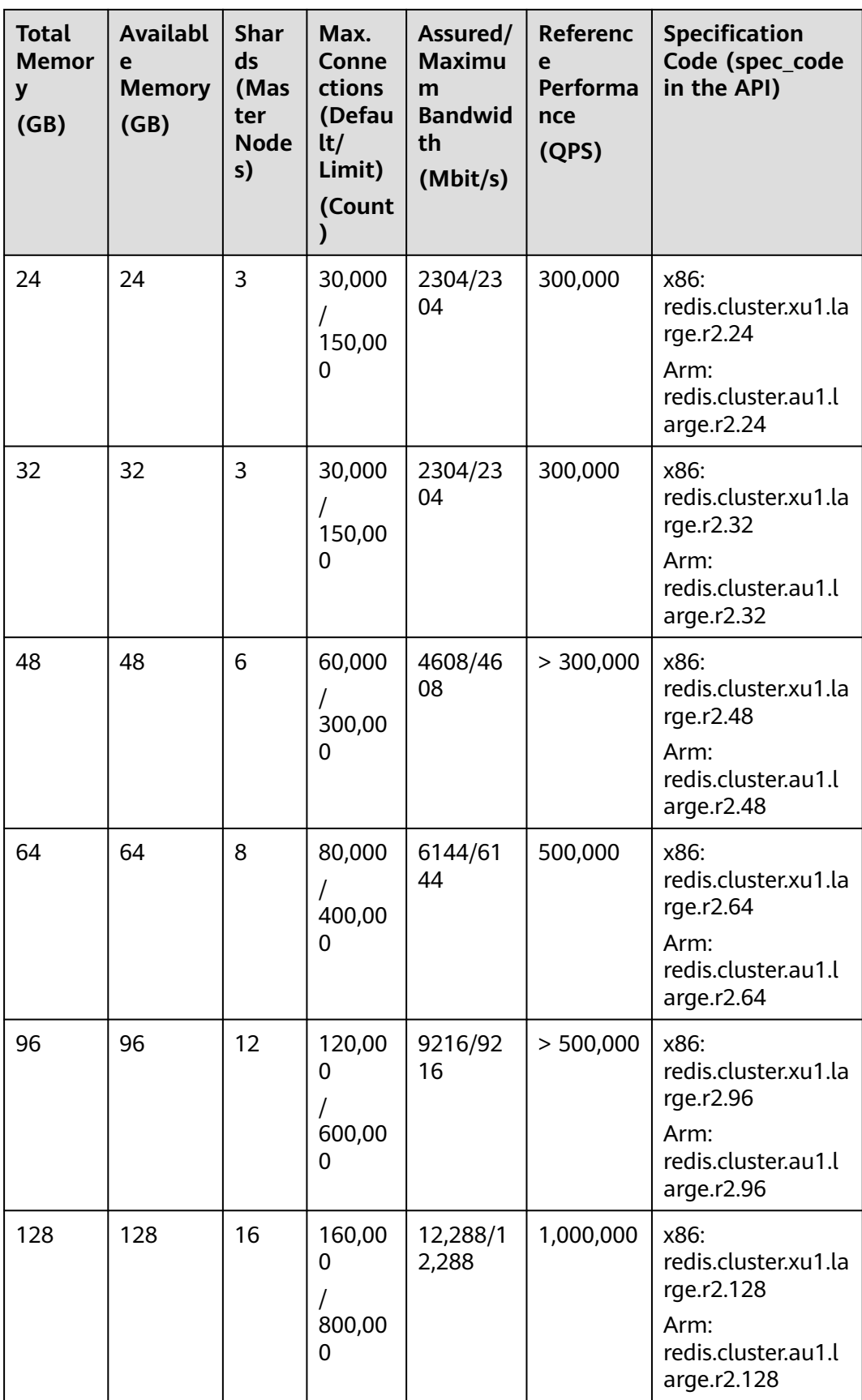

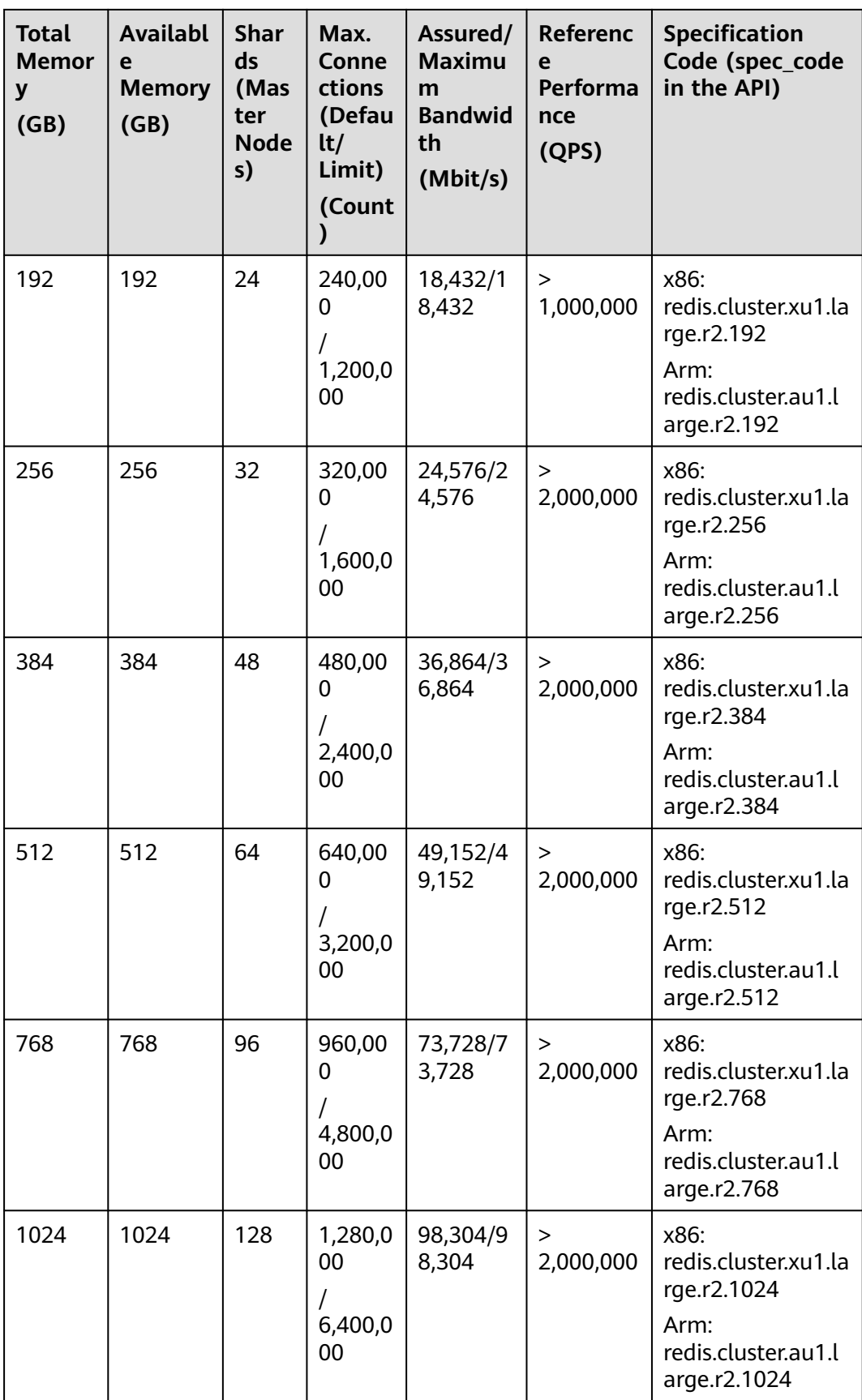

## **Read/Write Splitting Instances**

- Currently, read/write splitting instances only support the x86 CPU architecture. **Table 6-5** lists the specifications.
- The maximum connections of a read/write splitting DCS Redis instance cannot be modified.
- Bandwidth limit per Redis Server (MB/s) = Total bandwidth limit (MB/s)/ Number of replicas (including masters)
- Reference performance per node (OPS) = Reference performance (OPS)/ Number of replicas (including masters)
- When using read/write splitting instances, note the following:
	- a. Read requests are sent to replicas. There is a delay when data is synchronized from the master to the replicas.

If your services are sensitive to the delay, do not use read/write splitting instances. Instead, you can use master/standby or cluster instances.

b. Read/write splitting is suitable when there are more read requests than write requests. If there are a lot of write requests, the master and replicas may be disconnected, or the data synchronization between them may fail after the disconnection. As a result, the read performance deteriorates.

If your services are write-heavy, use master/standby or cluster instances.

c. If a replica is faulty, it takes some time to synchronize all data from the master. During the synchronization, the replica does not provide services, and the read performance of the instance deteriorates.

To reduce the impact of the interruption, use an instance with less than 32 GB memory. The smaller the memory, the shorter the time for full data synchronization between the master and replicas, and the smaller the impact of the interruption.

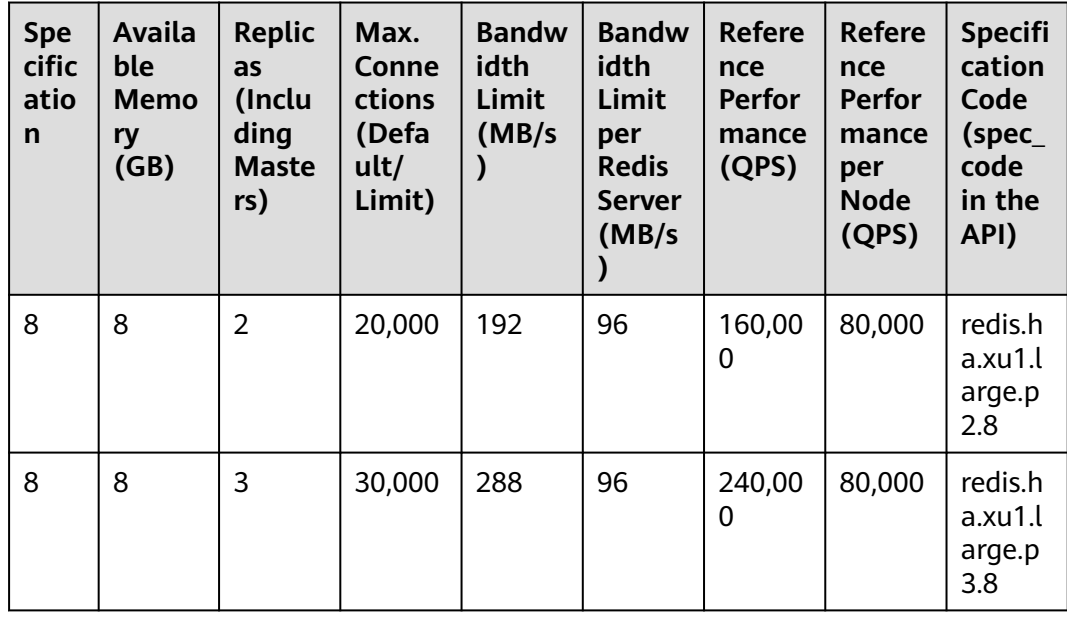

**Table 6-5** Specifications of read/write splitting DCS Redis 4.0 or 5.0 instances

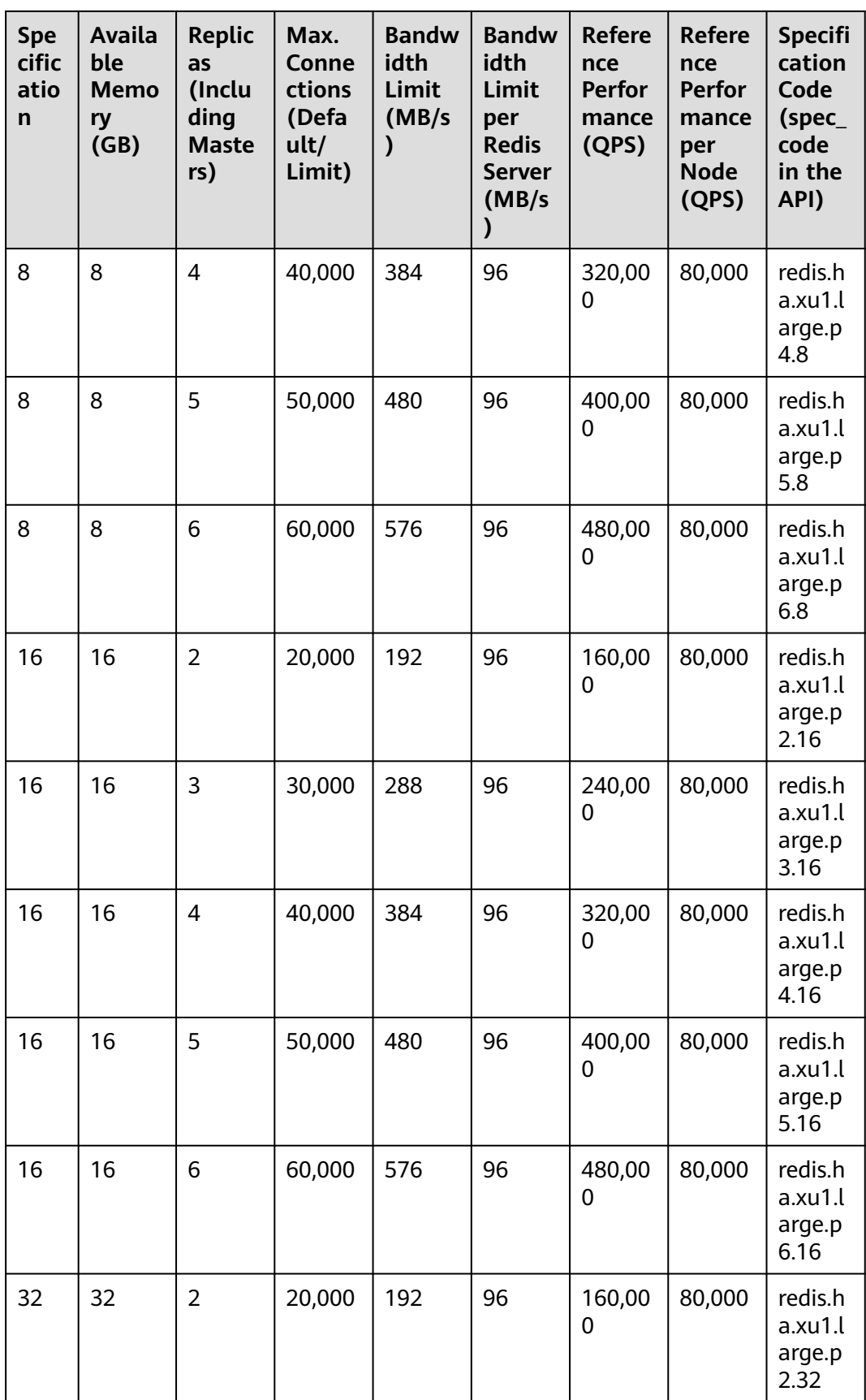

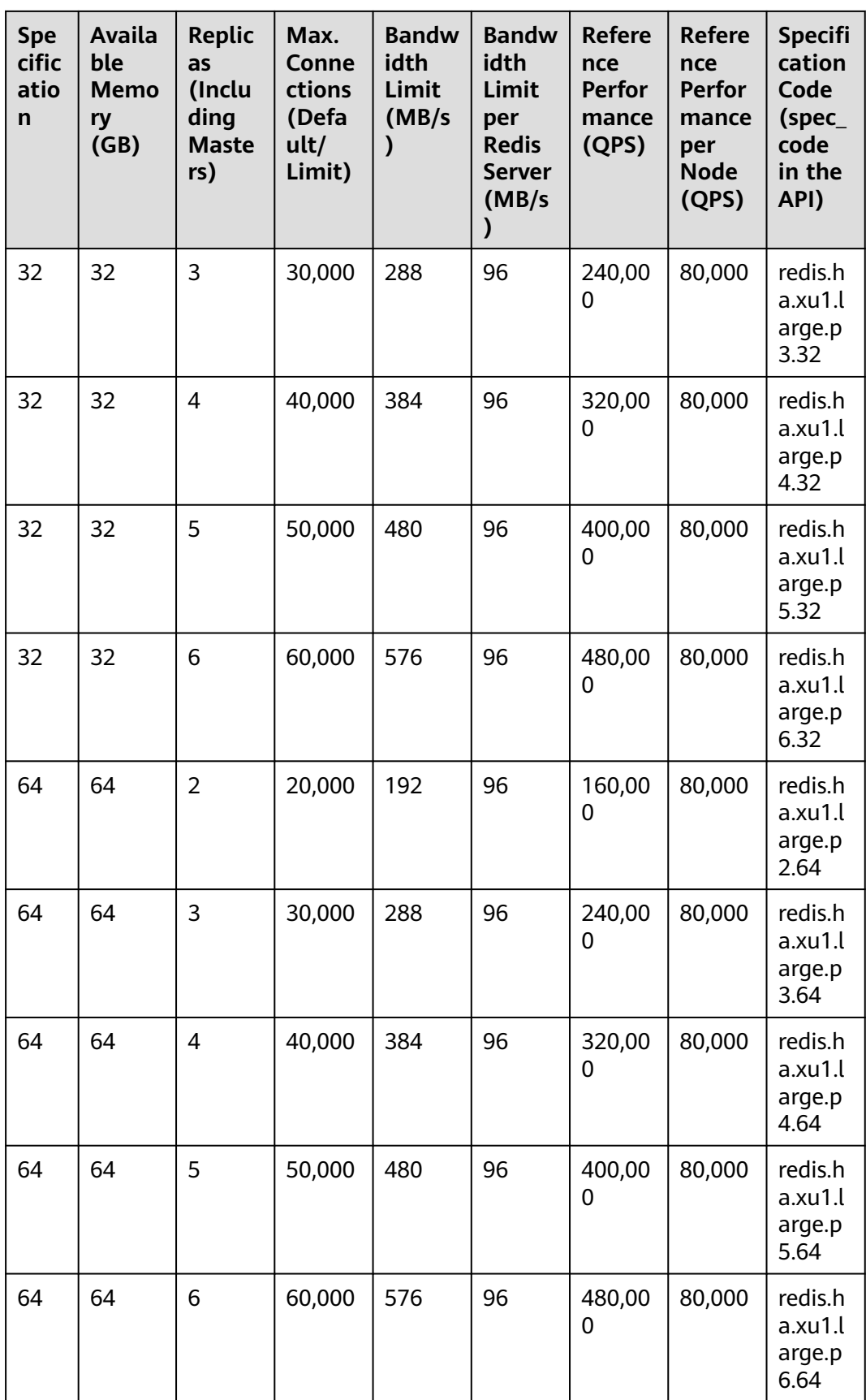

# **6.2 Redis 6.0 Instance Specifications**

This section describes DCS Redis 6.0 instance specifications, including the total memory, available memory, maximum number of connections allowed, maximum/ assured bandwidth, and reference performance.

The following metrics are related to the instance specifications:

- Used memory: You can check the memory usage of an instance by viewing the **Memory Usage** and **Used Memory** metrics.
- Maximum connections: The maximum number of connections allowed is the maximum number of clients that can be connected to an instance. To check the number of connections to an instance, view the **Connected Clients** metric.
- QPS represents queries per second, which is the number of commands processed per second. For details about QPS testing, see the **[Performance](https://support.huaweicloud.com/intl/en-us/pwp-dcs/dcs-pwp-0606001.html) [White Paper](https://support.huaweicloud.com/intl/en-us/pwp-dcs/dcs-pwp-0606001.html)**.
- Bandwidth: You can view the **Flow Control Times** metric to check whether the bandwidth has exceeded the limit. You can also check the **Bandwidth Usage** metric. This metric is for reference only, because it may be higher than 100%. For details, see **[Why Does Bandwidth Usage Exceed 100%?](https://support.huaweicloud.com/intl/en-us/dcs_faq/dcs-faq-0513001.html)**

DCS for Redis 6.0 comes in basic, professional (performance), and professional (storage) editions. They are currently available only in some regions, including CN North-Beijing4 and CN South-Guangzhou. For details about the architecture of DCS Redis 6.0 instances, see **[DCS Instance Types](#page-21-0)**.

DCS Redis 6.0 basic instances are available in single-node, master/standby, and Redis Cluster types.DCS Redis 6.0 professional instances are available only in the master/standby type. All of them are based on the x86 CPU.

## $\Box$  note

The specifications available on the console vary by region.

## **Basic Edition, Master/Standby**

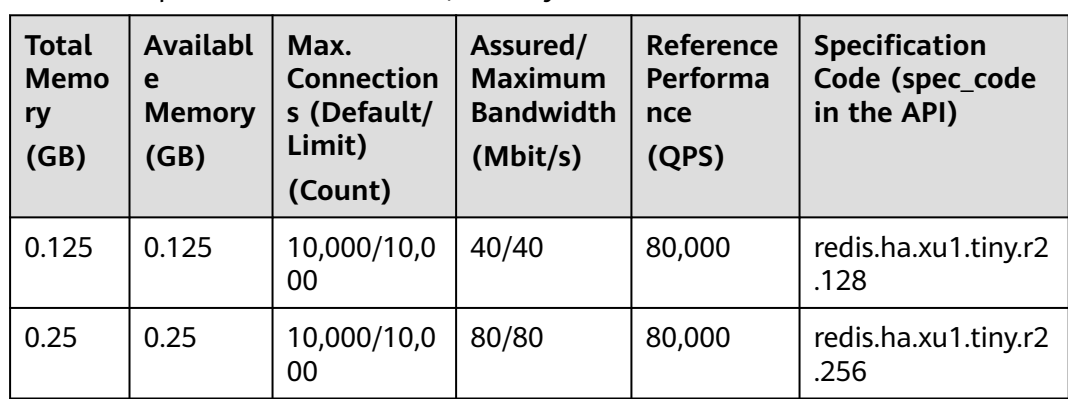

**Table 6-6** Specifications of master/standby DCS Redis 6.0 basic edition instances

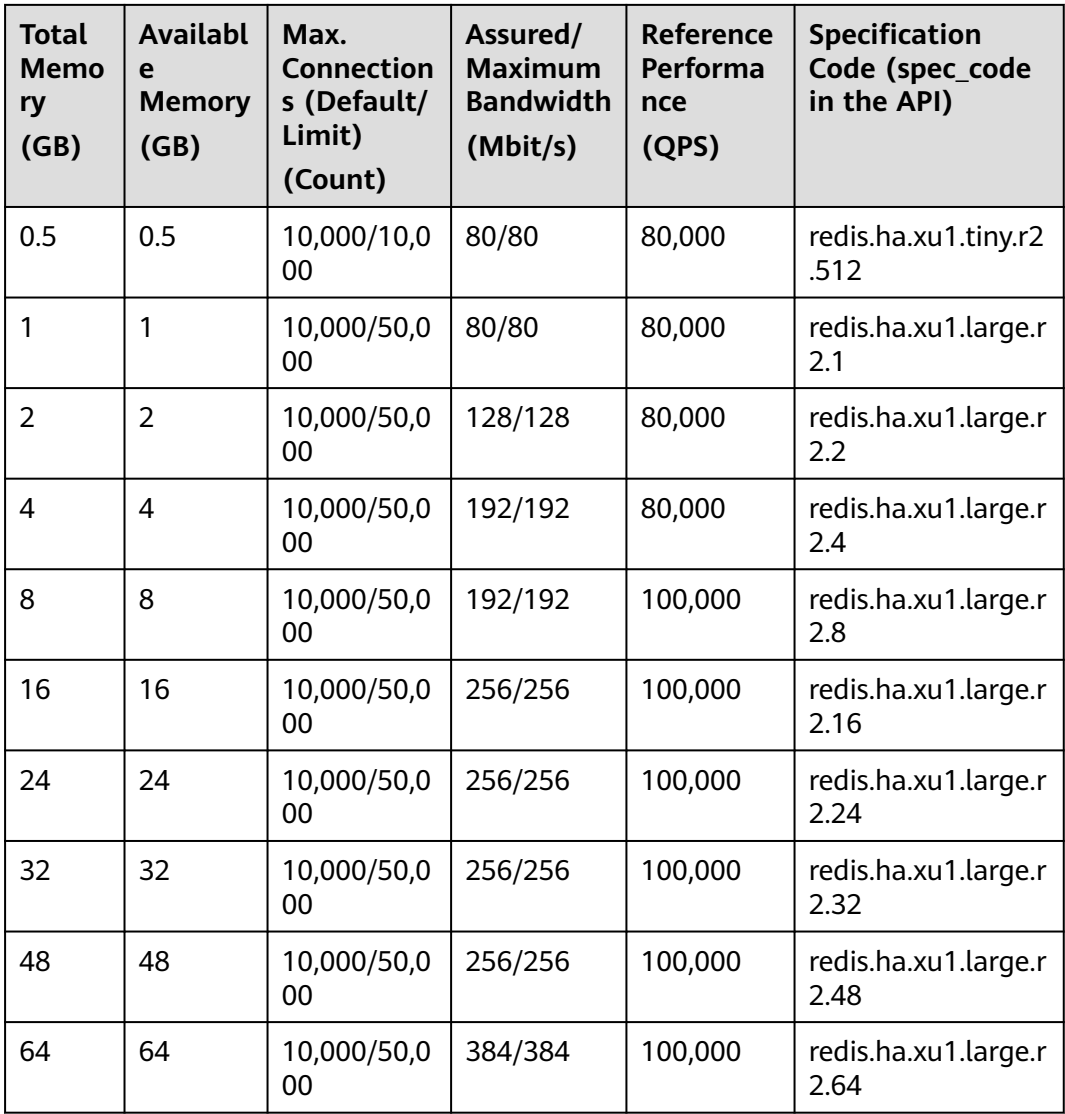

## **Basic Edition, Single-Node**

**Table 6-7** Specifications of single-node DCS Redis 6.0 basic edition instances

| <b>Total</b><br><b>Memo</b><br>ry<br>(GB) | <b>Availabl</b><br>e<br><b>Memory</b><br>(GB) | Max.<br><b>Connection</b><br>s (Default/<br>Limit)<br>(Count) | Assured/<br><b>Maximum</b><br><b>Bandwidth</b><br>(Mbit/s) | <b>Reference</b><br>Performa<br>nce<br>(QPS) | <b>Specification</b><br>Code (spec_code<br>in the API) |
|-------------------------------------------|-----------------------------------------------|---------------------------------------------------------------|------------------------------------------------------------|----------------------------------------------|--------------------------------------------------------|
| 0.125                                     | 0.125                                         | 10,000/10,0<br>00                                             | 40/40                                                      | 80,000                                       | redis.single.xu1.tin<br>y.128                          |
| 0.25                                      | 0.25                                          | 10,000/10,0<br>00                                             | 80/80                                                      | 80,000                                       | redis.single.xu1.tin<br>y.256                          |

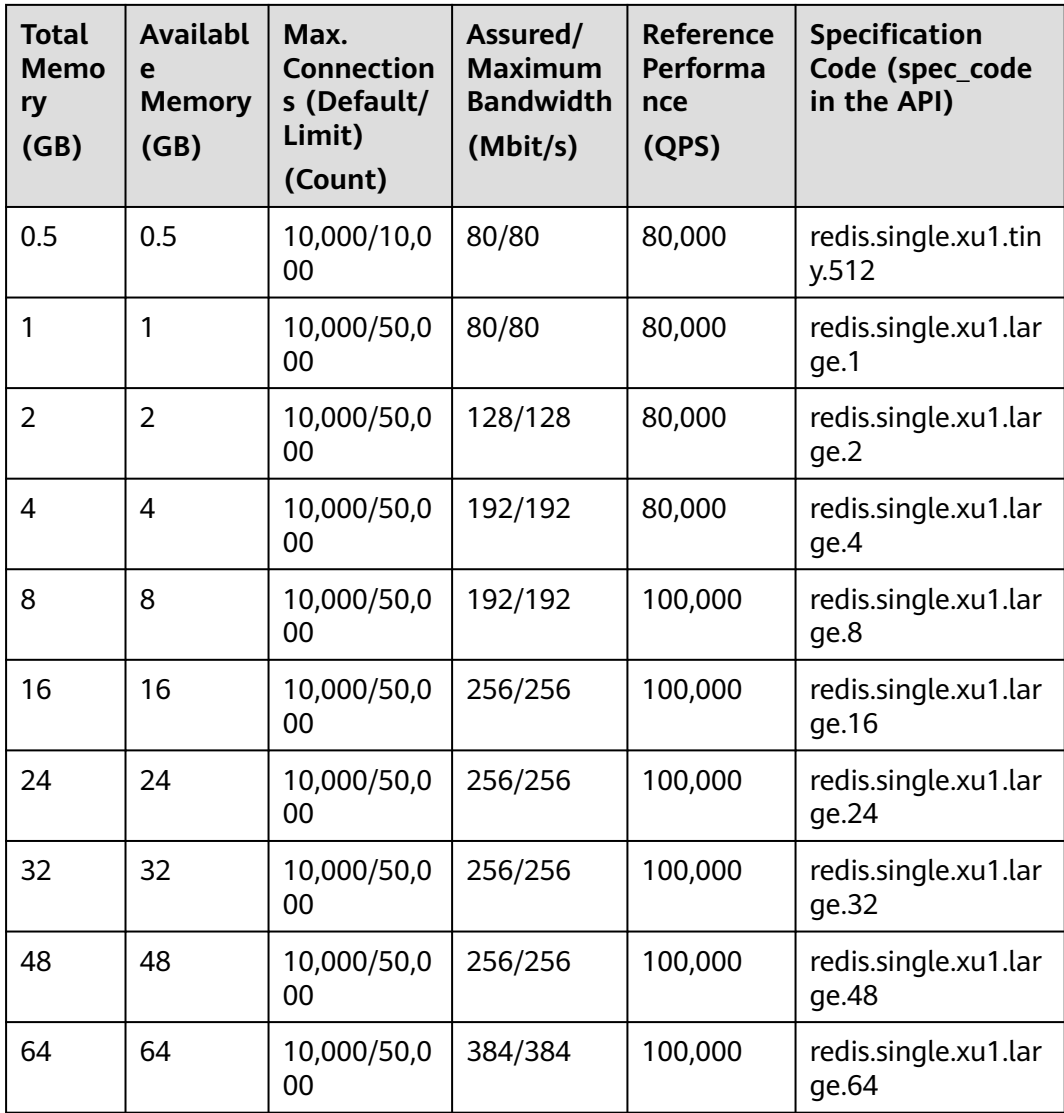

## **Basic Edition, Redis Cluster**

- Specification code: **[Table 6-8](#page-64-0)** only lists the specification codes of instances with 2 replicas (default). The specification names reflect the number of replicas, for example, redis.cluster.xu1.large.r**2**.4 (2 replicas | 4 GB) and redis.cluster.xu1.large.r**1**.4 (1 replica | 4 GB).
- IP addresses: Number of occupied IP addresses = Number of shards x Number of replicas. For example:
	- 24 GB | Redis Cluster | 2 replicas: Number of occupied IP addresses =  $3 \times 2 = 6$
- Available memory per node = Instance available memory/Master node quantity. For example:
	- For example, a 24 GB instance has 24 GB available memory and 3 master nodes. The available memory per node is 24/3 = 8 GB.
- Maximum connections limit per node = Maximum connections limit/Master node quantity. For example:

<span id="page-64-0"></span>For example, a 24 GB instance has 3 master nodes and the maximum connections limit is 150,000. The maximum connections limit per node =  $150,000/3 = 50,000$ .

#### $\Box$  Note

- The following table lists only the Redis Cluster instance specifications with default shards. If you customize shards, see the maximum number of connections, assured/ maximum bandwidth, and product specification code (flavor) in the **Instance Specification** table the **Buy DCS Instance** page of the DCS console.
- The maximum connections of a cluster is for the entire instance, and not for a single shard. Maximum connections of a single shard = Maximum connections of an instance/ Number of shards.
- The maximum bandwidth and assured bandwidth of a cluster is for the entire instance, and not for a single shard. The relationship between the instance bandwidth and the bandwidth of a single shard is as follows:
	- Instance bandwidth = Bandwidth of a single shard x Number of shards
	- For a cluster instance, if the memory of a single shard is 1 GB, the bandwidth of a single shard is 384 Mbit/s. If the memory of a single shard is greater than 1 GB, the bandwidth of a single shard is 768 Mbit/s.

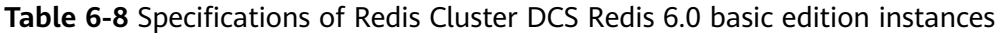

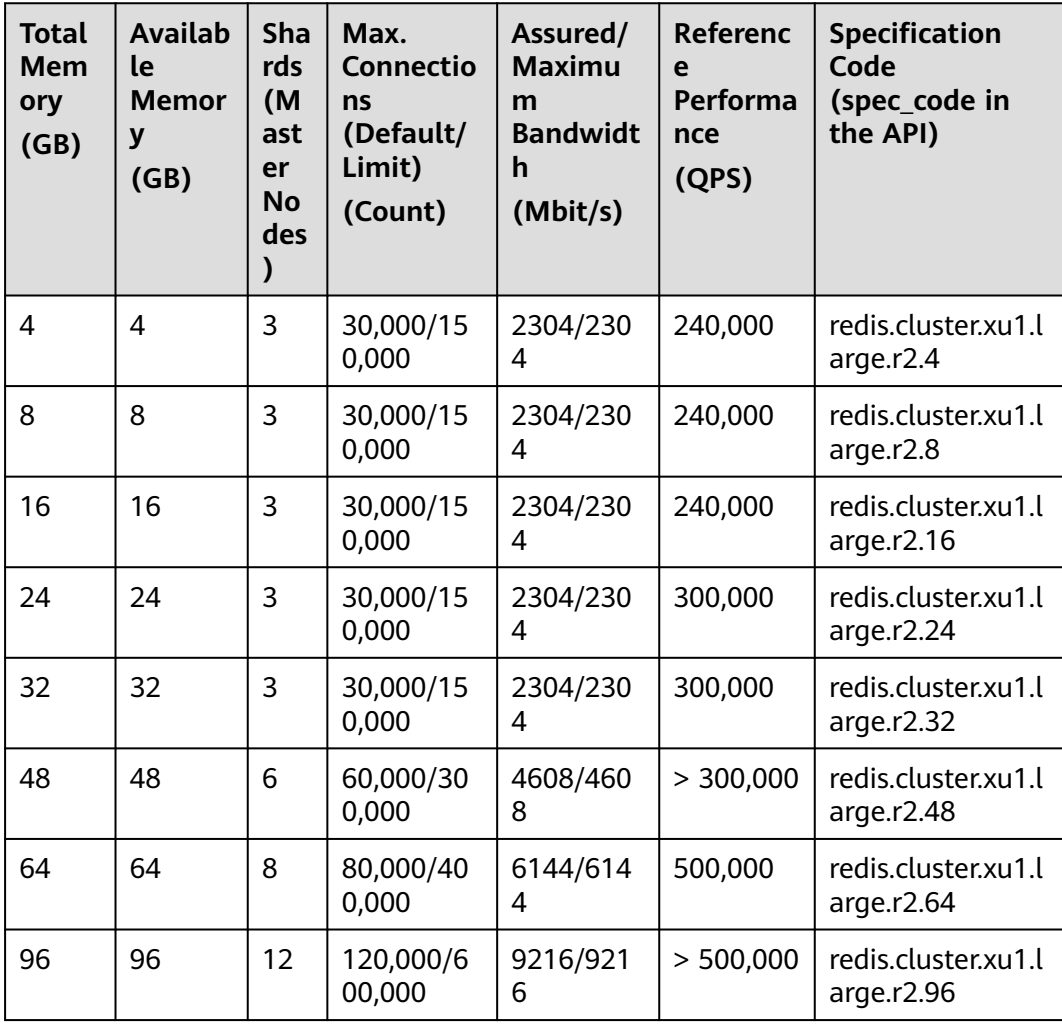

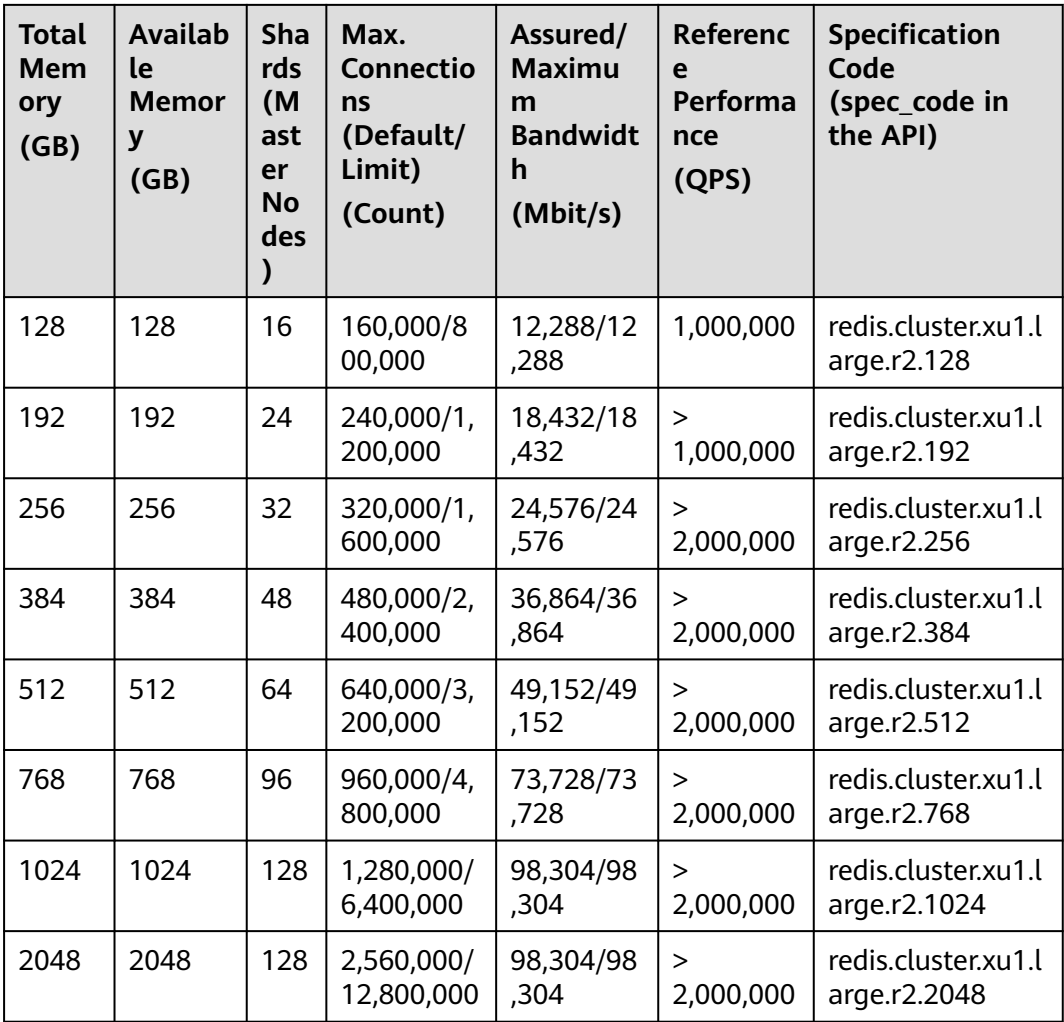

## **Professional (Performance) Edition**

Currently, DCS for Redis 6.0 professional (performance) edition supports master/ standby instances based on x86 CPUs.

**Table 6-9** Specifications of DCS Redis 6.0 professional (performance) edition instances

| <b>Total</b><br><b>Memo</b><br>ry<br>(GB) | <b>Availab</b><br>le<br><b>Memor</b><br>y<br>(GB) | Max.<br><b>Connection</b><br>s (Default/<br>Limit)<br>(Count) | Assured/<br><b>Maximum</b><br><b>Bandwidth</b><br>(Mbit/s) | <b>Reference</b><br>Performan<br>ce<br>(QPS) | <b>Specification</b><br>Code (spec_code<br>in the API) |
|-------------------------------------------|---------------------------------------------------|---------------------------------------------------------------|------------------------------------------------------------|----------------------------------------------|--------------------------------------------------------|
| 8                                         | 8                                                 | 10,000/50,0<br>00                                             | 1536/1536                                                  | 400,000                                      | redis.ha.xu1.large.<br>enthp.8                         |
| 16                                        | 16                                                | 10,000/50,0<br>00                                             | 1536/1536                                                  | 400,000                                      | redis.ha.xu1.large.<br>enthp.16                        |

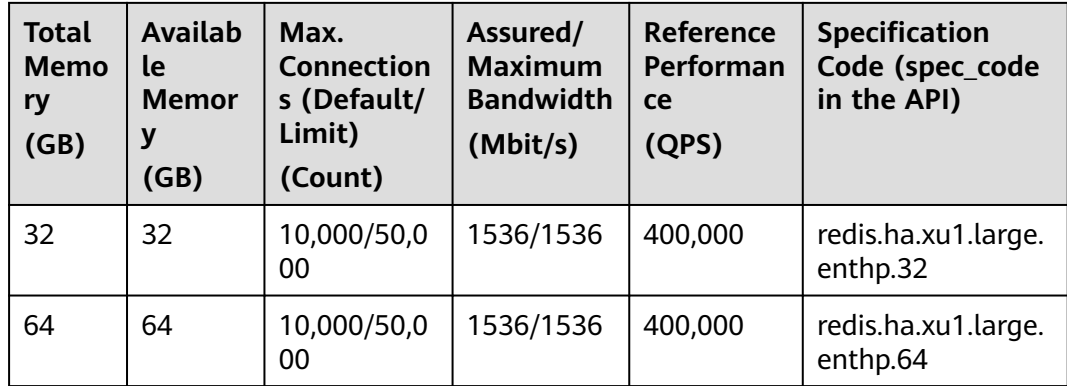

## **Professional (Storage) Edition**

Currently, DCS for Redis 6.0 professional (storage) edition supports master/ standby instances based on x86 CPUs.

Professional (storage) instances use memory and SSDs. They use memory to cache hot data and SSDs to store all data. "Available Memory" in the following table is the disk capacity.

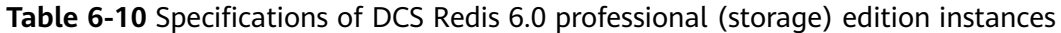

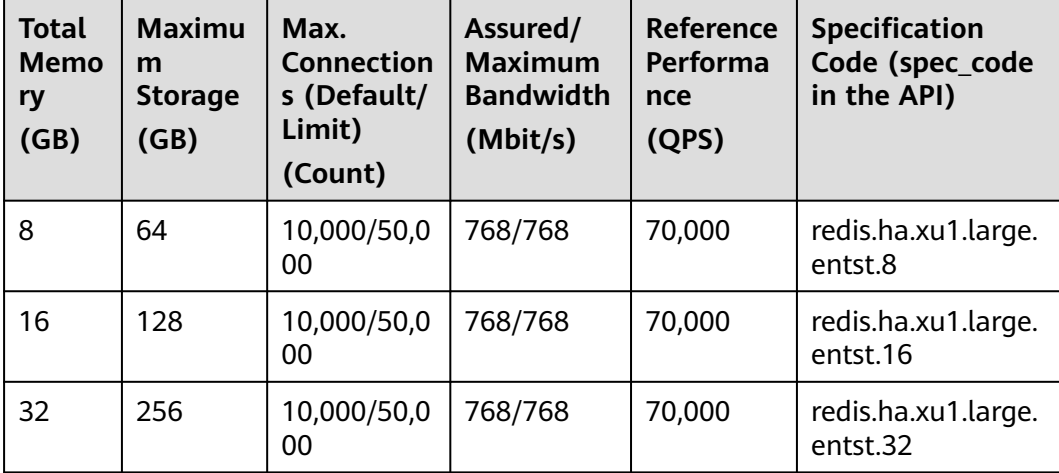

# **6.3 Redis 3.0 Instance Specifications (Discontinued)**

This section describes DCS Redis 3.0 instance specifications, including the total memory, available memory, maximum number of connections allowed, maximum/ assured bandwidth, and reference performance.

The following metrics are related to the instance specifications:

- Used memory: You can check the memory usage of an instance by viewing the **Memory Usage** and **Used Memory** metrics.
- Maximum connections: The maximum number of connections allowed is the maximum number of clients that can be connected to an instance. To check

the number of connections to an instance, view the **Connected Clients** metric.

QPS represents queries per second, which is the number of commands processed per second.

#### $\Box$  Note

- DCS Redis 3.0 instances are available in single-node, master/standby, and Proxy Cluster types.
- DCS for Redis 3.0 is no longer provided. You can use DCS for Redis 4.0, 5.0, or 6.0 instead.

## **Single-Node Instances**

For each single-node DCS Redis instance, the available memory is less than the total memory because some memory is reserved for system overheads, as shown in **Table 6-11**.

| <b>Total</b><br><b>Memor</b><br>y<br>(GB) | <b>Availabl</b><br>e<br><b>Memory</b><br>(GB) | Max.<br><b>Connectio</b><br>ns<br>(Default/<br>Limit)<br>(Count) | Assured/<br><b>Maximum</b><br><b>Bandwidth</b><br>(Mbit/s) | Reference<br><b>Performa</b><br>nce<br>(QPS) | <b>Specification</b><br>Code (spec_code<br>in the API) |
|-------------------------------------------|-----------------------------------------------|------------------------------------------------------------------|------------------------------------------------------------|----------------------------------------------|--------------------------------------------------------|
| 2                                         | 1.5                                           | 5000/50,00<br>0                                                  | 42/512                                                     | 50,000                                       | dcs.single_node                                        |
| 4                                         | 3.2                                           | 5000/50,00<br>0                                                  | 64/1536                                                    | 100,000                                      | dcs.single_node                                        |
| 8                                         | 6.8                                           | 5000/50,00<br>0                                                  | 64/1536                                                    | 100,000                                      | dcs.single_node                                        |
| 16                                        | 13.6                                          | 5000/50,00<br>O                                                  | 85/3072                                                    | 100,000                                      | dcs.single_node                                        |
| 32                                        | 27.2                                          | 5000/50,00<br>0                                                  | 85/3072                                                    | 100,000                                      | dcs.single_node                                        |
| 64                                        | 58.2                                          | 5000/60,00<br>Ω                                                  | 128/5120                                                   | 100,000                                      | dcs.single_node                                        |

**Table 6-11** Specifications of single-node DCS Redis 3.0 instances

## **Master/Standby Instances**

For each master/standby DCS Redis instance, the available memory is less than that of a single-node DCS Redis instance because some memory is reserved for data persistence, as shown in **[Table 6-12](#page-68-0)**. The available memory of a master/ standby instance can be adjusted to support background tasks such as data persistence and master/standby synchronization.

| <b>Total</b><br><b>Memory</b><br>(GB) | <b>Availabl</b><br>e<br><b>Memory</b><br>(GB) | Max.<br><b>Connectio</b><br>ns<br>(Default/<br>Limit)<br>(Count) | Assured/<br><b>Maximum</b><br><b>Bandwidt</b><br>h<br>(Mbit/s) | Reference<br>Performan<br>ce<br>(QPS) | <b>Specification</b><br>Code (spec_code<br>in the API) |
|---------------------------------------|-----------------------------------------------|------------------------------------------------------------------|----------------------------------------------------------------|---------------------------------------|--------------------------------------------------------|
| $\overline{2}$                        | 1.5                                           | 5000/50,00<br>0                                                  | 42/512                                                         | 50,000                                | dcs.master_stand<br>by                                 |
| 4                                     | 3.2                                           | 5000/50,00<br>0                                                  | 64/1536                                                        | 100,000                               | dcs.master_stand<br>by                                 |
| 8                                     | 6.4                                           | 5000/50,00<br>0                                                  | 64/1536                                                        | 100,000                               | dcs.master_stand<br>by                                 |
| 16                                    | 12.8                                          | 5000/50,00<br>0                                                  | 85/3072                                                        | 100,000                               | dcs.master_stand<br>by                                 |
| 32                                    | 25.6                                          | 5000/50,00<br>0                                                  | 85/3072                                                        | 100,000                               | dcs.master_stand<br>by                                 |
| 64                                    | 51.2                                          | 5000/60,00<br>O                                                  | 128/5120                                                       | 100,000                               | dcs.master_stand<br>by                                 |

<span id="page-68-0"></span>**Table 6-12** Specifications of master/standby DCS Redis 3.0 instances

## **Proxy Cluster Instances**

In addition to larger memory, cluster instances feature more connections allowed, higher bandwidth allowed, and more QPS than single-node and master/standby instances.

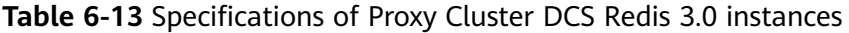

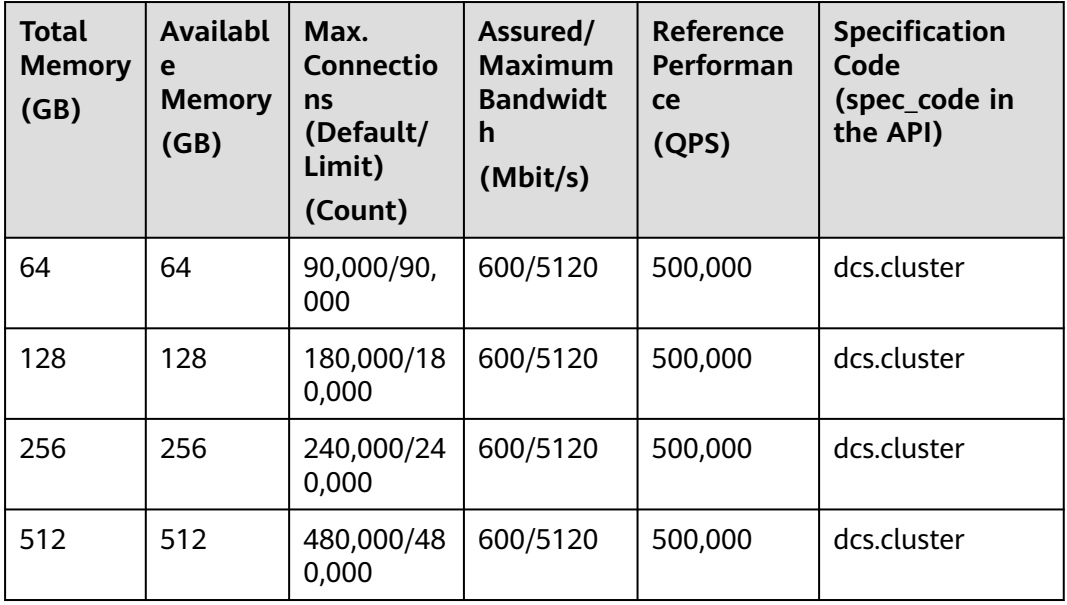

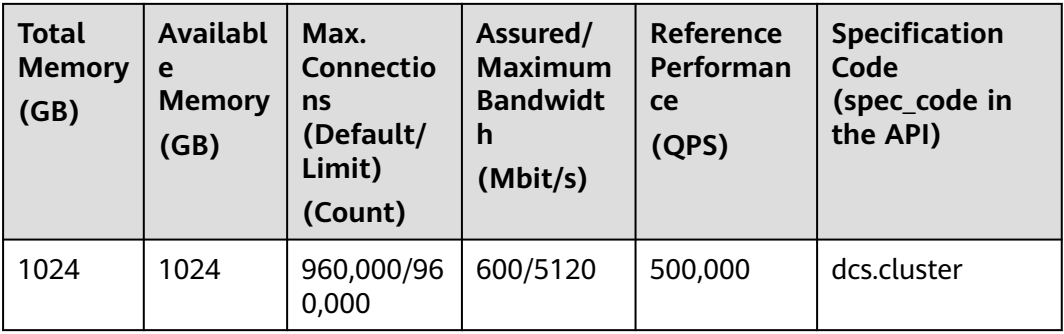

## $\Box$  Note

- Pay-per-use Proxy Cluster DCS Redis instances are available in 64 GB, 128 GB, and 256 GB.
- Yearly/Monthly Proxy Cluster DCS Redis instances are available in 64 GB, 128 GB, 256 GB, 512 GB, and 1024 GB.

Currently, only the CN-Hong Kong region supports yearly/monthly billing. If you need to use this billing mode in other regions, submit a service ticket on the console to request the technical personnel to enable the function for you in the background.

# **6.4 Memcached Instance Specifications (Discontinued)**

## $\Box$  note

DCS for Memcached is no longer provided. You can use DCS Redis instances instead.

This section describes DCS Memcached instance specifications, including the total memory, available memory, maximum number of connections allowed, maximum/ assured bandwidth, and reference performance.

The maximum number of connections allowed is the maximum number of clients connected to an instance. To check the number of connections to an instance, view the **Connected Clients** metric.

QPS represents queries per second, which is the number of commands processed per second.

#### $\Box$  Note

DCS Memcached instances are available in single-node and master/standby types.

## **Single-Node Instances**

For each single-node DCS Memcached instance, the available memory is less than the total memory because some memory is reserved for system overheads, as shown in **[Table 6-14](#page-70-0)**.

| <b>Total</b><br><b>Memory</b><br>(GB) | <b>Available</b><br><b>Memory</b><br>(GB) | Max.<br><b>Connectio</b><br>ns<br>(Default/<br>Limit)<br>(Count) | Assured/<br><b>Maximum</b><br><b>Bandwidth</b><br>(Mbit/s) | Referen<br>ce<br><b>Perfor</b><br>mance<br>(QPS) | <b>Specification</b><br>Code (spec_code<br>in the API) |
|---------------------------------------|-------------------------------------------|------------------------------------------------------------------|------------------------------------------------------------|--------------------------------------------------|--------------------------------------------------------|
| $\overline{2}$                        | 1.5                                       | 5000/50,00<br>0                                                  | 42/128                                                     | 50,000                                           | dcs.memcached.si<br>ngle_node                          |
| 4                                     | 3.2                                       | 5000/50,00<br>0                                                  | 64/192                                                     | 100,000                                          | dcs.memcached.si<br>ngle_node                          |
| 8                                     | 6.8                                       | 5000/50,00<br>0                                                  | 64/192                                                     | 100,000                                          | dcs.memcached.si<br>ngle_node                          |
| 16                                    | 13.6                                      | 5000/50,00<br>0                                                  | 85/256                                                     | 100,000                                          | dcs.memcached.si<br>ngle_node                          |
| 32                                    | 27.2                                      | 5000/50,00<br>0                                                  | 85/256                                                     | 100,000                                          | dcs.memcached.si<br>ngle_node                          |
| 64                                    | 58.2                                      | 5000/50,00<br>0                                                  | 128/384                                                    | 100,000                                          | dcs.memcached.si<br>ngle_node                          |

<span id="page-70-0"></span>**Table 6-14** Specifications of single-node DCS Memcached instances

## **Master/Standby Instances**

For each master/standby DCS Memcached instance, the available memory is less than the total memory because some memory is reserved for data persistence, as shown in **Table 6-15**. The available memory of a master/standby instance can be adjusted to support background tasks such as data persistence and master/ standby synchronization.

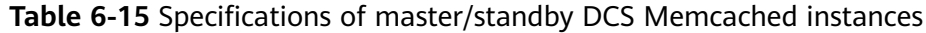

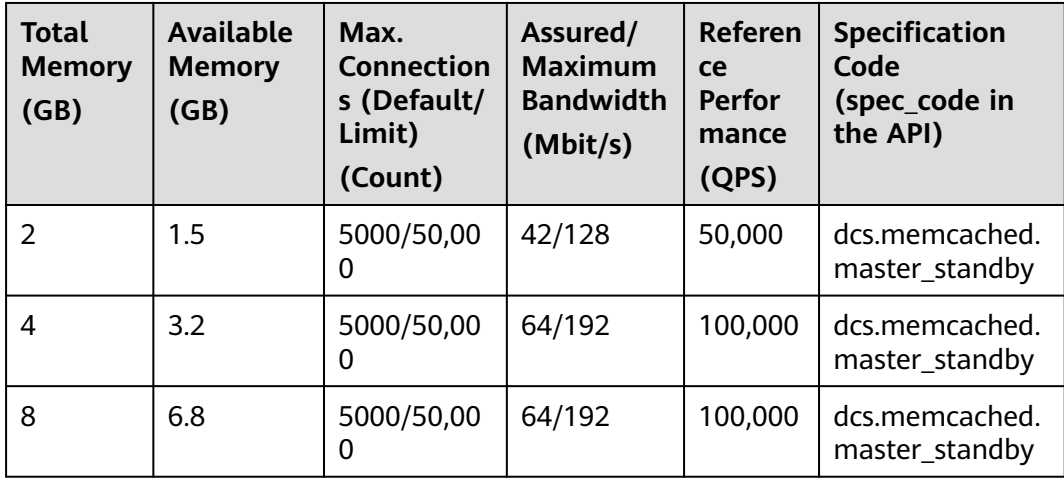

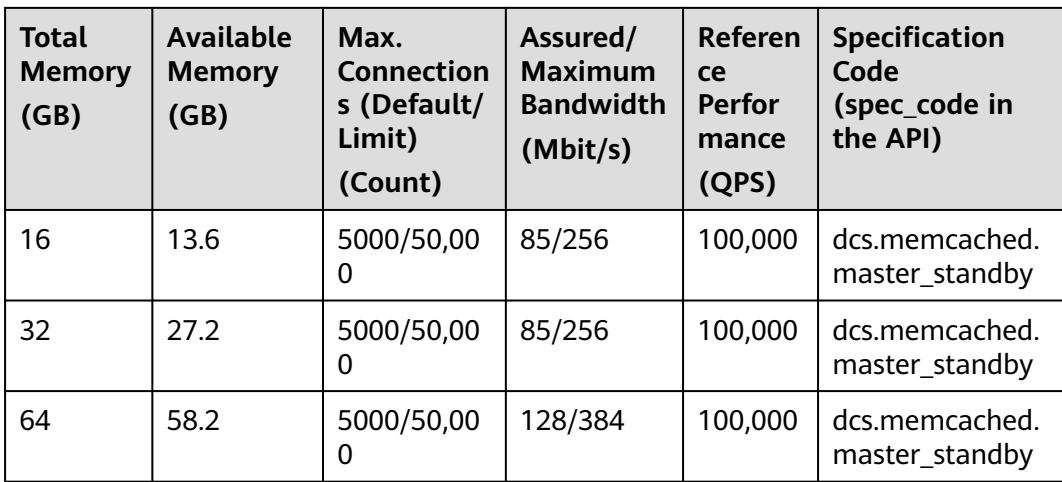
# **7 Command Compatibility**

# **7.1 Commands Supported and Disabled by DCS for Redis 4.0**

DCS for Redis 4.0 is developed based on Redis 4.0.14 and is compatible with opensource protocols and commands. This section describes DCS for Redis 4.0's compatibility with Redis commands, including supported and disabled commands.

DCS Redis instances support most Redis commands. Any client compatible with the Redis protocol can access DCS.

- For security purposes, some Redis commands are disabled in DCS, as listed in **[Commands Disabled by DCS for Redis 4.0](#page-79-0)**.
- Some Redis commands are supported by cluster DCS instances for multi-key operations in the same slot. For details, see **[Command Restrictions](#page-105-0)**.
- Some Redis commands (such as **KEYS**, **FLUSHDB**, and **FLUSHALL**) have usage restrictions, which are described in **[Other Command Usage Restrictions](#page-111-0)**.
- Some high-risk commands can be renamed. For details, see **[Commands That](#page-82-0) [Can Be Renamed](#page-82-0)**.

## **Commands Supported by DCS for Redis 4.0**

- **[Table 7-1](#page-73-0)** and **[Table 7-2](#page-74-0)** list commands supported by single-node, master/ standby, and Redis Cluster DCS Redis 4.0 instances.
- **[Table 7-3](#page-75-0)** and **[Table 7-4](#page-76-0)** list the Redis commands supported by Proxy Cluster DCS Redis 4.0 instances.
- **[Table 7-5](#page-77-0)** and **[Table 7-6](#page-79-0)** list the Redis commands supported by read/write splitting DCS Redis 4.0 instances.

For details about the command syntax, visit the **[Redis official website](https://redis.io/commands)**. For example, to view details about the **SCAN** command, enter **SCAN** in the search box on **[this page](https://redis.io/commands)**.

#### <span id="page-73-0"></span> $\Box$  NOTE

- Commands available since later Redis versions are not supported by earlier-version instances. Run a command on redis-cli to check whether it is supported by DCS for Redis. If the message "(error) ERR unknown command" is returned, the command is not supported.
- For DCS Redis 4.0 instances in the Redis Cluster mode, ensure that all commands in a pipeline are executed on the same shard.

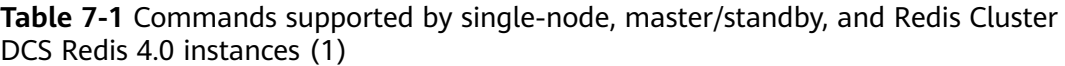

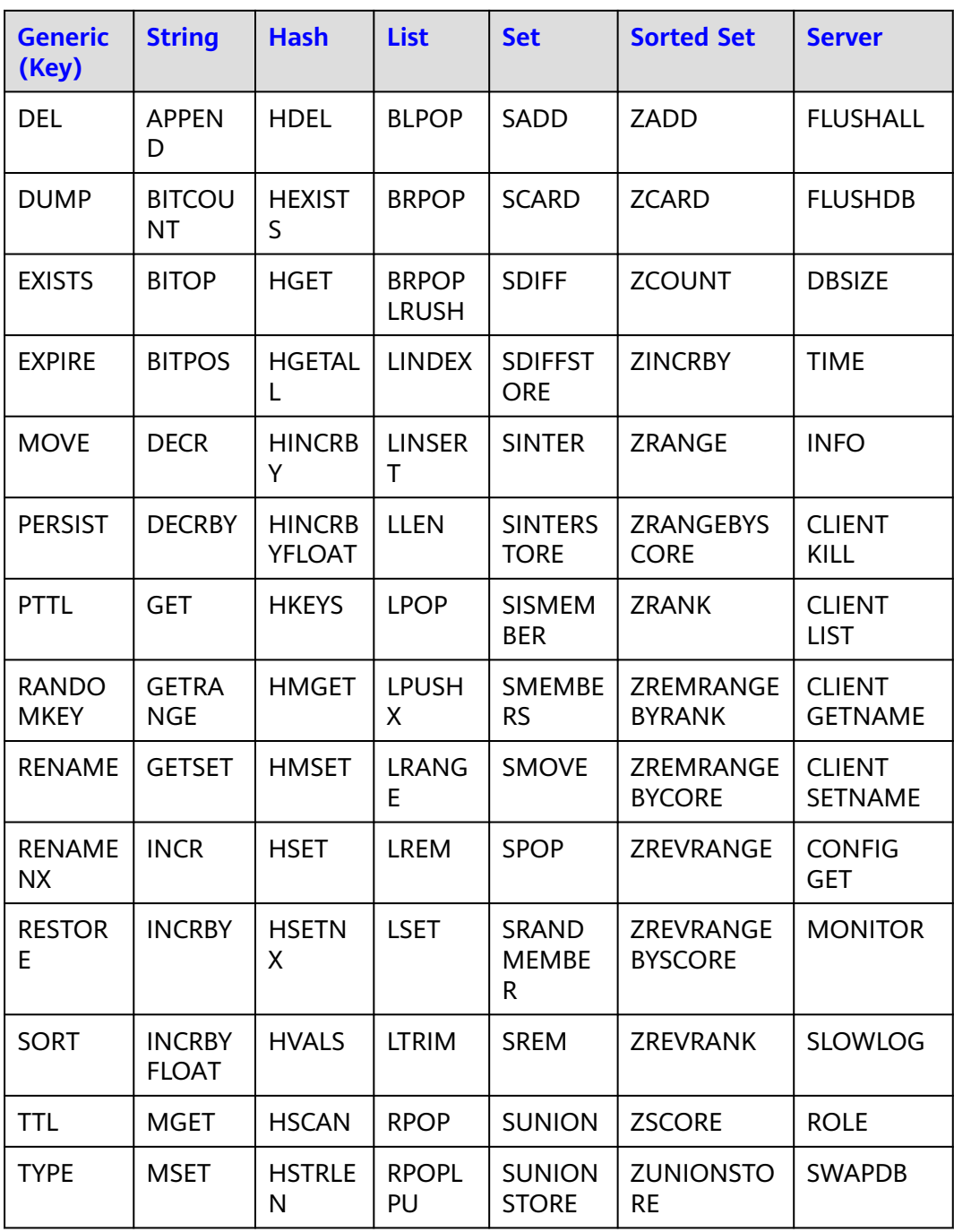

<span id="page-74-0"></span>

| <b>Generic</b><br>(Key) | <b>String</b>              | <b>Hash</b>              | <b>List</b>                 | <b>Set</b>               | <b>Sorted Set</b>           | <b>Server</b> |
|-------------------------|----------------------------|--------------------------|-----------------------------|--------------------------|-----------------------------|---------------|
| <b>SCAN</b>             | <b>MSETN</b><br>X          | <b>HLEN</b>              | <b>RPOPL</b><br><b>PUSH</b> | <b>SSCAN</b>             | <b>ZINTERSTOR</b><br>E      | <b>MEMORY</b> |
| <b>OBJECT</b>           | <b>PSETEX</b>              |                          | <b>RPUSH</b>                | -                        | <b>ZSCAN</b>                | <b>CONFIG</b> |
| <b>PEXPIRE</b>          | <b>SET</b>                 | $\overline{a}$           | <b>RPUSH</b><br>X           | $\overline{\phantom{0}}$ | ZRANGEBYL<br>EX             |               |
| <b>PEXPIRE</b><br>AT    | <b>SETBIT</b>              | $\overline{\phantom{0}}$ | <b>LPUSH</b>                |                          | <b>ZLEXCOUNT</b>            |               |
| <b>KEYS</b>             | <b>SETEX</b>               | ۳                        |                             |                          | ZREMRANGE<br><b>BYSCORE</b> |               |
|                         | <b>SETNX</b>               | $\overline{a}$           |                             |                          | <b>ZREM</b>                 |               |
|                         | <b>SETRAN</b><br><b>GE</b> |                          |                             |                          |                             |               |
|                         | <b>STRLEN</b>              | $\qquad \qquad -$        |                             |                          |                             |               |
|                         | <b>BITFIEL</b><br>D        | $\overline{a}$           |                             |                          |                             |               |

**Table 7-2** Commands supported by single-node, master/standby, and Redis Cluster DCS Redis 4.0 instances (2)

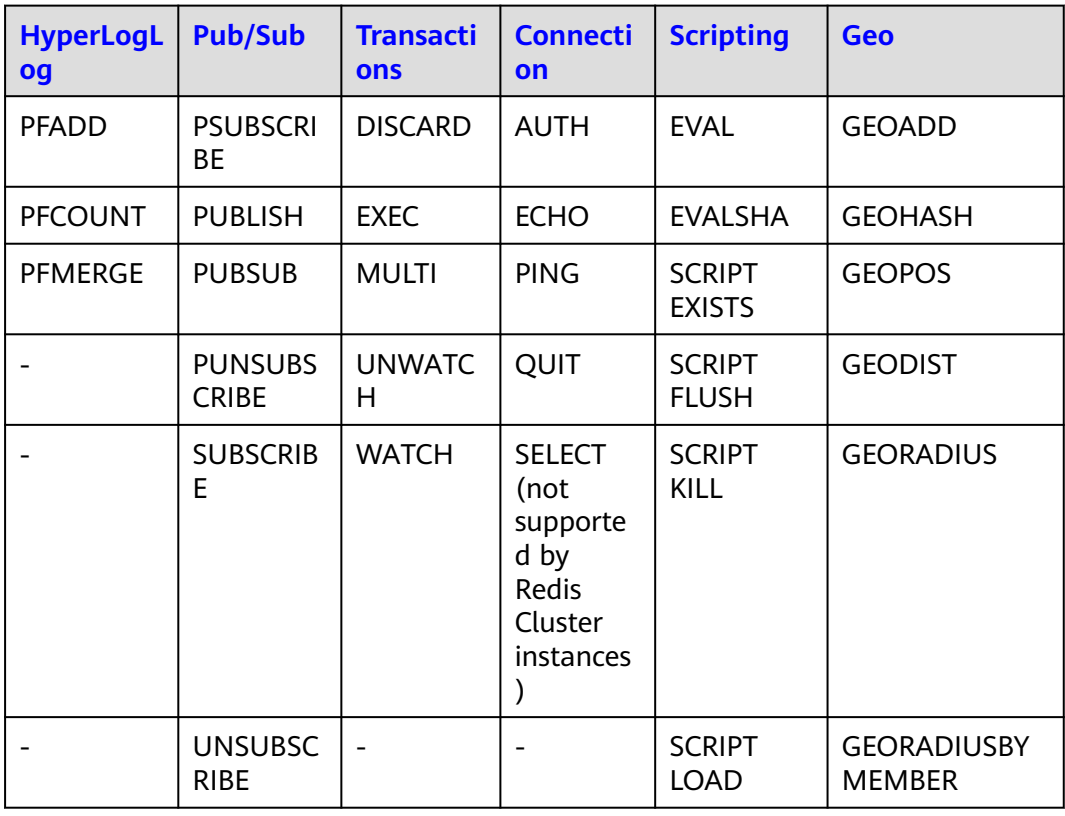

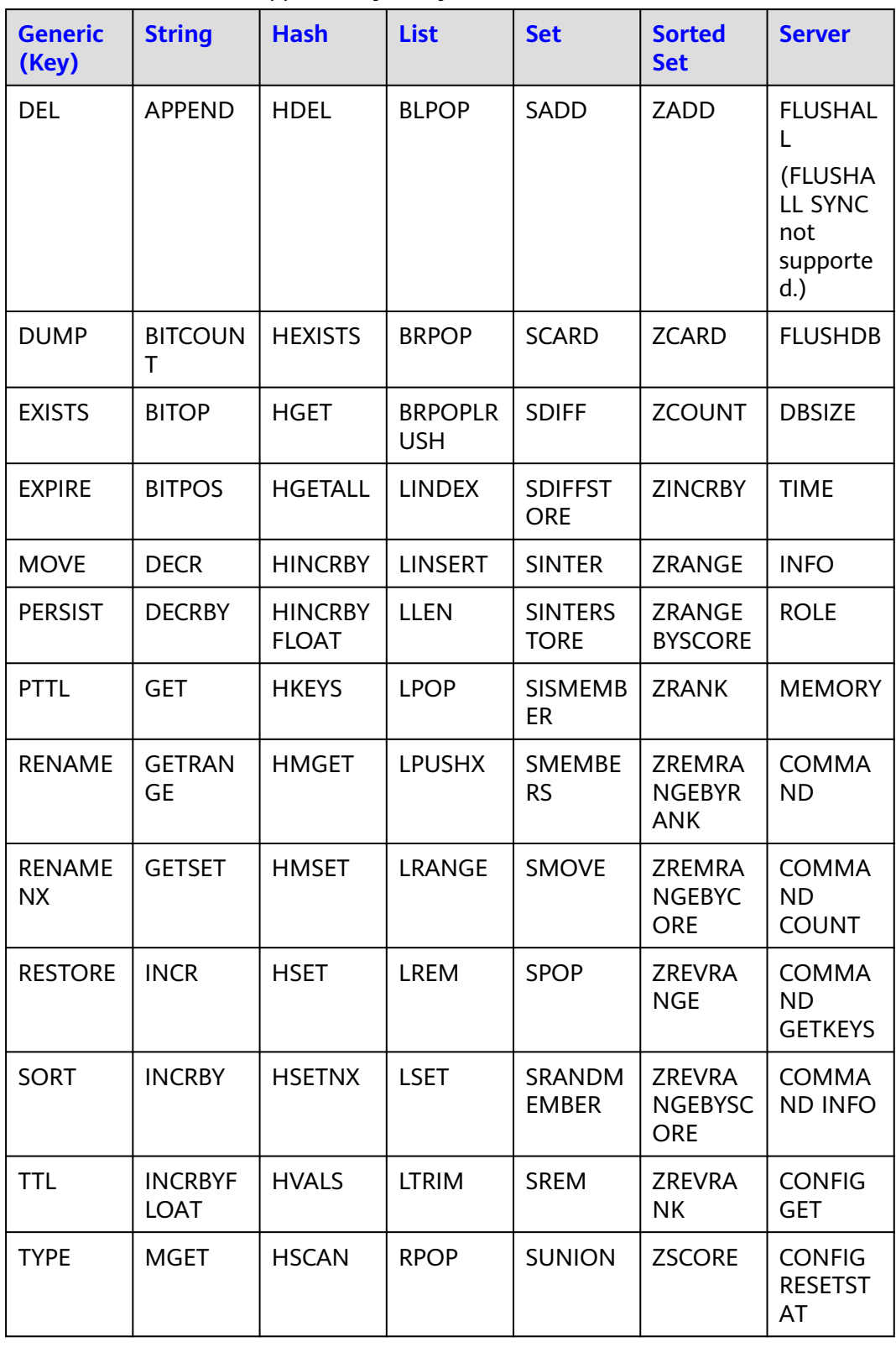

<span id="page-75-0"></span>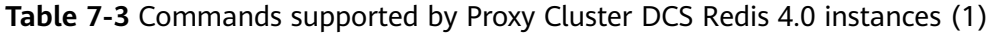

<span id="page-76-0"></span>

| <b>Generic</b><br>(Key)     | <b>String</b>              | <b>Hash</b>              | List                        | <b>Set</b>                    | <b>Sorted</b><br><b>Set</b>                   | <b>Server</b>                   |
|-----------------------------|----------------------------|--------------------------|-----------------------------|-------------------------------|-----------------------------------------------|---------------------------------|
| <b>SCAN</b>                 | <b>MSET</b>                | <b>HSTRLEN</b>           | <b>RPOPLPU</b><br><b>SH</b> | <b>SUNION</b><br><b>STORE</b> | <b>ZUNION</b><br><b>STORE</b>                 | <b>CONFIG</b><br><b>REWRITE</b> |
| <b>OBJECT</b>               | <b>MSETNX</b>              | <b>HLEN</b>              | <b>RPUSH</b>                | <b>SSCAN</b>                  | <b>ZINTERS</b><br><b>TORE</b>                 | <b>CONFIG</b><br><b>SET</b>     |
| <b>PEXPIRE</b>              | <b>PSETEX</b>              | <b>HKEYS</b>             | <b>RPUSHX</b>               | $\overline{\phantom{a}}$      | <b>ZSCAN</b>                                  |                                 |
| <b>PEXPIREA</b><br>Τ        | <b>SET</b>                 |                          | <b>LPUSH</b>                |                               | <b>ZRANGE</b><br><b>BYLEX</b>                 |                                 |
| <b>EXPIREAT</b>             | <b>SETBIT</b>              |                          |                             |                               | ZLEXCOU<br><b>NT</b>                          | $\overline{\phantom{a}}$        |
| <b>KEYS</b>                 | <b>SETEX</b>               |                          | ۳                           |                               | <b>ZREMRA</b><br><b>NGEBYSC</b><br><b>ORE</b> | $\overline{a}$                  |
| <b>TOUCH</b>                | <b>SETNX</b>               |                          |                             |                               | <b>ZREM</b>                                   | $\blacksquare$                  |
| <b>UNLINK</b>               | <b>SETRAN</b><br><b>GE</b> |                          |                             |                               | ZREMRA<br><b>NGEBYLE</b><br>X                 |                                 |
| <b>RANDO</b><br><b>MKEY</b> | <b>STRLEN</b>              |                          |                             |                               | <b>ZREVRA</b><br><b>NGEBYLE</b><br>X          |                                 |
|                             | <b>BITFIELD</b>            | $\equiv$                 |                             |                               |                                               |                                 |
|                             | <b>GETBIT</b>              | $\overline{\phantom{a}}$ |                             |                               |                                               |                                 |

**Table 7-4** Commands supported by Proxy Cluster DCS Redis 4.0 instances (2)

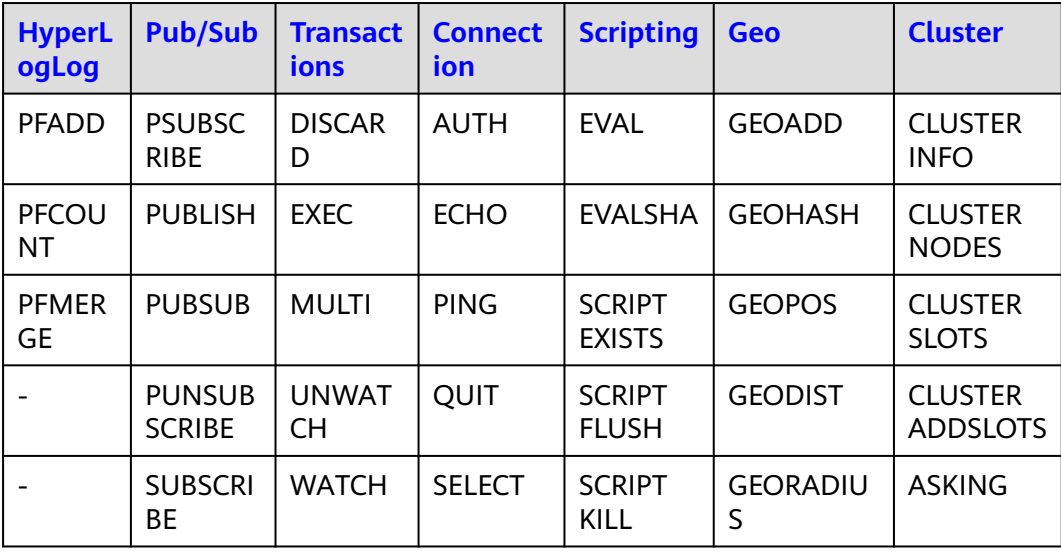

<span id="page-77-0"></span>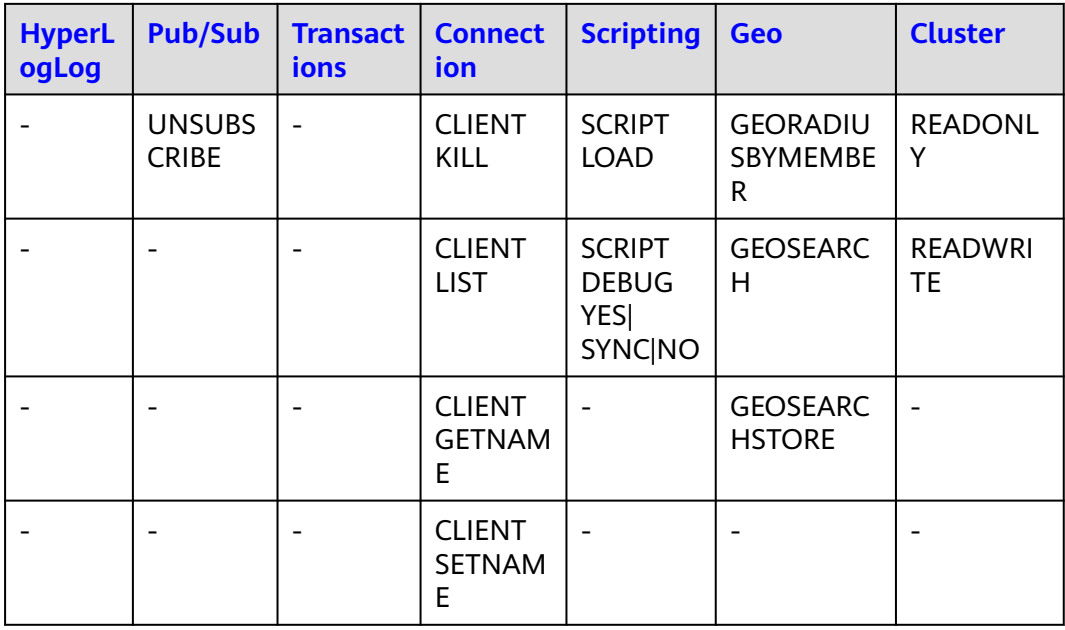

## $\Box$  note

Cluster commands in the preceding table are supported only by Proxy Cluster instances created on or after September 1, 2022.

**Table 7-5** Commands supported by read/write splitting DCS Redis 4.0 instances (1)

| <b>Generic</b><br>(Key) | <b>String</b>       | <b>Hash</b>                    | <b>List</b>                  | <b>Set</b>                    | <b>Sorted</b><br><b>Set</b>     | <b>Server</b>                                                          |
|-------------------------|---------------------|--------------------------------|------------------------------|-------------------------------|---------------------------------|------------------------------------------------------------------------|
| <b>DEL</b>              | <b>APPEND</b>       | <b>HDEL</b>                    | <b>BLPOP</b>                 | <b>SADD</b>                   | ZADD                            | <b>FLUSHAL</b><br>L<br>(FLUSHA<br>LL SYNC<br>not<br>supporte<br>$d.$ ) |
| <b>DUMP</b>             | <b>BITCOUN</b><br>т | <b>HEXISTS</b>                 | <b>BRPOP</b>                 | <b>SCARD</b>                  | <b>ZCARD</b>                    | <b>FLUSHDB</b>                                                         |
| <b>EXISTS</b>           | <b>BITOP</b>        | <b>HGET</b>                    | <b>BRPOPLR</b><br><b>USH</b> | <b>SDIFF</b>                  | <b>ZCOUNT</b>                   | <b>DBSIZE</b>                                                          |
| <b>EXPIRE</b>           | <b>BITPOS</b>       | <b>HGETALL</b>                 | <b>LINDEX</b>                | <b>SDIFFST</b><br><b>ORE</b>  | <b>ZINCRBY</b>                  | <b>TIME</b>                                                            |
| <b>MOVE</b>             | <b>DECR</b>         | <b>HINCRBY</b>                 | <b>LINSERT</b>               | <b>SINTER</b>                 | <b>ZRANGE</b>                   | <b>INFO</b>                                                            |
| <b>PERSIST</b>          | <b>DECRBY</b>       | <b>HINCRBY</b><br><b>FLOAT</b> | <b>LLEN</b>                  | <b>SINTERS</b><br><b>TORE</b> | <b>ZRANGE</b><br><b>BYSCORE</b> | <b>MONITO</b><br>R                                                     |

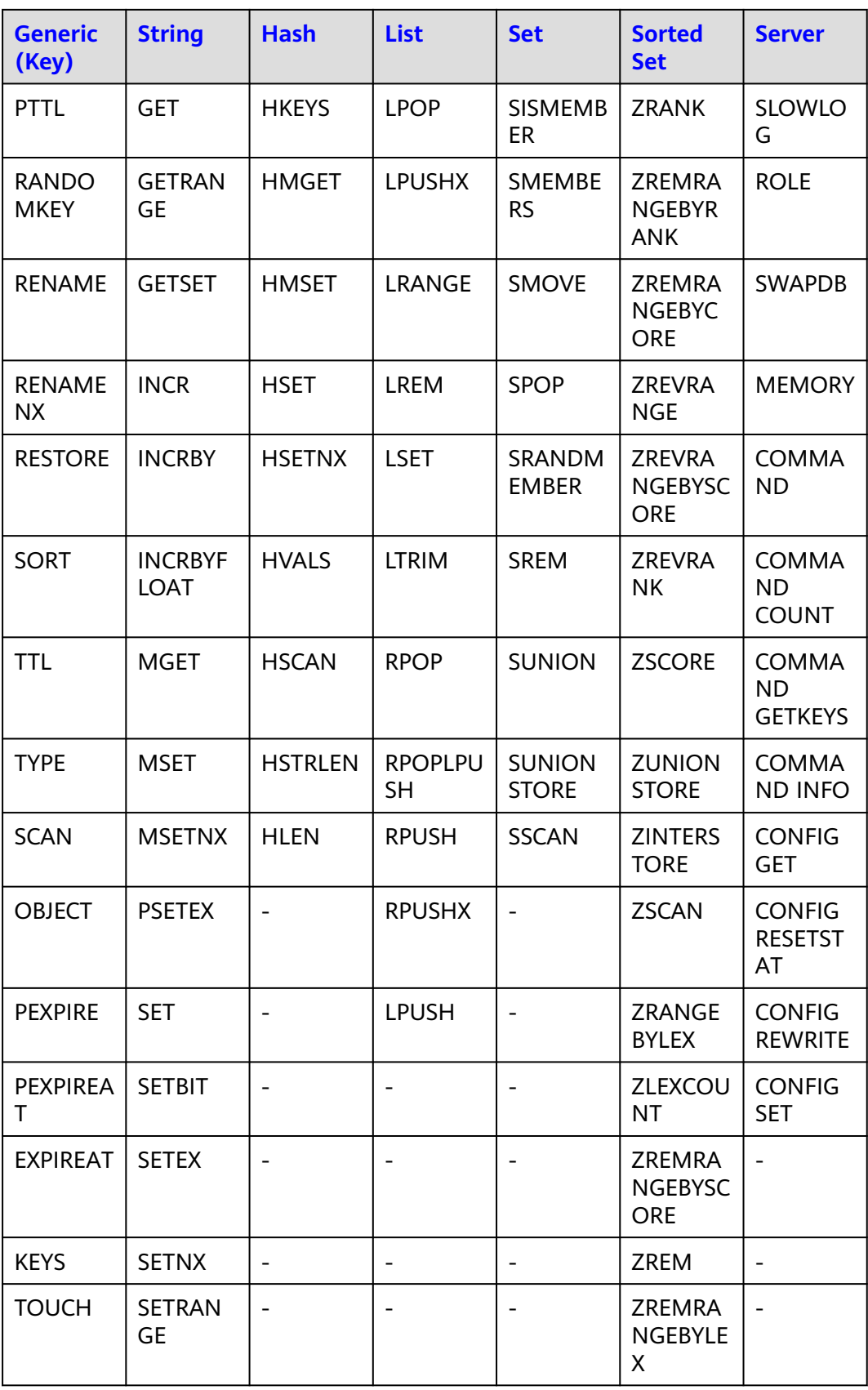

<span id="page-79-0"></span>

| <b>Generic</b><br>(Key) | <b>String</b>   | <b>Hash</b> | <b>List</b> | <b>Set</b> | <b>Sorted</b><br><b>Set</b>          | <b>Server</b> |
|-------------------------|-----------------|-------------|-------------|------------|--------------------------------------|---------------|
| <b>UNLINK</b>           | <b>STRLEN</b>   | -           |             |            | <b>ZREVRA</b><br><b>NGEBYLE</b><br>х |               |
|                         | <b>BITFIELD</b> | -           |             |            |                                      |               |
|                         | <b>GETBIT</b>   |             |             |            |                                      | ۰             |

**Table 7-6** Commands supported by read/write splitting DCS Redis 4.0 instances (2)

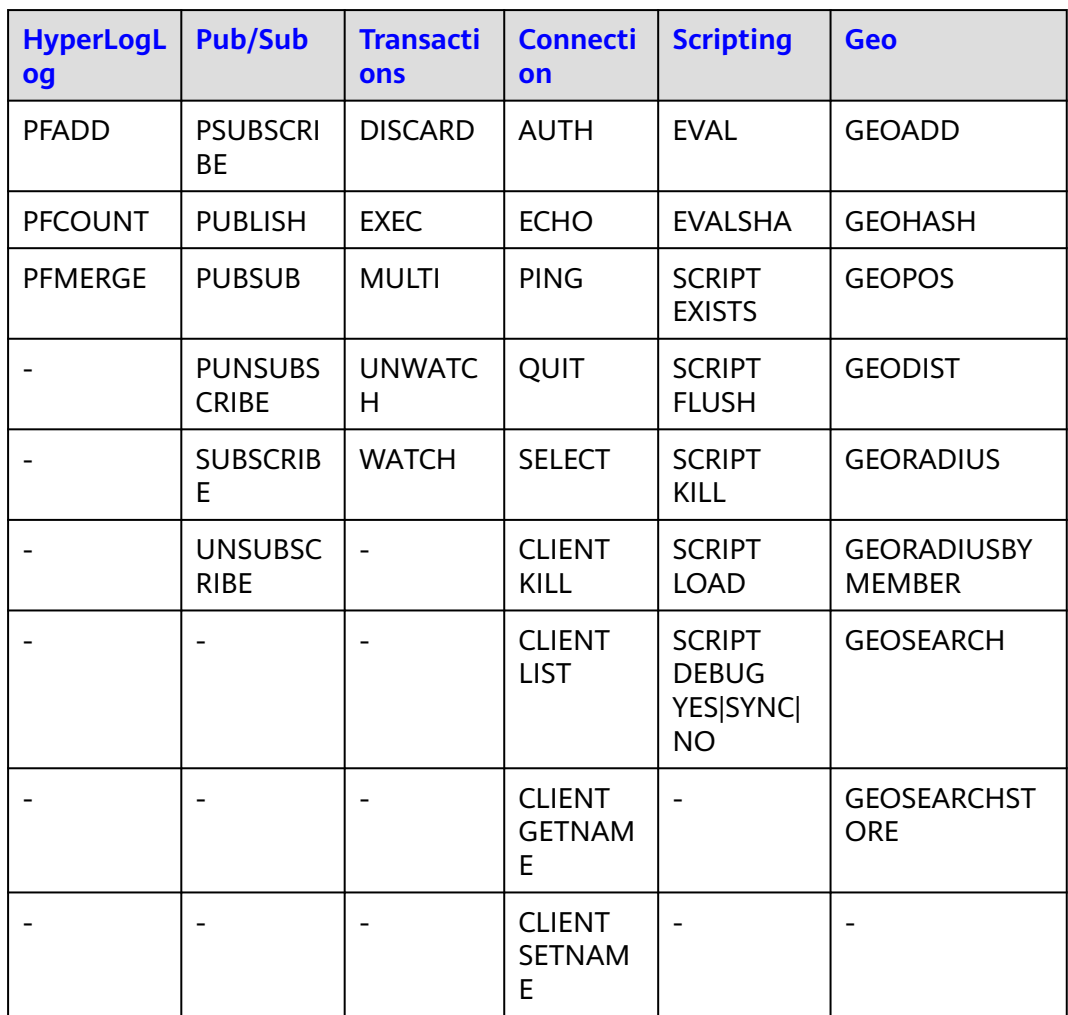

## **Commands Disabled by DCS for Redis 4.0**

The following lists commands disabled by DCS for Redis 4.0.

**Table 7-7** Redis commands disabled in single-node and master/standby Redis 4.0 instances

| <b>Generic (Key)</b> | <b>Server</b>         |
|----------------------|-----------------------|
| <b>MIGRATE</b>       | <b>SLAVEOF</b>        |
|                      | SHUTDOWN              |
|                      | LASTSAVE              |
|                      | <b>DEBUG</b> commands |
|                      | COMMAND               |
|                      | <b>SAVE</b>           |
|                      | <b>BGSAVE</b>         |
|                      | <b>BGREWRITEAOF</b>   |
|                      | <b>SYNC</b>           |
|                      | <b>PSYNC</b>          |

**Table 7-8** Redis commands disabled in Proxy Cluster DCS Redis 4.0 instances

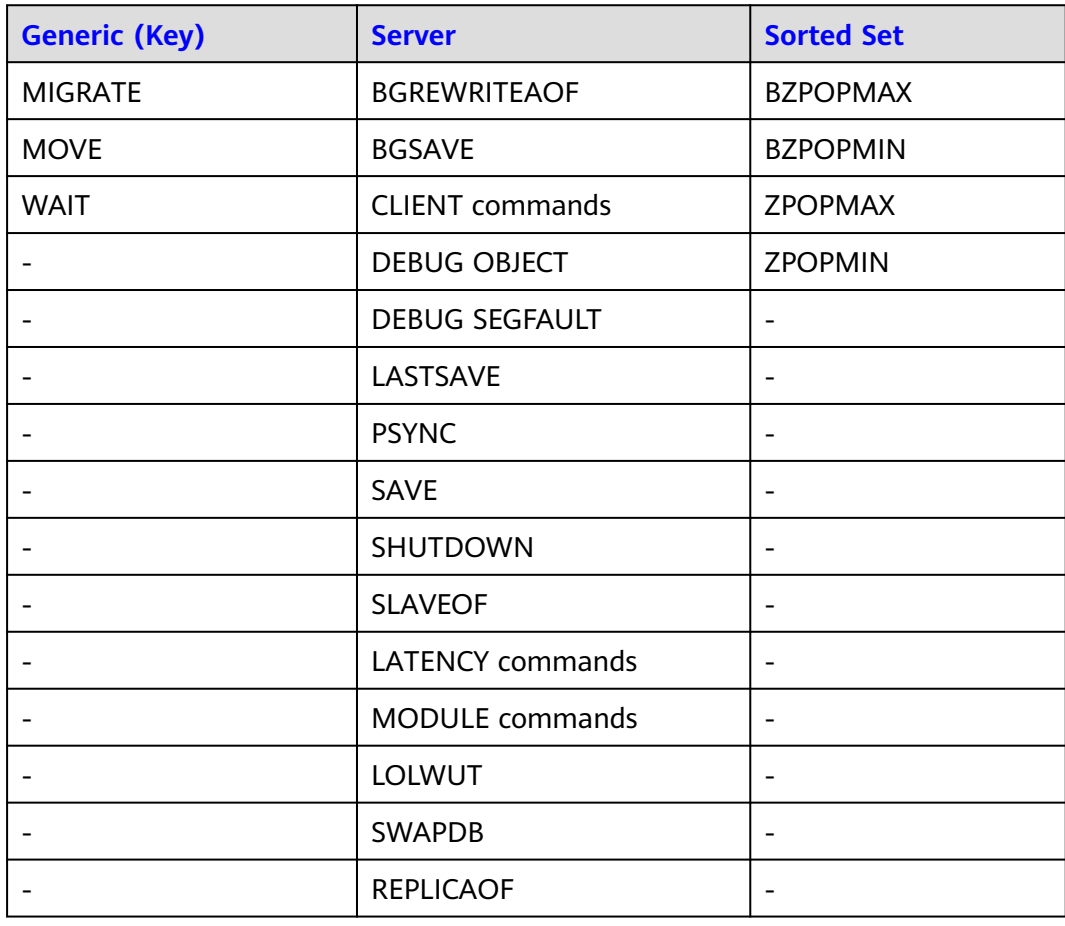

| <b>Generic (Key)</b> | <b>Server</b> | Sorted Set |
|----------------------|---------------|------------|
|                      | <b>SYNC</b>   | -          |

**Table 7-9** Redis commands disabled in Redis Cluster DCS Redis 4.0 instances

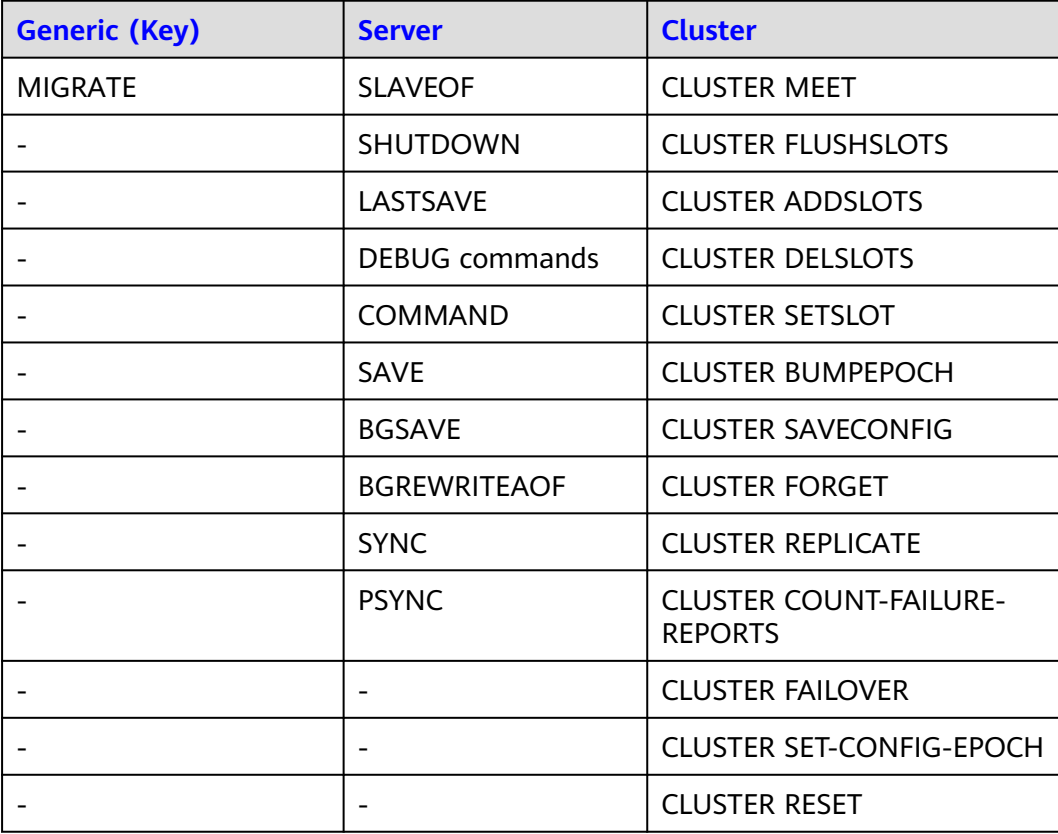

**Table 7-10** Redis commands disabled in read/write splitting DCS Redis 4.0 instances

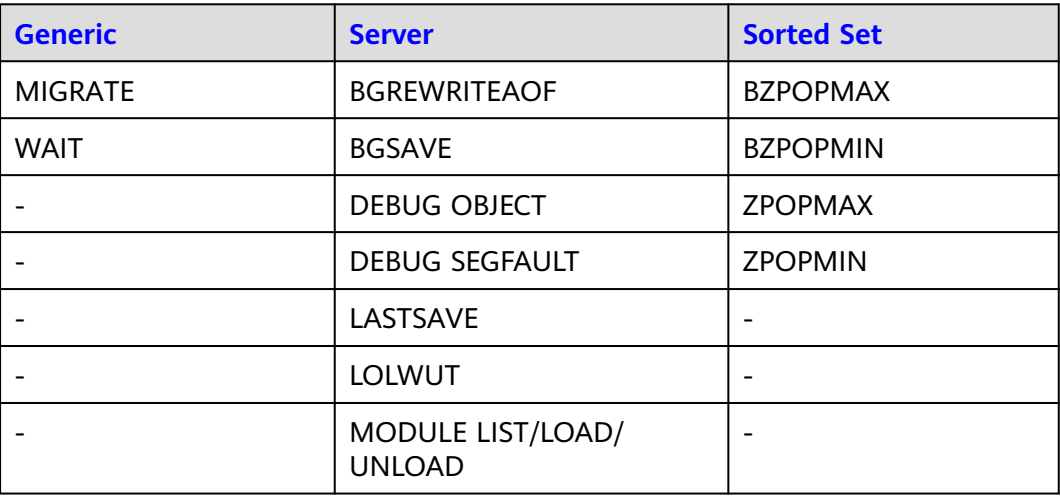

<span id="page-82-0"></span>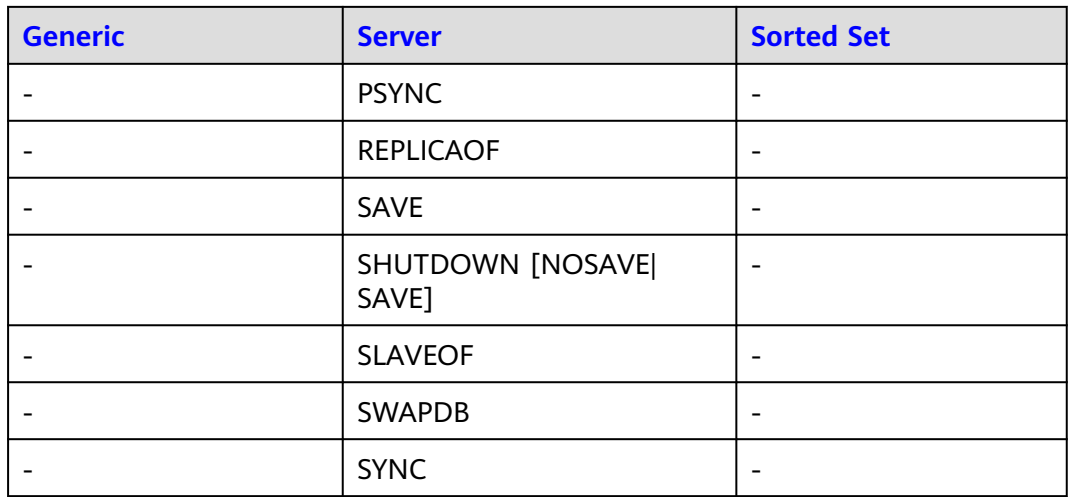

## **Commands That Can Be Renamed**

**Table 7-11** Commands that can be renamed

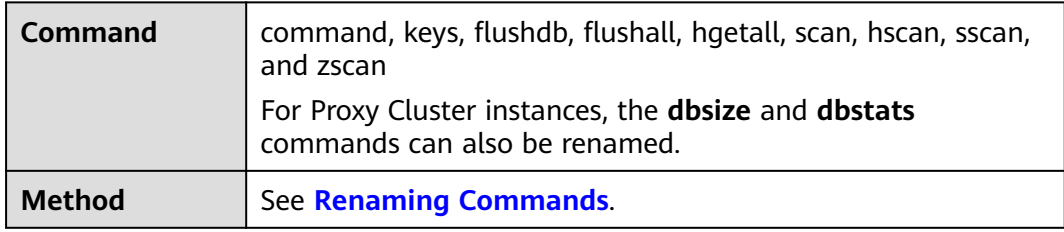

# **7.2 Commands Supported and Disabled by DCS for Redis 5.0**

DCS for Redis 5.0 is developed based on Redis 5.0.9 and is compatible with opensource protocols and commands. This section describes DCS for Redis 5.0's compatibility with Redis commands, including supported and disabled commands.

DCS Redis instances support most Redis commands. Any client compatible with the Redis protocol can access DCS.

- For security purposes, some Redis commands are disabled in DCS, as listed in **[Commands Disabled by DCS for Redis 5.0](#page-90-0)**.
- Some Redis commands are supported by cluster DCS instances for multi-key operations in the same slot. For details, see **[Command Restrictions](#page-105-0)**.
- Some Redis commands (such as **KEYS**, **FLUSHDB**, and **FLUSHALL**) have usage restrictions, which are described in **[Other Command Usage Restrictions](#page-111-0)**.
- Some high-risk commands can be renamed. For details, see **[Commands That](#page-93-0) [Can Be Renamed](#page-93-0)**.

## **Commands Supported by DCS for Redis 5.0**

- **Table 7-12** and **[Table 7-13](#page-84-0)** list commands supported by single-node, master/ standby, and Redis Cluster DCS Redis 5.0 instances.
- **[Table 7-14](#page-85-0)** and **[Table 7-15](#page-87-0)** list commands supported by Proxy Cluster DCS for Redis 5.0 instances.
- **[Table 7-16](#page-88-0)** and **[Table 7-17](#page-90-0)** list the Redis commands supported by read/write splitting DCS Redis 5.0 instances.

For details about the command syntax, visit the **[Redis official website](https://redis.io/commands)**. For example, to view details about the **SCAN** command, enter **SCAN** in the search box on **[this page](https://redis.io/commands)**.

#### $\Box$  Note

- Commands available since later Redis versions are not supported by earlier-version instances. Run a command on redis-cli to check whether it is supported by DCS for Redis. If the message "(error) ERR unknown command" is returned, the command is not supported.
- For DCS Redis 5.0 instances in the Redis Cluster mode, ensure that all commands in a pipeline are executed on the same shard.

**Table 7-12** Commands supported by single-node, master/standby, and Redis Cluster DCS Redis 5.0 instances (1)

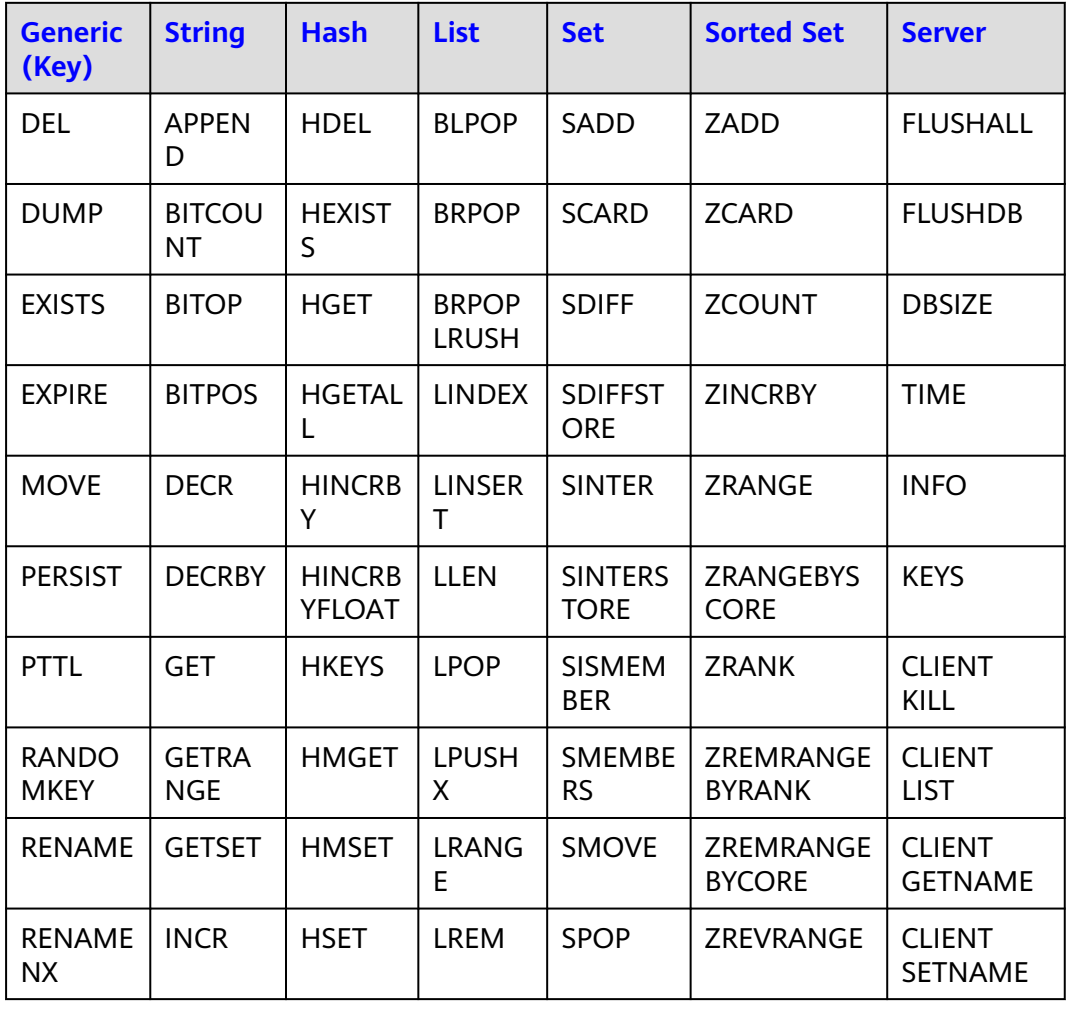

<span id="page-84-0"></span>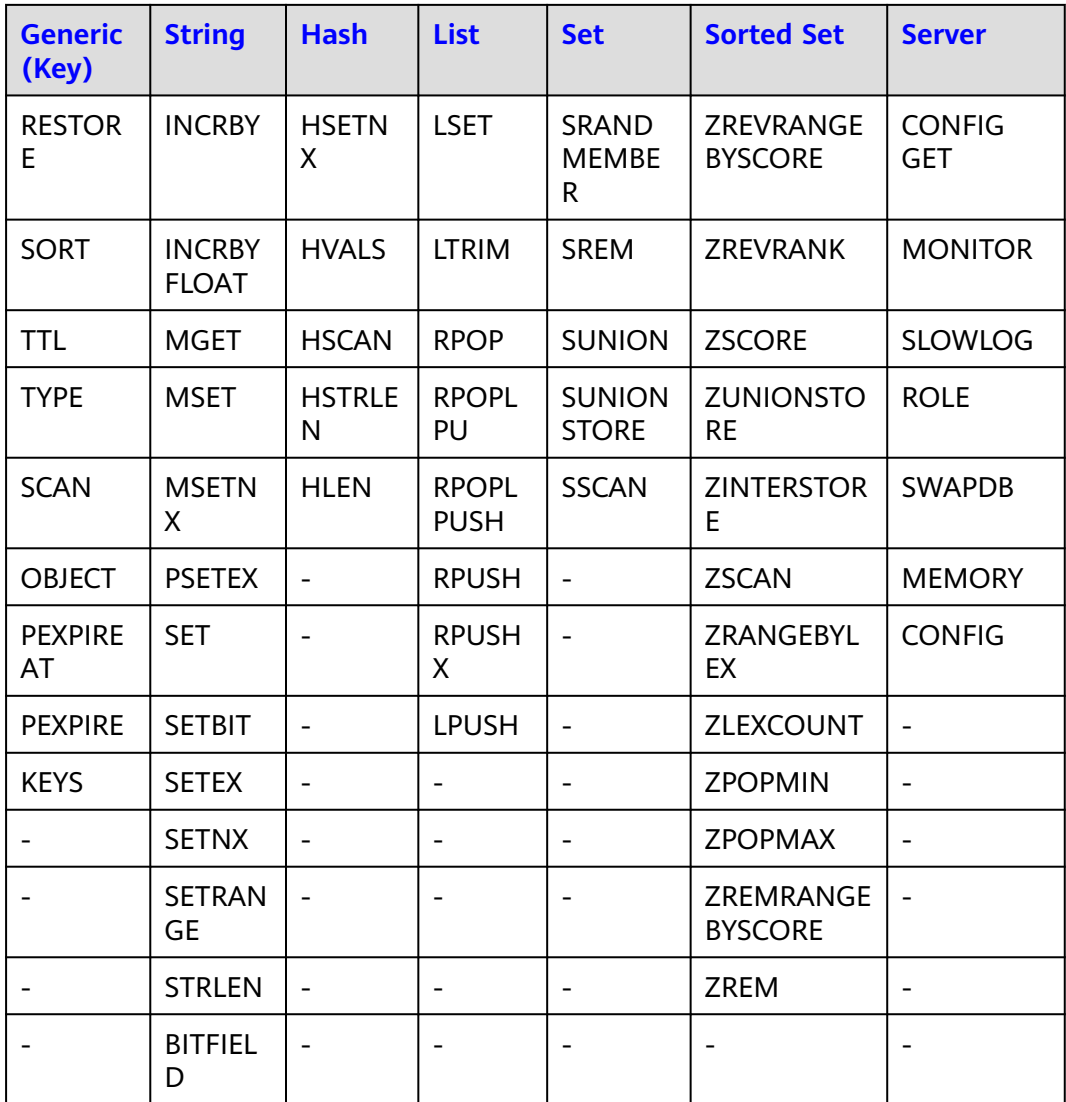

**Table 7-13** Commands supported by single-node, master/standby, and Redis Cluster DCS Redis 5.0 instances (2)

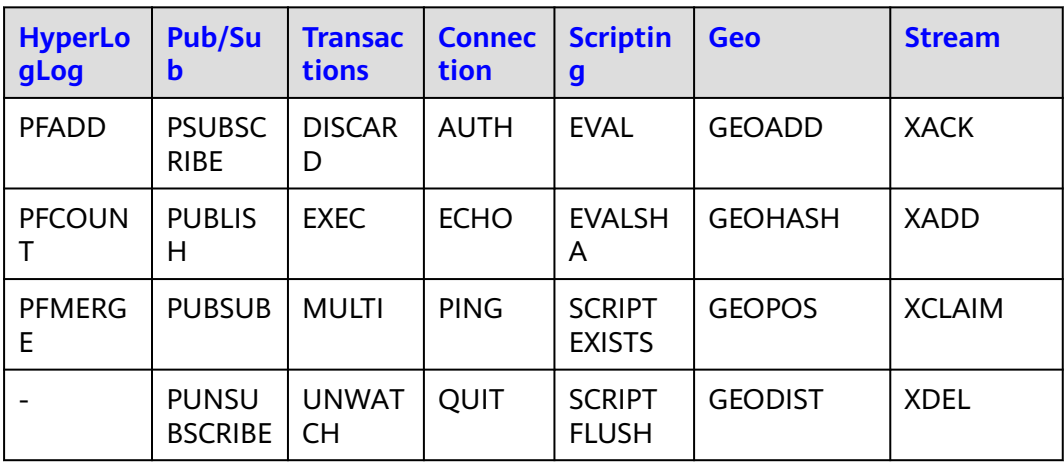

<span id="page-85-0"></span>

| <b>HyperLo</b><br>gLog | <b>Pub/Su</b><br>b            | <b>Transac</b><br>tions | <b>Connec</b><br>tion                                                           | <b>Scriptin</b><br>$\boldsymbol{g}$ | <b>Geo</b>                          | <b>Stream</b>                |
|------------------------|-------------------------------|-------------------------|---------------------------------------------------------------------------------|-------------------------------------|-------------------------------------|------------------------------|
|                        | <b>SUBSCR</b><br><b>IBE</b>   | <b>WATCH</b>            | <b>SELECT</b><br>(not<br>support<br>ed by<br>Redis<br>Cluster<br>instanc<br>es) | <b>SCRIPT</b><br><b>KILL</b>        | <b>GEORADIUS</b>                    | <b>XGROUP</b>                |
|                        | <b>UNSUB</b><br><b>SCRIBE</b> |                         |                                                                                 | <b>SCRIPT</b><br><b>LOAD</b>        | <b>GEORADIUS</b><br><b>BYMEMBER</b> | <b>XINFO</b>                 |
|                        |                               |                         |                                                                                 |                                     |                                     | <b>XLEN</b>                  |
|                        |                               |                         |                                                                                 |                                     |                                     | <b>XPENDING</b>              |
|                        |                               |                         |                                                                                 |                                     |                                     | <b>XRANGE</b>                |
|                        |                               |                         |                                                                                 |                                     |                                     | <b>XREAD</b>                 |
|                        |                               |                         |                                                                                 |                                     |                                     | <b>XREADGR</b><br><b>OUP</b> |
|                        |                               |                         |                                                                                 |                                     |                                     | <b>XREVRANG</b><br>E         |
|                        |                               |                         |                                                                                 |                                     |                                     | <b>XTRIM</b>                 |

**Table 7-14** Commands supported by Proxy Cluster DCS Redis 5.0 instances (1)

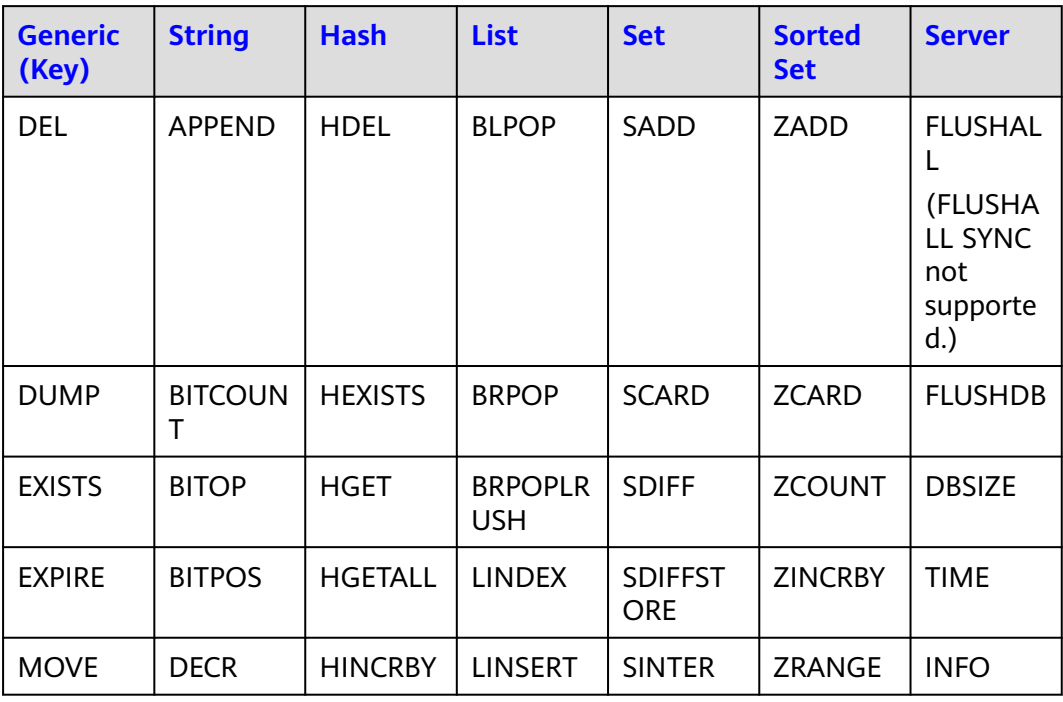

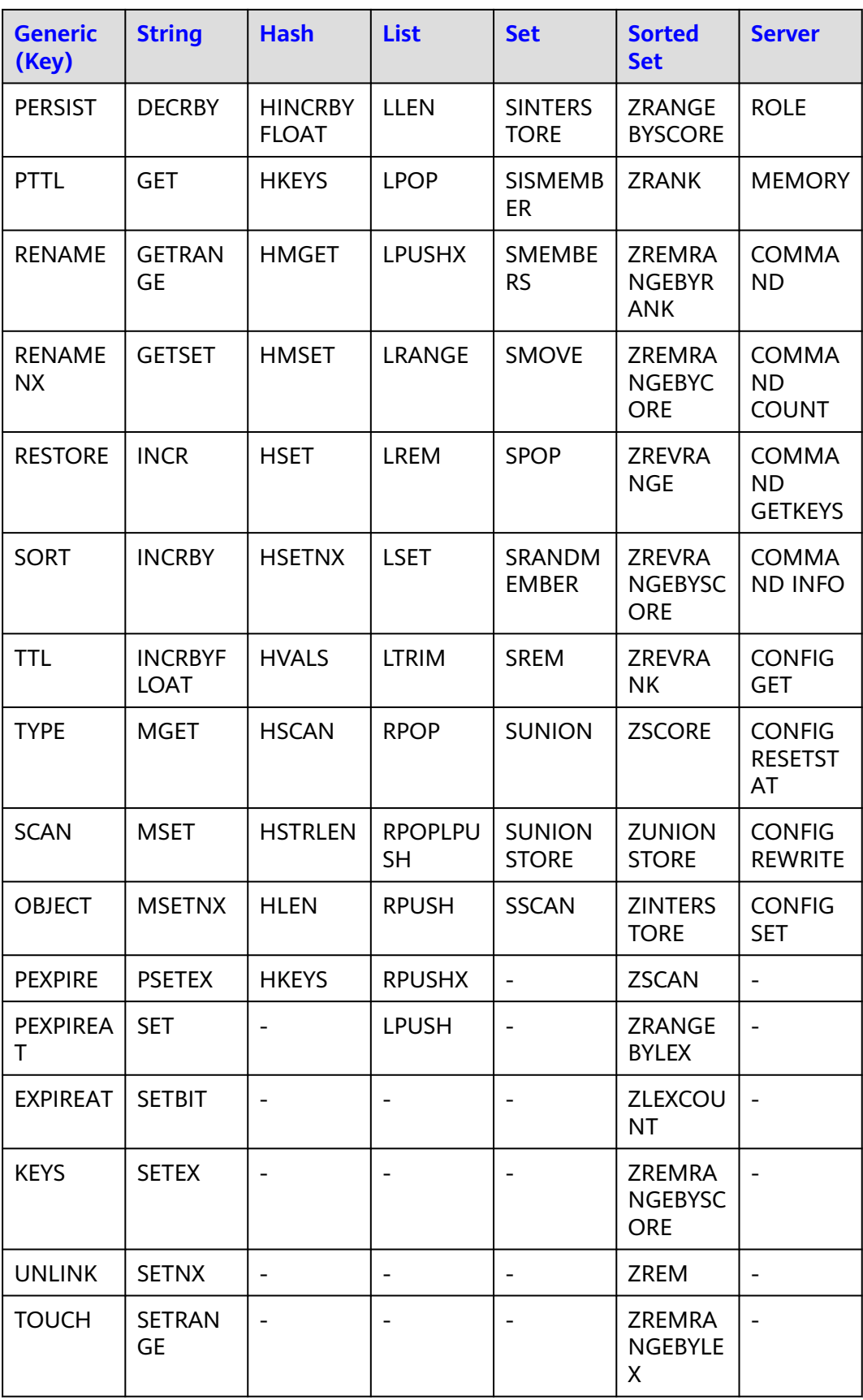

<span id="page-87-0"></span>

| <b>Generic</b><br>(Key)     | <b>String</b>   | <b>Hash</b> | <b>List</b> | <b>Set</b>               | <b>Sorted</b><br><b>Set</b>          | <b>Server</b>            |
|-----------------------------|-----------------|-------------|-------------|--------------------------|--------------------------------------|--------------------------|
| <b>RANDO</b><br><b>MKEY</b> | <b>STRLEN</b>   |             |             |                          | <b>ZPOPMA</b><br>X                   | $\overline{\phantom{0}}$ |
|                             | <b>BITFIELD</b> |             |             |                          | <b>ZPOPMI</b><br>N                   |                          |
|                             | <b>GETBIT</b>   |             |             |                          | <b>BZPOPM</b><br>AX                  |                          |
|                             |                 |             |             |                          | <b>BZPOPMI</b><br>N                  | $\overline{\phantom{0}}$ |
|                             |                 |             |             | $\overline{\phantom{0}}$ | <b>ZREVRA</b><br><b>NGEBYLE</b><br>Χ | $\overline{\phantom{0}}$ |

**Table 7-15** Commands supported by Proxy Cluster DCS Redis 5.0 instances (2)

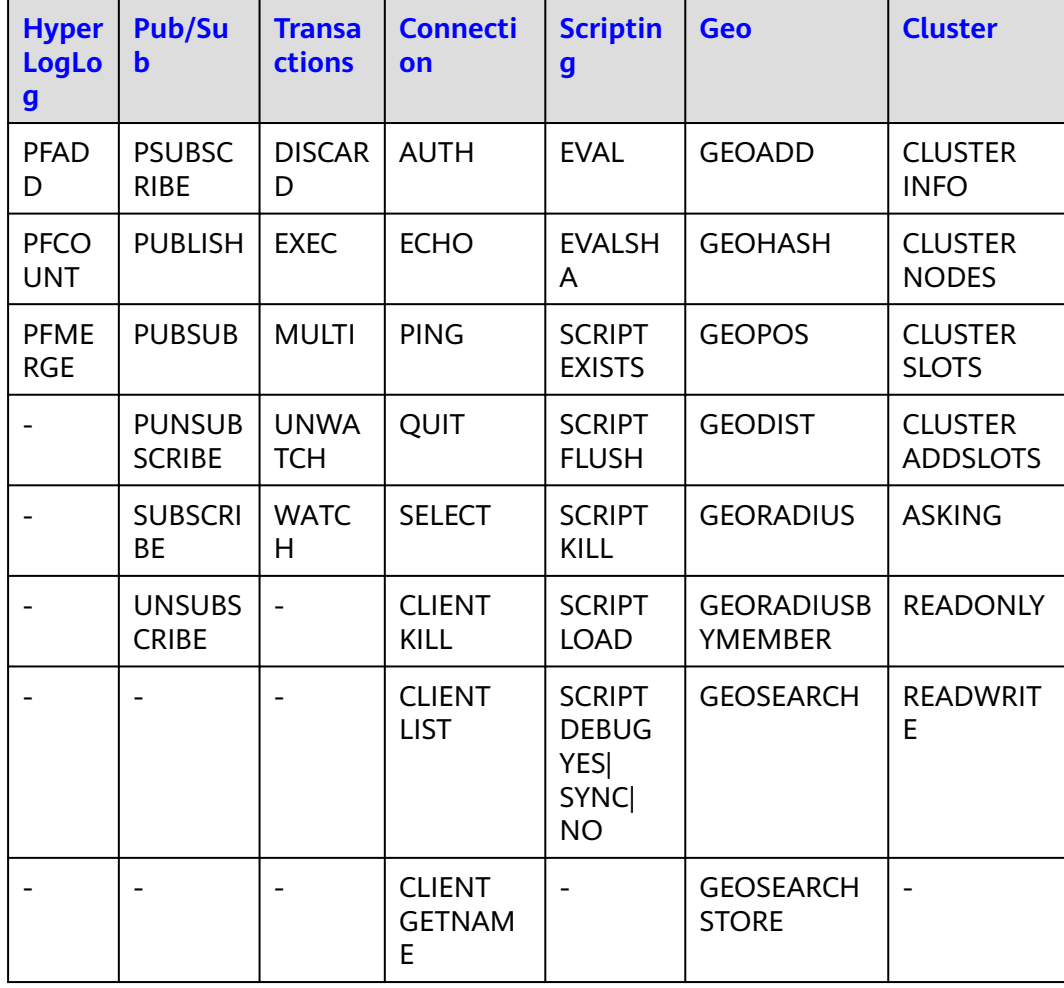

<span id="page-88-0"></span>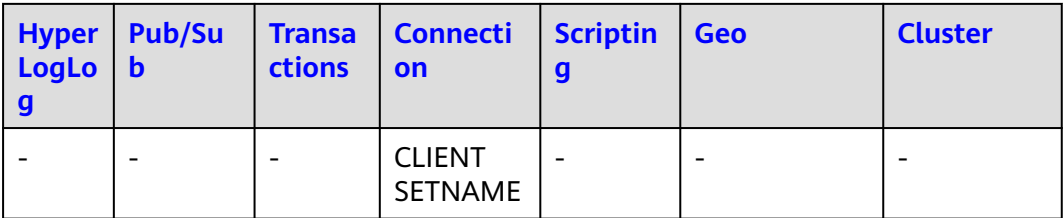

#### $\Box$  note

Cluster commands in the preceding table are supported only by Proxy Cluster instances created on or after September 1, 2022.

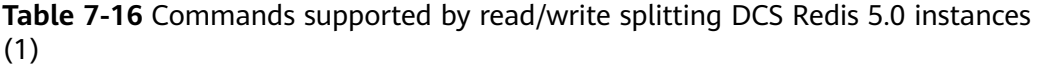

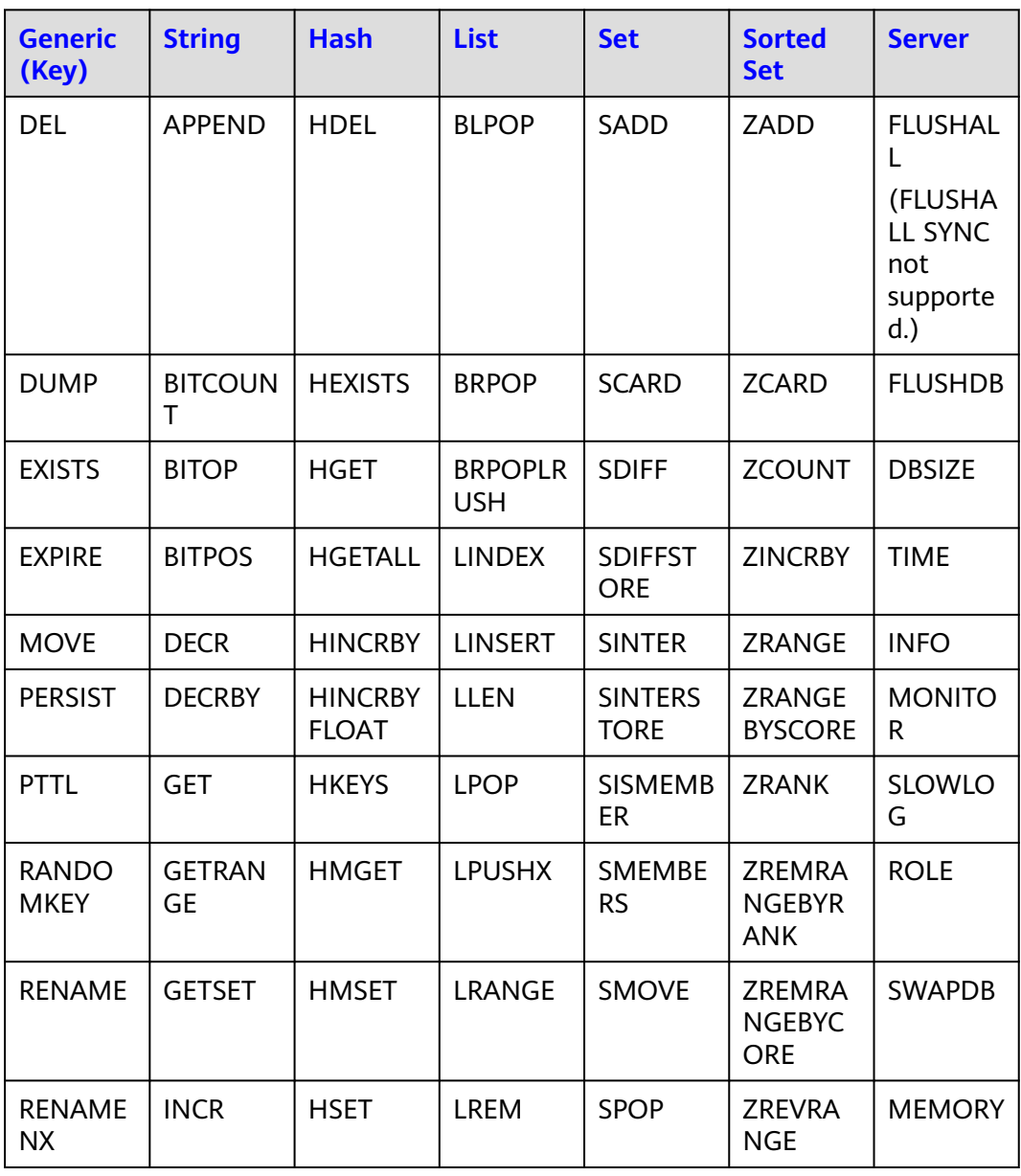

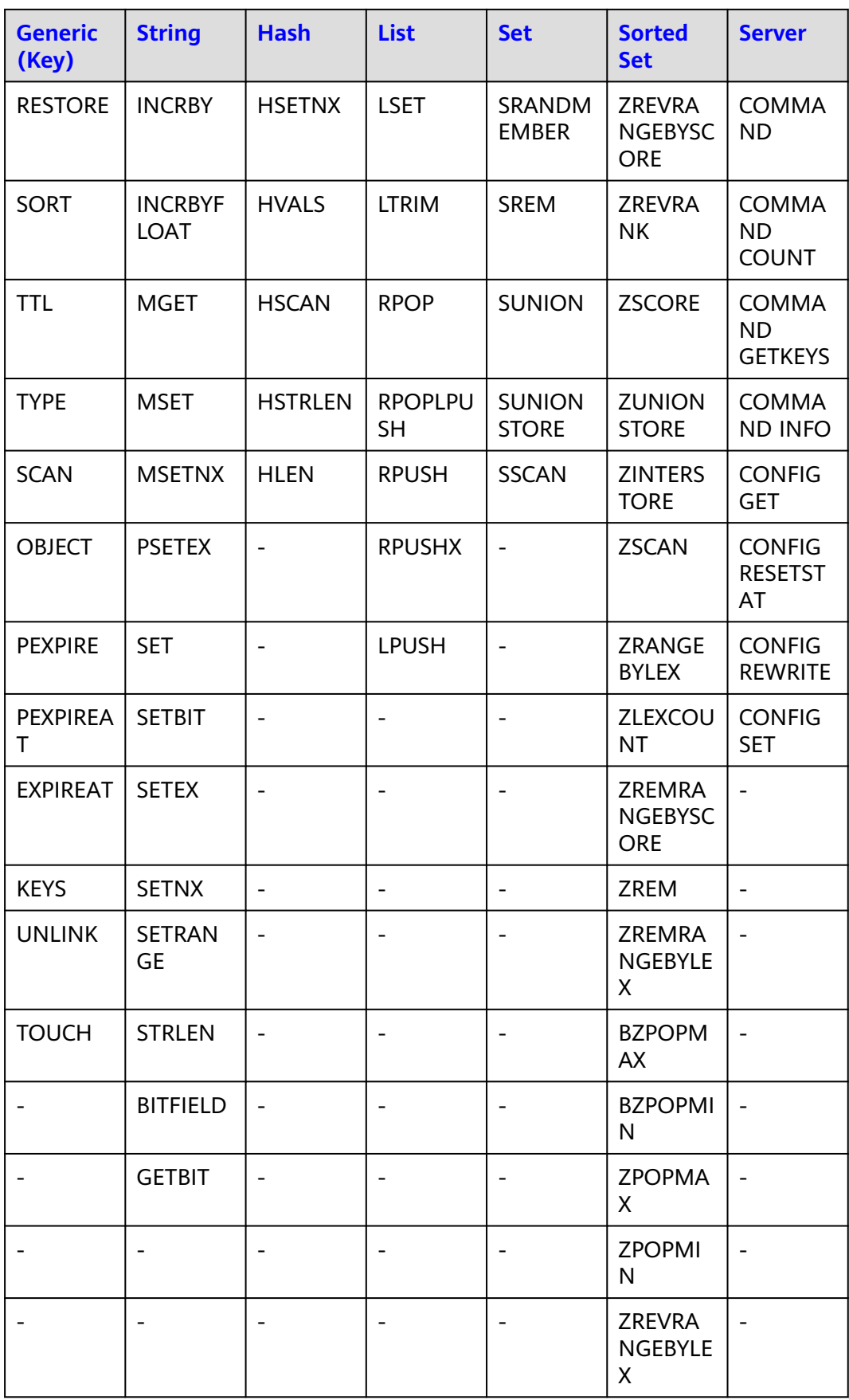

| <b>HyperLo</b><br>gLog | <b>Pub/Sub</b>                 | <b>Transacti</b><br>ons | <b>Connecti</b><br>on               | <b>Scripting</b>                                       | Geo                                            | <b>Stream</b>                |
|------------------------|--------------------------------|-------------------------|-------------------------------------|--------------------------------------------------------|------------------------------------------------|------------------------------|
| <b>PFADD</b>           | <b>PSUBSCR</b><br><b>IBE</b>   | <b>DISCARD</b>          | <b>AUTH</b>                         | <b>EVAL</b>                                            | <b>GEOADD</b>                                  | <b>XACK</b>                  |
| <b>PFCOUN</b><br>T     | <b>PUBLISH</b>                 | <b>EXEC</b>             | <b>ECHO</b>                         | <b>EVALSHA</b>                                         | <b>GEOHAS</b><br>H                             | <b>XADD</b>                  |
| <b>PFMERG</b><br>E     | <b>PUBSUB</b>                  | <b>MULTI</b>            | <b>PING</b>                         | <b>SCRIPT</b><br><b>EXISTS</b>                         | <b>GEOPOS</b>                                  | <b>XCLAIM</b>                |
|                        | <b>PUNSUB</b><br><b>SCRIBE</b> | <b>UNWATC</b><br>H      | QUIT                                | <b>SCRIPT</b><br><b>FLUSH</b>                          | <b>GEODIST</b>                                 | <b>XDEL</b>                  |
|                        | <b>SUBSCRI</b><br><b>BE</b>    | <b>WATCH</b>            | <b>SELECT</b>                       | <b>SCRIPT</b><br>KILL                                  | <b>GEORADI</b><br><b>US</b>                    | <b>XGROUP</b>                |
|                        | <b>UNSUBS</b><br><b>CRIBE</b>  |                         | <b>CLIENT</b><br>KILL               | <b>SCRIPT</b><br><b>LOAD</b>                           | <b>GEORADI</b><br><b>USBYME</b><br><b>MBER</b> | <b>XINFO</b>                 |
|                        | $\overline{\phantom{0}}$       |                         | <b>CLIENT</b><br><b>LIST</b>        | <b>SCRIPT</b><br><b>DEBUG</b><br><b>YES</b><br>SYNC NO | <b>GEOSEAR</b><br><b>CH</b>                    | <b>XLEN</b>                  |
|                        | $\overline{\phantom{0}}$       |                         | <b>CLIENT</b><br><b>GETNAM</b><br>E | $\frac{1}{2}$                                          | <b>GEOSEAR</b><br><b>CHSTOR</b><br>E           | <b>XPENDIN</b><br>G          |
|                        | $\overline{a}$                 |                         | <b>CLIENT</b><br><b>SETNAM</b><br>E |                                                        |                                                | <b>XRANGE</b>                |
|                        | $\overline{\phantom{0}}$       | $\overline{a}$          | $\overline{a}$                      | $\frac{1}{2}$                                          | $\frac{1}{2}$                                  | <b>XREAD</b>                 |
|                        |                                |                         |                                     |                                                        |                                                | <b>XREADG</b><br><b>ROUP</b> |
|                        |                                |                         |                                     |                                                        |                                                | <b>XREVRA</b><br><b>NGE</b>  |
|                        |                                |                         |                                     |                                                        |                                                | <b>XTRIM</b>                 |

<span id="page-90-0"></span>**Table 7-17** Commands supported by read/write splitting DCS Redis 5.0 instances (2)

## **Commands Disabled by DCS for Redis 5.0**

The following lists commands disabled by DCS for Redis 5.0.

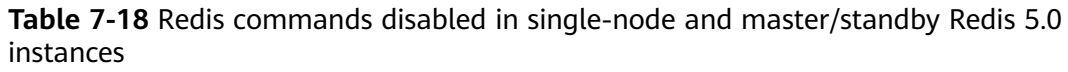

| <b>Generic (Key)</b> | <b>Server</b>         |
|----------------------|-----------------------|
| <b>MIGRATE</b>       | <b>SLAVEOF</b>        |
|                      | SHUTDOWN              |
|                      | LASTSAVE              |
|                      | <b>DEBUG</b> commands |
|                      | COMMAND               |
|                      | <b>SAVE</b>           |
|                      | <b>BGSAVE</b>         |
|                      | <b>BGREWRITEAOF</b>   |
|                      | <b>SYNC</b>           |
|                      | <b>PSYNC</b>          |

**Table 7-19** Redis commands disabled in Proxy Cluster DCS Redis 5.0 instances

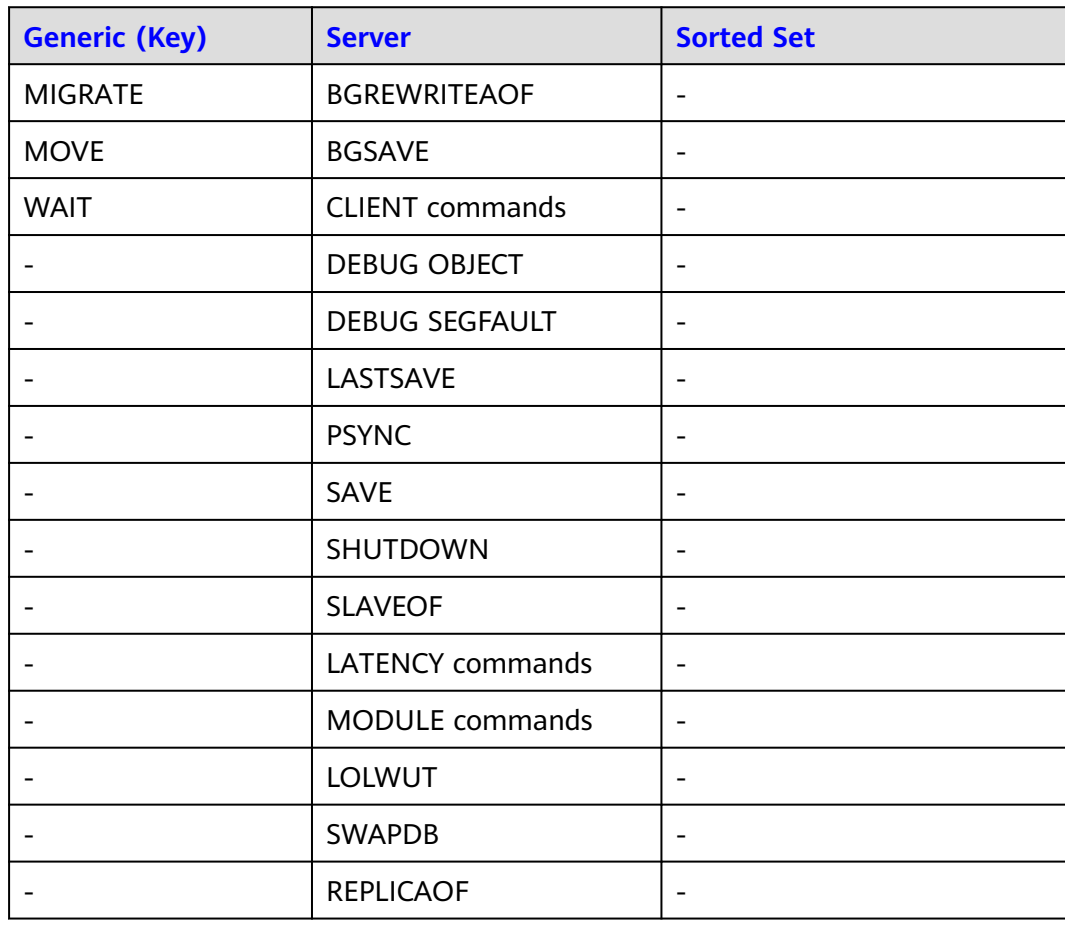

| <b>Generic (Key)</b> | <b>Server</b> | <b>Sorted Set</b> |  |
|----------------------|---------------|-------------------|--|
|                      | <b>SYNC</b>   | -                 |  |

**Table 7-20** Redis commands disabled in Redis Cluster DCS Redis 5.0 instances

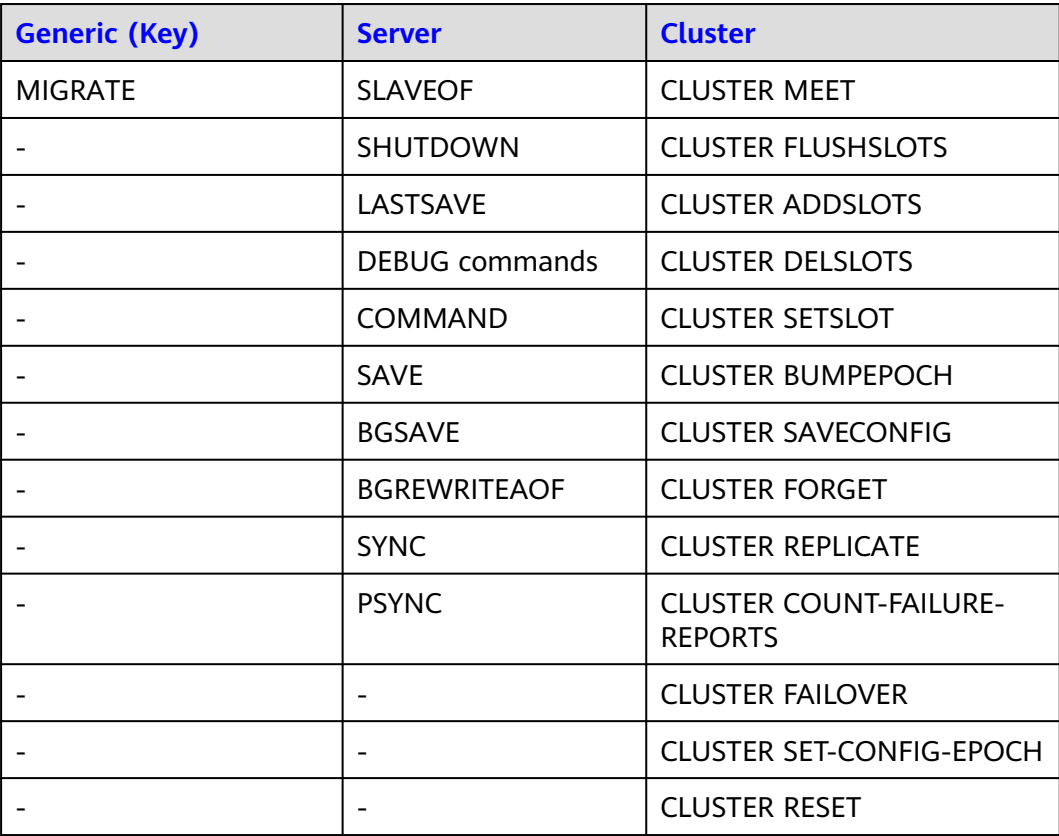

**Table 7-21** Redis commands disabled in read/write splitting DCS Redis 5.0 instances

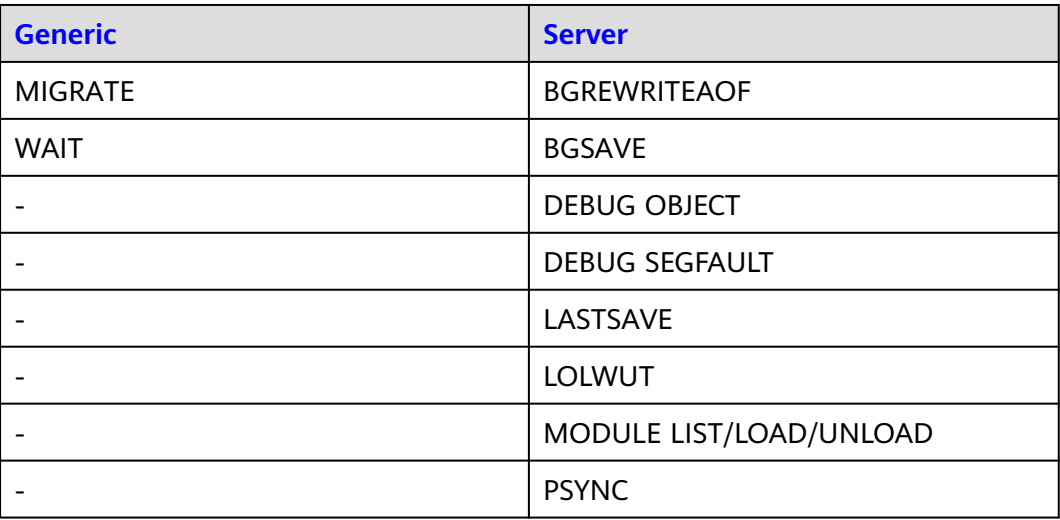

<span id="page-93-0"></span>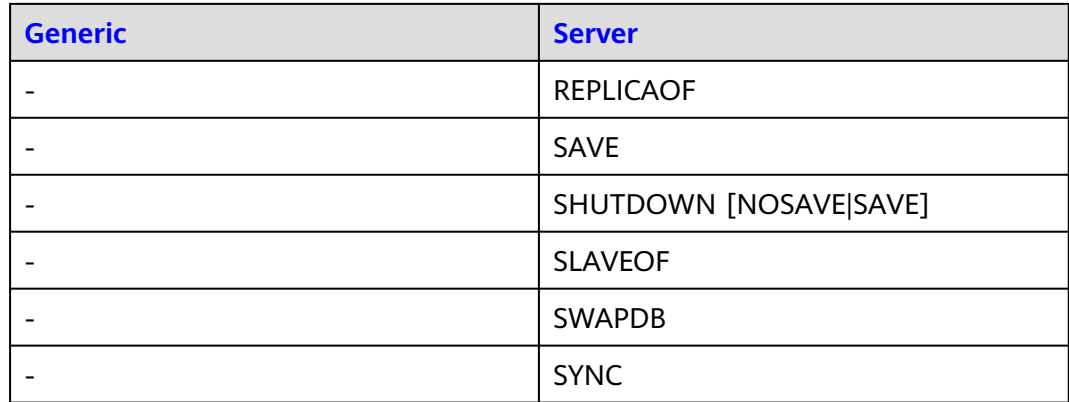

## **Commands That Can Be Renamed**

**Table 7-22** Commands that can be renamed

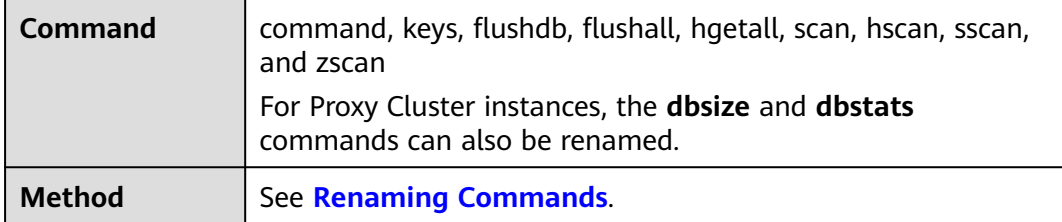

# **7.3 Commands Supported and Disabled by DCS for Redis 6.0**

DCS for Redis 6.0 is compatible with open-source protocols and commands. The basic edition is based on Redis 6.2.7 and the professional edition is based on KeyDB 6.0.16.

This section describes DCS for Redis 6.0's compatibility with KeyDB commands, including supported and disabled commands.

For more information about the command syntax, visit the **[KeyDB official](https://docs.keydb.dev/docs/commands/) [website](https://docs.keydb.dev/docs/commands/)**.

DCS Redis instances support most Redis commands. Any client compatible with the Redis protocol can access DCS.

- For security purposes, some Redis commands are disabled in DCS, as listed in **[Commands Disabled by DCS for Redis 6.0](#page-100-0)**.
- Some Redis commands are supported by cluster DCS instances for multi-key operations in the same slot. For details, see **[Command Restrictions](#page-105-0)**.
- Some Redis commands (such as **KEYS**, **FLUSHDB**, and **FLUSHALL**) have usage restrictions, which are described in **[Other Command Usage Restrictions](#page-111-0)**.
- Some high-risk commands can be renamed. For details, see **[Commands That](#page-101-0) [Can Be Renamed](#page-101-0)**.

# **Commands Supported by DCS for Redis 6.0 Basic Edition**

**Table 7-23** Commands supported by single-node, master/standby, and Redis Cluster DCS Redis 6.0 instances (1)

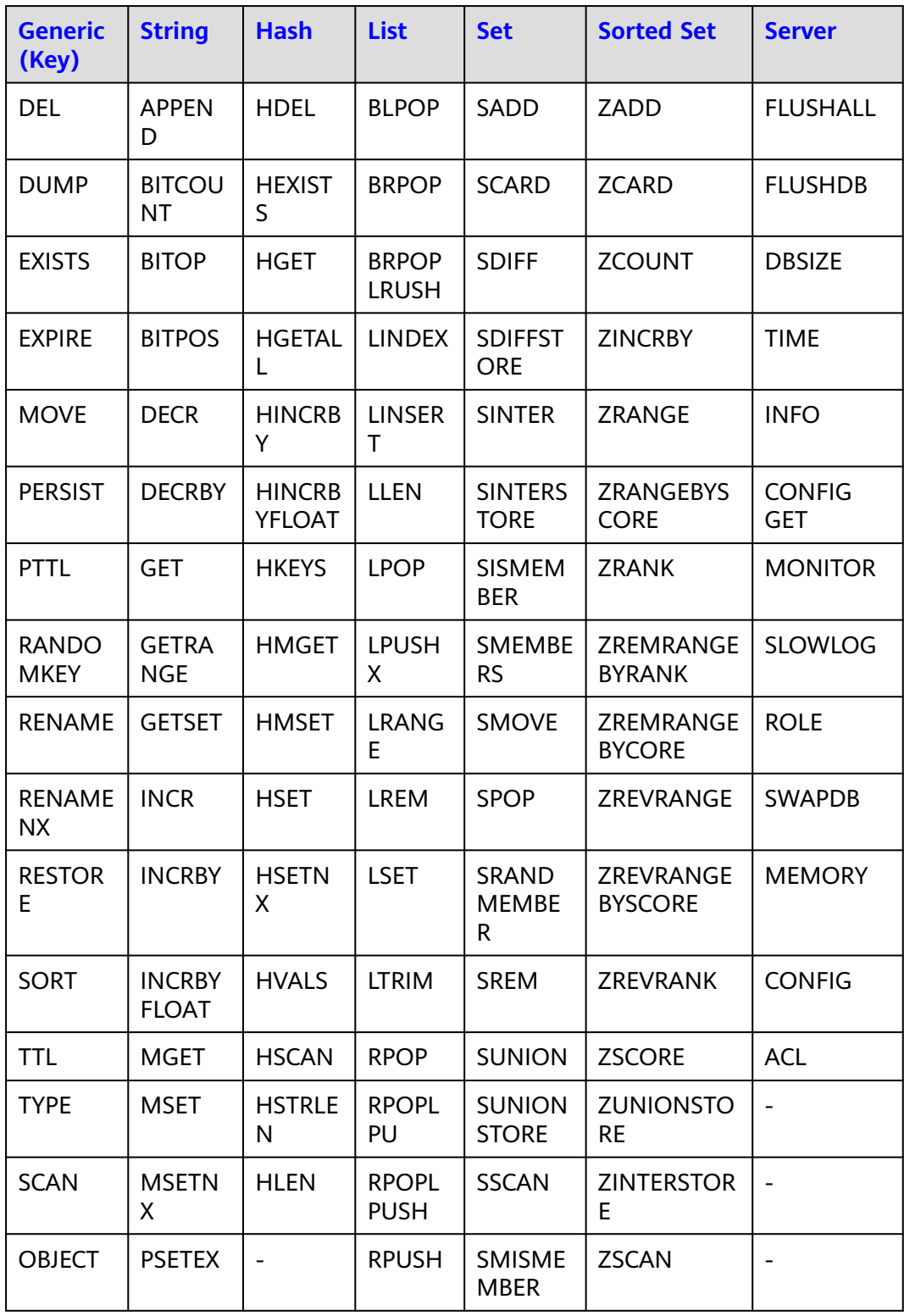

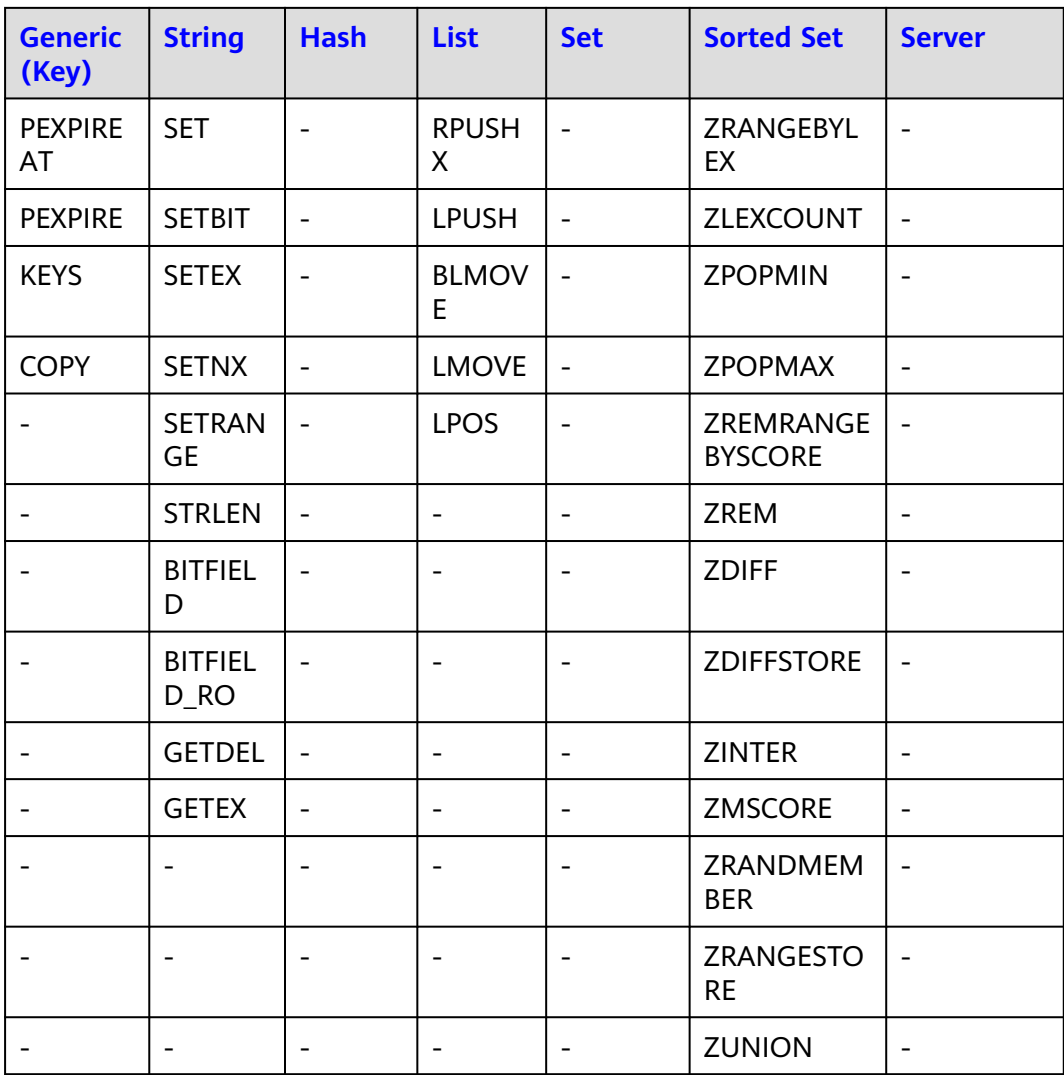

**Table 7-24** Commands supported by single-node, master/standby, and Redis Cluster DCS Redis 6.0 instances (2)

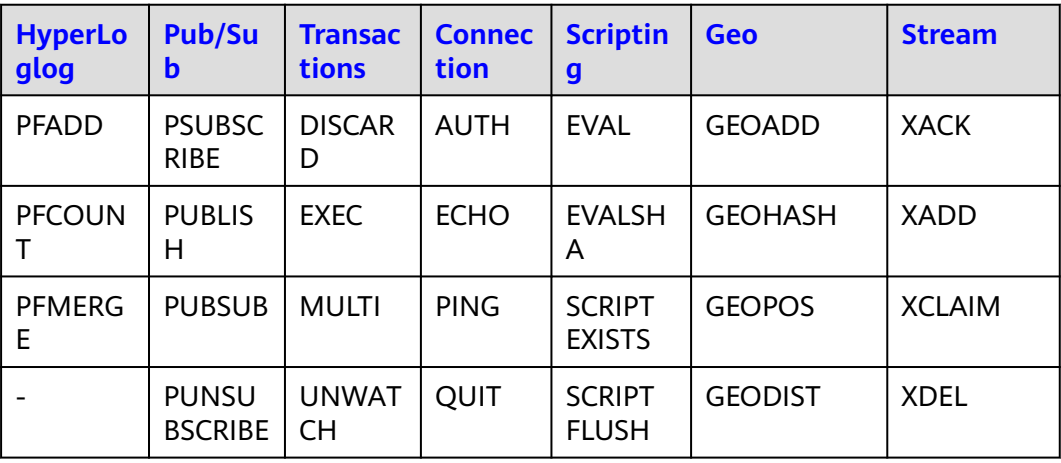

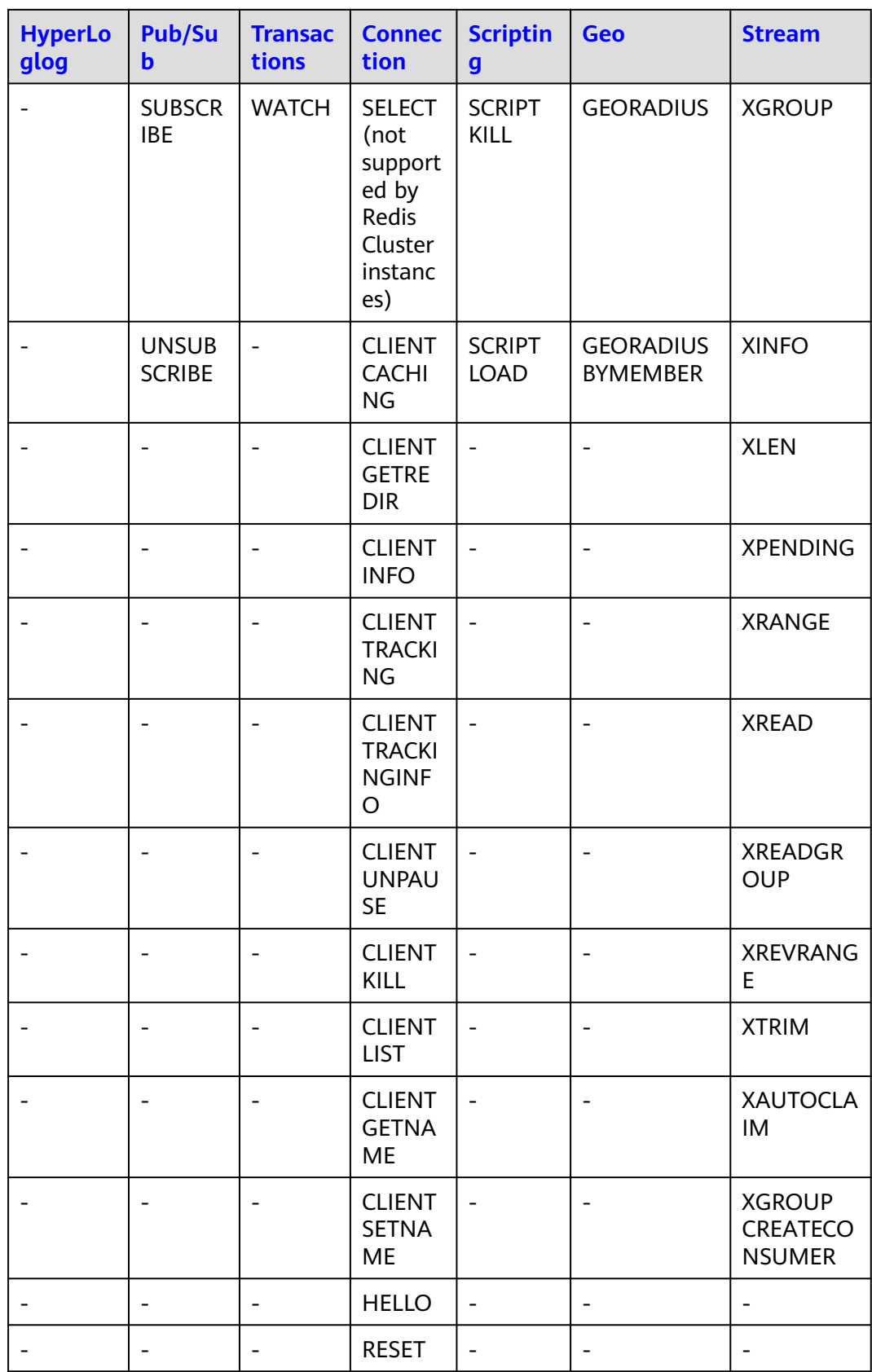

## **Commands Supported by DCS for Redis 6.0 Professional Edition**

The following lists commands supported by DCS for Redis 6.0 professional edition.

| <b>Generic</b><br>(Key)     | <b>String</b>                 | <b>Hash</b>                    | <b>List</b>                 | <b>Set</b>                        | <b>Sorted Set</b>      | <b>Server</b>                   |
|-----------------------------|-------------------------------|--------------------------------|-----------------------------|-----------------------------------|------------------------|---------------------------------|
| <b>COPY</b>                 | <b>APPEN</b><br>D             | <b>HDEL</b>                    | <b>BLMOV</b><br>E           | SADD                              | <b>BZPOPMAX</b>        | <b>FLUSHALL</b>                 |
| DEL                         | <b>BITCOU</b><br><b>NT</b>    | <b>HEXIST</b><br>S             | <b>LINDEX</b>               | <b>SCARD</b>                      | <b>BZPOPMIN</b>        | <b>FLUSHDB</b>                  |
| <b>DUMP</b>                 | <b>BITOP</b>                  | <b>HGET</b>                    | <b>LINSER</b><br>T          | <b>SDIFF</b>                      | ZADD                   | <b>DBSIZE</b>                   |
| <b>EXISTS</b>               | <b>BITPOS</b>                 | <b>HGETAL</b><br>L             | <b>LLEN</b>                 | <b>SDIFFST</b><br><b>ORE</b>      | <b>ZCARD</b>           | <b>TIME</b>                     |
| <b>EXPIRE</b>               | <b>BITFIEL</b><br>D           | <b>HINCRB</b><br>Υ             | <b>LPOP</b>                 | <b>SINTER</b>                     | <b>ZCOUNT</b>          | <b>INFO</b>                     |
| <b>MOVE</b>                 | <b>DECR</b>                   | <b>HINCRB</b><br><b>YFLOAT</b> | <b>LPUSH</b><br>X           | <b>SINTERS</b><br><b>TORE</b>     | <b>ZDIFF</b>           | <b>CLIENT</b><br><b>KILL</b>    |
| <b>PERSIST</b>              | <b>DECRBY</b>                 | <b>HKEYS</b>                   | <b>LRANG</b><br>E           | <b>SISMEM</b><br><b>BER</b>       | <b>ZDIFFSTORE</b>      | <b>CLIENT</b><br><b>LIST</b>    |
| <b>PTTL</b>                 | <b>GET</b>                    | <b>HMGET</b>                   | <b>LREM</b>                 | <b>SMEMBE</b><br><b>RS</b>        | <b>ZINCRBY</b>         | <b>CLIENT</b><br><b>GETNAME</b> |
| <b>RANDO</b><br><b>MKEY</b> | <b>GETRA</b><br><b>NGE</b>    | <b>HMSET</b>                   | <b>LSET</b>                 | <b>SMOVE</b>                      | <b>ZINTER</b>          | <b>CLIENT</b><br><b>SETNAME</b> |
| <b>RENAME</b>               | <b>GETSET</b>                 | <b>HSET</b>                    | <b>LTRIM</b>                | <b>SPOP</b>                       | <b>ZINTERSTOR</b><br>E | <b>CONFIG</b><br><b>GET</b>     |
| <b>RENAME</b><br><b>NX</b>  | <b>GETDEL</b>                 | <b>HSETN</b><br>X              | <b>RPOP</b>                 | <b>SRAND</b><br><b>MEMBE</b><br>R | <b>ZLEXCOUNT</b>       | <b>MONITOR</b>                  |
| <b>SORT</b>                 | <b>GETEX</b>                  | <b>HVALS</b>                   | <b>LMOVE</b>                | <b>SREM</b>                       | <b>ZMSCORE</b>         | <b>SLOWLOG</b>                  |
| TTL                         | <b>INCR</b>                   | <b>HSCAN</b>                   | <b>RPOPL</b><br><b>PUSH</b> | <b>SUNION</b>                     | <b>ZPOPMAX</b>         | <b>ROLE</b>                     |
| <b>TYPE</b>                 | <b>INCRBY</b>                 | <b>HSTRLE</b><br>N             | <b>RPUSH</b>                | <b>SUNION</b><br><b>STORE</b>     | <b>ZPOPMIN</b>         | <b>SWAPDB</b>                   |
| <b>SCAN</b>                 | <b>INCRBY</b><br><b>FLOAT</b> | <b>HLEN</b>                    | <b>RPUSH</b><br>Χ           | <b>SSCAN</b>                      | ZRANDMEM<br><b>BER</b> | <b>MEMORY</b>                   |
| <b>PEXPIRE</b><br>AT        | <b>MGET</b>                   | <b>HRAND</b><br><b>FIELD</b>   | <b>LPUSH</b>                | <b>SMISME</b><br><b>MBER</b>      | ZRANGE                 | LASTSAVE                        |

**Table 7-25** Commands supported by DCS for Redis 6.0 professional edition (1)

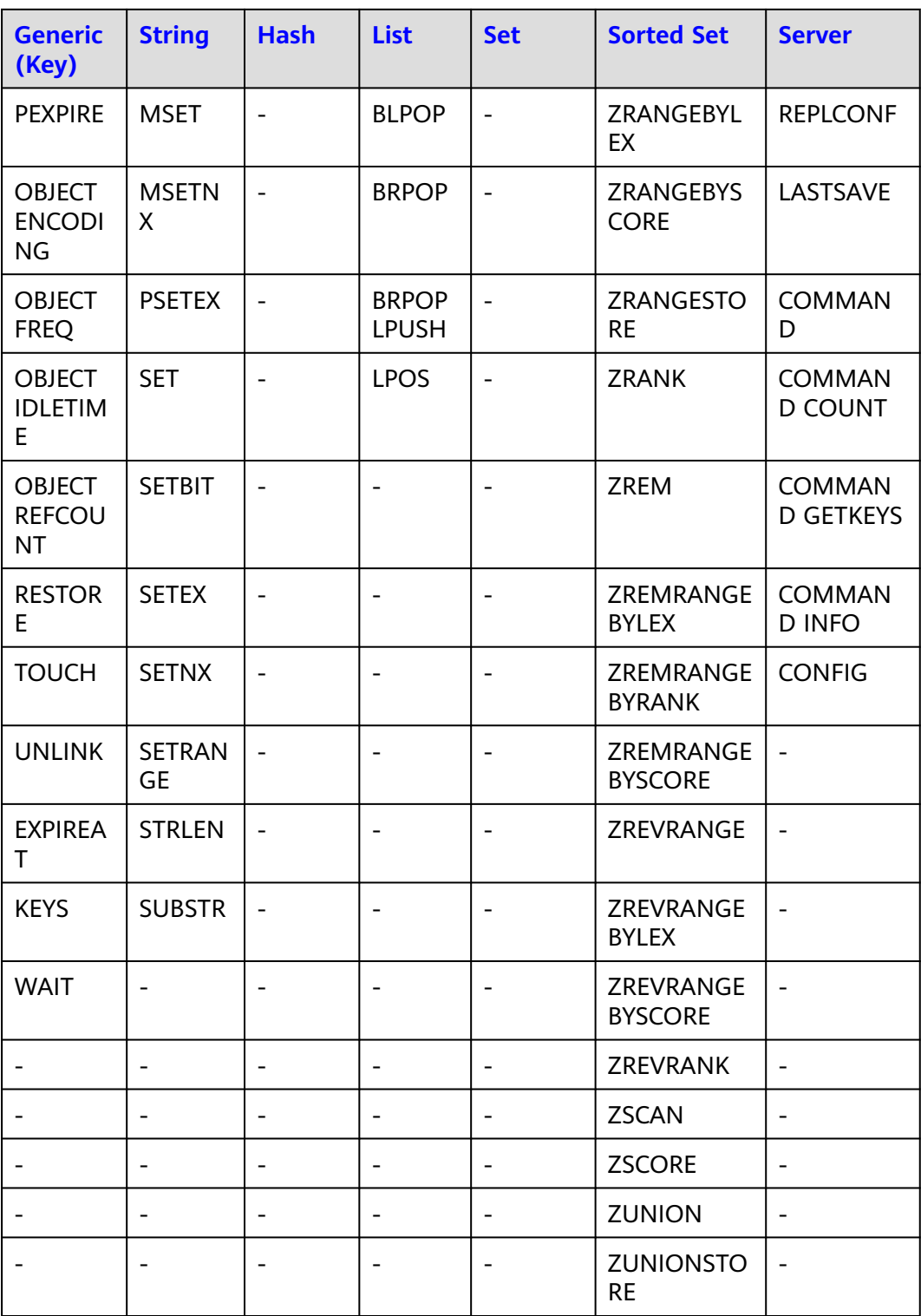

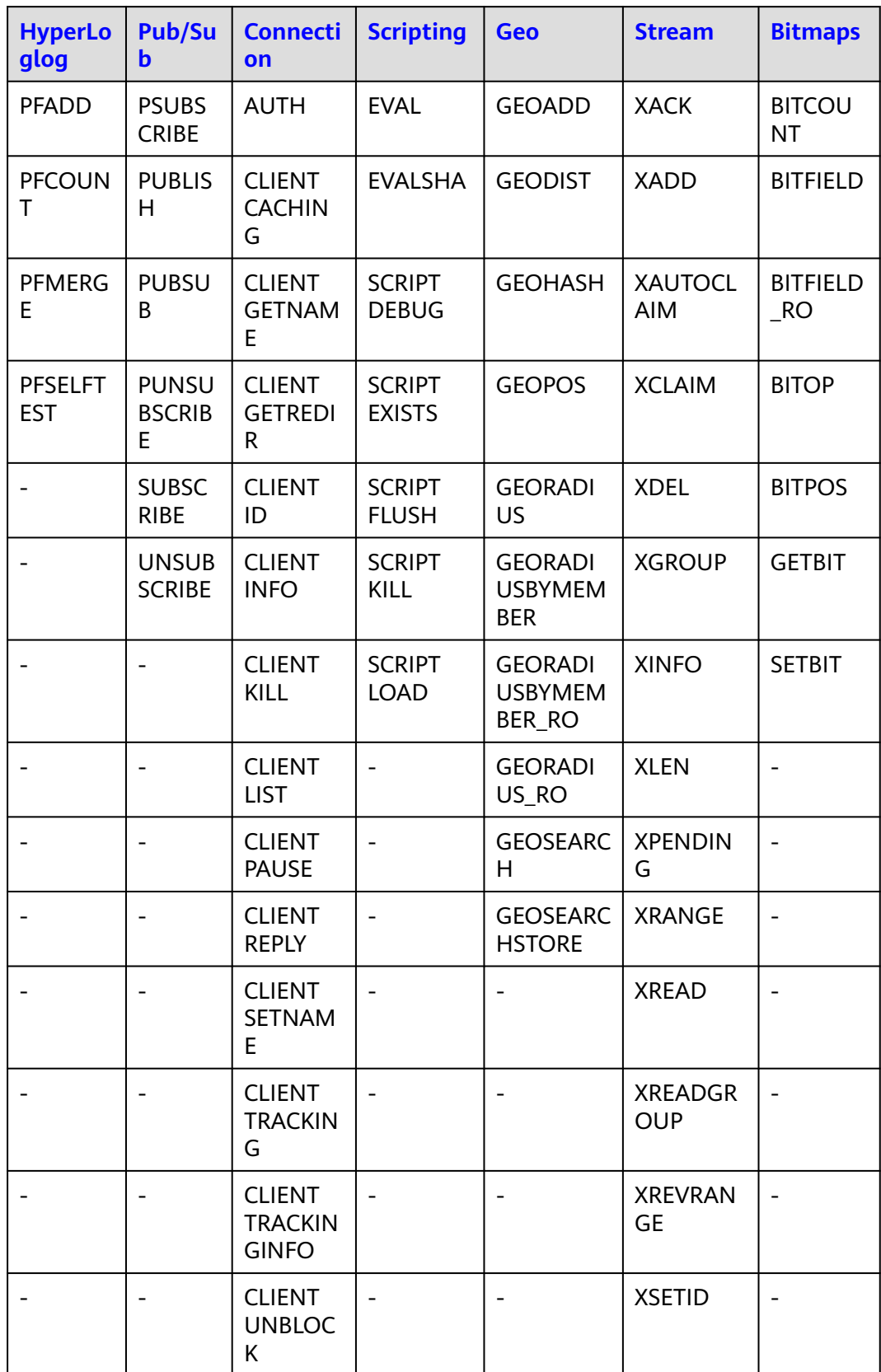

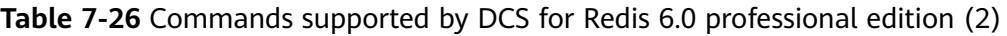

<span id="page-100-0"></span>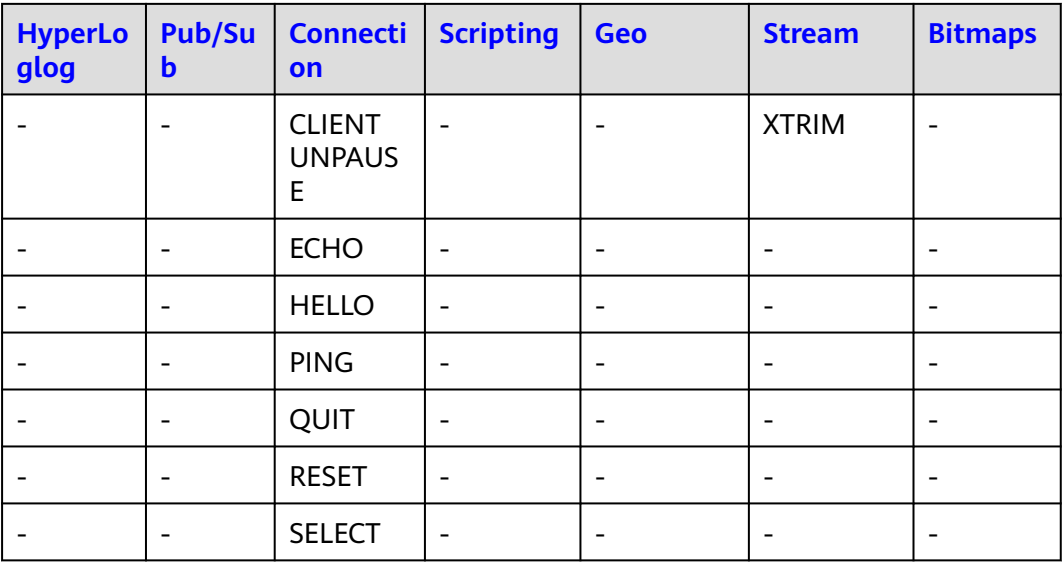

## **Commands Disabled by DCS for Redis 6.0**

**Table 7-27** Redis commands disabled in DCS Redis 6.0 basic edition instances

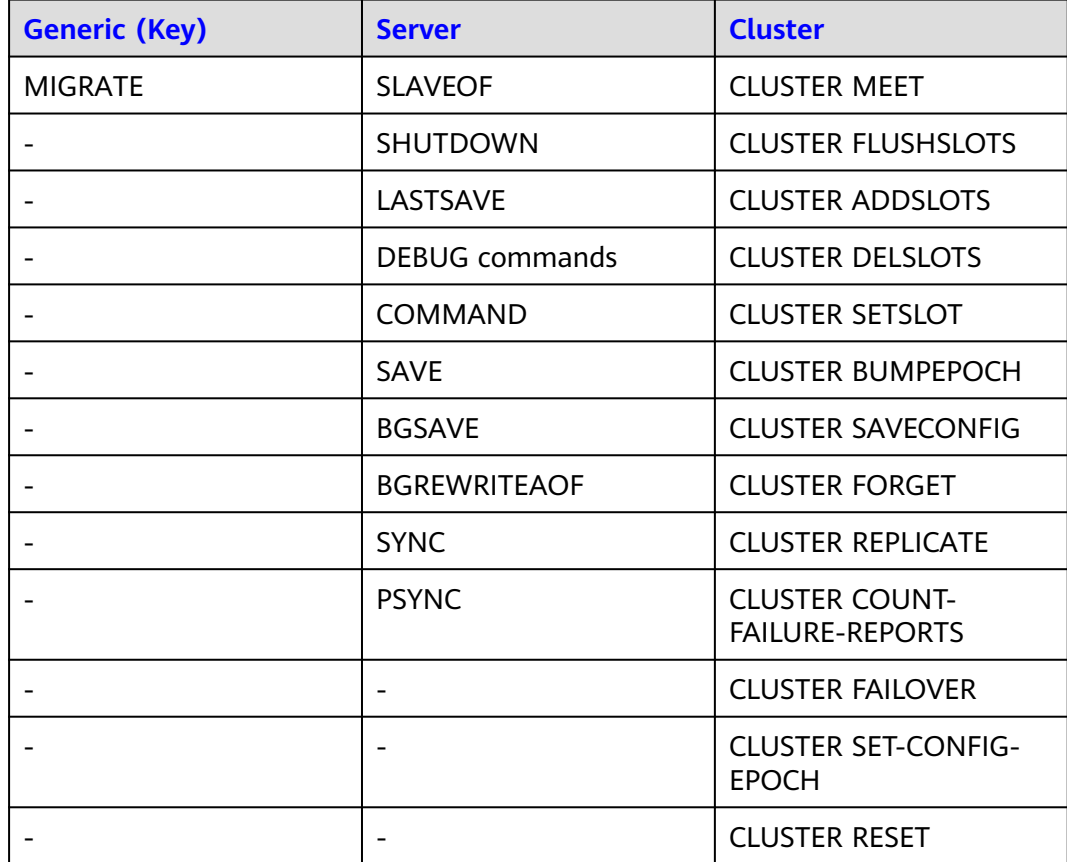

<span id="page-101-0"></span>**Table 7-28** Redis commands disabled in DCS Redis 6.0 professional edition instances

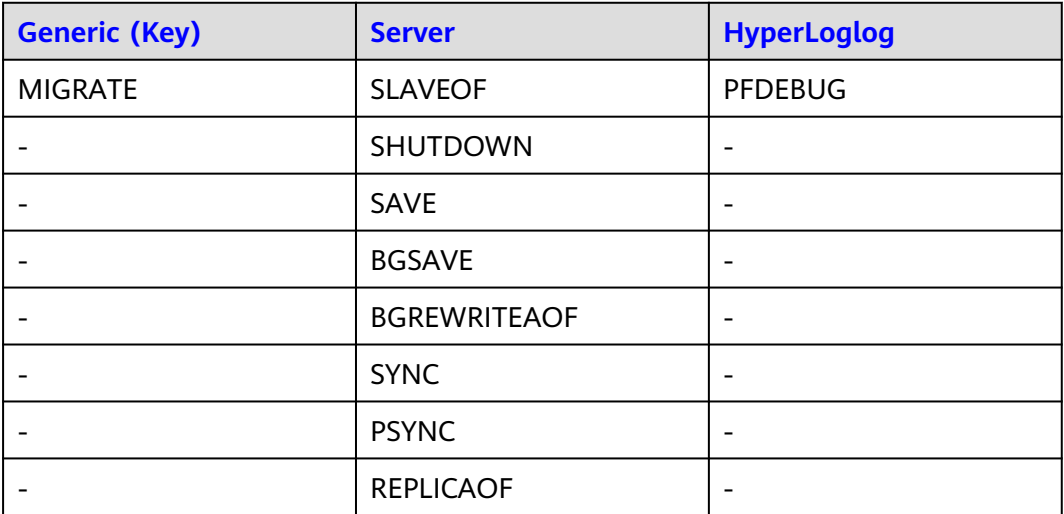

## **Commands That Can Be Renamed**

**Table 7-29** Commands that can be renamed

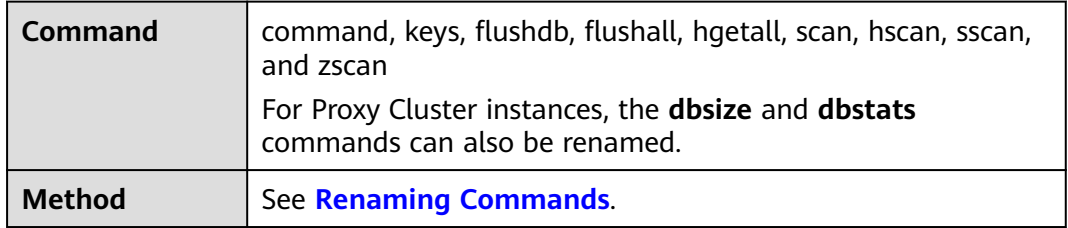

# **7.4 Commands Supported and Disabled in Web CLI**

Web CLI is a command line tool provided on the DCS console. This section describes Web CLI's compatibility with Redis commands, including supported and disabled commands. Currently, only DCS for Redis 6.0/5.0/4.0 support Web CLI.

#### $\cap$  note

- Keys and values cannot contain spaces.
- If the value is empty, **nil** is returned after the **GET** command is executed.

## **Commands Supported in Web CLI**

The following lists the commands supported when the using Web CLI. For details about the command syntax, visit the **[Redis official website](https://redis.io/commands)**. For example, to view details about the **SCAN** command, enter **SCAN** in the search box on **[this page](https://redis.io/commands)**.

**Table 7-30** Commands supported by Web CLI (1)

| <b>Generic</b><br>(Key)     | <b>String</b>                 | <b>List</b>                  | <b>Set</b>                    | <b>Sorted Set</b>           | <b>Server</b>                   |
|-----------------------------|-------------------------------|------------------------------|-------------------------------|-----------------------------|---------------------------------|
| DEL                         | <b>APPEND</b>                 | <b>RPUSH</b>                 | SADD                          | ZADD                        | <b>FLUSHALL</b>                 |
| <b>OBJECT</b>               | <b>BITCOUN</b><br>т           | <b>RPUSHX</b>                | <b>SCARD</b>                  | <b>ZCARD</b>                | <b>FLUSHDB</b>                  |
| <b>EXISTS</b>               | <b>BITOP</b>                  | <b>BRPOPLR</b><br><b>USH</b> | <b>SDIFF</b>                  | <b>ZCOUNT</b>               | <b>DBSIZE</b>                   |
| <b>EXPIRE</b>               | <b>BITPOS</b>                 | <b>LINDEX</b>                | <b>SDIFFSTO</b><br><b>RE</b>  | <b>ZINCRBY</b>              | <b>TIME</b>                     |
| <b>MOVE</b>                 | <b>DECR</b>                   | <b>LINSERT</b>               | <b>SINTER</b>                 | <b>ZRANGE</b>               | <b>INFO</b>                     |
| <b>PERSIST</b>              | <b>DECRBY</b>                 | <b>LLEN</b>                  | <b>SINTERST</b><br><b>ORE</b> | ZRANGEBYSCO<br><b>RE</b>    | <b>CLIENT KILL</b>              |
| <b>PTTL</b>                 | <b>GET</b>                    | <b>LPOP</b>                  | <b>SISMEMB</b><br>ER          | <b>ZRANK</b>                | <b>CLIENT LIST</b>              |
| <b>RANDOM</b><br><b>KEY</b> | <b>GETRAN</b><br><b>GE</b>    | <b>LPUSHX</b>                | <b>SMEMBER</b><br>S           | ZREMRANGEB<br><b>YRANK</b>  | <b>CLIENT</b><br><b>GETNAME</b> |
| <b>RENAME</b>               | <b>GETSET</b>                 | <b>LRANGE</b>                | <b>SMOVE</b>                  | ZREMRANGEB<br><b>YCORE</b>  | <b>CLIENT</b><br><b>SETNAME</b> |
| <b>RENAMEN</b><br>X         | <b>INCR</b>                   | <b>LREM</b>                  | <b>SPOP</b>                   | ZREVRANGE                   | <b>CONFIG GET</b>               |
| <b>SCAN</b>                 | <b>INCRBY</b>                 | <b>LSET</b>                  | <b>SRANDME</b><br><b>MBER</b> | ZREVRANGEBY<br><b>SCORE</b> | <b>SLOWLOG</b>                  |
| <b>SORT</b>                 | <b>INCRBYFL</b><br><b>OAT</b> | <b>LTRIM</b>                 | <b>SREM</b>                   | <b>ZREVRANK</b>             | <b>ROLE</b>                     |
| TTL                         | <b>MGET</b>                   | <b>RPOP</b>                  | <b>SUNION</b>                 | <b>ZSCORE</b>               | <b>SWAPDB</b>                   |
| TYPE                        | MSET                          | <b>RPOPLP</b><br>U           | <b>SUNIONS</b><br><b>TORE</b> | <b>ZUNIONSTORE</b>          | <b>MEMORY</b>                   |
|                             | <b>MSETNX</b>                 | <b>RPOPLP</b><br><b>USH</b>  | <b>SSCAN</b>                  | <b>ZINTERSTORE</b>          |                                 |
|                             | <b>PSETEX</b>                 |                              | $\overline{\phantom{a}}$      | <b>ZSCAN</b>                |                                 |
|                             | <b>SET</b>                    |                              |                               | ZRANGEBYLEX                 |                                 |
|                             | <b>SETBIT</b>                 |                              |                               | ZLEXCOUNT                   |                                 |
|                             | <b>SETEX</b>                  | $\overline{\phantom{a}}$     | $\overline{\phantom{a}}$      |                             |                                 |
|                             | <b>SETNX</b>                  |                              |                               |                             |                                 |
|                             | <b>SETRANG</b><br>E           |                              |                               |                             |                                 |

| <b>Generic</b><br>(Key) | <b>String</b>   | <b>List</b> | <b>Set</b> | <b>Sorted Set</b> | <b>Server</b> |
|-------------------------|-----------------|-------------|------------|-------------------|---------------|
|                         | <b>STRLEN</b>   |             | -          |                   |               |
|                         | <b>BITFIELD</b> | -           |            |                   |               |

**Table 7-31** Commands supported by Web CLI (2)

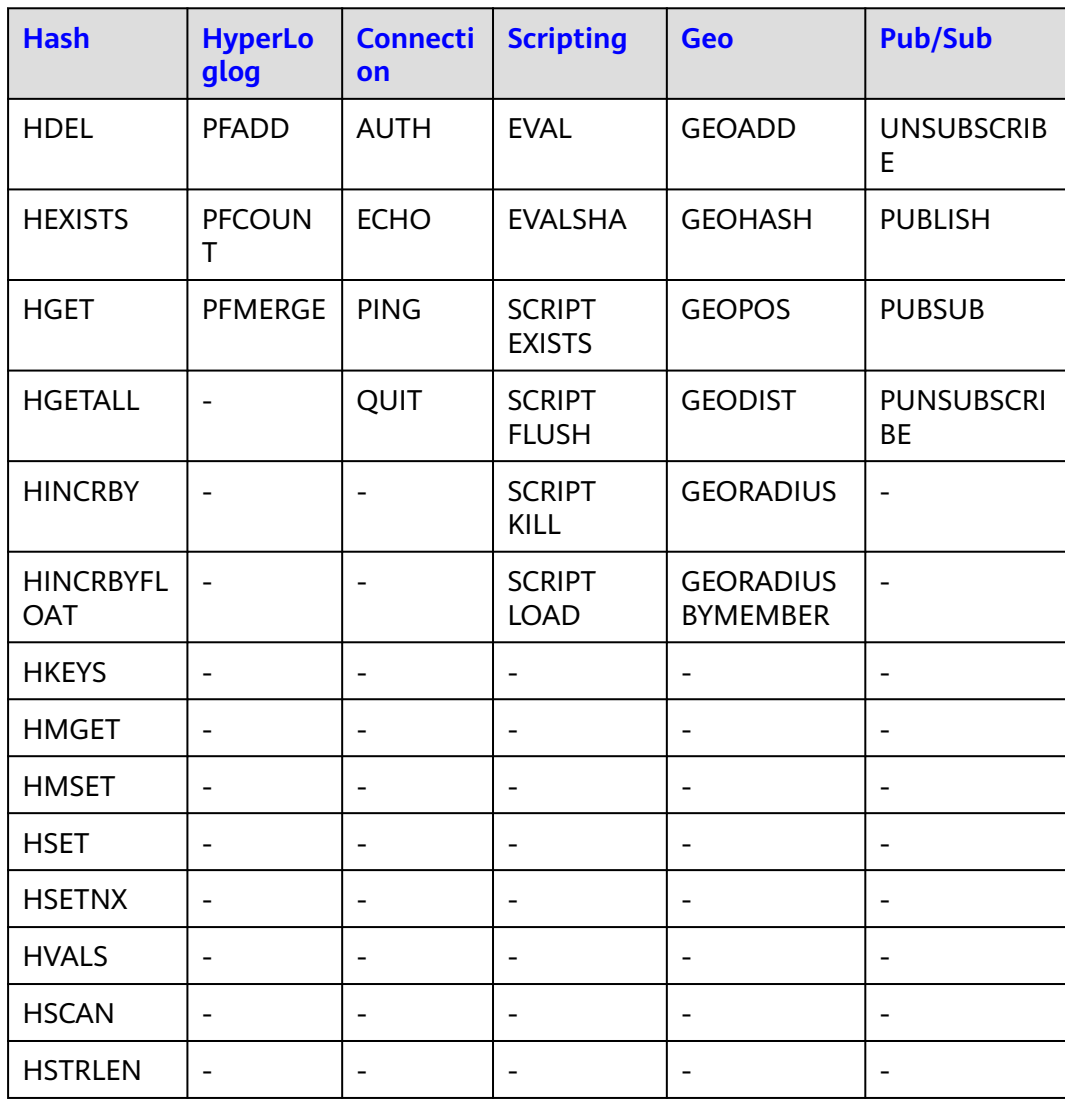

## **Commands Disabled in Web CLI**

The following lists the commands disabled when the using Web CLI.

| <b>Generic</b><br>(Key) | <b>Server</b>           | <b>Transactions</b>          | <b>Cluster</b>                                  |
|-------------------------|-------------------------|------------------------------|-------------------------------------------------|
| <b>MIGRATE</b>          | <b>SLAVEOF</b>          | <b>UNWATCH</b>               | <b>CLUSTER MEET</b>                             |
| <b>WAIT</b>             | <b>SHUTDOWN</b>         | <b>REPLICAOF</b>             | <b>CLUSTER FLUSHSLOTS</b>                       |
| <b>DUMP</b>             | <b>DEBUG commands</b>   | <b>DISCARD</b>               | <b>CLUSTER ADDSLOTS</b>                         |
| <b>RESTORE</b>          | <b>CONFIG SET</b>       | <b>EXEC</b>                  | <b>CLUSTER DELSLOTS</b>                         |
|                         | <b>CONFIG REWRITE</b>   | <b>MULTI</b>                 | <b>CLUSTER SETSLOT</b>                          |
|                         | <b>CONFIG RESETSTAT</b> | <b>WATCH</b>                 | <b>CLUSTER BUMPEPOCH</b>                        |
|                         | <b>SAVE</b>             |                              | <b>CLUSTER SAVECONFIG</b>                       |
|                         | <b>BGSAVE</b>           |                              | <b>CLUSTER FORGET</b>                           |
|                         | <b>BGREWRITEAOF</b>     | $\qquad \qquad \blacksquare$ | <b>CLUSTER REPLICATE</b>                        |
|                         | <b>COMMAND</b>          |                              | <b>CLUSTER COUNT-</b><br><b>FAILURE-REPORTS</b> |
|                         | <b>KEYS</b>             |                              | <b>CLUSTER FAILOVER</b>                         |
|                         | <b>MONITOR</b>          |                              | <b>CLUSTER SET-CONFIG-</b><br><b>EPOCH</b>      |
|                         | <b>SYNC</b>             |                              | <b>CLUSTER RESET</b>                            |
|                         | <b>PSYNC</b>            |                              |                                                 |
|                         | <b>ACL</b>              |                              |                                                 |
|                         | <b>MODULE</b>           |                              |                                                 |

**Table 7-32** Commands disabled in Web CLI (1)

**Table 7-33** Commands disabled in Web CLI (2)

| <b>List</b>       | <b>Connection</b> | <b>Sorted Set</b> | <b>Pub/Sub</b>    |
|-------------------|-------------------|-------------------|-------------------|
| <b>BLPOP</b>      | <b>SELECT</b>     | <b>BZPOPMAX</b>   | <b>PSUBSCRIBE</b> |
| <b>BRPOP</b>      |                   | <b>BZPOPMIN</b>   | <b>SUBSCRIBE</b>  |
| <b>BLMOVE</b>     |                   | <b>BZMPOP</b>     | ۰                 |
| <b>BRPOPLPUSH</b> |                   | -                 |                   |
| <b>BLMPOP</b>     |                   | -                 |                   |

# <span id="page-105-0"></span>**7.5 Command Restrictions**

Some Redis commands are supported by Redis Cluster instances for multi-key operations in the same slot. Restricted commands are listed in **Table 7-34**.

Some commands support multiple keys but do not support cross-slot access. For details, see **[Table 7-36](#page-111-0)**. Restricted commands are listed in **[Table 7-35](#page-106-0)**.

**[Table 7-37](#page-111-0)** lists commands restricted for read/write splitting instances.

#### $\Box$  Note

While running commands that take a long time to run, such as **FLUSHALL**, DCS instances may not respond to other commands and may change to the faulty state. After the command finishes executing, the instance will return to normal.

#### **Redis commands restricted in Redis Cluster DCS instances**

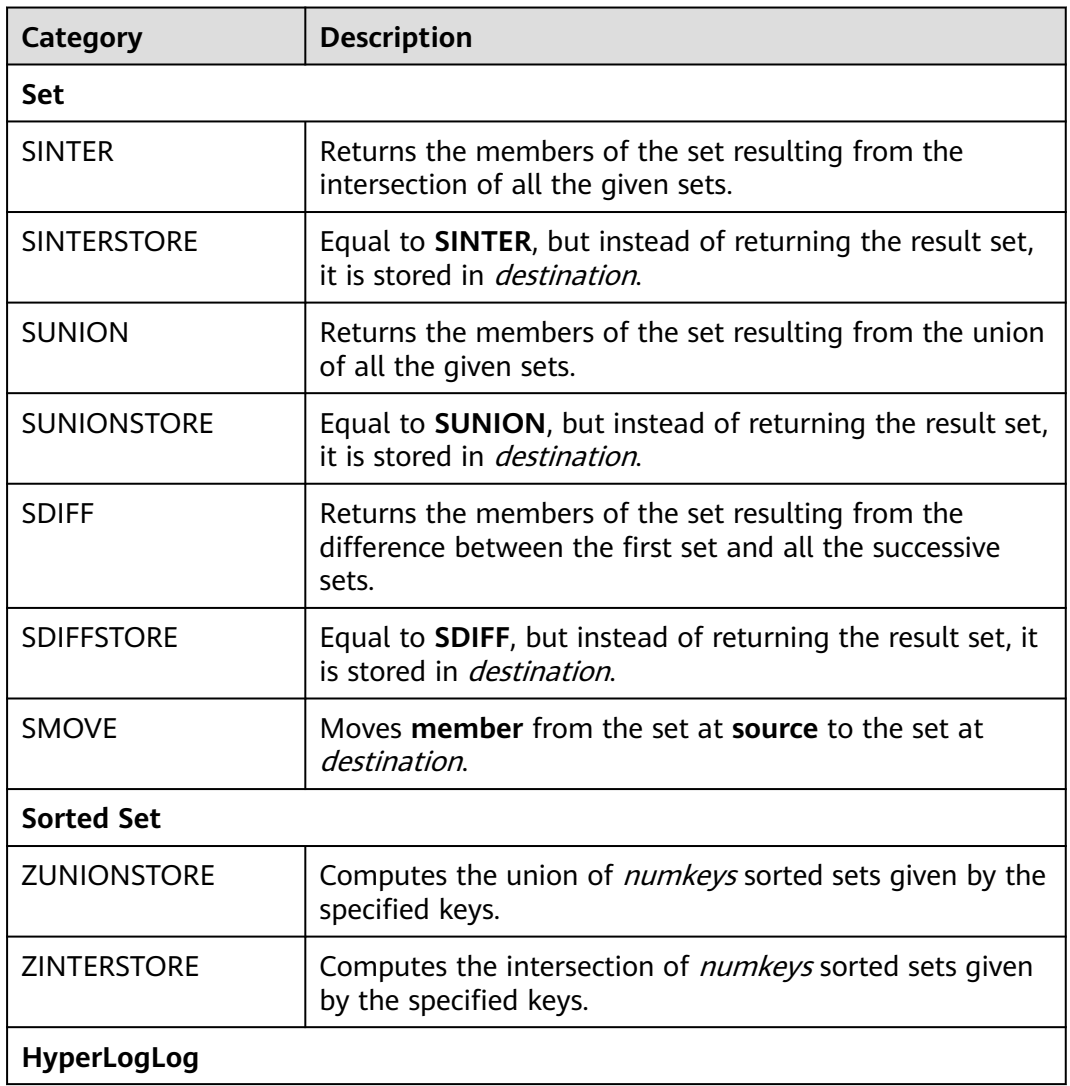

**Table 7-34** Redis commands restricted in Redis Cluster DCS instances

<span id="page-106-0"></span>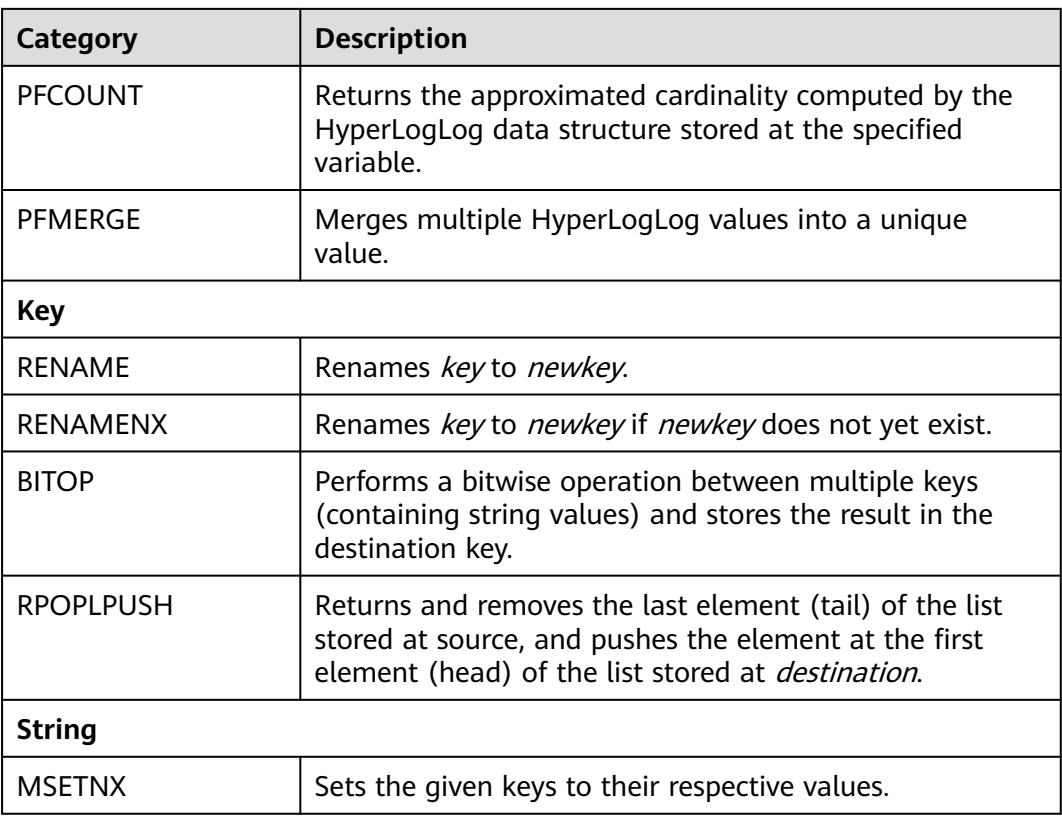

## **Redis commands restricted in Proxy Cluster DCS instances**

| <b>Category</b> | Command                  | <b>Restriction</b>                                                                             |  |
|-----------------|--------------------------|------------------------------------------------------------------------------------------------|--|
| <b>Sets</b>     | <b>SMOVE</b>             | For a Proxy Cluster instance, the<br>source and destination keys must<br>be in the same slot.  |  |
| Sorted          | <b>BZPOPMAX</b>          | For a Proxy Cluster instance, all<br>keys transferred must be in the<br>same slot.             |  |
| sets            | <b>BZPOPMIN</b>          |                                                                                                |  |
|                 |                          | Not supported for Proxy Cluster<br>DCS Redis 4.0 instances.                                    |  |
| Geo             | <b>GEORADIUS</b>         | • For a Proxy Cluster instance, all<br>keys transferred must be in the<br>same slot.           |  |
|                 | <b>GEORADIUSBYMEMBER</b> |                                                                                                |  |
|                 | <b>GEOSEARCHSTORE</b>    | For a Proxy Cluster instance with<br>multiple databases, the STORE<br>option is not supported. |  |

**Table 7-35** Redis commands restricted in Proxy Cluster DCS instances

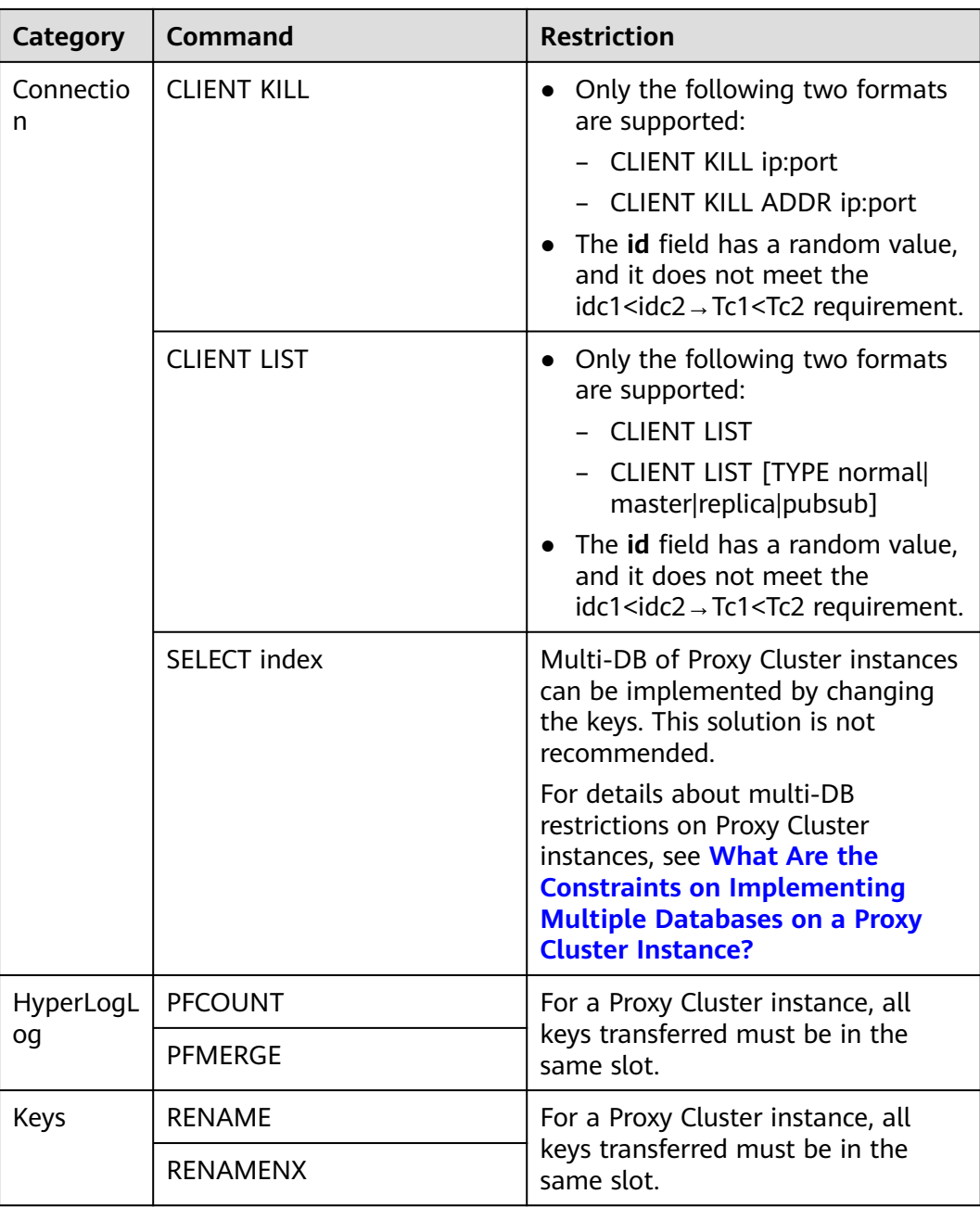
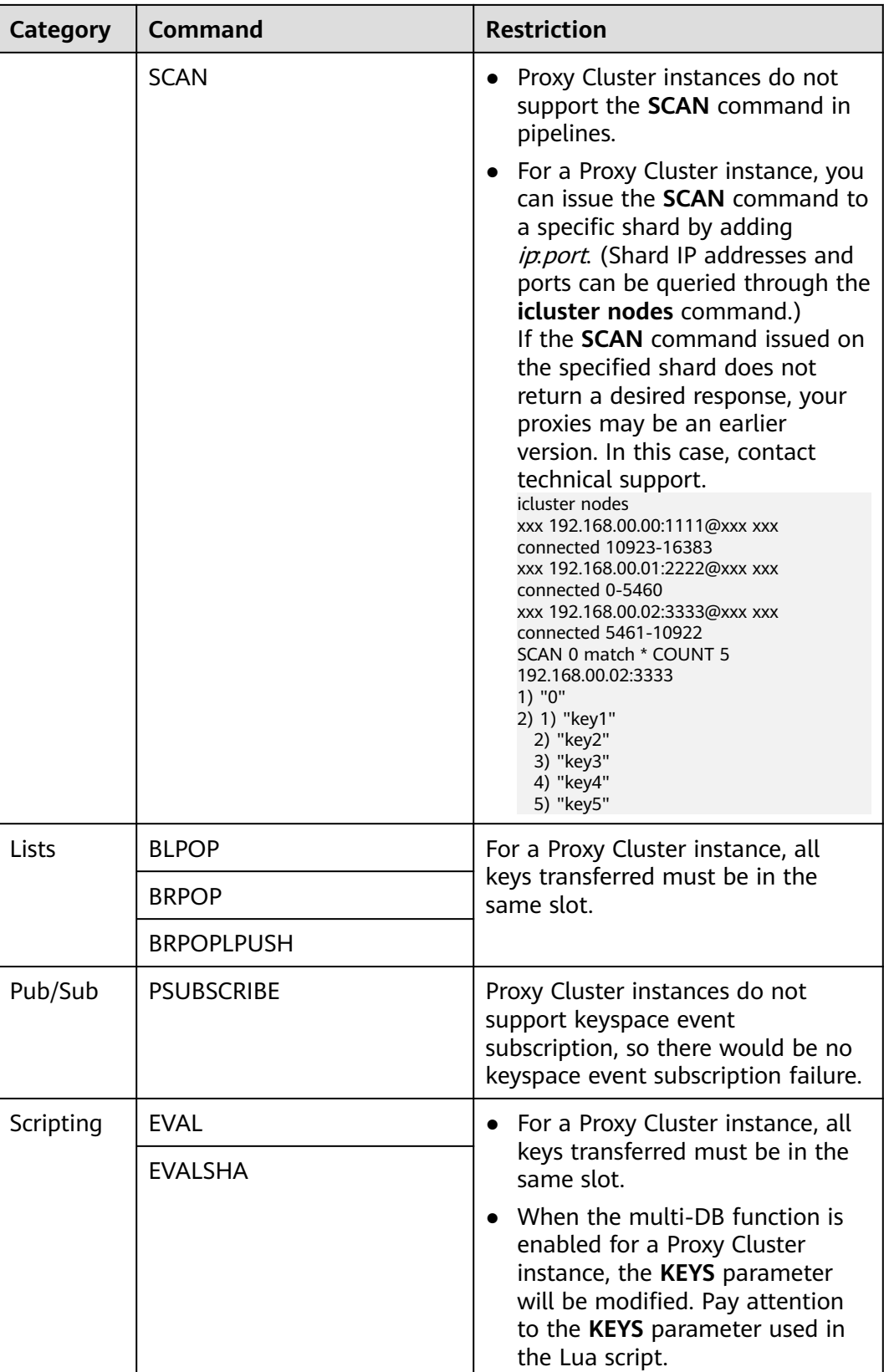

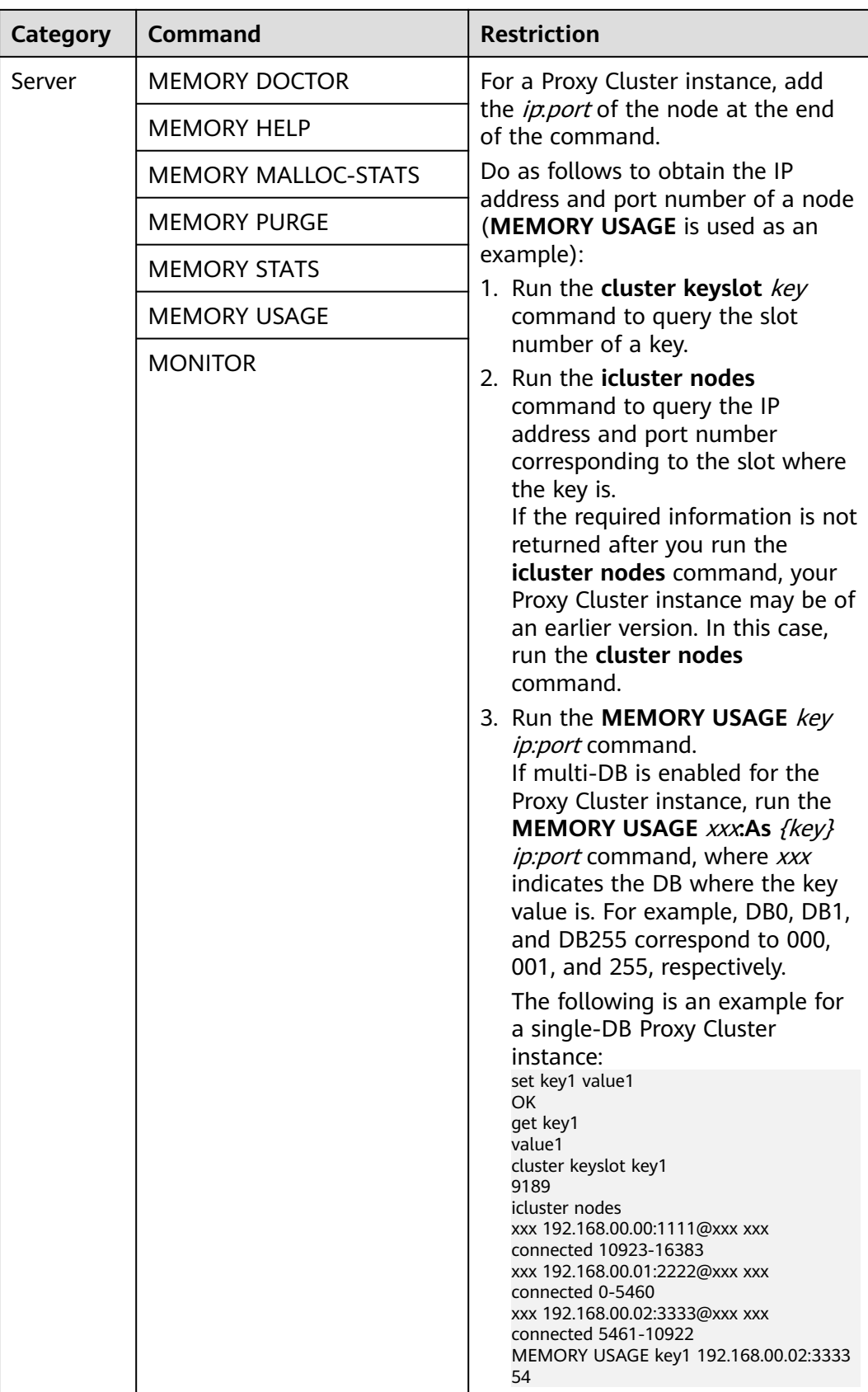

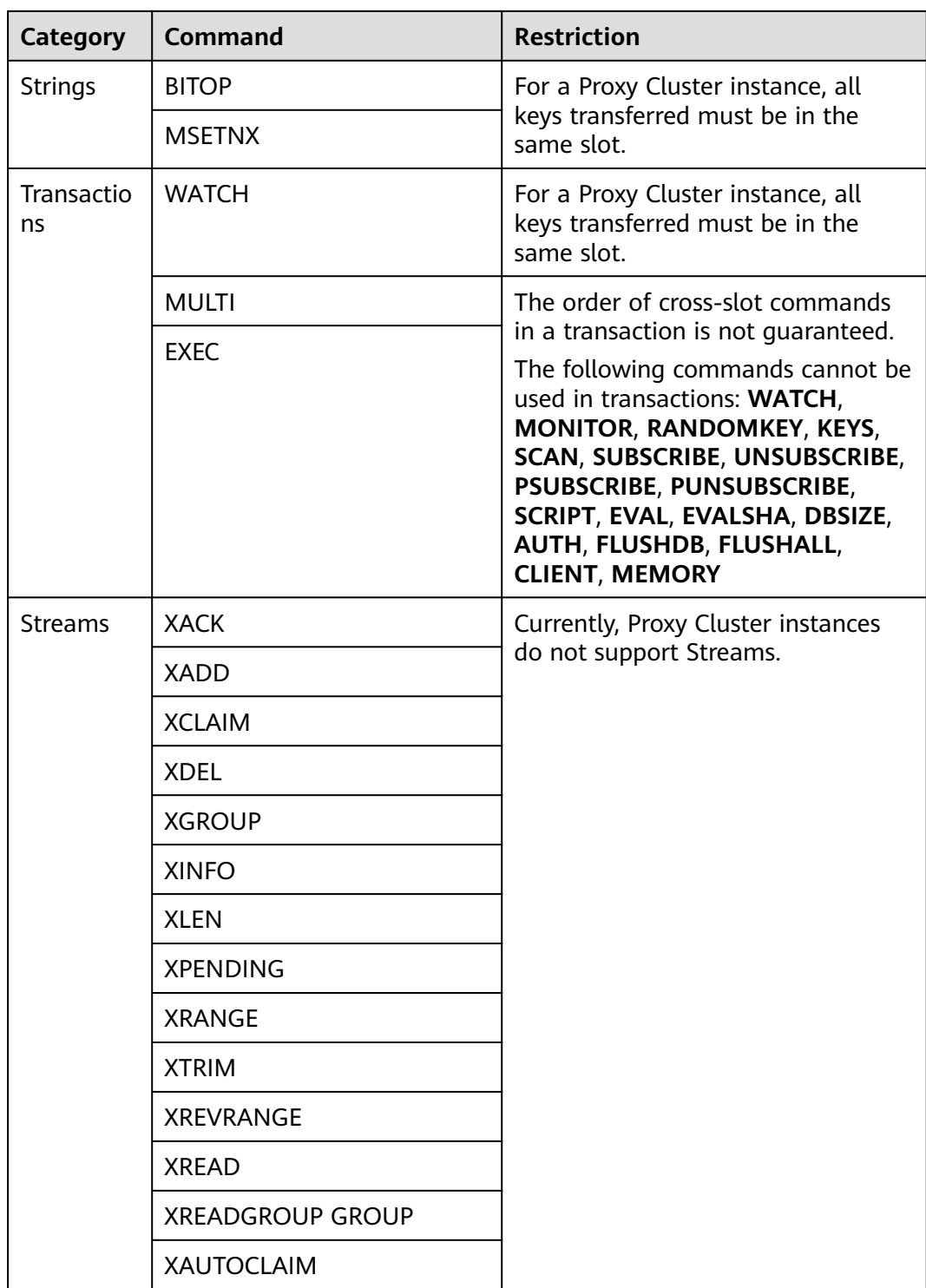

### <span id="page-111-0"></span>**Multi-Key Commands of Proxy Cluster Instances**

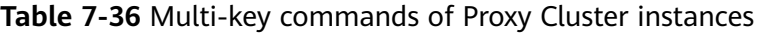

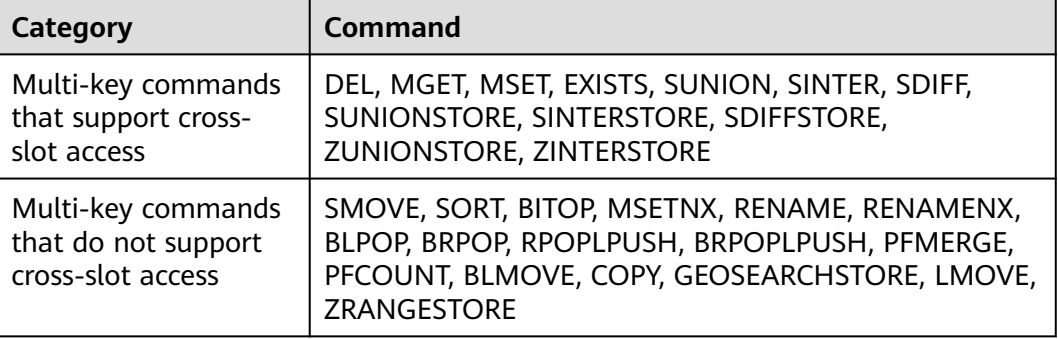

### **Redis Commands Restricted for Read/Write Splitting Instances**

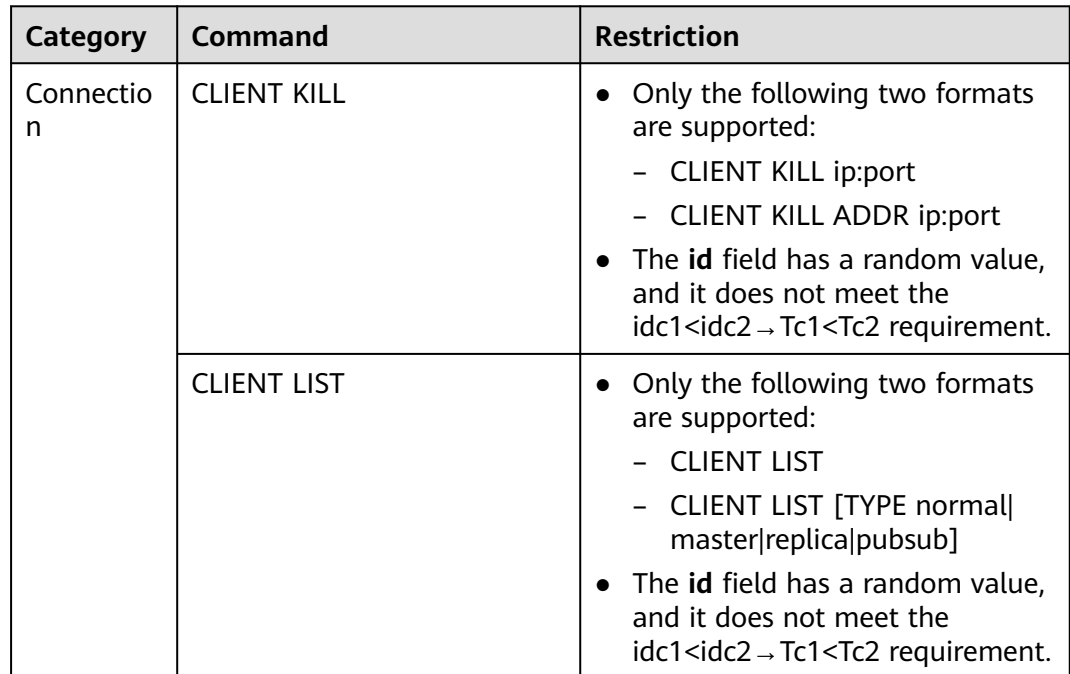

**Table 7-37** Redis commands restricted for read/write splitting instances

### **7.6 Other Command Usage Restrictions**

This section describes restrictions on some Redis commands.

### **KEYS Command**

In case of a large amount of cached data, running the **KEYS** command may block the execution of other commands for a long time or occupy exceptionally large memory. Therefore, when running the **KEYS** command, describe the exact pattern and do not use fuzzy **keys \***. Do not use the **KEYS** command in the production environment. Otherwise, the service running will be affected.

### **Commands in the Server Group**

- While running commands that take a long time to run, such as **FLUSHALL**, DCS instances may not respond to other commands and may change to the faulty state. After the command finishes executing, the instance will return to normal.
- When the **FLUSHDB** or **FLUSHALL** command is run, execution of other service commands may be blocked for a long time in case of a large amount of cached data.

### **EVAL and EVALSHA Commands**

- When the **EVAL** or **EVALSHA** command is run, at least one key must be contained in the command parameter. Otherwise, the error message "ERR eval/evalsha numkeys must be bigger than zero in redis cluster mode" is displayed.
- When the **EVAL** or **EVALSHA** command is run, a cluster DCS Redis instance uses the first key to compute slots. Ensure that the keys to be operated in your code are in the same slot. For details, visit the **[Redis official website](https://redis.io/commands)**.
- For the **EVAL** command:
	- Learn the Lua script features of Redis before running the **EVAL** command. For details, visit the **[Redis official website](https://redis.io/commands/eval)**.
	- The execution timeout time of a Lua script is 5 seconds. Time-consuming statements such as long-time sleep and large loop statements should be avoided.
	- When calling a Lua script, do not use random functions to specify keys. Otherwise, the execution results are inconsistent on the master and standby nodes.

### **Debugging Lua Scripts**

When you debug Lua scripts for Proxy Cluster and read/write splitting instances, only the asynchronous non-blocking mode **--ldb** is supported. The synchronous blocking mode **--ldb-sync-mode** is not supported. By default, the maximum concurrency on each proxy is **2**. This restriction does not apply to other instance types.

### **Other Restrictions**

- The time limit for executing a Redis command is 15 seconds. To prevent other services from failing, a master/replica switchover will be triggered after the command execution times out.
- Cluster DCS Redis instances created before July 10, 2018 must be upgraded to support the following commands:

SINTER, SDIFF, SUNION, PFCOUNT, PFMERGE, SINTERSTORE, SUNIONSTORE, SDIFFSTORE, SMOVE, ZUNIONSTORE, ZINTERSTORE, EVAL, EVALSHA, BITOP, RENAME, RENAMENX, RPOPLPUSH, MSETNX, SCRIPT LOAD, SCRIPT KILL, SCRIPT EXISTS, and SCRIPT FLUSH

### **7.7 Commands Supported and Disabled by DCS for Redis 3.0 (Discontinued)**

DCS for Redis 3.0 is developed based on Redis 3.0.7 and is compatible with opensource protocols and commands. This section describes DCS for Redis 3.0's compatibility with Redis commands, including supported commands, disabled commands, unsupported scripts and commands of later Redis versions, and restrictions on command usage.

### $M$  Note

DCS for Redis 3.0 is no longer provided. You can use DCS for Redis 4.0, 5.0, or 6.0 instead.

DCS Redis instances support most Redis commands. Any client compatible with the Redis protocol can access DCS.

- For security purposes, some Redis commands are disabled in DCS, as listed in **[Commands Disabled by DCS for Redis 3.0](#page-115-0)**.
- Some Redis commands are supported by cluster DCS instances for multi-key operations in the same slot. For details, see **[Command Restrictions](#page-105-0)**.
- Some Redis commands (such as **KEYS**, **FLUSHDB**, and **FLUSHALL**) have usage restrictions, which are described in **[Other Command Usage Restrictions](#page-111-0)**.

### **Commands Supported by DCS for Redis 3.0**

The following lists commands supported by DCS for Redis 3.0. For details about the command syntax, visit the **[Redis official website](https://redis.io/commands)**. For example, to view details about the **SCAN** command, enter **SCAN** in the search box on **[this page](https://redis.io/commands)**.

### $\Box$  Note

- Commands available since later Redis versions are not supported by earlier-version instances. Run a command on redis-cli to check whether it is supported by DCS for Redis. If the message "(error) ERR unknown command" is returned, the command is not supported.
- The following commands listed in the tables are not supported by Proxy Cluster instances:
	- **List** group: **BLPOP**, **BRPOP**, and **BRPOPLRUSH**
	- **CLIENT** commands in the **Server** group: **CLIENT KILL**, **CLIENT GETNAME**, **CLIENT LIST**, **CLIENT SETNAME**, **CLIENT PAUSE**, and **CLIENT REPLY**.
	- **Server** aroup: **MONITOR**
	- **Transactions** group: **UNWATCH** and **WATCH**
	- **Key** group: **RANDOMKEY** (for old instances)

#### **Table 7-38** Commands supported by DCS Redis 3.0 instances (1)

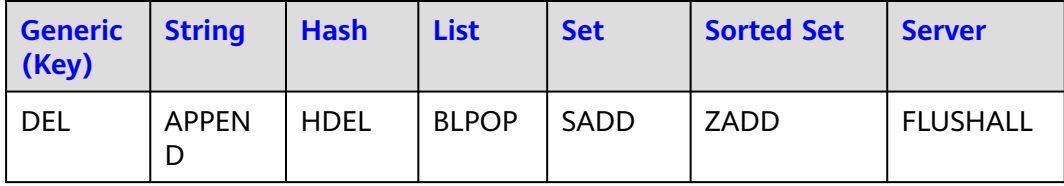

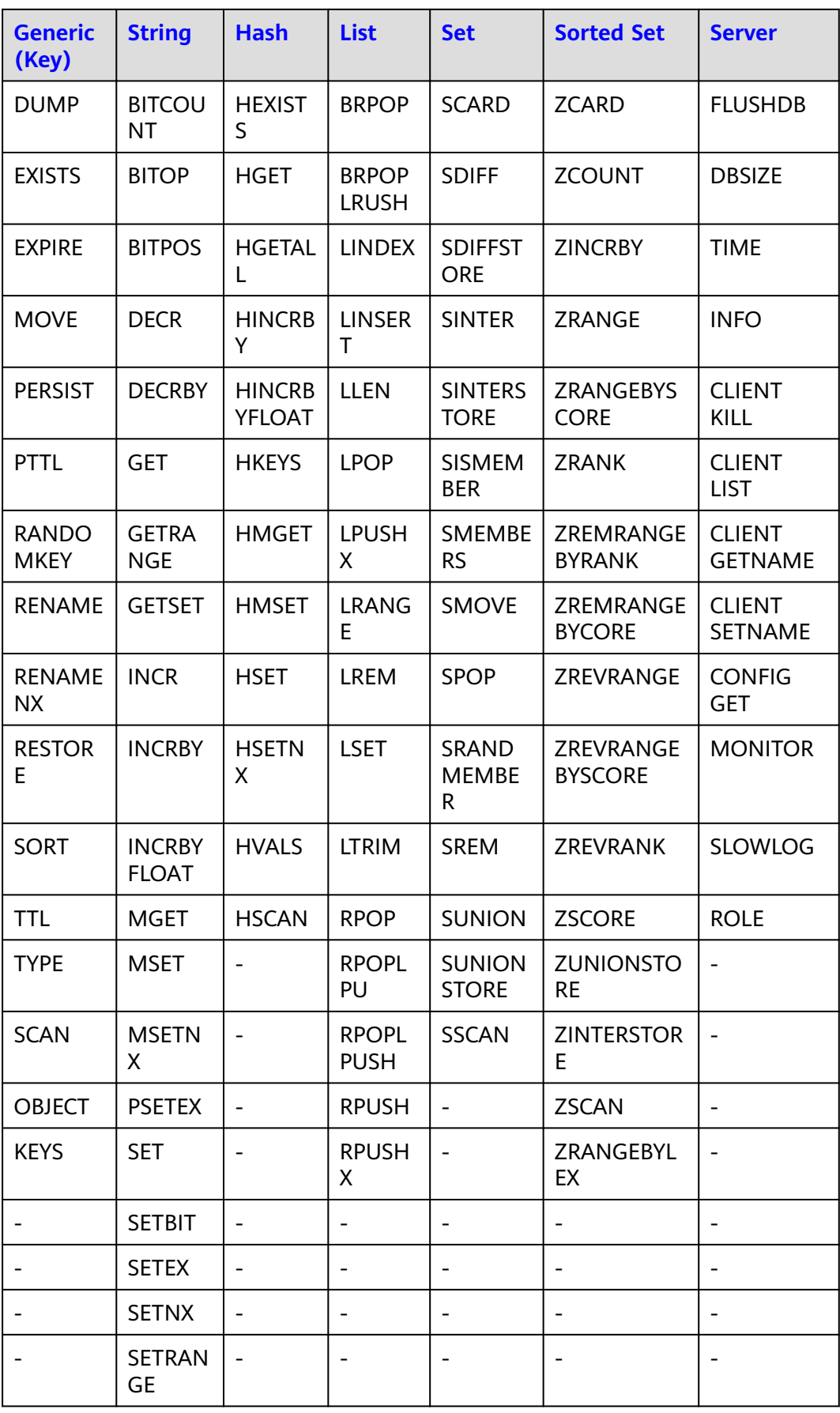

<span id="page-115-0"></span>

| <b>Generic</b>   String<br>(Key) |               | Hash | <b>List</b> | <b>Set</b> | <b>Sorted Set</b> | <b>Server</b> |
|----------------------------------|---------------|------|-------------|------------|-------------------|---------------|
|                                  | <b>STRLEN</b> |      |             |            |                   |               |

**Table 7-39** Commands supported by DCS Redis 3.0 instances (2)

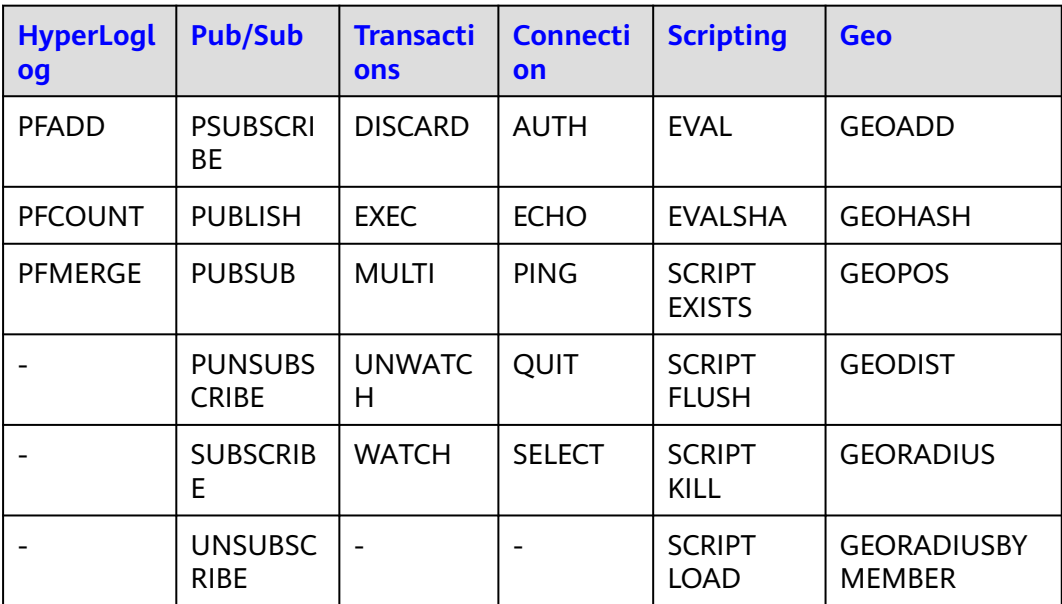

### **Commands Disabled by DCS for Redis 3.0**

The following lists commands disabled by DCS for Redis 3.0.

**Table 7-40** Redis commands disabled in single-node and master/standby DCS Redis 3.0 instances

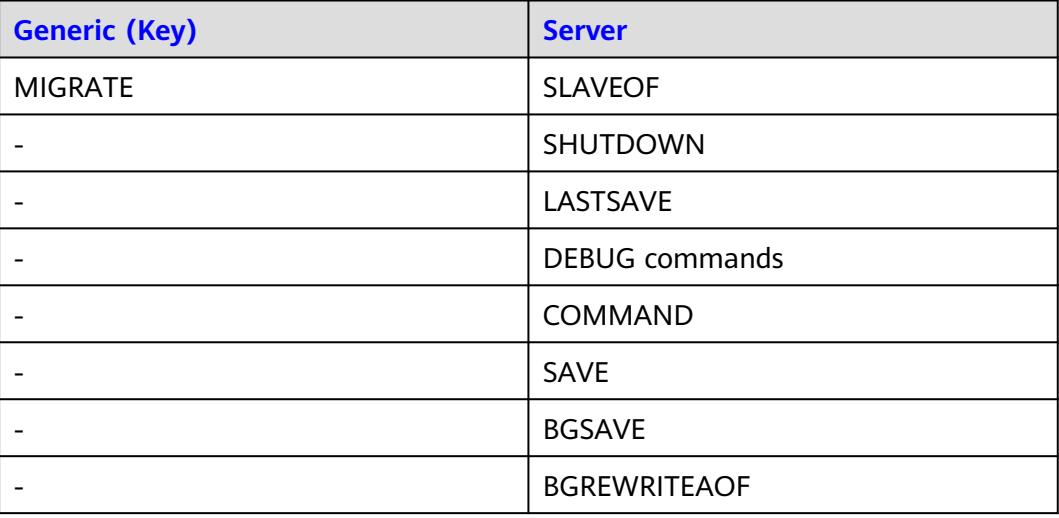

| <b>Generi</b><br>c (Key)  | <b>Server</b>                  | <b>List</b>                  | <b>Transactio</b><br><b>ns</b> | <b>Connecti</b><br>on    | <b>Cluste</b><br>r       | codis                                  |
|---------------------------|--------------------------------|------------------------------|--------------------------------|--------------------------|--------------------------|----------------------------------------|
| <b>MIGRA</b><br><b>TE</b> | <b>SLAVEOF</b>                 | <b>BLPOP</b>                 | <b>DISCARD</b>                 | <b>SELECT</b>            | <b>CLUST</b><br>ER       | <b>TIME</b>                            |
| <b>MOVE</b>               | <b>SHUTDO</b><br><b>WN</b>     | <b>BRPOP</b>                 | <b>EXEC</b>                    | $\blacksquare$           | $\overline{\phantom{0}}$ | <b>SLOTSINF</b><br>$\circ$             |
|                           | LASTSAVE                       | <b>BRPOPL</b><br><b>PUSH</b> | <b>MULTI</b>                   | $\overline{\phantom{a}}$ | $\blacksquare$           | <b>SLOTSDEL</b>                        |
| $\overline{\phantom{0}}$  | <b>DEBUG</b><br>command<br>S   | $\blacksquare$               | <b>UNWATCH</b>                 | $\overline{\phantom{a}}$ | $\blacksquare$           | <b>SLOTSMG</b><br><b>RTSLOT</b>        |
|                           | <b>COMMAN</b><br>D             | $\overline{\phantom{a}}$     | <b>WATCH</b>                   | $\overline{a}$           | $\overline{\phantom{a}}$ | <b>SLOTSMG</b><br><b>RTONE</b>         |
|                           | <b>SAVE</b>                    | $\blacksquare$               | $\blacksquare$                 | $\overline{\phantom{a}}$ | $\overline{\phantom{a}}$ | <b>SLOTSCHE</b><br><b>CK</b>           |
|                           | <b>BGSAVE</b>                  | $\overline{a}$               | $\overline{a}$                 | $\blacksquare$           | $\blacksquare$           | <b>SLOTSMG</b><br><b>RTTAGSLO</b><br>T |
|                           | <b>BGREWRIT</b><br><b>EAOF</b> | $\blacksquare$               | $\blacksquare$                 | $\bar{\phantom{a}}$      | $\blacksquare$           | <b>SLOTSMG</b><br><b>RTTAGON</b><br>E  |
| $\overline{\phantom{a}}$  | <b>SYNC</b>                    | $\blacksquare$               | $\overline{\phantom{a}}$       | $\overline{\phantom{a}}$ | $\overline{\phantom{a}}$ | $\overline{\phantom{a}}$               |
| $\overline{\phantom{0}}$  | <b>PSYNC</b>                   | $\blacksquare$               | $\qquad \qquad \blacksquare$   | $\blacksquare$           | $\overline{\phantom{a}}$ | $\overline{\phantom{a}}$               |
|                           | <b>MONITOR</b>                 | $\blacksquare$               | $\overline{a}$                 | $\blacksquare$           | ÷,                       | $\overline{\phantom{a}}$               |
|                           | <b>CLIENT</b><br>command<br>S  |                              |                                |                          |                          |                                        |
|                           | <b>OBJECT</b>                  | $\overline{\phantom{a}}$     |                                |                          |                          |                                        |
|                           | <b>ROLE</b>                    |                              | $\overline{\phantom{0}}$       |                          |                          |                                        |

**Table 7-41** Redis commands disabled in Proxy Cluster DCS Redis 3.0 instances

## **7.8 Commands Supported and Disabled by DCS for Memcached (Discontinued)**

### $\Box$  Note

DCS for Memcached is no longer provided. You can use DCS Redis instances instead.

Memcached supports the TCP-based text protocol and binary protocol. Any clients compatible with a Memcached protocol can access DCS instances.

### **Memcached Text Protocol**

The Memcached text protocol uses ASCII text to transfer commands, helping you compile clients and debug problems. DCS Memcached instances can even be directly connected using Telnet.

Compared with the Memcached binary protocol, the Memcached text protocol is compatible with more open-source clients, but the text protocol does not support authentication.

#### $M$  Note

Clients can use the Memcached text protocol to access DCS Memcached instances only if password-free access is enabled. Password-free access means that access to DCS Memcached instances will not be username- and password-protected, and any Memcached clients that satisfy security group rules in the same VPC can access the instances. Enabling password-free access poses security risks. Exercise caution when enabling password-free access.

**Table 7-42** lists the commands supported by the Memcached text protocol and describes whether these commands are supported by DCS Memcached instances.

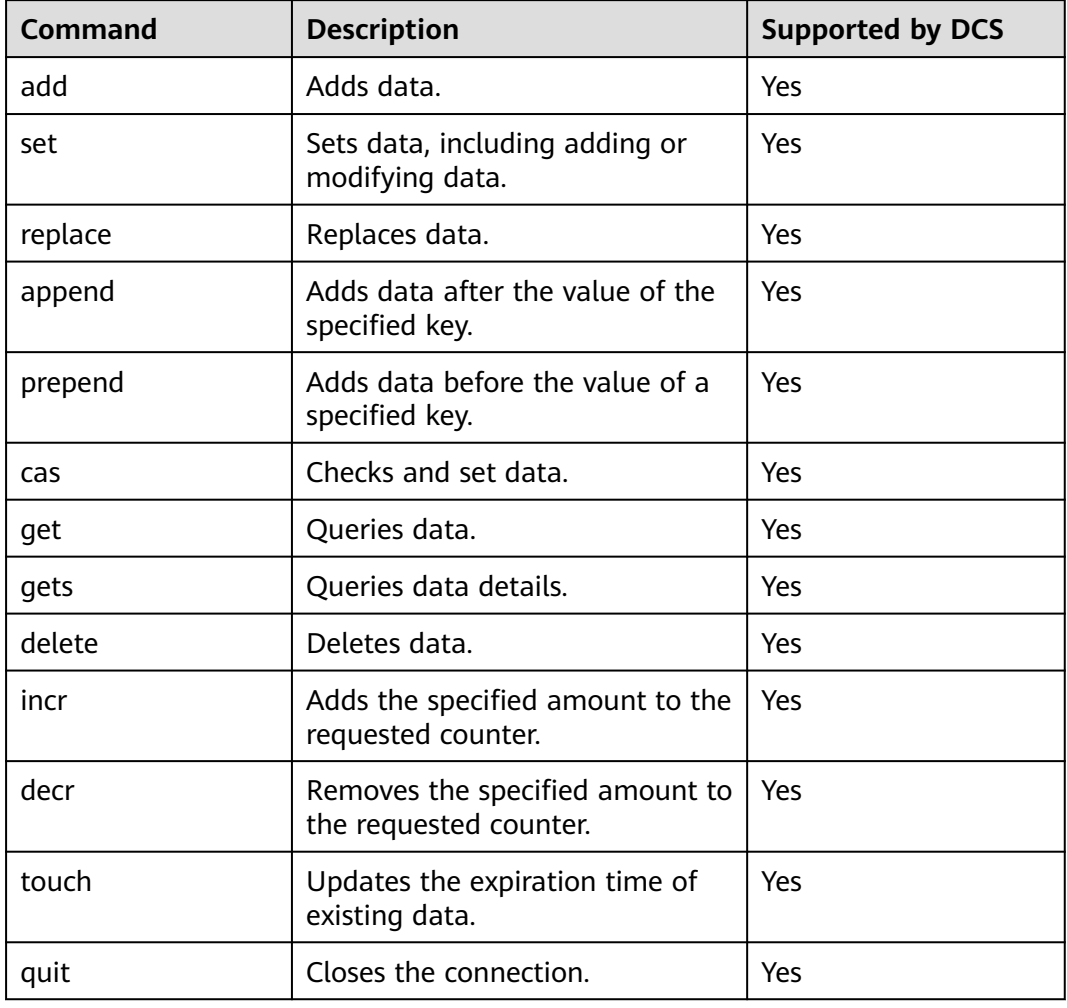

**Table 7-42** Commands supported by the Memcached text protocol

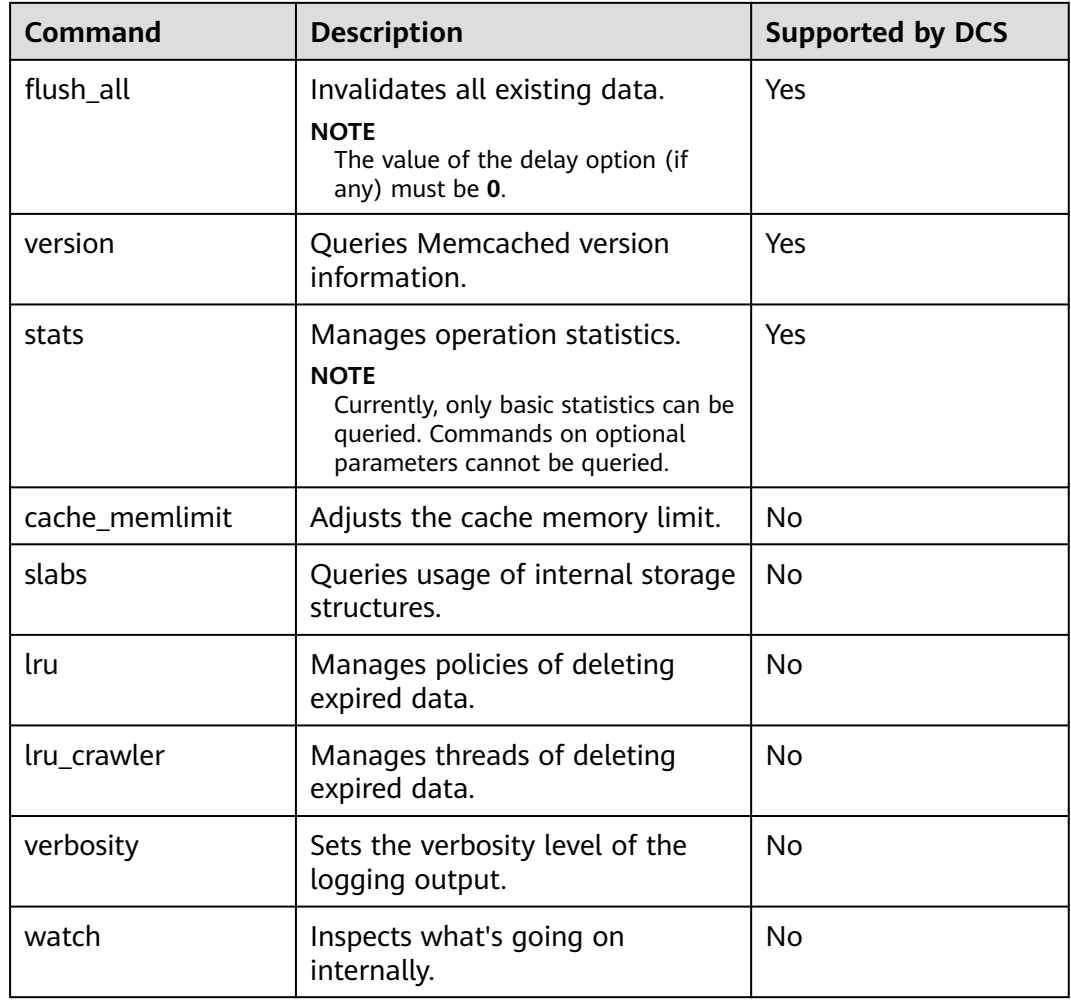

### **Memcached Binary Protocol**

The Memcached binary protocol encodes commands and operations into specific structures before sending them. Commands are represented by predefined character strings.

The Memcached binary protocol provides more features but fewer clients than the Memcached text protocol. The Memcached binary protocol is more secure than the Memcached text protocol as it additionally supports simple authentication and security layer (SASL) authentication.

**Table 7-43** lists the commands supported by the Memcached binary protocol and describes whether these commands are supported by DCS Memcached instances.

| <b>Comman</b><br>d Code | <b>Command</b> | <b>Description</b> | Supported by DCS |
|-------------------------|----------------|--------------------|------------------|
| 0x00                    | GET            | Queries data.      | Yes              |

**Table 7-43** Commands supported by the Memcached binary protocol

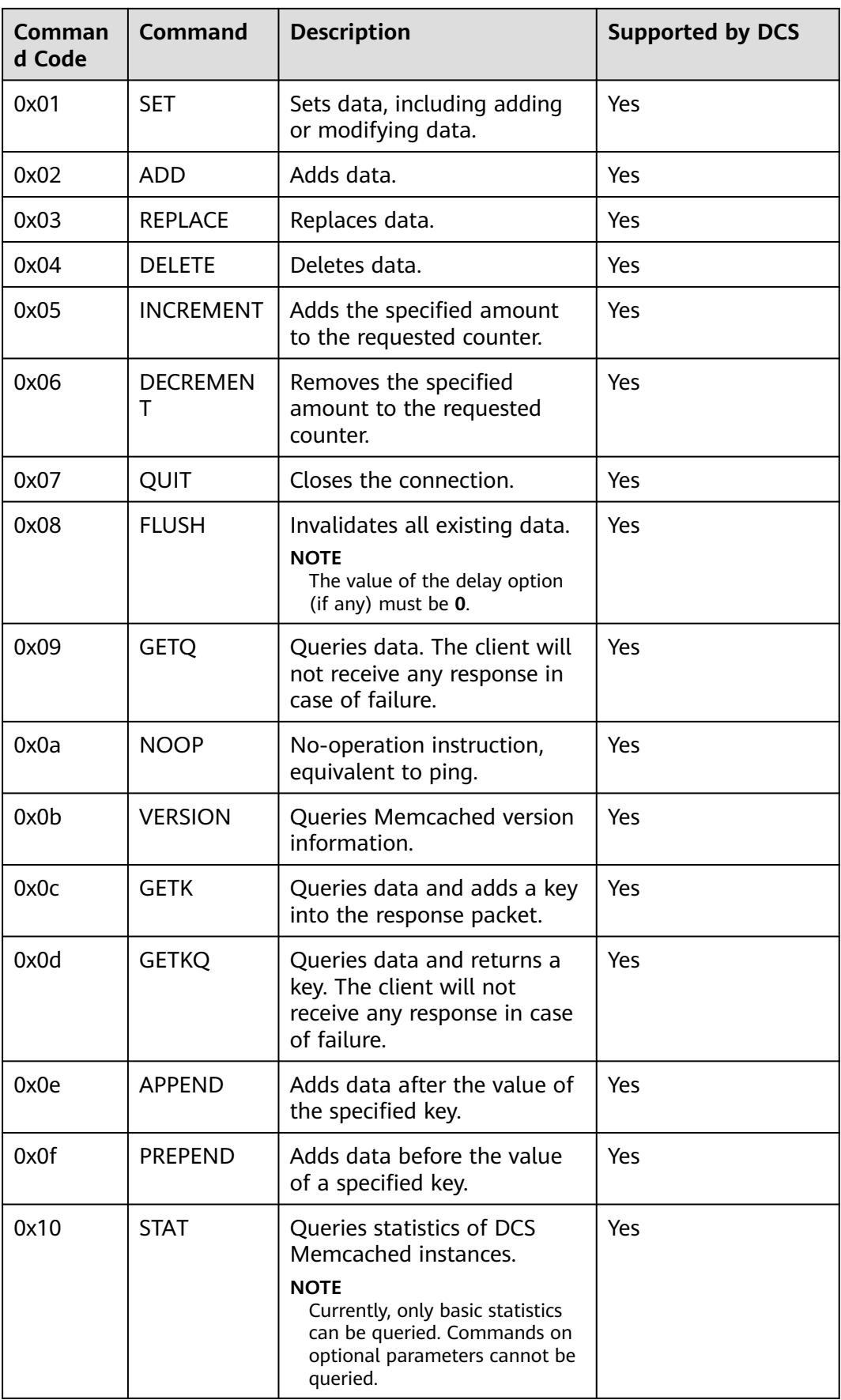

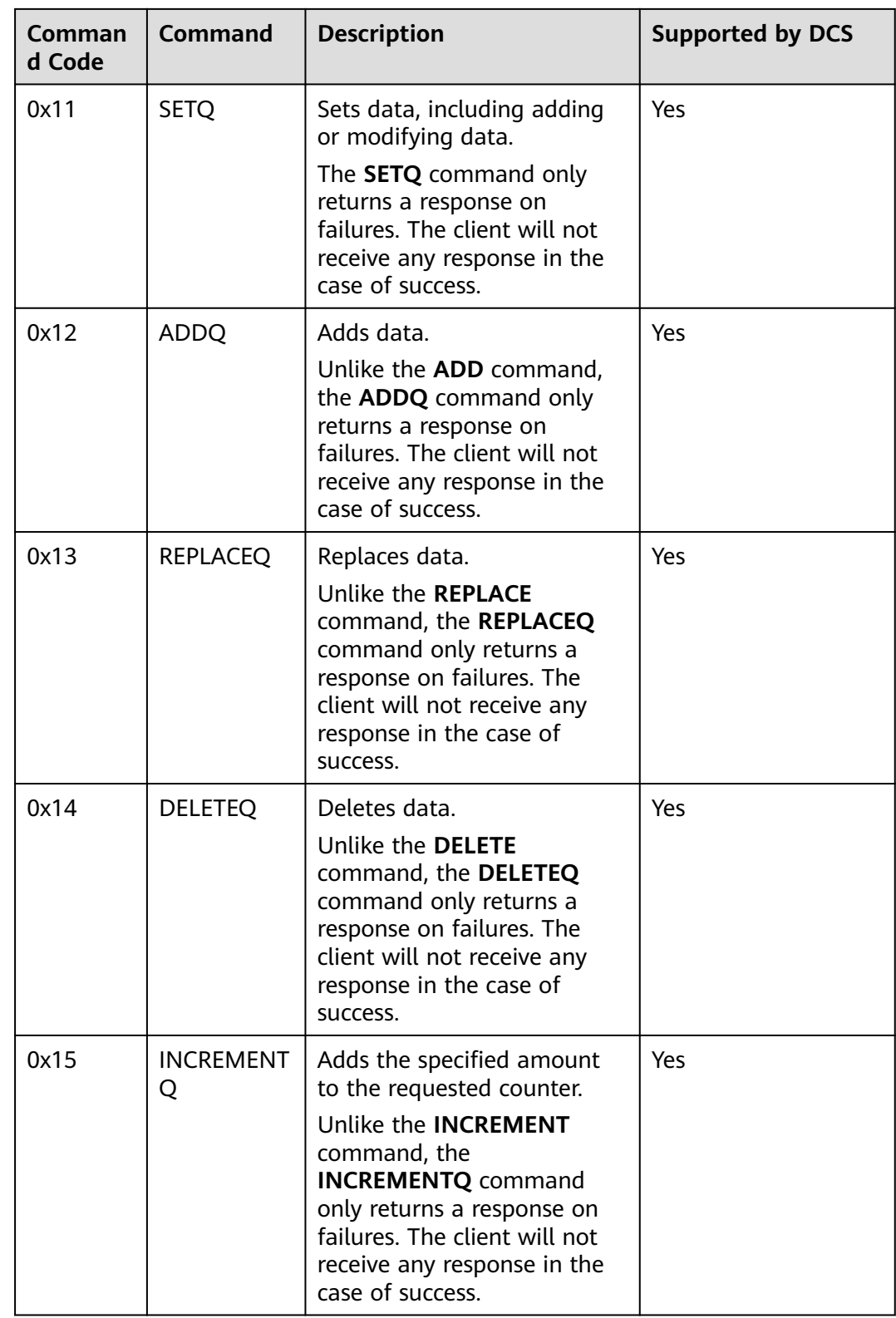

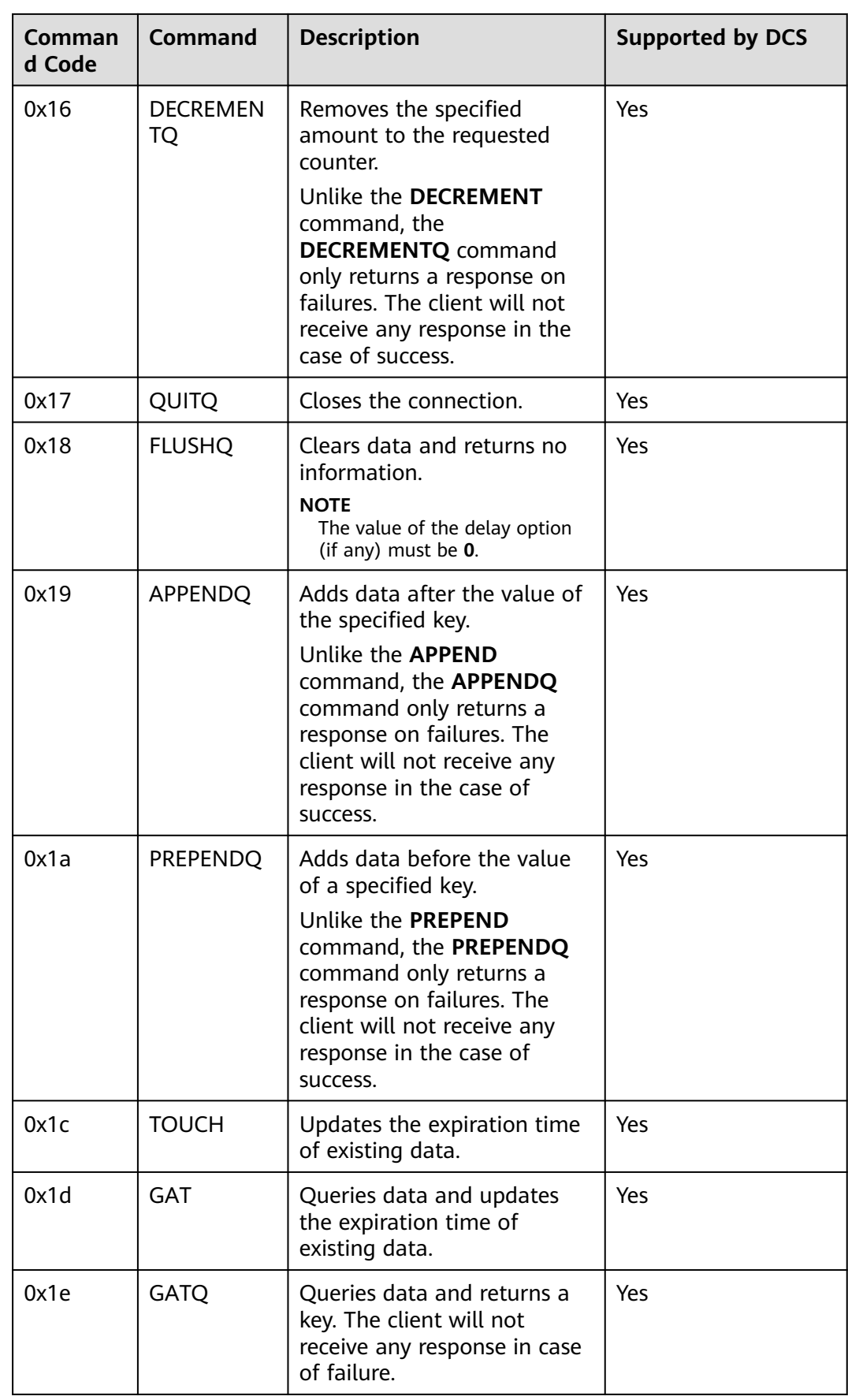

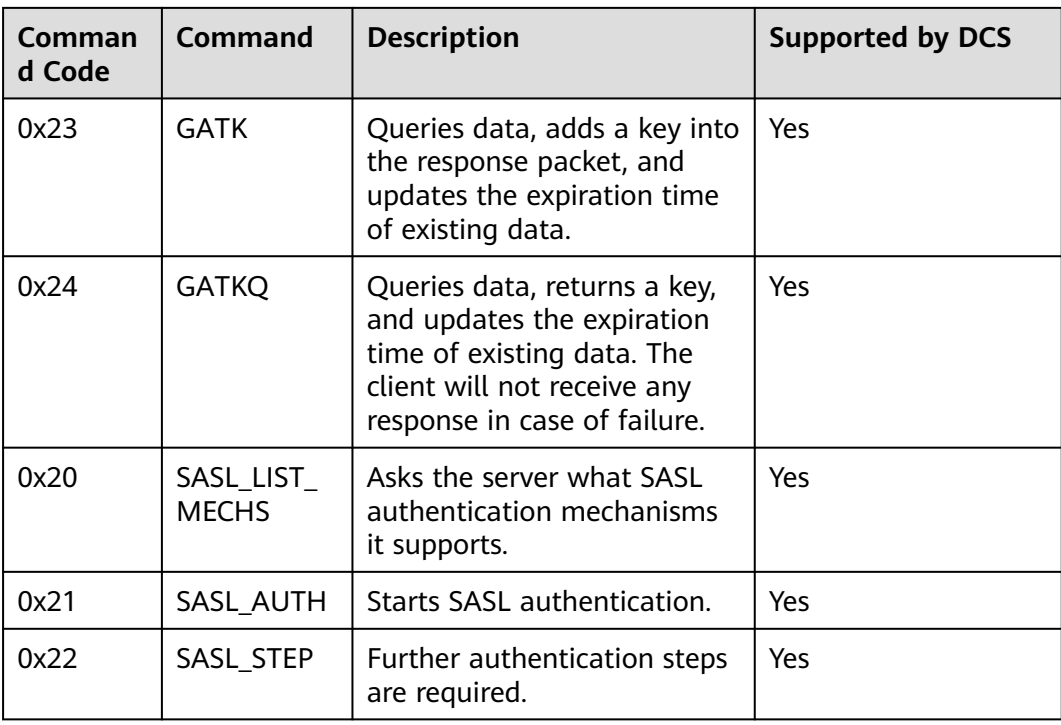

## **8 Disaster Recovery and Multi-Active Solution**

Whether you use DCS as the frontend cache or backend data store, DCS is always ready to ensure data reliability and service availability. The following figure shows the evolution of DCS DR architectures.

### **Figure 8-1** DCS DR architecture evolution

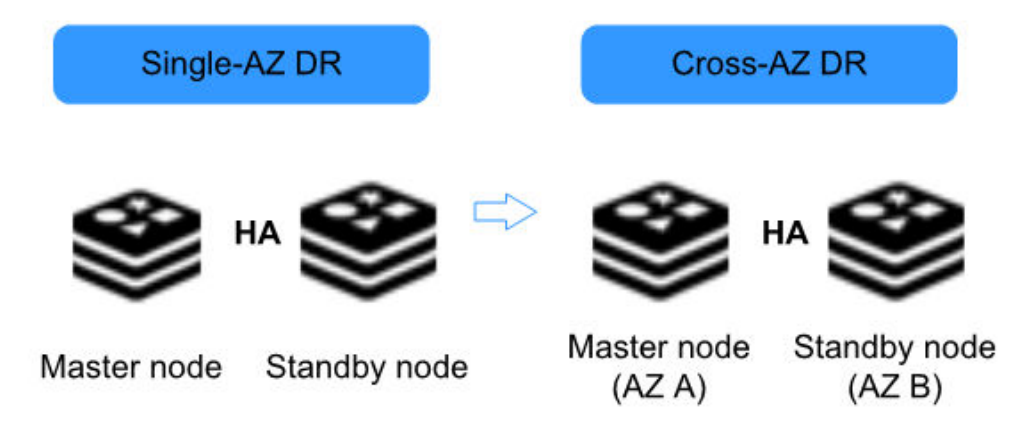

To meet the reliability requirements of your data and services, you can choose to deploy your DCS instance within a single AZ or across AZs.

### **Single-AZ HA Within a Region**

Single-AZ deployment means deploying an instance within a physical equipment room. DCS provides process/service HA, data persistence, and hot standby DR policies for different types of DCS instances.

**Single-node DCS instance**: When DCS detects a process fault, a new process is started to ensure service HA.

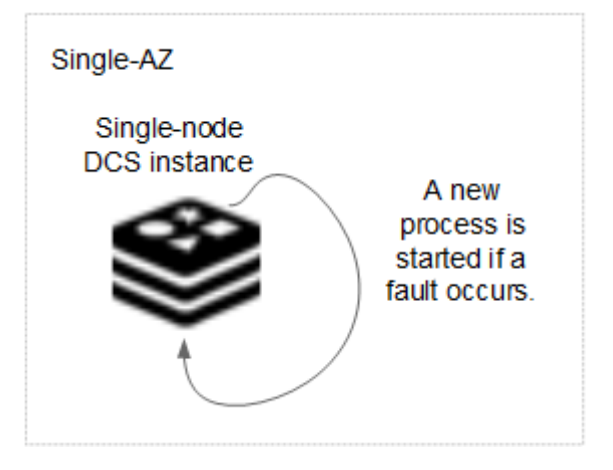

**Figure 8-2** HA for a single-node DCS instance deployed within an AZ

**Master/Standby DCS instance**: Data is persisted to disk on the master node and incrementally synchronized and persisted to the standby node, achieving hot standby and data persistence.

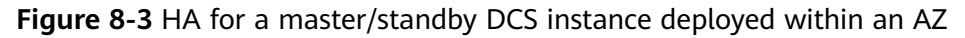

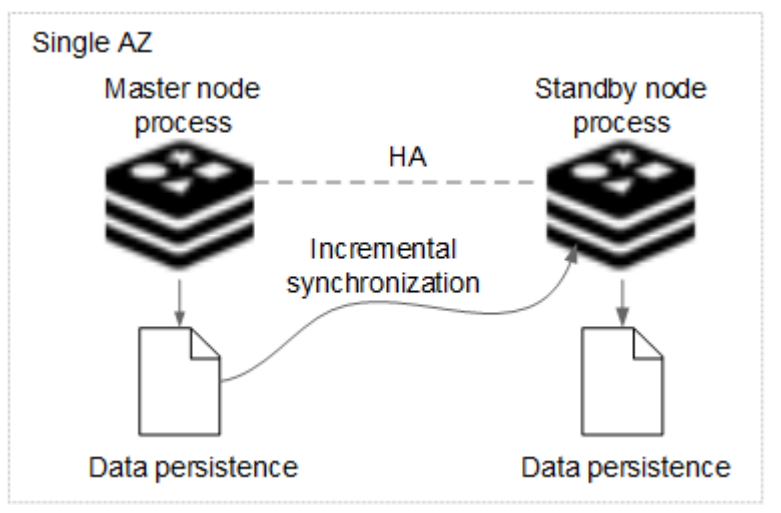

**Cluster DCS instance**: Similar to a master/standby instance, data in each shard (instance process) of a cluster instance is synchronized between master and standby nodes and persisted in both nodes.

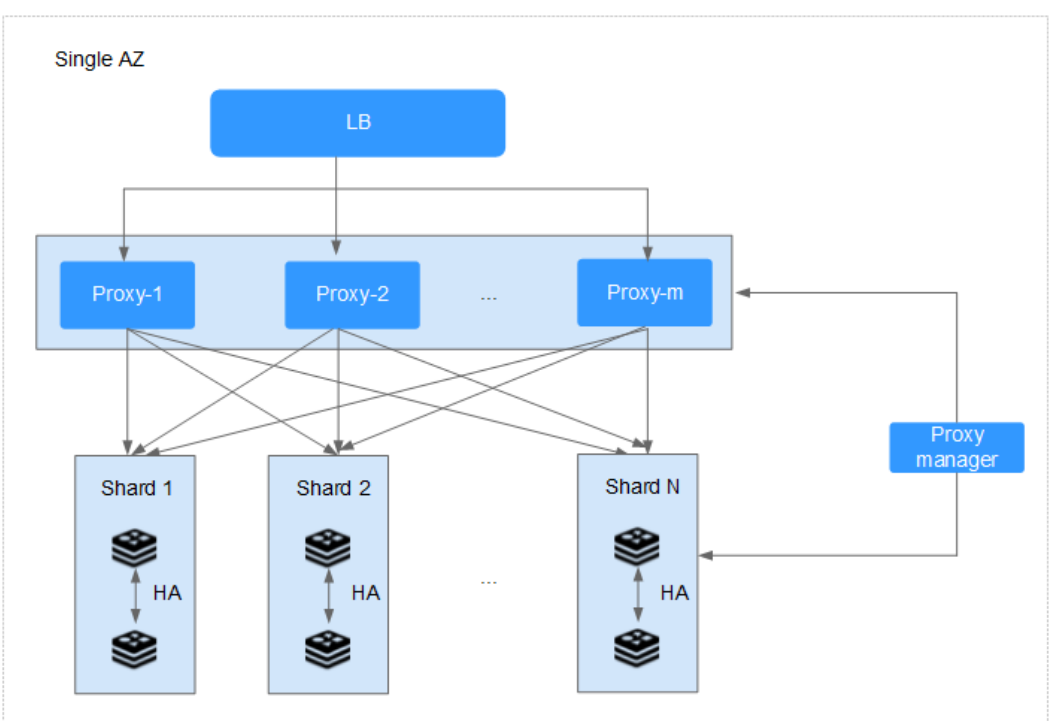

**Figure 8-4** HA for a cluster DCS instance deployed within an AZ

### **Cross-AZ DR Within a Region**

The master and standby nodes of a master/standby or cluster DCS instance can be deployed across AZs (in different equipment rooms). Power supplies and networks of different AZs are physically isolated. When a fault occurs in the AZ where the master node is deployed, the standby node connects to the client and takes over data read and write operations.

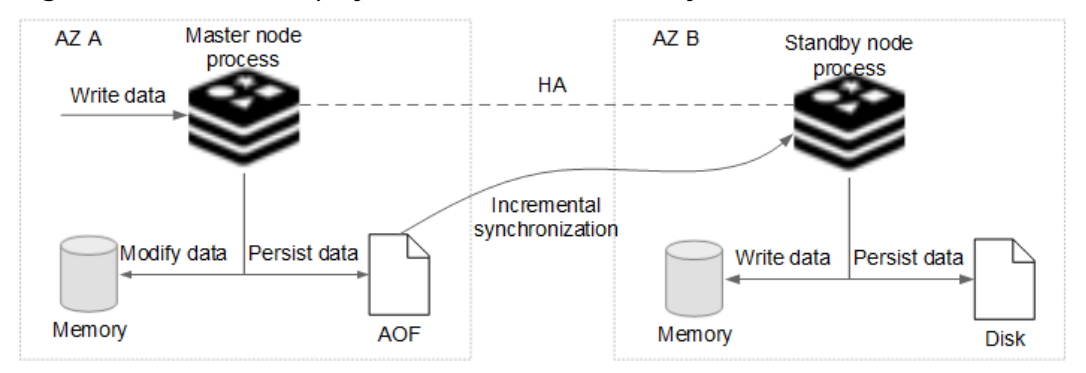

**Figure 8-5** Cross-AZ deployment of a master/standby DCS instance

### $\Box$  NOTE

This mechanism applies in a similar way to a cluster DCS instance, in which each shard (process) is deployed across AZs.

When creating a master/standby DCS instance, select a standby AZ that is different from the master AZ as shown below.

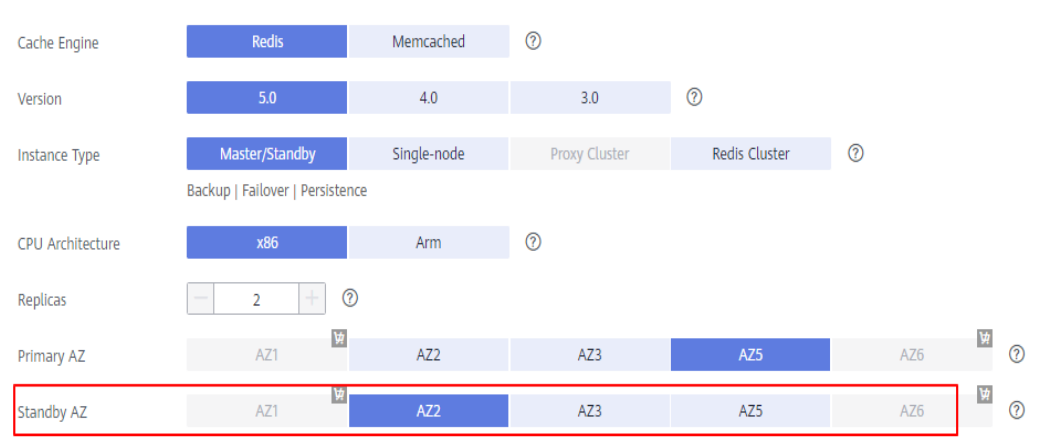

### **Figure 8-6** Selecting different AZs

### $\Box$  Note

You can also deploy your application across AZs to ensure both data reliability and service availability in the event of power supply or network disruptions.

### **Cross-Region Multi-Active**

Currently, HUAWEI CLOUD DCS does not support cross-region multi-active because Redis does not have a mature active-active solution. **Active-active is different from disaster recovery or master/standby HA.**

Redis active-active across clouds or regions cannot be achieved because the customized REdis Serialization Protocols (RESP) are not unified. If active-active is required, it can be implemented through **dual-write on the application end**.

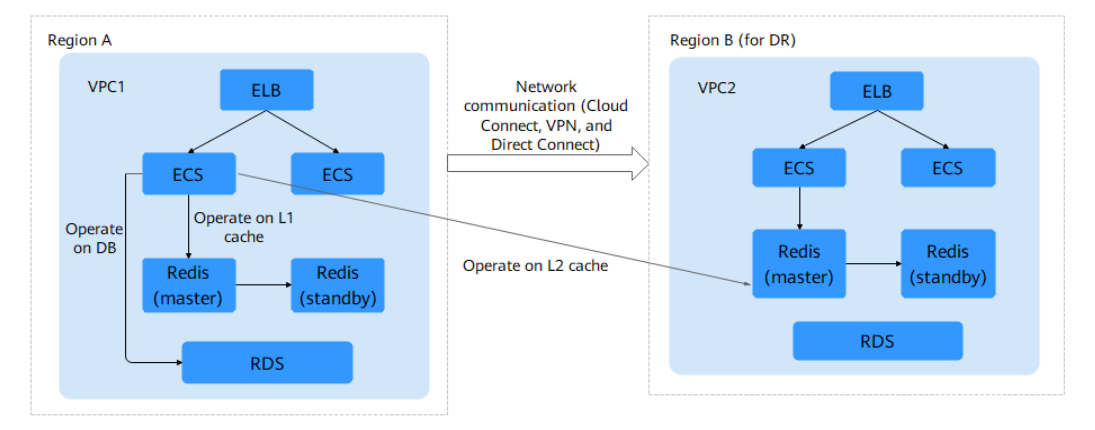

**Figure 8-7** Dual-write on the application side to achieve multi-active

Note:

1. The dual-write solution **cannot ensure cache consistency** (due to network problems). **Applications** need to **tolerate cache inconsistency** (by setting the time to live to achieve eventual consistency). If applications require strong cache consistency, this solution is not suitable. Currently, there is no solution in the industry to ensure strong cross-region cache consistency.

2. You are advised to perform operations on the cross-region L2 cache in asynchronous mode.

# **9 Cache Engine Differences**

### **9.1 Comparing Redis Versions**

When creating a DCS Redis instance, you can select the cache engine version and the instance type.

### $\Box$  Note

- DCS for Redis 3.0 is no longer provided. You can use DCS for Redis 4.0, 5.0, or 6.0 instead.
- The underlying architectures vary by Redis version. Once a Redis version is chosen, it cannot be changed. For example, you cannot upgrade a DCS Redis 3.0 instance to Redis 4.0 or 5.0. If you require a higher Redis version, create a new instance that meets your requirements and then migrate data from the old instance to the new one.
- **Version**

DCS supports Redis 6.0, 5.0, 4.0, and 3.0. **Table 9-1** describes the differences between these versions. For more information, see **[New Features of DCS for](https://support.huaweicloud.com/intl/en-us/dcs_faq/Redis4-newfeature.html) [Redis 4.0](https://support.huaweicloud.com/intl/en-us/dcs_faq/Redis4-newfeature.html)**, **[New Features of DCS for Redis 5.0](https://support.huaweicloud.com/intl/en-us/dcs_faq/Redis5-newfeature.html)**, and **[New Features of DCS for](https://support.huaweicloud.com/intl/en-us/dcs_faq/Redis6-newfeature.html) [Redis 6.0](https://support.huaweicloud.com/intl/en-us/dcs_faq/Redis6-newfeature.html)**.

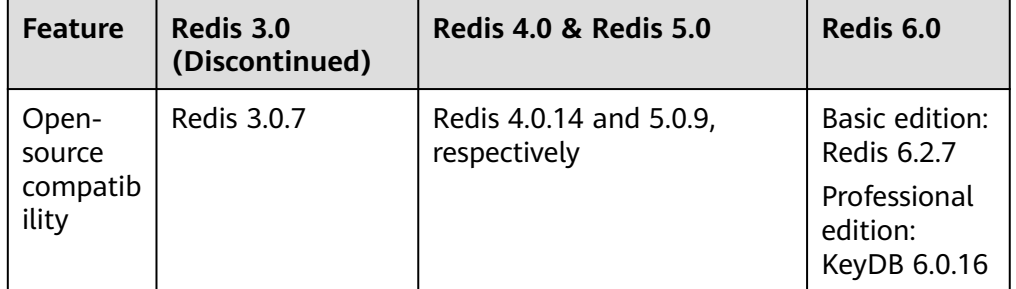

**Table 9-1** Differences between Redis versions

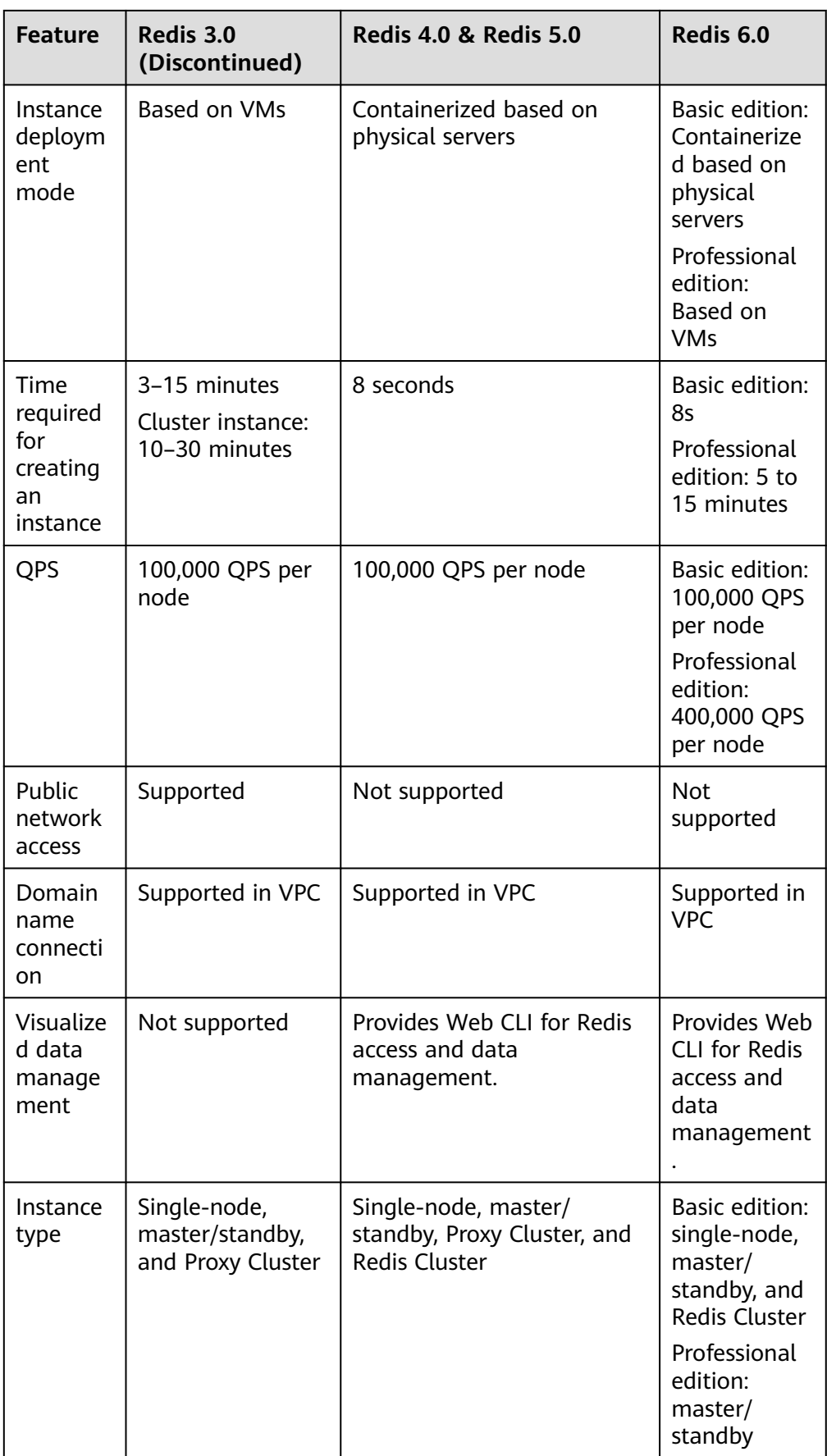

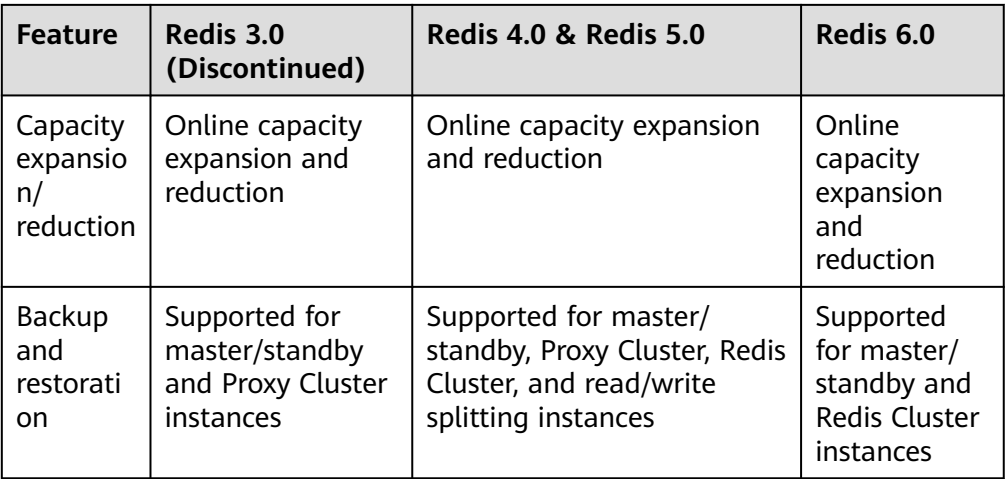

### **Instance type**

DCS provides single-node, master/standby, Proxy Cluster, Redis Cluster, and read/write splitting instance types. For details about their architectures and application scenarios, see **[DCS Instance Types](https://support.huaweicloud.com/intl/en-us/productdesc-dcs/CacheSingleNode.html)**.

### **9.2 Comparing Professional and Basic Editions**

DCS professional edition is based on KeyDB. KeyDB is a Redis fork that delivers high performance and focuses on multithreading, memory efficiency, and high throughput. It splits Redis's main thread into multiple worker threads. Every worker thread listens on the port, accepts requests, reads data, and parses protocols, making KeyDB a multi-threaded Redis.

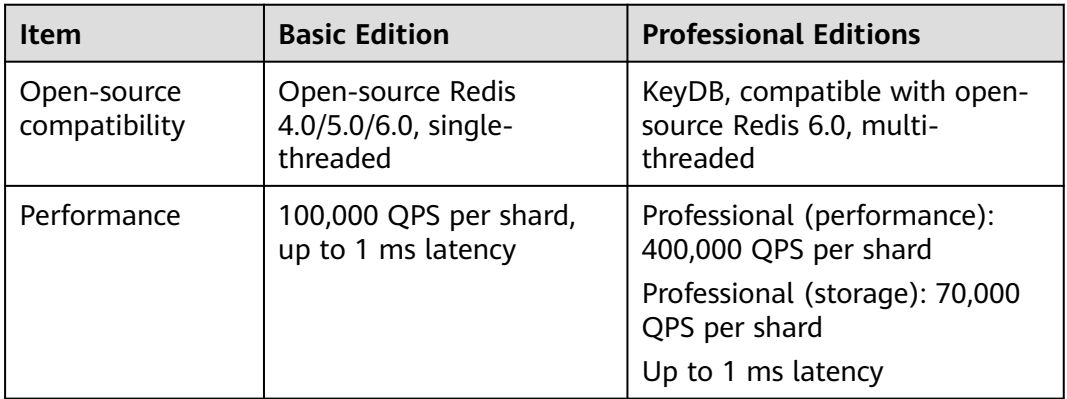

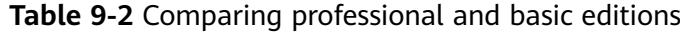

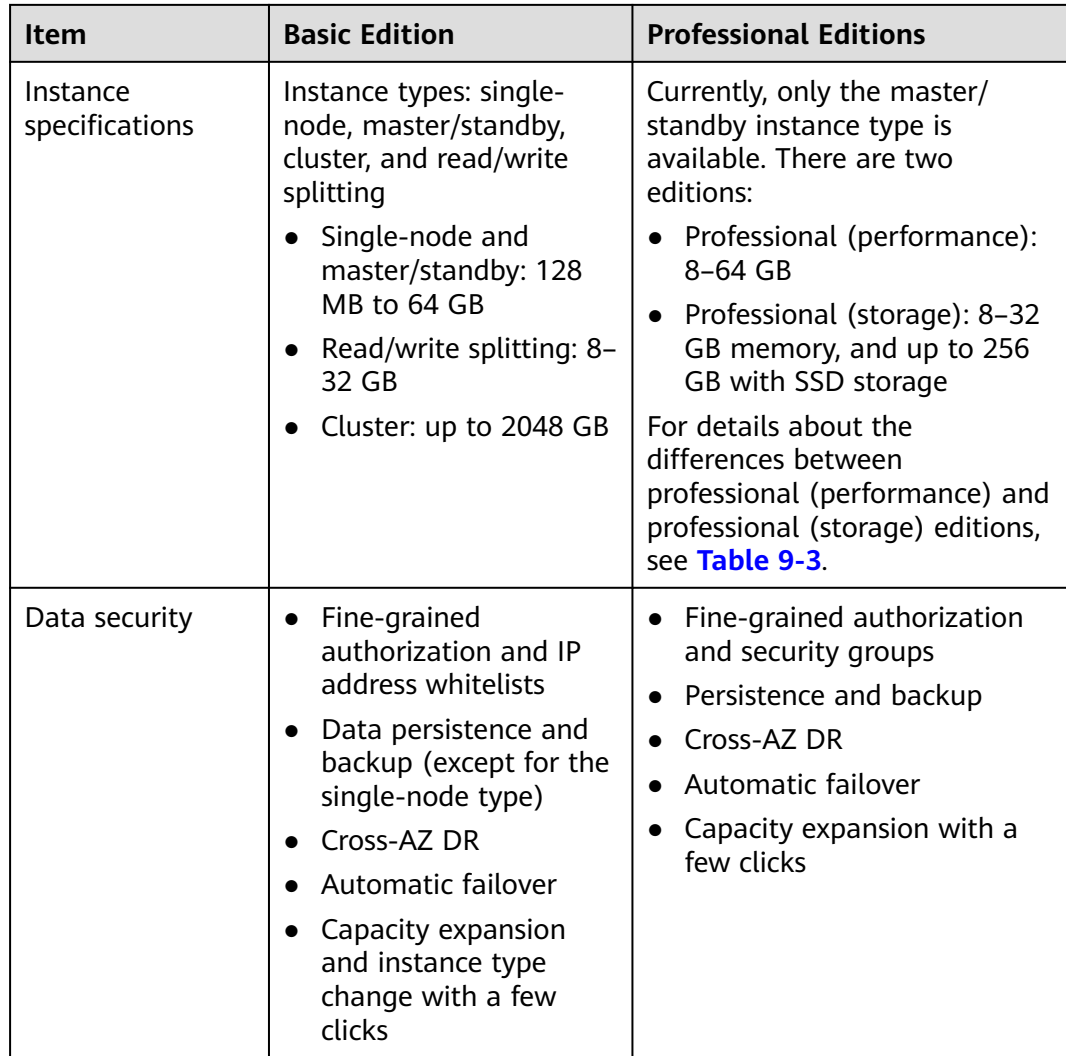

**Table 9-3** Differences between professional (performance) and professional (storage) editions

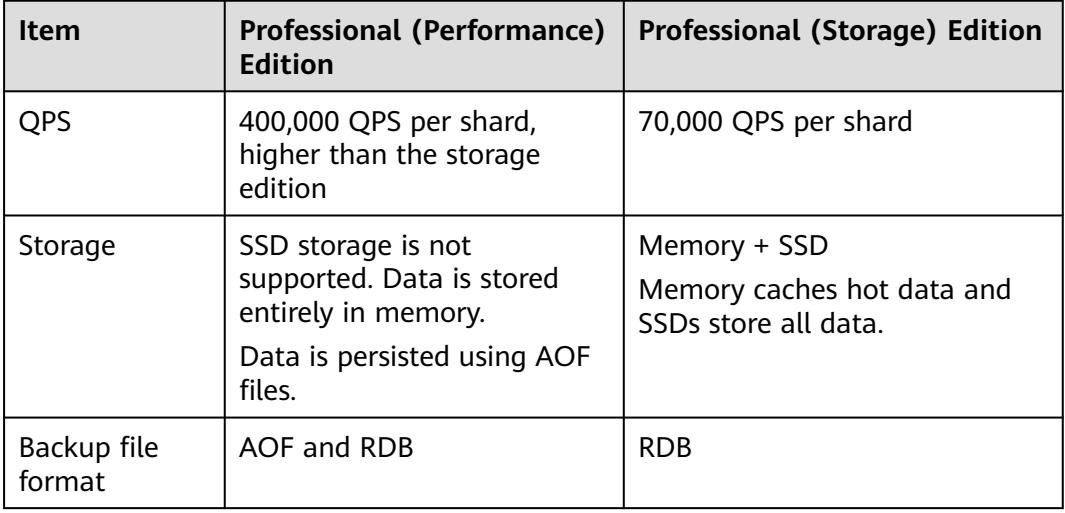

# **10 Comparing DCS and Open-Source Cache Services**

DCS supports single-node, master/standby, and cluster instances, ensuring high read/write performance and fast data access. It also supports various instance management operations to facilitate your O&M. With DCS, you only need to focus on the service logic, without concerning about the deployment, monitoring, scaling, security, and fault recovery issues.

DCS is compatible with open-source Redis and Memcached, and can be customized based on your requirements. This renders DCS unique features in addition to the advantages of open-source cache databases.

### **DCS for Redis vs. Open-Source Redis**

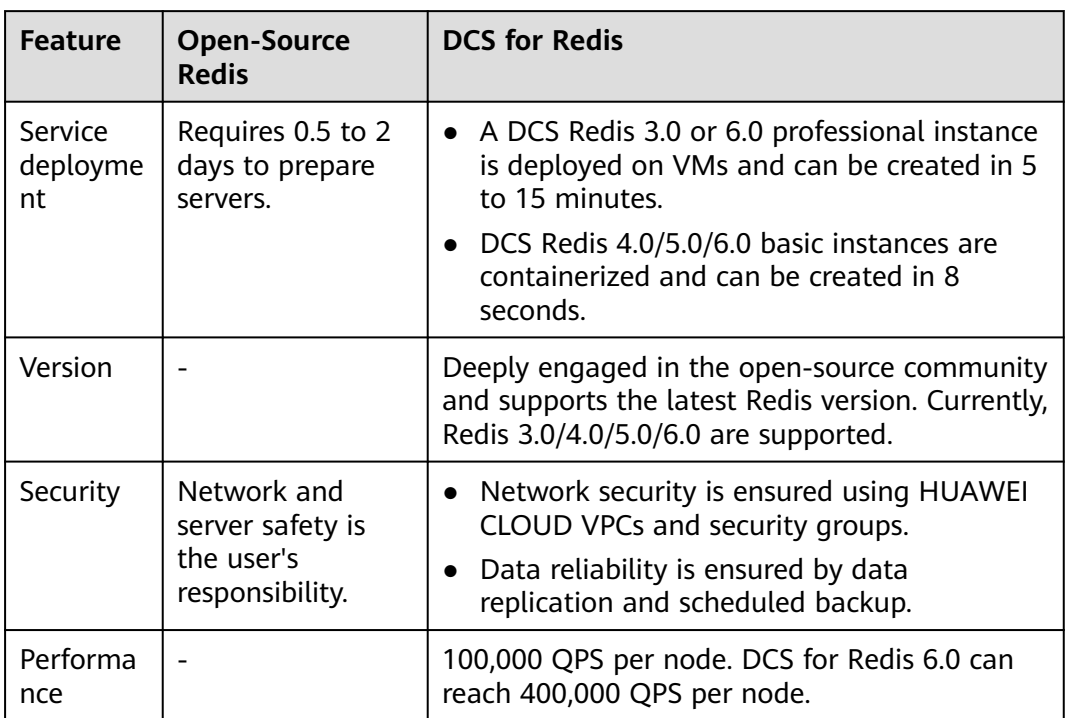

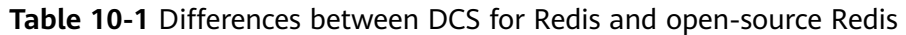

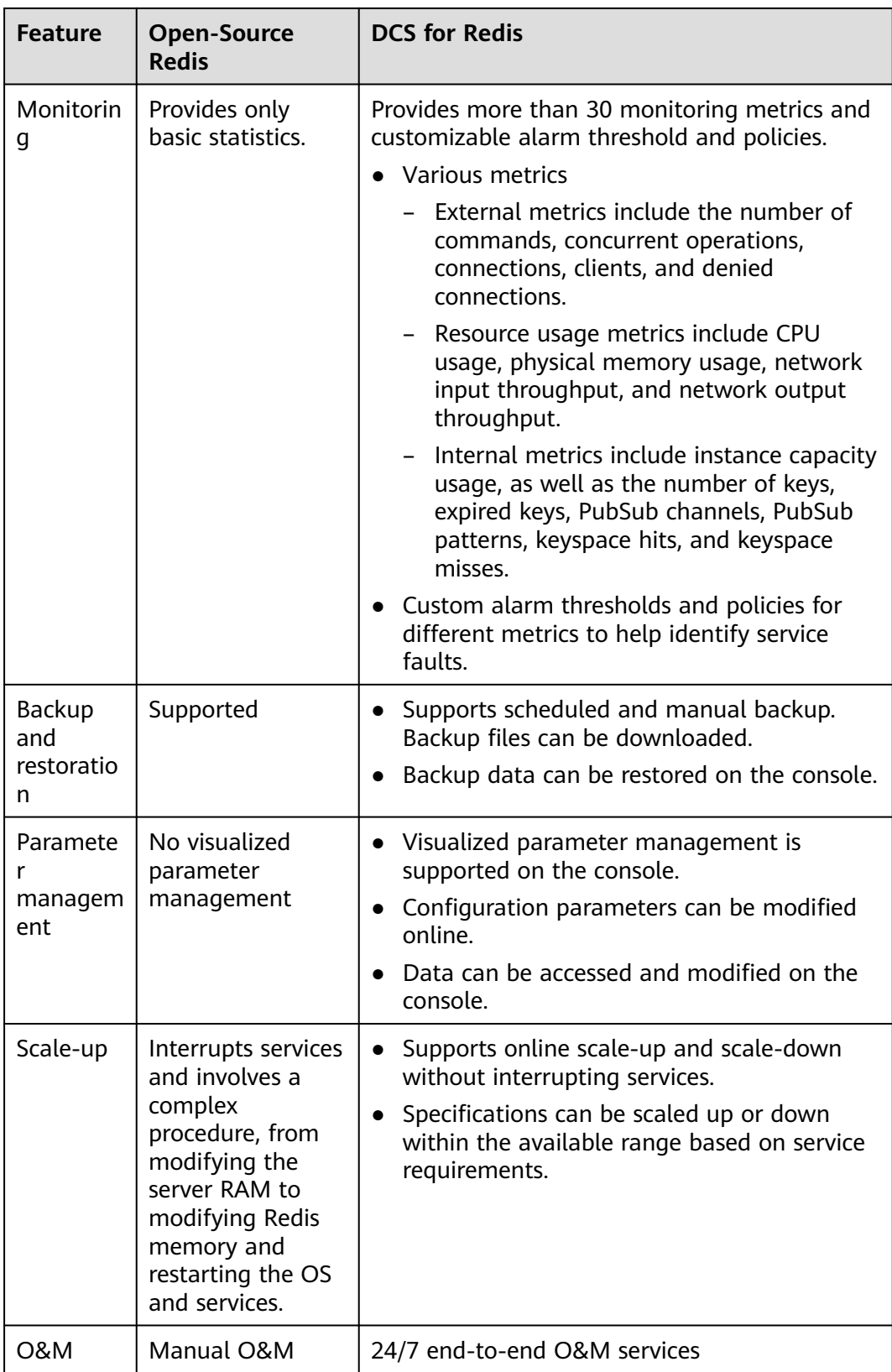

### **DCS for Memcached vs. Open-Source Memcached**

**Table 10-2** Differences between DCS for Memcached and open-source Memcached

| <b>Feature</b>                   | <b>Open-Source</b><br><b>Memcached</b>                           | <b>DCS for Memcached</b>                                                                                                    |
|----------------------------------|------------------------------------------------------------------|----------------------------------------------------------------------------------------------------|
| Service<br>deployme<br>nt        | Requires 0.5 to 2<br>days to prepare<br>servers.                 | Creates an instance in 5 to 15 minutes.                                                                                                    |
| Security                         | Network and<br>server safety is the<br>user's<br>responsibility. | Network security is ensured using HUAWEI<br>$\bullet$<br>CLOUD VPCs and security groups.<br>Data reliability is ensured by data<br>$\bullet$<br>replication and scheduled backup.                                                                                                    |
| Performa<br>nce                  |                                                                  | 100,000 QPS per node                                                                                                    |
| Monitorin<br>g                   | Provides only basic<br>statistics.                               | Provides more than 30 monitoring metrics and<br>customizable alarm threshold and policies.<br>Various metrics<br>External metrics include the number of<br>commands, concurrent operations,<br>connections, clients, and denied<br>connections.<br>Resource usage metrics include CPU<br>usage, physical memory usage, network<br>input throughput, and network output<br>throughput.<br>Internal metrics include instance<br>capacity usage, as well as the number of<br>keys, expired keys, PubSub channels,<br>PubSub patterns, keyspace hits, and<br>keyspace misses.<br>Custom alarm thresholds and policies for<br>different metrics to help identify service<br>faults. |
| Backup<br>and<br>restoratio<br>n | Not supported                                                    | Supports scheduled and manual backup.<br>Backup data can be restored on the<br>console.                                                                                                    |
| Visualized<br>maintena<br>nce    | No visualized<br>parameter<br>management                         | Visualized parameter management is<br>supported on the console.<br>Configuration parameters can be modified<br>online.                                                                                                    |

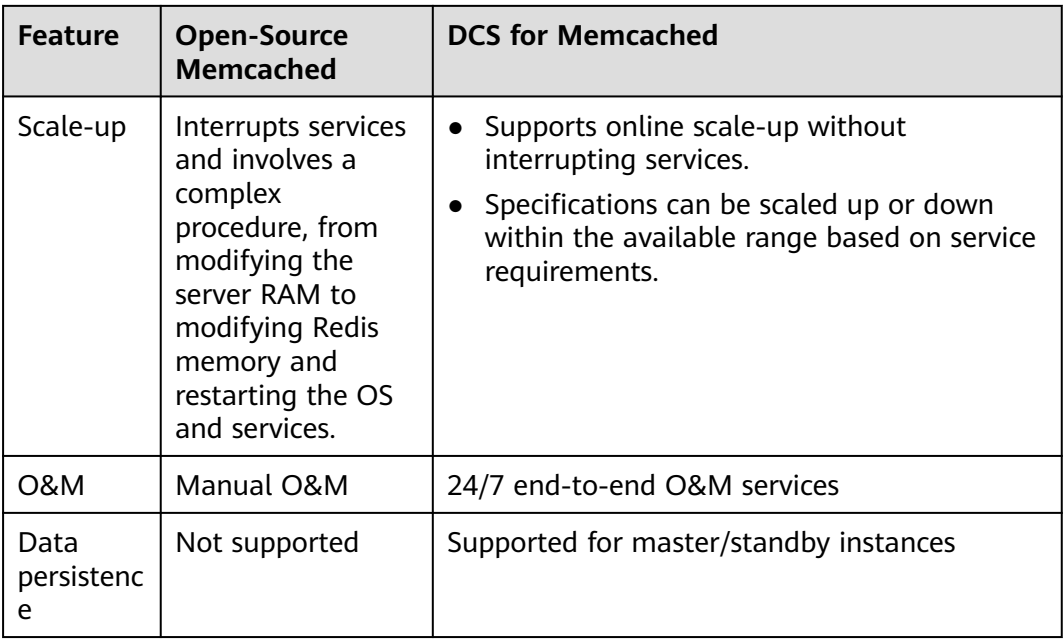

# **11 Notes and Constraints**

### **Account and Quota**

You can only create a certain number of instances with certain total memory by default. Quotas are different by user and by region. Refer to the quota displayed on the console. For more information about quotas, see **[Quotas](https://support.huaweicloud.com/intl/en-us/usermanual-iaas/en-us_topic_0040259342.html)**. To increase quotas, submit a **[service ticket](https://console-intl.huaweicloud.com/ticket/?#/ticketindex/createIndex)**.

### **Network**

VPCs are used to manage the network security of cloud services.

- The client must be deployed on an ECS that belongs to the same VPC as the DCS instance.
- For a DCS Redis 3.0/6.0 professional/Memcached instance, select the same security group for the DCS instance and the ECS where your client is deployed. If the DCS instance and ECS belong to different security groups, add inbound and outbound rules for the security groups. For more information on how to add the rules, see **[the "How Do I Configure a Security Group" FAQ](https://support.huaweicloud.com/intl/en-us/dcs_faq/dcs-faq-0713002.html)**.
- For a DCS Redis 4.0/5.0/6.0 basic edition instance, add the IP address of the ECS where your client is deployed to the whitelist of the instance. For details, see **[Managing IP Address Whitelist](https://support.huaweicloud.com/intl/en-us/usermanual-dcs/dcs-ug-190812001.html)**.

### **Scaling**

You can scale up an instance only within the remaining quota scope. If your quota is insufficient, submit a **[service ticket](https://console-intl.huaweicloud.com/ticket/?#/ticketindex/createIndex)** to increase the quota.

### **Remarks**

- You can use RESTful APIs to access DCS. Before debugging the APIs, obtain region and endpoint information from **[Regions and Endpoints](https://developer.huaweicloud.com/intl/en-us/endpoint)**.
- If you are interested in DCS pricing, see **[Price Calculator](https://www.huaweicloud.com/intl/en-us/pricing/calculator.html#/redis)**.

# **12 Billing**

DCS supports the pay-per-use mode and yearly/monthly billing mode. For details, see **[Product Pricing Details](https://www.huaweicloud.com/intl/en-us/pricing/index.html?tab=detail#/redis)**.

### $\Box$  note

The billing modes available on the console vary by region. Some regions do not support the yearly/monthly billing mode.

### **Billing Items**

DCS usage is billed by DCS instance specification.

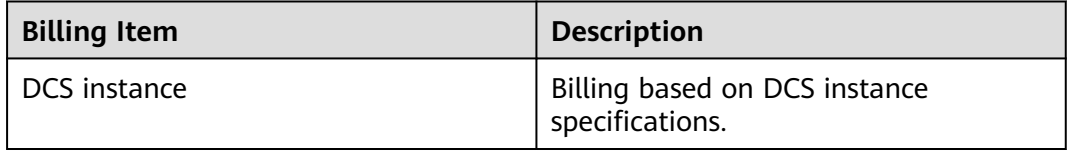

Note: HUAWEI CLOUD DCS charges based on the selected DCS instance specifications instead of the actual cache capacity.

### **Billing Modes**

DCS provides two billing modes: pay-per-use and yearly/monthly. Pay-per-use is recommended if you are unsure of your future service needs and want to avoid paying for unused resources. However, if you are sure of your needs, yearly/ monthly will be less expensive.

- Yearly/Monthly: Provides a larger discount than pay-per-use mode and is recommended for long-term users.
- Pay-per-use (hourly): You can start and stop DCS instances as needed and will be billed based on the duration of your use of DCS instances. Billing starts when a DCS instance is created and ends when the DCS instance is deleted. The minimum time unit is one second.
- You can switch between the yearly/monthly and pay-per-use modes.

### **Configuration Changes**

You can change the specifications of a DCS Redis or Memcached instance, that is, scale up or down an instance and change the instance type. After you successfully change the specifications, the instance is billed based on new specifications. For details, see **[Modifying DCS Instance Specifications](https://support.huaweicloud.com/intl/en-us/usermanual-dcs/dcs-ug-0713006.html)**.

### **Renewal**

You can renew a resource package upon its expiration, or you can set autorenewal rules for a resource package. For more information about renewing resource packages, see **[Renewal Management](https://support.huaweicloud.com/intl/en-us/usermanual-billing/renewals_topic_10000000.html)**.

### **FAQ**

For more information about DCS billing, see the **[Purchasing and Billing FAQs](https://support.huaweicloud.com/intl/en-us/dcs_faq/dcs-faq-190921001.html)**.

# **13 Permissions Management**

If you need to assign different permissions to employees in your enterprise to access your DCS resources, IAM is a good choice for fine-grained permissions management. IAM provides identity authentication, permissions management, and access control, helping you secure access to your HUAWEI CLOUD resources.

With IAM, you can use your Huawei Cloud account to create IAM users for your employees, and assign permissions to the users to control their access to specific resource types. For example, some software developers in your enterprise need to use DCS resources but should not be allowed to delete DCS instances or perform any other high-risk operations. In this scenario, you can create IAM users for the software developers and grant them only the permissions required for using DCS resources.

If your Huawei Cloud account does not require individual IAM users for permissions management, skip this section.

IAM can be used free of charge. You pay only for the resources in your account. For more information about IAM, see the **[IAM Service Overview](https://support.huaweicloud.com/intl/en-us/productdesc-iam/iam_01_0026.html)**.

### **DCS Permissions**

By default, new IAM users do not have permissions assigned. You need to add a user to one or more groups, and attach permissions policies or roles to these groups. Users inherit permissions from the groups to which they are added and can perform specified operations on cloud services based on the permissions.

DCS is a project-level service deployed and accessed in specific physical regions. To assign DCS permissions to a user group, specify the scope as region-specific projects and select projects for the permissions to take effect. If **All projects** is selected, the permissions will take effect for the user group in all region-specific projects. When accessing DCS, the users need to switch to a region where they have been authorized to use this service.

You can grant users permissions by using roles and policies.

Roles: A type of coarse-grained authorization mechanism that defines permissions related to user responsibilities. This mechanism provides only a limited number of service-level roles for authorization. When using roles to grant permissions, you need to also assign other roles on which the permissions depend to take effect. However, roles are not an ideal choice for fine-grained authorization and secure access control.

● Policies: A type of fine-grained authorization mechanism that defines permissions required to perform operations on specific cloud resources under certain conditions. This mechanism allows for more flexible policy-based authorization, meeting requirements for secure access control. For example, you can grant DCS users only the permissions for operating DCS instances. Most policies define permissions based on APIs. For the API actions supported by DCS, see **[Permissions Policies and Supported Actions](https://support.huaweicloud.com/intl/en-us/api-dcs/api-grant-policy.html)**.

**Table 1** lists all the system-defined roles and policies supported by DCS.

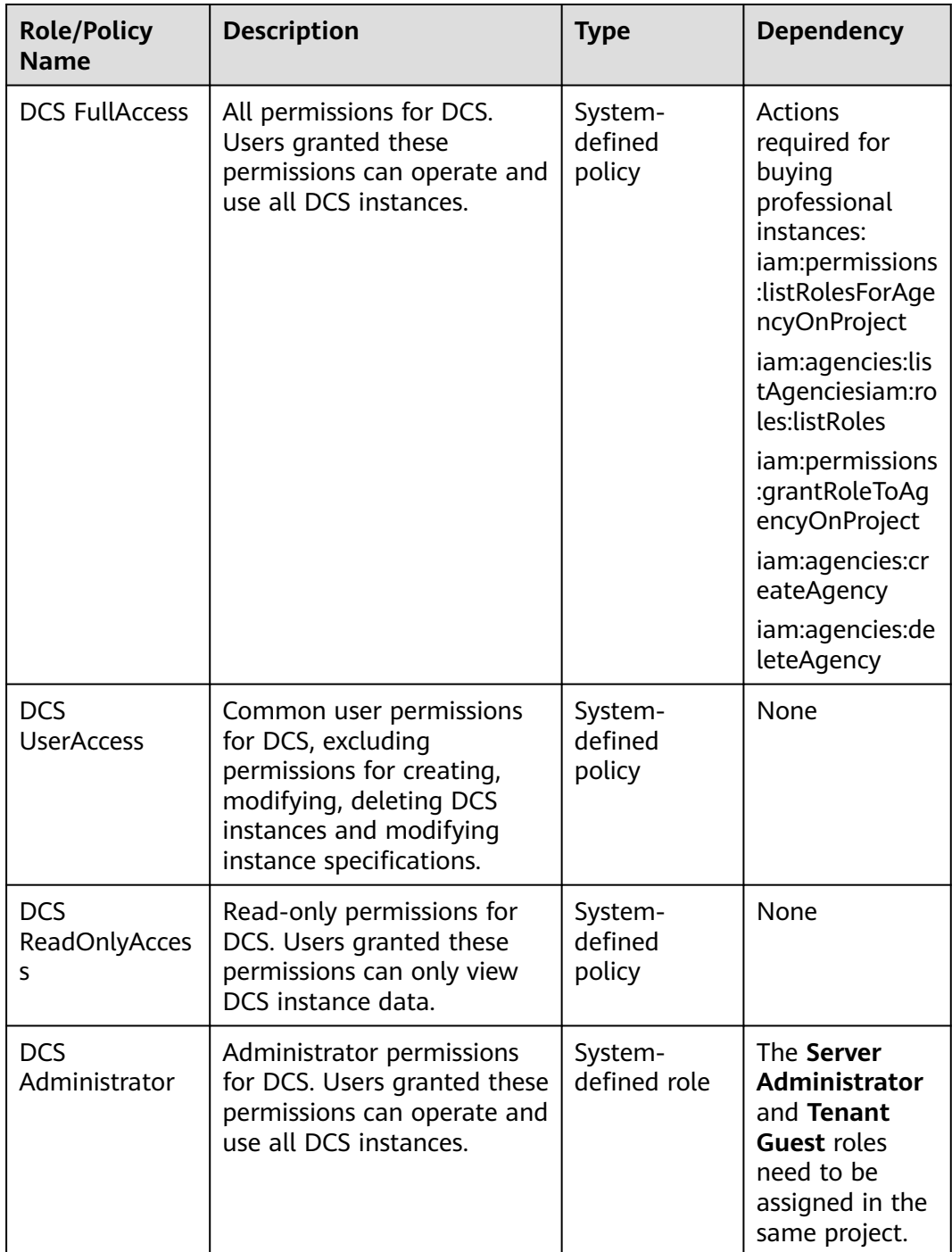

**Table 13-1** System-defined roles and policies supported by DCS

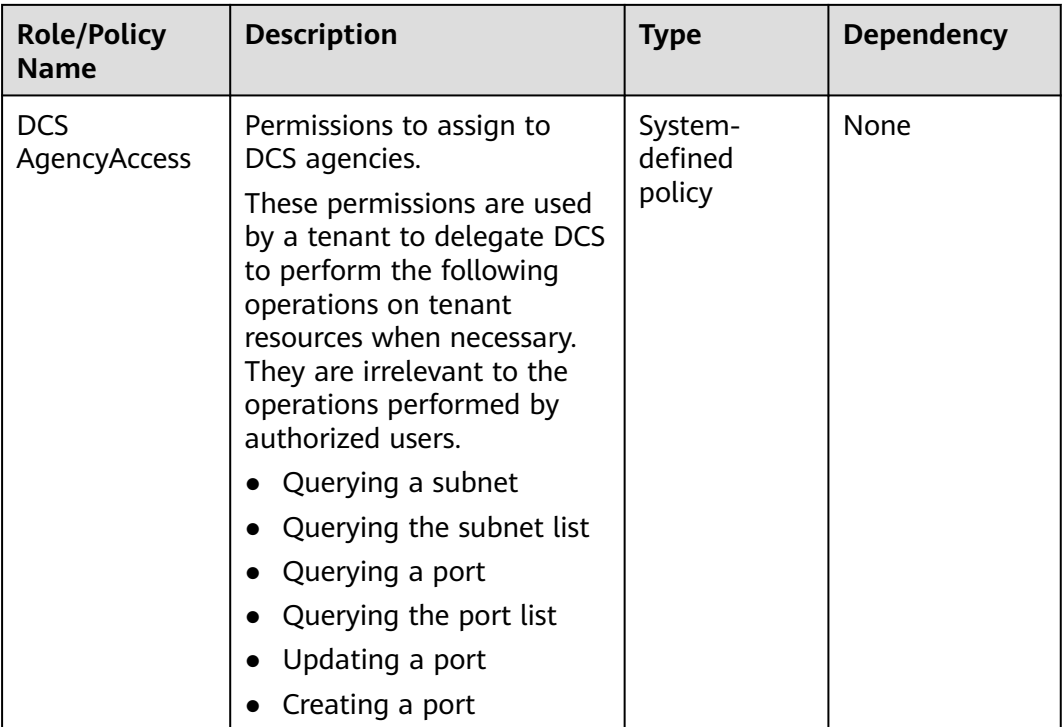

### $\Box$  Note

The **DCS UserAccess** policy is different from the **DCS FullAccess** policy. If you configure both of them, you cannot create, modify, delete, or scale DCS instances because deny statements will take precedence over allowed statements.

**Table 2** lists the common operations supported by each system policy of DCS. Please choose proper system policies according to this table.

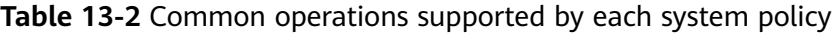

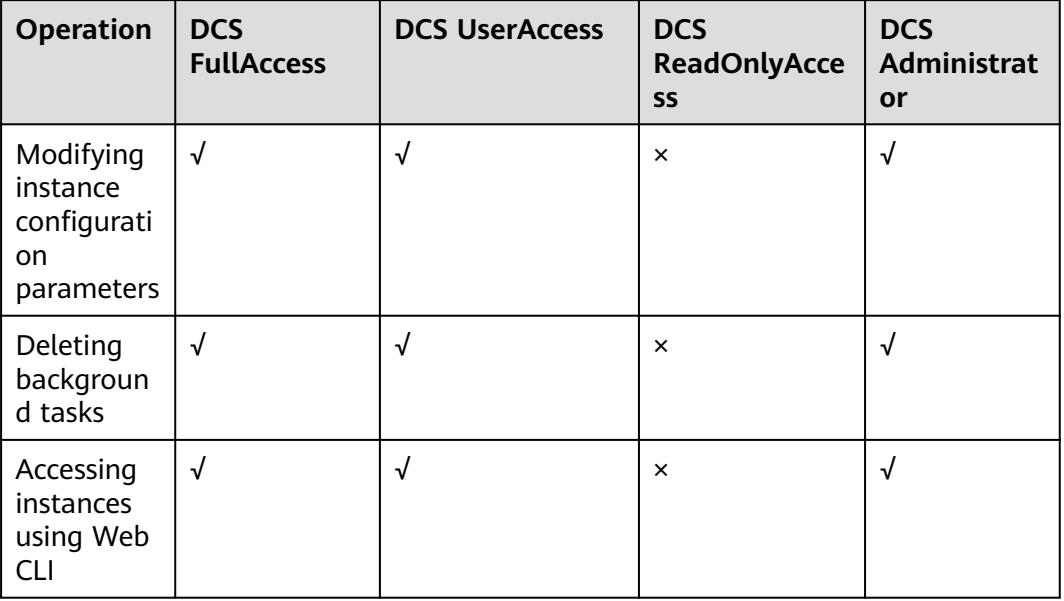

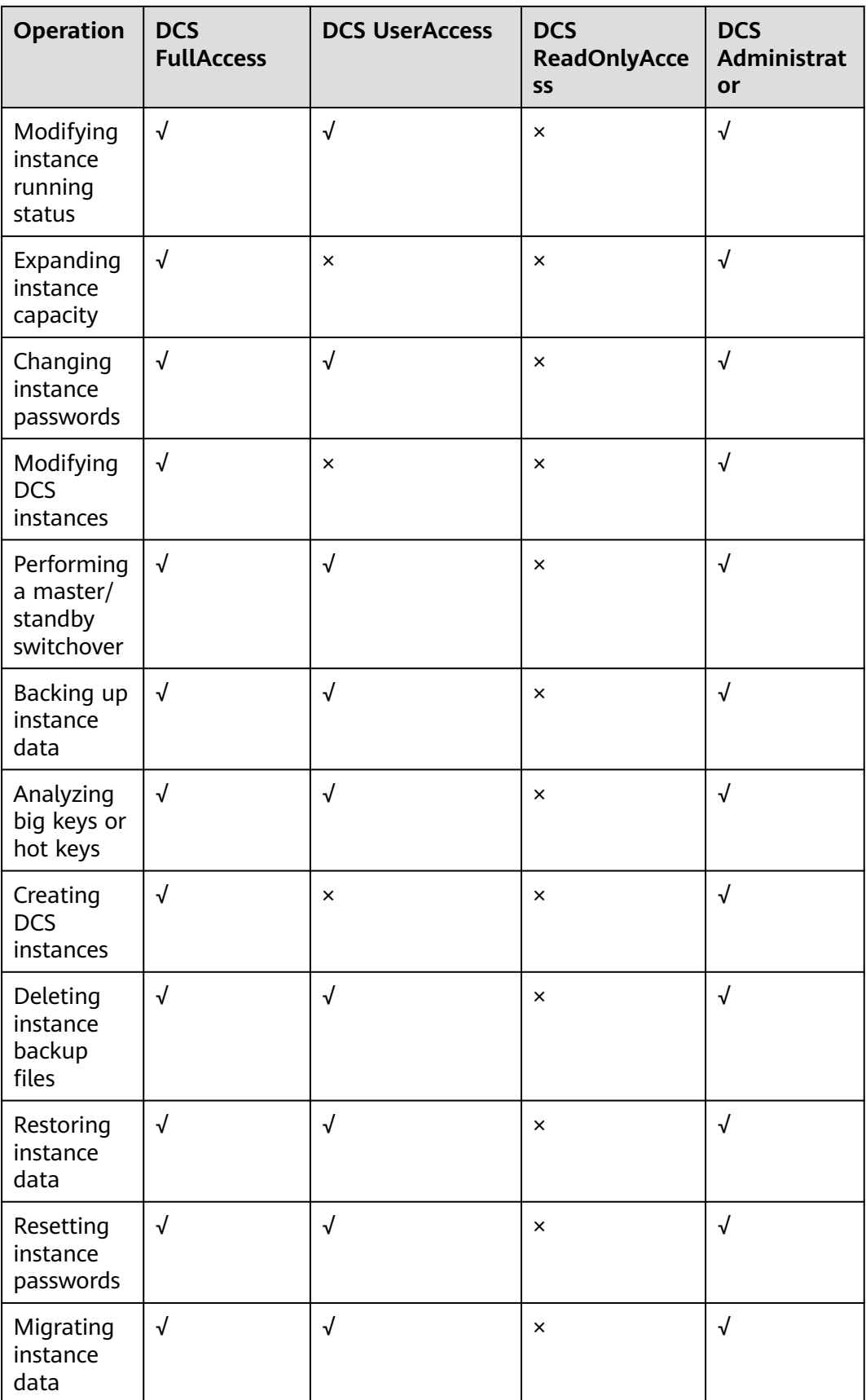

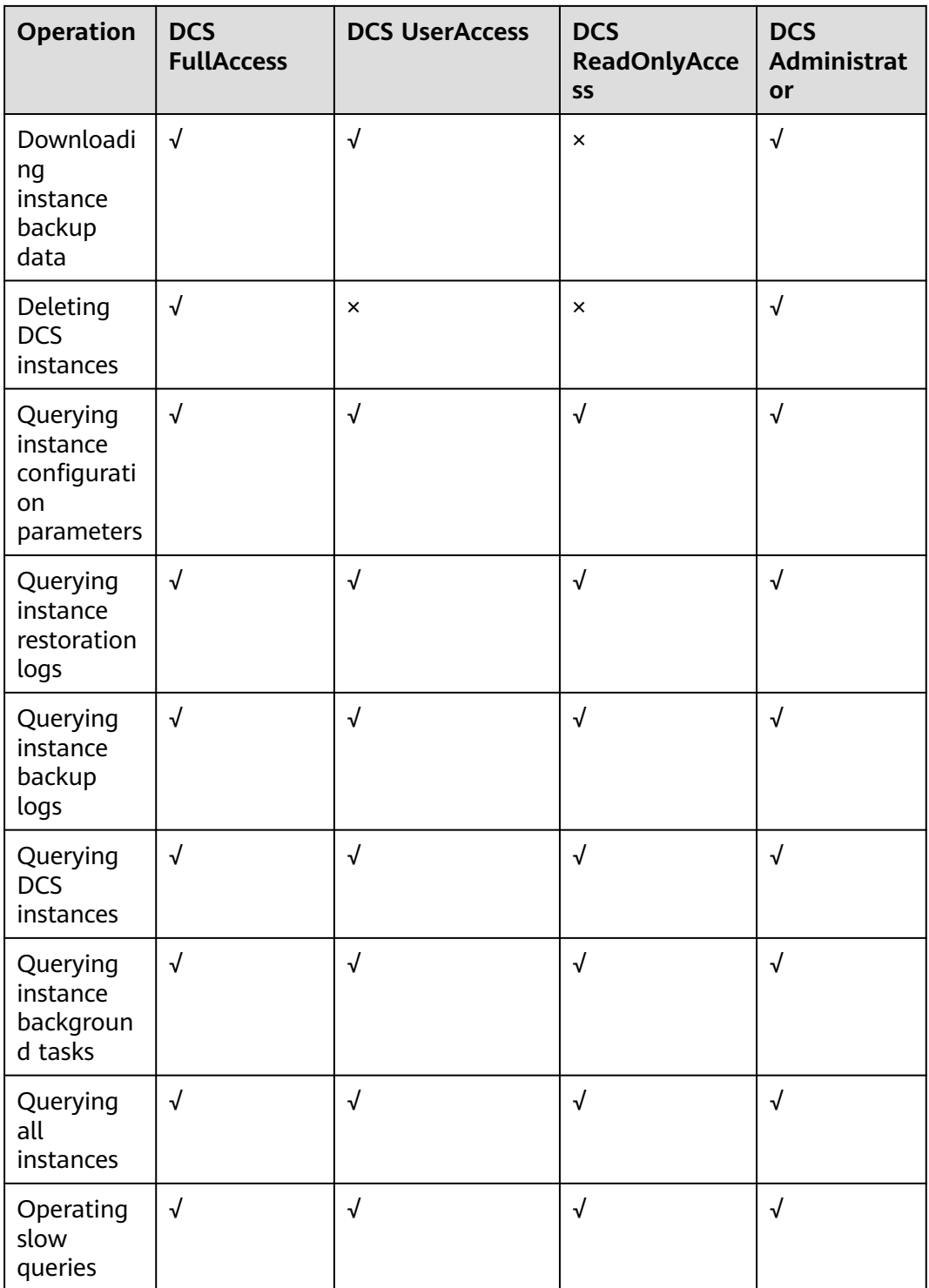

### **Helpful Links**

- **[IAM Service Overview](https://support.huaweicloud.com/intl/en-us/productdesc-iam/iam_01_0026.html)**
- **[Creating a User and Granting DCS Permissions](https://support.huaweicloud.com/intl/en-us/usermanual-dcs/CreateUserAndGrantPolicy.html)**
- **[Permissions Policies and Supported Actions](https://support.huaweicloud.com/intl/en-us/api-dcs/api-grant-policy.html)**
# **14 Basic Concepts**

# **DCS Instance**

An instance is the minimum resource unit provided by DCS.

You can select the Redis or Memcached cache engine. Instance types can be single-node, master/standby, or cluster. For each instance type, multiple specifications are available.

For details, see **[DCS Instance Specifications](#page-45-0)** and **[DCS Instance Types](#page-21-0)**.

#### **Public Network Access**

An EIP can be bound to a DCS Redis 3.0 instance. You can access the instance through clients by using the EIP. Public access is not supported by DCS Redis 4.0/5.0/6.0 instances.

Stunnel is used to encrypt communication content in public network access. The network delay is slightly higher than that in the VPC, so public network access is suitable for local commissioning in the development phase.

For details, see the **[public access instructions](https://support.huaweicloud.com/intl/en-us/usermanual-dcs/dcs-ug-0513003.html)**.

#### **Password-Free Access**

DCS instances can be accessed in a VPC without passwords. Latency is lower because no password authentication is involved.

You can enable password-free access for instances that do not have sensitive data. To ensure data security, you are not allowed to enable password-free access for instances enabled with public network access.

For details, see **[Enabling Password-free Access to a DCS Redis Instance](https://support.huaweicloud.com/intl/en-us/usermanual-dcs/dcs-ug-0312042.html)**.

#### **Maintenance Time Window**

The maintenance time window is the period when the DCS service team upgrade and maintain the instance.

DCS instance maintenance takes place only once a quarter and does not interrupt services. Even so, you are advised to select a time period when the service demand is low.

When creating an instance, you must specify a maintenance time window, which can be modified after the instance is created.

For details, see: **[Modifying an Instance's Maintenance Time Window](https://support.huaweicloud.com/intl/en-us/usermanual-dcs/dcs-ug-0312025.html)**.

#### **Cross-AZ Deployment**

Master/Standby, cluster, and read/write splitting instances are deployed across different AZs with physically isolated power supplies and networks Applications can also be deployed across AZs to achieve HA for both data and applications.

When creating an instance, you can select a primary AZ and a standby AZ.

#### **Shard**

A **shard** is a management unit of a cluster DCS Redis instance. Each shard corresponds to a redis-server process. A cluster consists of multiple shards. Each shard has multiple slots. Data is distributed to the slots. The use of shards increases cache capacity and concurrent connections.

Each cluster instance consists of multiple shards. By default, each shard is a master/standby instance with two replicas. The number of shards is equal to the number of master nodes in a cluster instance.

#### **Replica**

A replica is a **node** of a DCS instance. A single-replica instance has no standby node. A two-replica instance has one master node and one standby node. By default, each master/standby instance has two replicas. If the number of replicas is set to three for a master/standby instance, the instance has one master node and two standby nodes. A single-node instance has only one node.

# **15 Related Services**

DCS is used together with other HUAWEI CLOUD services, including VPC, ECS, IAM, Cloud Eye, CTS, and Object Storage Service (OBS).

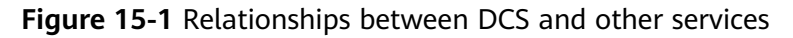

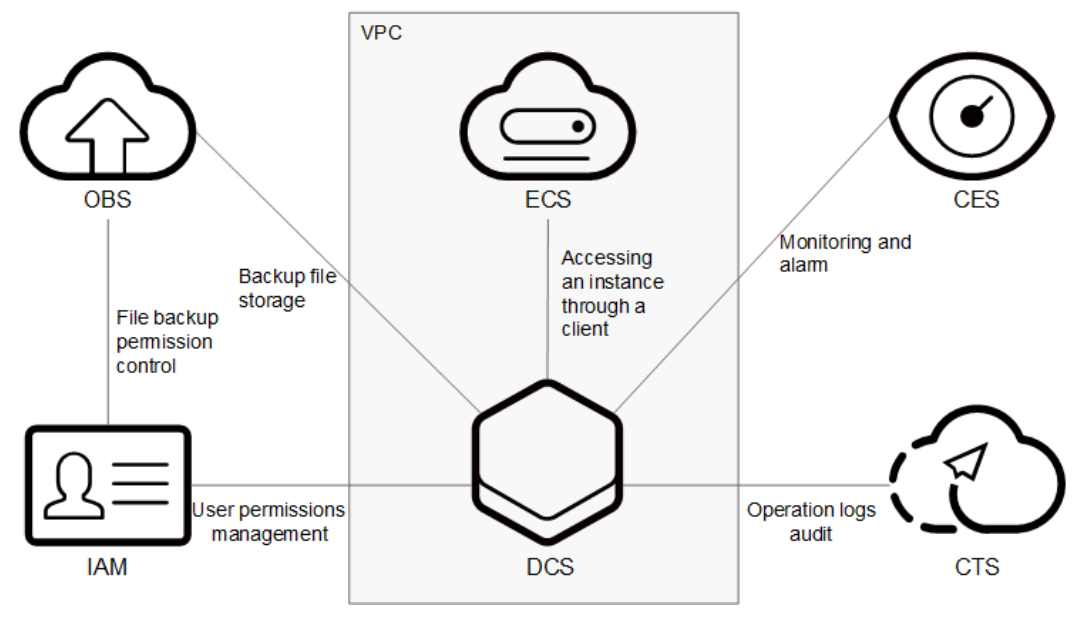

**VPC**

A VPC is an isolated virtual network environment on HUAWEI CLOUD. You can configure IP address ranges, subnets, and security groups, assign EIPs, and allocate bandwidth in a VPC.

DCS runs in VPCs. The VPC service manages EIPs and bandwidth, and provides security groups. You can configure access rules for security groups to secure the access to DCS.

# **ECS**

An ECS is a cloud server that provides scalable, on-demand computing resources for secure, flexible, and efficient applications.

You can access and manage your DCS instances using an ECS.

#### **IAM**

IAM provides identity authentication, permissions management, and access control.

With IAM, you can control access to DCS.

# **Cloud Eye**

Cloud Eye is a secure, scalable, and integrated monitoring service. With Cloud Eye, you can monitor your DCS service and configure alarm rules and notifications.

# **Cloud Trace Service (CTS)**

CTS provides you with a history of operations performed on cloud service resources. With CTS, you can query, audit, and backtrack operations. The traces include the operation requests sent using the management console or open APIs and the results of these requests.

#### **OBS**

OBS provides secure, cost-effective storage service using objects as storage units. With OBS, you can store and manage the lifecycle of massive amounts of data.

You can store DCS instance backup files in OBS.